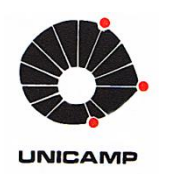

UNIVERSIDADE ESTADUAL DE CAMPINAS FACULDADE DE ENGENHARIA MECÂNICA E INSTITUTO DE GEOCIÊNCIAS

DANIEL RODRIGUES DOS SANTOS

# **INFLUÊNCIA DAS VARIÁVEIS DE CONTROLE DE POÇOS DURANTE O DESENVOLVIMENTO DE CAMPOS DE PETRÓLEO SOB INCERTEZAS**

CAMPINAS 2017

### DANIEL RODRIGUES DOS SANTOS

# **INFLUÊNCIA DAS VARIÁVEIS DE CONTROLE** DE POÇOS DURANTE O DESENVOLVIMENTO DE CAMPOS DE PETRÓLEO SOB INCERTEZAS

Dissertação de Mestrado apresentada à Faculdade de Engenharia Mecânica e Instituto de Geociências da Universidade Estadual de Campinas como parte dos requisitos exigidos para obtenção do título de Mestre em Ciências e Engenharia de Petróleo, na área de Reservatórios e Gestão.

Orientador: Prof. Dr. Denis José Schiozer

Este exemplar corresponde à versão final da Dissertação defendida pelo aluno Daniel Rodrigues dos Santos e orientada pelo Prof. Dr. Denis José Schidzer.

Assinatura do Orientador

**CAMPINAS** 2017

Ficha catalográfica Universidade Estadual de Campinas Biblioteca da Área de Engenharia e Arquitetura Luciana Pietrosanto Milla - CRB 8/8129

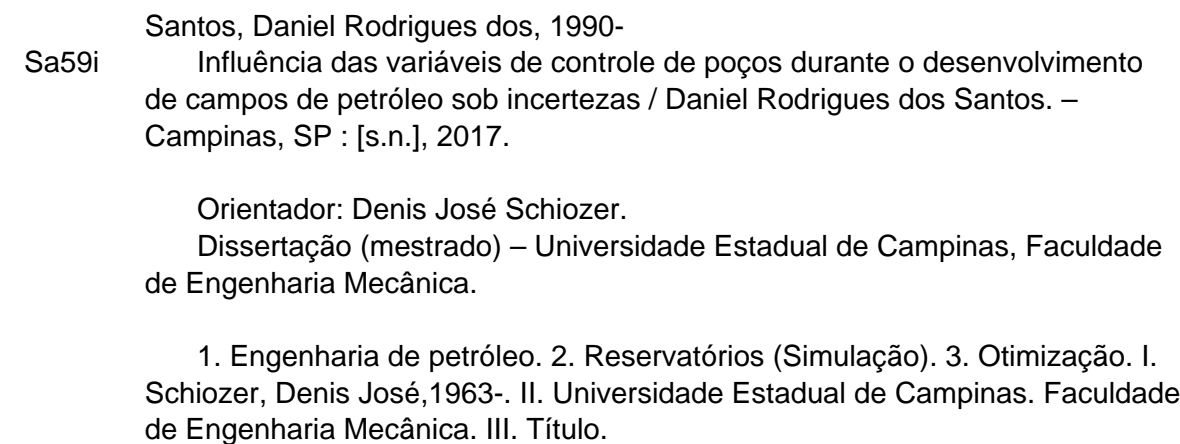

### Informações para Biblioteca Digital

**Título em outro idioma:** Influence of well control parameters during the development of petroleum fields under uncertainties **Palavras-chave em inglês:** Petroleum engineering Reservoirs (Simulation) **Optimization Área de concentração:** Reservatórios e Gestão **Titulação:** Mestre em Ciências e Engenharia de Petróleo **Banca examinadora:** Denis José Schiozer [Orientador] Osvair Vidal Trevisan Eduardo Gildin **Data de defesa:** 16-02-2017 **Programa de Pós-Graduação:** Ciências e Engenharia de Petróleo

UNIVERSIDADE ESTADUAL DE CAMPINAS FACULDADE DE ENGENHARIA MECÂNICA E INSTITUTO DE GEOCIÊNCIAS

DISSERTAÇÃO DE MESTRADO ACADÊMICO

# **INFLUÊNCIA DAS VARIÁVEIS DE CONTROLE** DE POCOS DURANTE O DESENVOLVIMENTO DE CAMPOS DE PETRÓLEO SOB INCERTEZAS

Autor: Daniel Rodrigues dos Santos Orientador: Prof. Dr. Denis José Schiozer

A Banca Examinadora composta pelos membros abaixo aprovou esta Dissertação:

Prof. Dr. Denis José Schiozer, Presidente DEP / FEM / UNICAMP

Prof. Dr. Osvair Vidal Trevisan DEP / FEM / UNICAMP

Prof. Dr. Eduardo Gildin Harold Vance Department of Petroleum Engineering / College of Engineering / Texas A&M University

Campinas, 16 de fevereiro de 2017.

# **DEDICATÓRIA**

Dedico este trabalho à minha falecida avó Edna Benfatti Da Costa, quem sempre admirei por sua devoção à família, bondade, fibra, inteligência e alegria de viver.

## **AGRADECIMENTOS**

Ao Prof Dr Denis José Schiozer pela atenção e orientação indispensáveis para conclusão desta dissertação.

Ao UNISIM e aos seus profissionais, especialmente ao Guilherme Roberto Tonin, Daniel Lopes de Carvalho e Antonio Alberto de Souza dos Santos, pelo suporte técnico e administrativo.

Ao CNPq pela concessão da bolsa de fomento sem a qual não seria possível a realização deste trabalho.

Aos meus familiares e amigos que me apoiaram durante mais esta etapa da vida.

### **RESUMO**

Santos, Daniel Rodrigues dos*, Influência das Variáveis de Controle de Poços Durante o Desenvolvimento de Campos de Petróleo sob Incertezas*, Campinas, Faculdade de Engenharia Mecânica, Universidade Estadual de Campinas, 2017. 154 p. Dissertação (Mestrado)

O desenvolvimento de campos de petróleo envolve riscos associados a incertezas e aos investimentos com instalação de plataformas, poços e outras facilidades. Para reduzir esses riscos é essencial selecionar adequadamente a estratégia de produção. Esse processo requer a definição de dois grupos principais de variáveis: as de projeto (G1), relacionadas à implantação de todo sistema produtivo antes do campo começar a produzir e as de controle (G2), referentes a forma de operação dos poços. Embora o G2 seja controlado na fase de gerenciamento do campo, essas variáveis podem influenciar o G1 e, por isso, pode ser necessário defini-lo ainda no desenvolvimento. O grande número de variáveis mencionados, faz com que a seleção da estratégia de produção demande elevado esforço computacional, especialmente quando incertezas são consideradas. Uma forma de reduzir o tamanho do problema é separá-lo em partes (otimização hierárquica), onde o G1 e G2 são otimizados separadamente, no entanto, é preciso averiguar se o método hierárquico é passível de ser executado sem prejudicar a qualidade da solução. Neste trabalho, é realizado o controle do G2 sob incertezas para verificar sua relevância durante o desenvolvimento de campos de petróleo em diferentes situações. Na Parte I é investigado se a otimização do G2 afeta a seleção do G1 e se o processo hierárquico pode ser conduzido. Na Parte II, analisa-se a influência do G2 no retorno econômico em dois casos diferentes ao da primeira etapa do projeto, com a finalidade de identificar em quais situações é preciso avaliar minuciosamente o G2. Na Parte IIa, verifica-se o impacto do G2 no retorno econômico quando a plataforma é mais restritiva. Na IIb, além da restrição da plataforma, são considerados preços menor para a venda do óleo e maior para o custo de produção de água. O modelo de simulação UNISIM-I-D é usado como estudo de caso deste trabalho. Cinco procedimentos para gerenciar o G2 são aplicados à Parte I. Na Parte II é executado apenas o procedimento que proporcionou os melhores resultados para o valor monetário esperado (VME) na primeira etapa. O pequeno aumento percentual no VME após o controle do G2 para a Parte I, indica que a seleção do G1 foi adequada em trabalhos anteriores e que o processo hierárquico pode ser realizado em problemas similares. Na Parte IIa, o VME é acrescido em quase 8%, sugerindo que o G2 exerce maior impacto

econômico quando a plataforma restringe as vazões de produção e injeção e que é possível mitigar de certa forma as perdas de uma escolha sub ótima do G1. Na Parte IIb, o ganho no VME é ainda maior (34%), indicando a importância de incluir as incertezas econômica, além das geológicas, para se definir a estratégia de produção. Os resultados mostraram que a influência do G2 no retorno econômico depende do caso estudado. Essa conclusão serve como base para decidir, em trabalhos futuros, as situações onde é necessário realizar uma análise mais minuciosa do G2. Por fim, nos três casos estudados, houve incrementos no VME e no VPL de todos os cenários sem gastos adicionas, sugerindo que o G2 deve ser otimizado em algum momento da vida do campo.

**Palavras-Chave:** Otimização das Variáveis de Controle; Otimização Hierárquica; Seleção da Estratégia de Produção, Incertezas; Simulação de Reservatório, Desenvolvimento de Campos de Petróleo.

### **ABSTRACT**

Santos, Daniel Rodrigues dos, *Influence of Well Control Parameters during the Development of Petroleum Fields under Uncertainties*, Campinas, Faculdade de Engenharia Mecânica, Universidade Estadual de Campinas, 2017. 154 p. Dissertação (Mestrado)

The development of oil fields involves risks associated with uncertainties and with platforms, wells and other facilities investments. To reduce these risks is essential to choose a suitable production strategy. In this process is required to define two main groups of variables: the design parameter (G1) related whole field productive system installed before production starts; and well control parameters (G2), which refers to wells operation. Although G2 control occurs during field management, these variables might affect G1, thus, it may be necessaire to define G2 even in the development phase. The large number of variables aforementioned makes the production strategy selection computational costly, especially including uncertainties. One possible attempt to reduce the size of the problem is to break it in parts (hierarchical optimization) where G1 and G2 are optimized separately. This analysis, however, may yield suboptimum results, since do not contemplate all solution. Therefore, it is necessary to verify if hierarchical process can be carried out without affecting the economic return of the project. In this work, we perform a G2 optimization under geological uncertainties to verify its relevance during development phase in different situations. In Part I, we investigate whether G2 optimization changes G1 selection and whether the hierarchical process can be performed. In Part II, we analyze G2 influence on the economic return in two different cases from Part I. The goal is to identify which situations requires a more thorough evaluation of G2. In Part IIa, we verify G2 impacts on economic return for a restricted platform. In IIb, besides the platform restriction, we also consider lower oil sales price and higher water production costs. UNISIM-I-D simulation model is used as study case in this work. Five procedures for G2 management are applied to Part I. In Part II, we only perform the procedure that provided the best expected monetary value (EMV) results in the first step. The EMV low percentage increase after G2 optimization from Part I indicates that G1 was well selected in a previous work and that hierarchical process can be used in similar problems. In Part IIa, the EMV increased by almost 8%, suggesting that G2 have a greater economic return when platform restricts the production and injection for the field and revealing that G2 can somehow mitigate the economic losses from a G1 set considered suboptimum. In Part IIb, the EMV gain is even higher (34%) indicating the importance of considering the economic

uncertainties, besides the geological ones, for production strategy selection. The results showed that G2 influences on economic return depends on the case studied. This conclusion may be used as a benchmark to decide, in further explorations, in which situations a more thorough G2 analysis is required. Finally, in all three cases studied, there were EMV and NPV increases for all scenarios at no cost, suggesting that G2 should be optimized at some point during the lifetime of the field.

**Key Word:** Well Control Variables Optimization; Hierarchical Optimization; Production Strategy Selection, Uncertainties; Reservoir Simulation, Oil Fields Development.

# **LISTA DE ILUSTRAÇÕES**

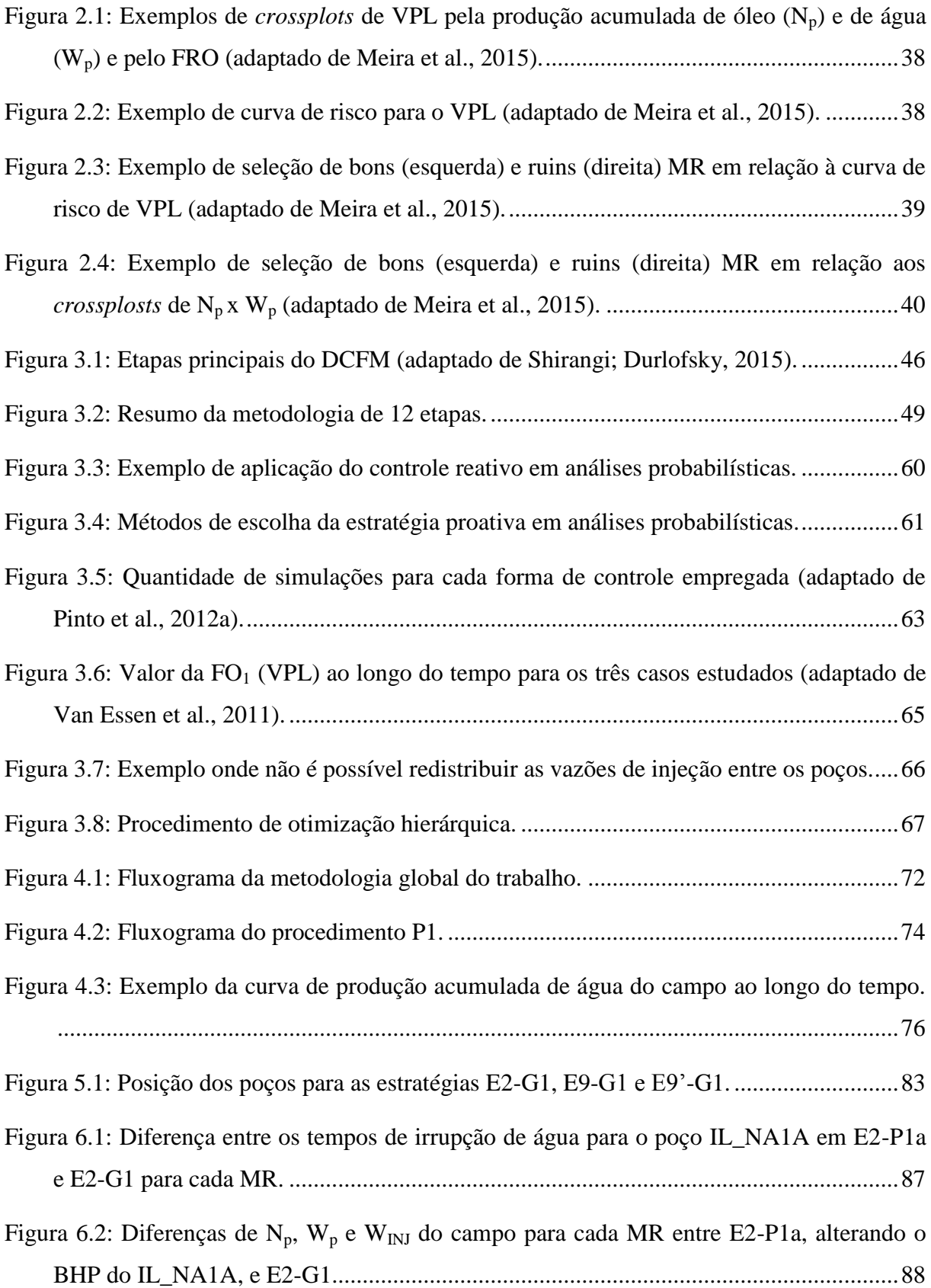

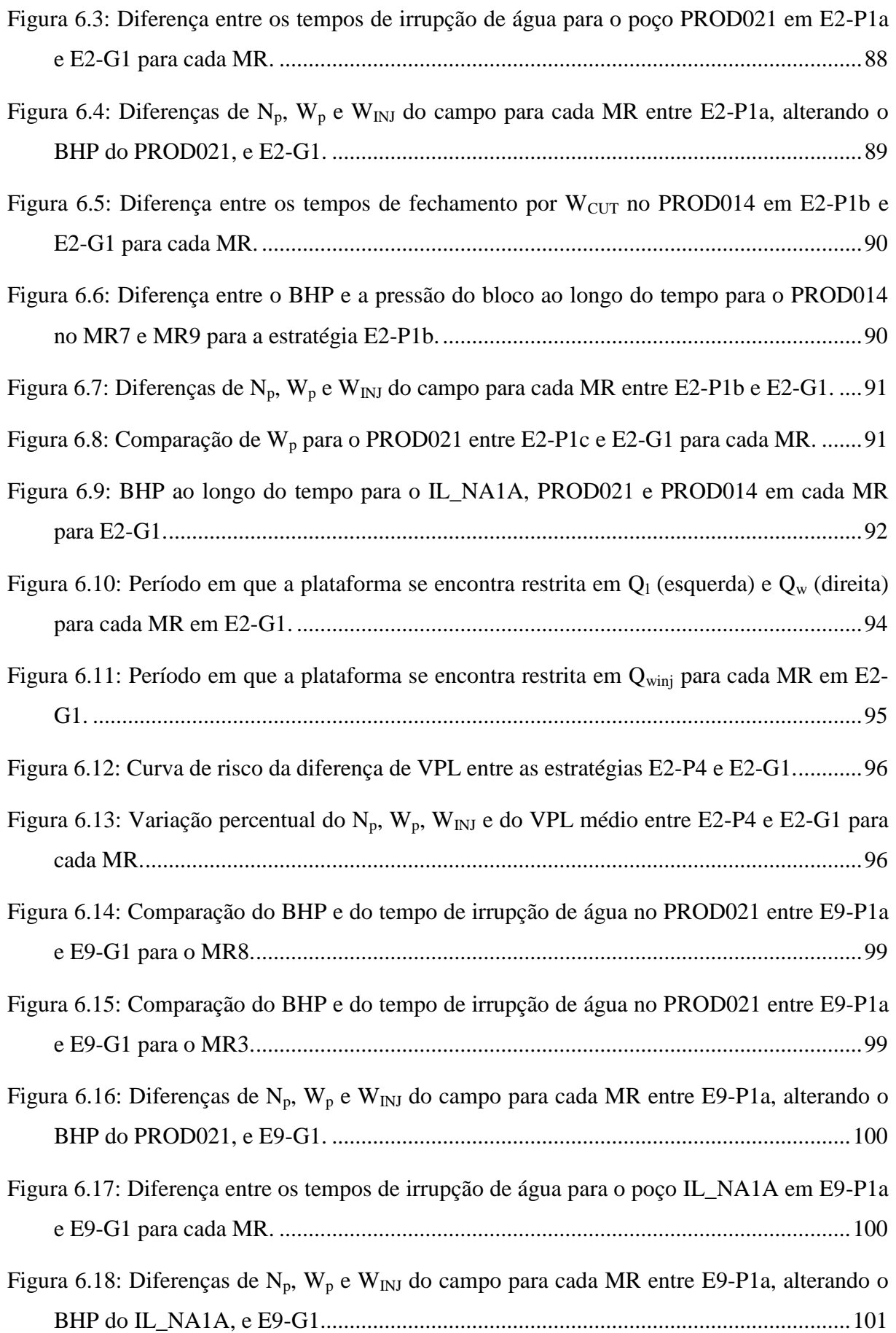

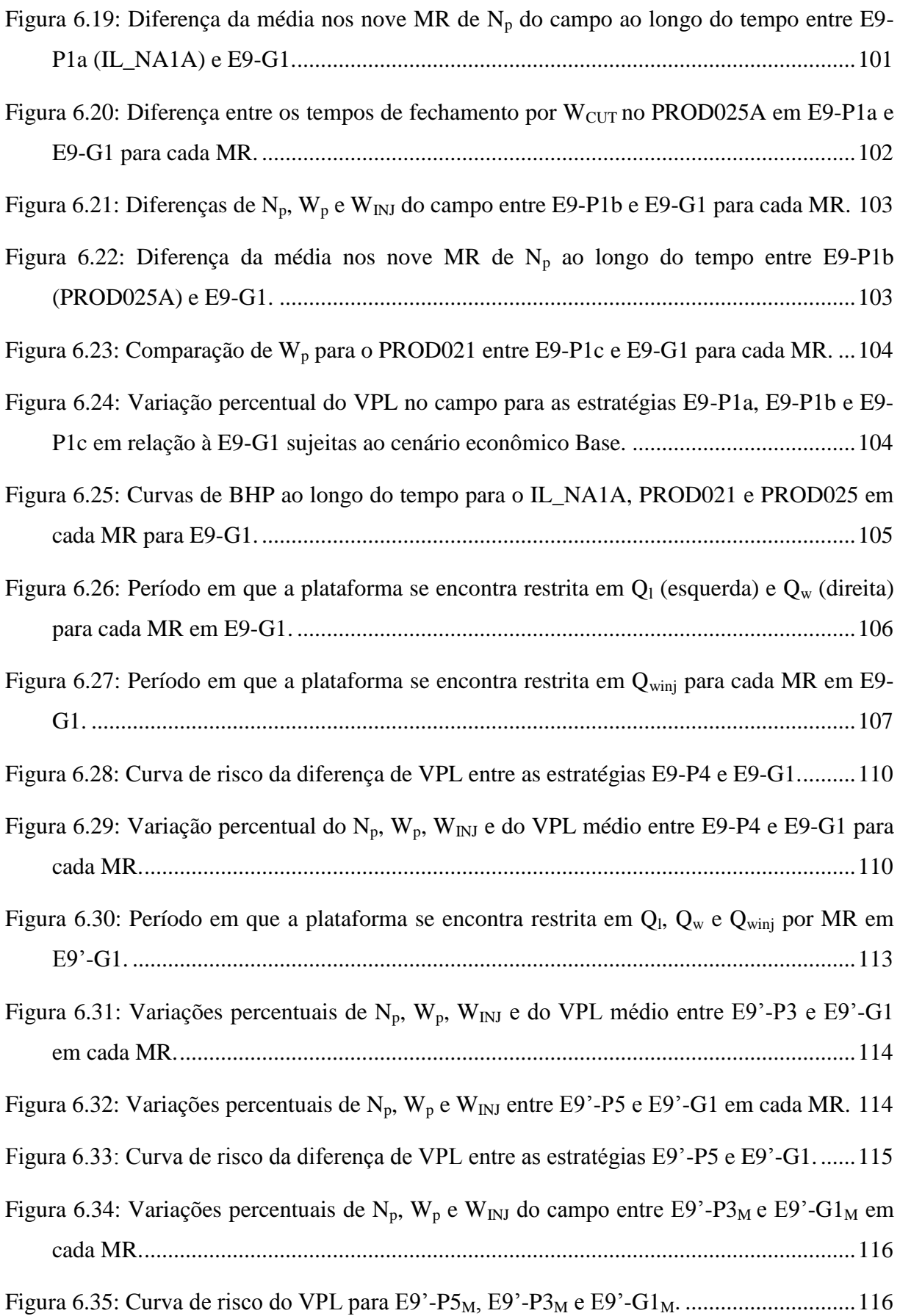

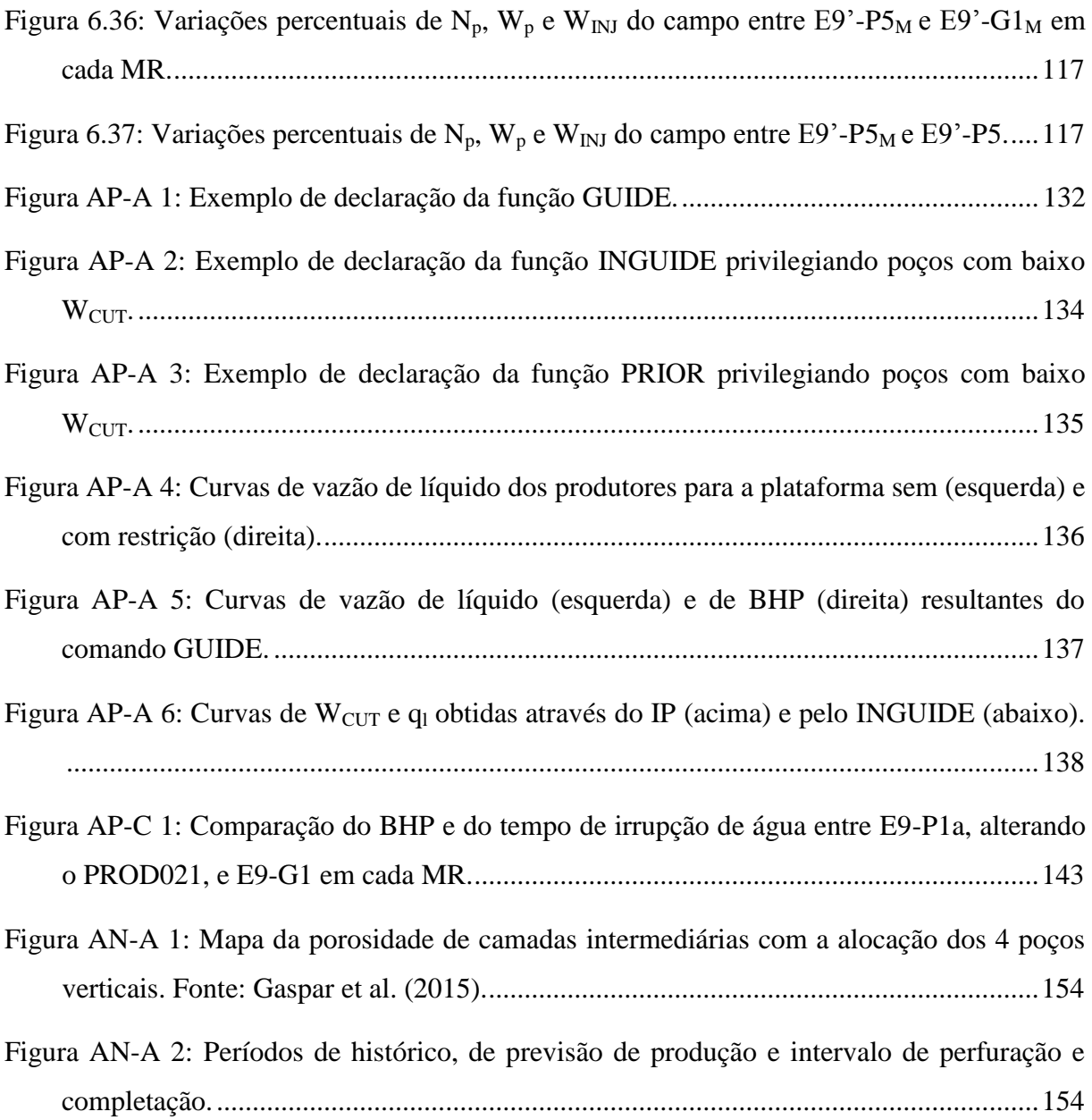

## **LISTA DE TABELAS**

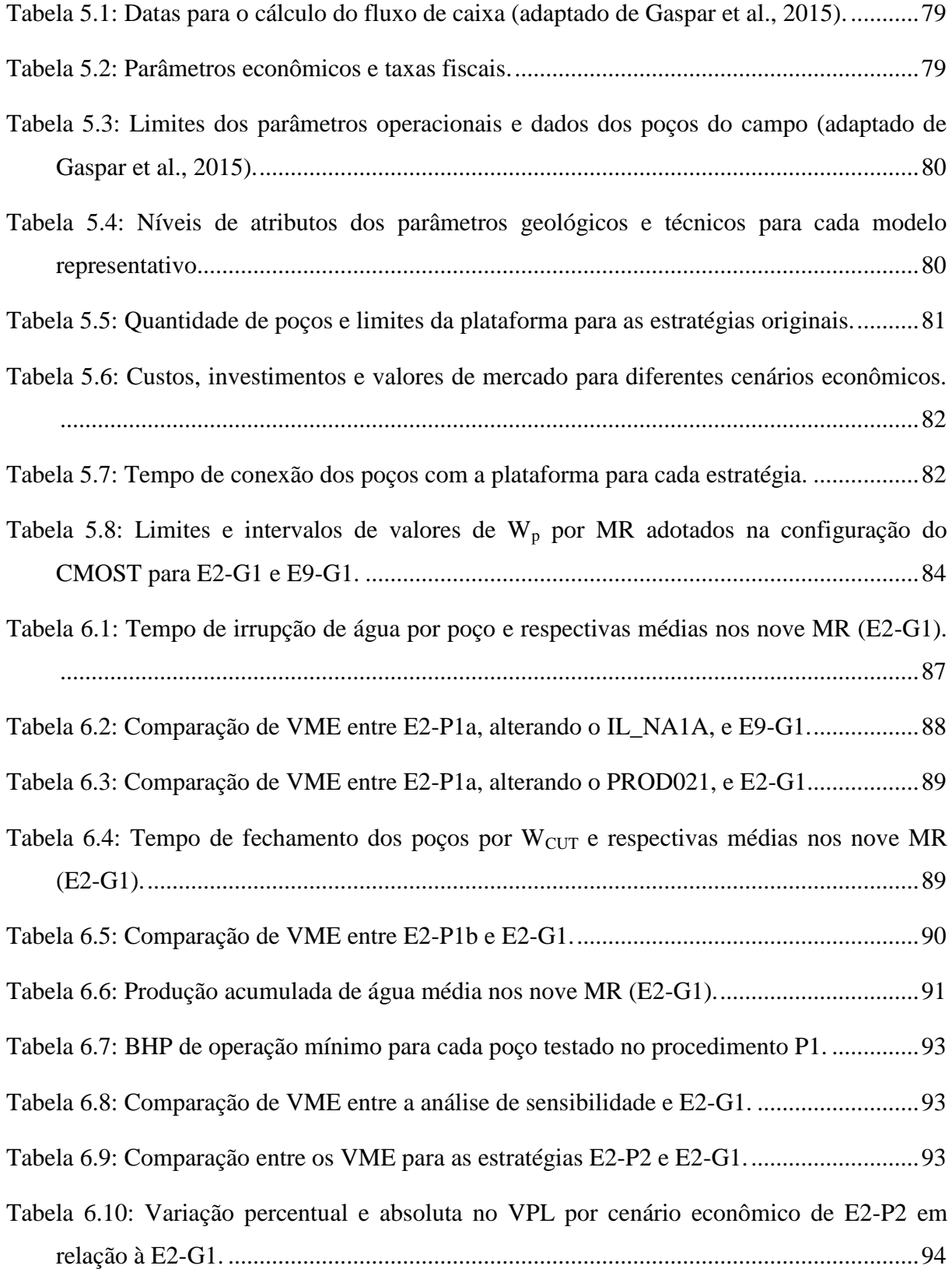

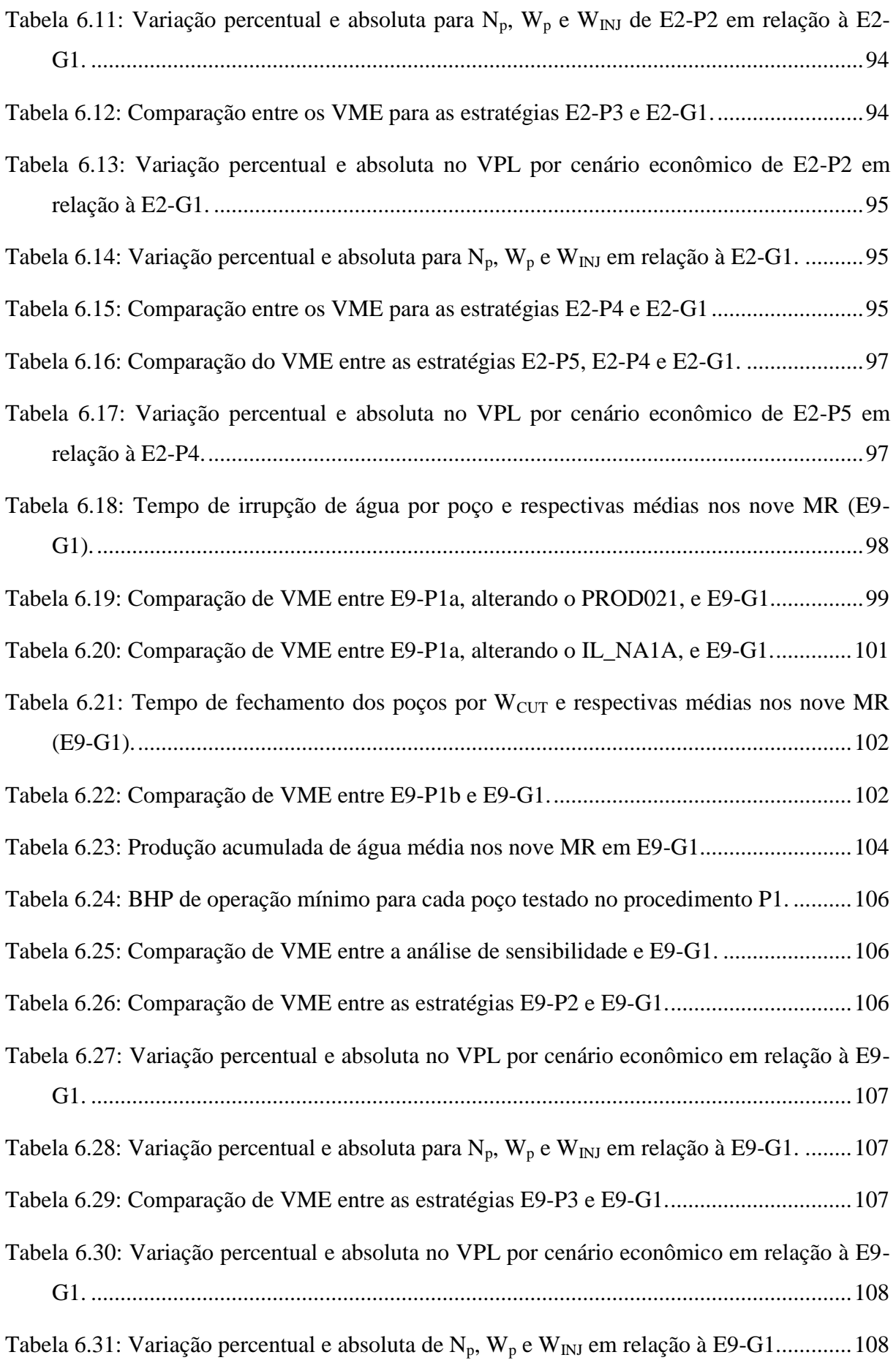

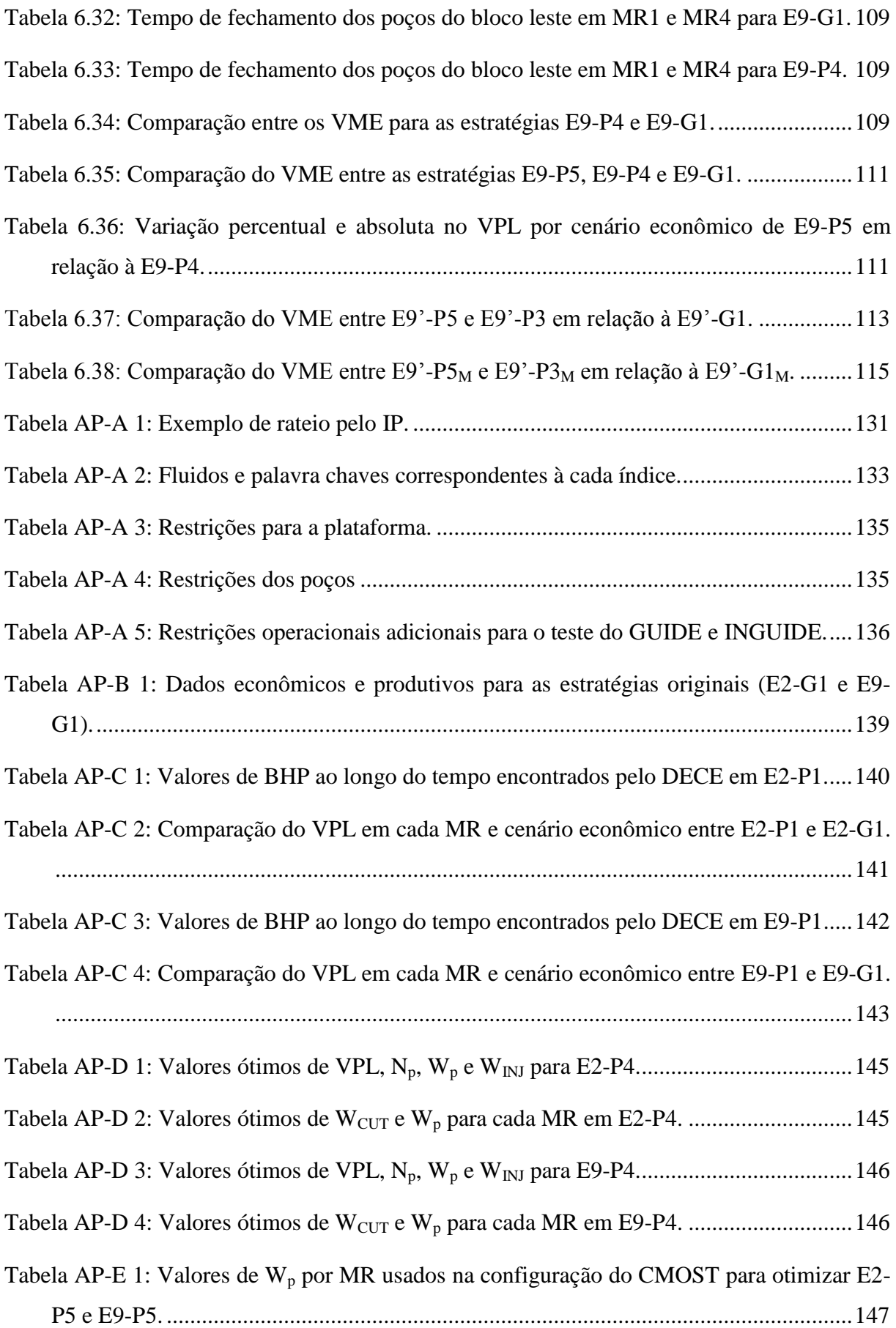

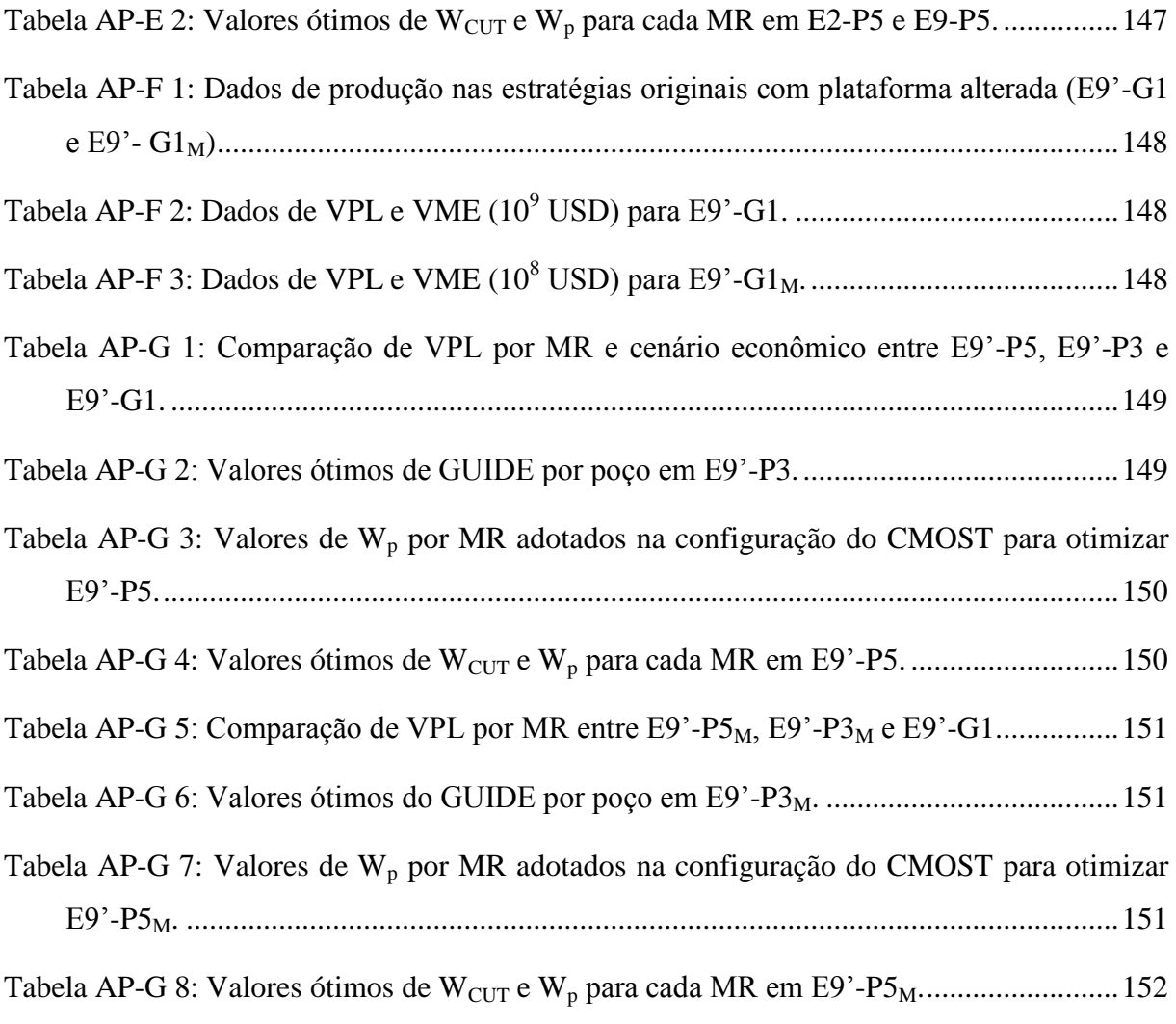

# **LISTA DE ABREVIATURAS E SIGLAS**

## **Letras Latinas**

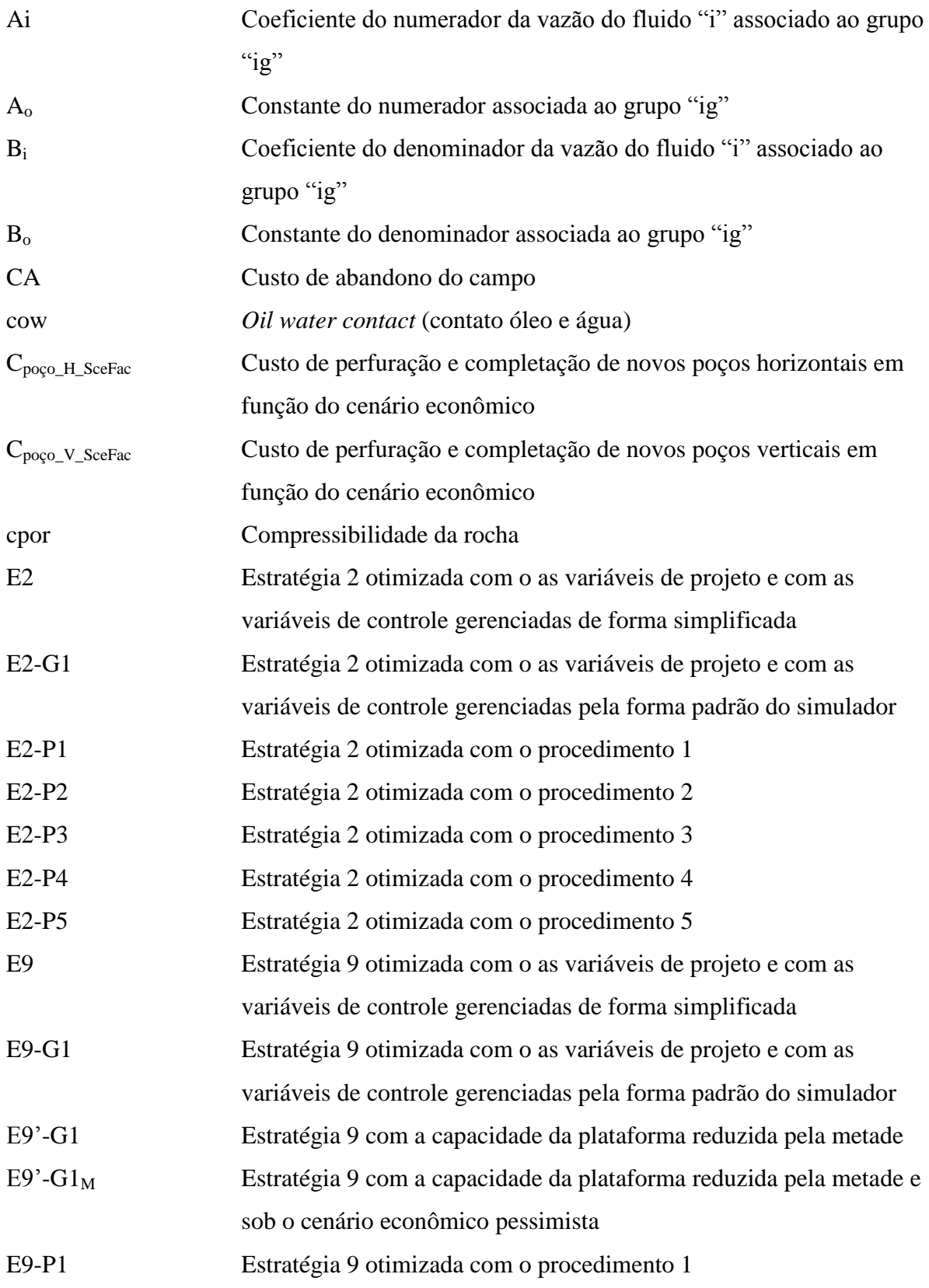

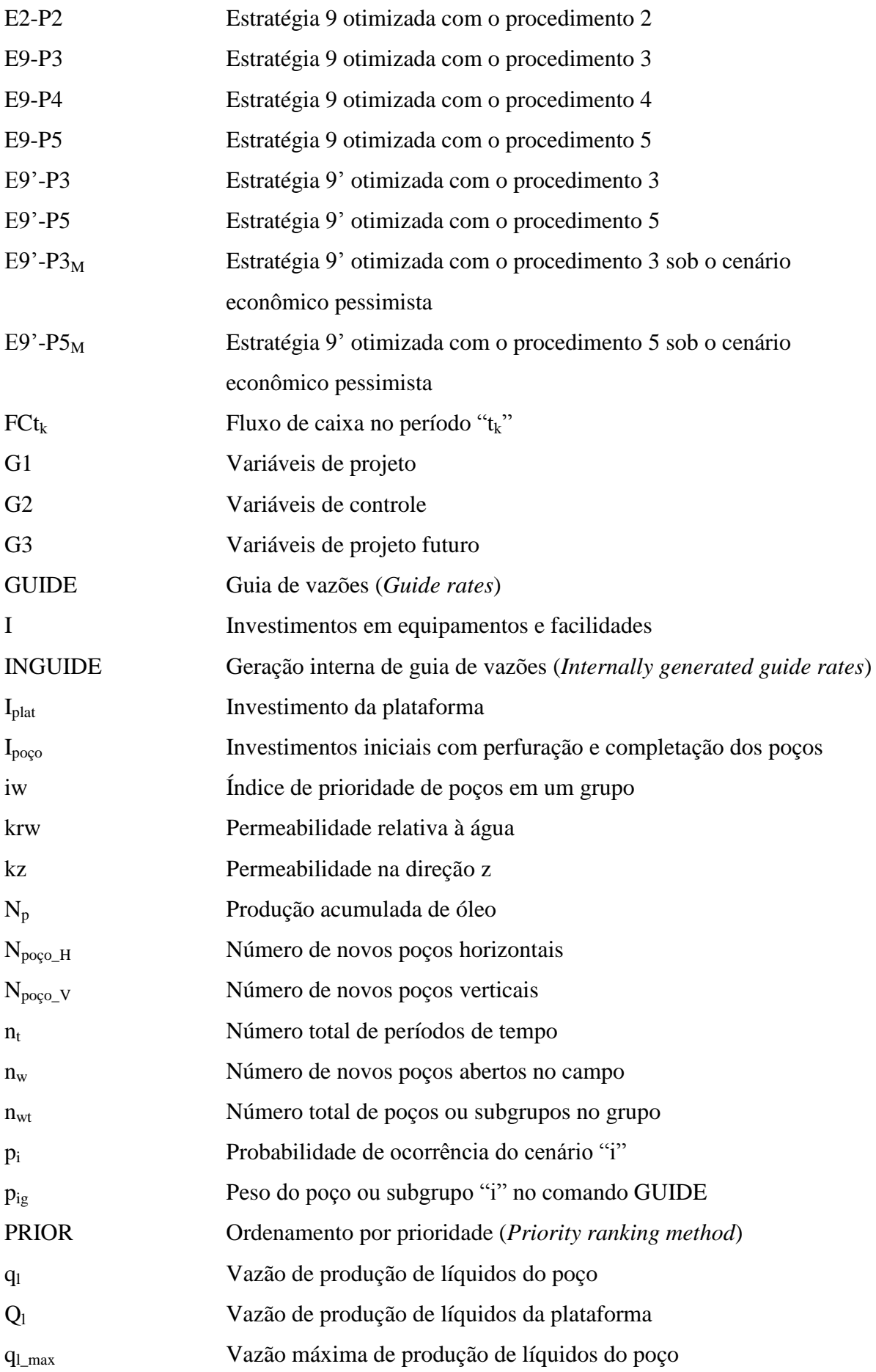

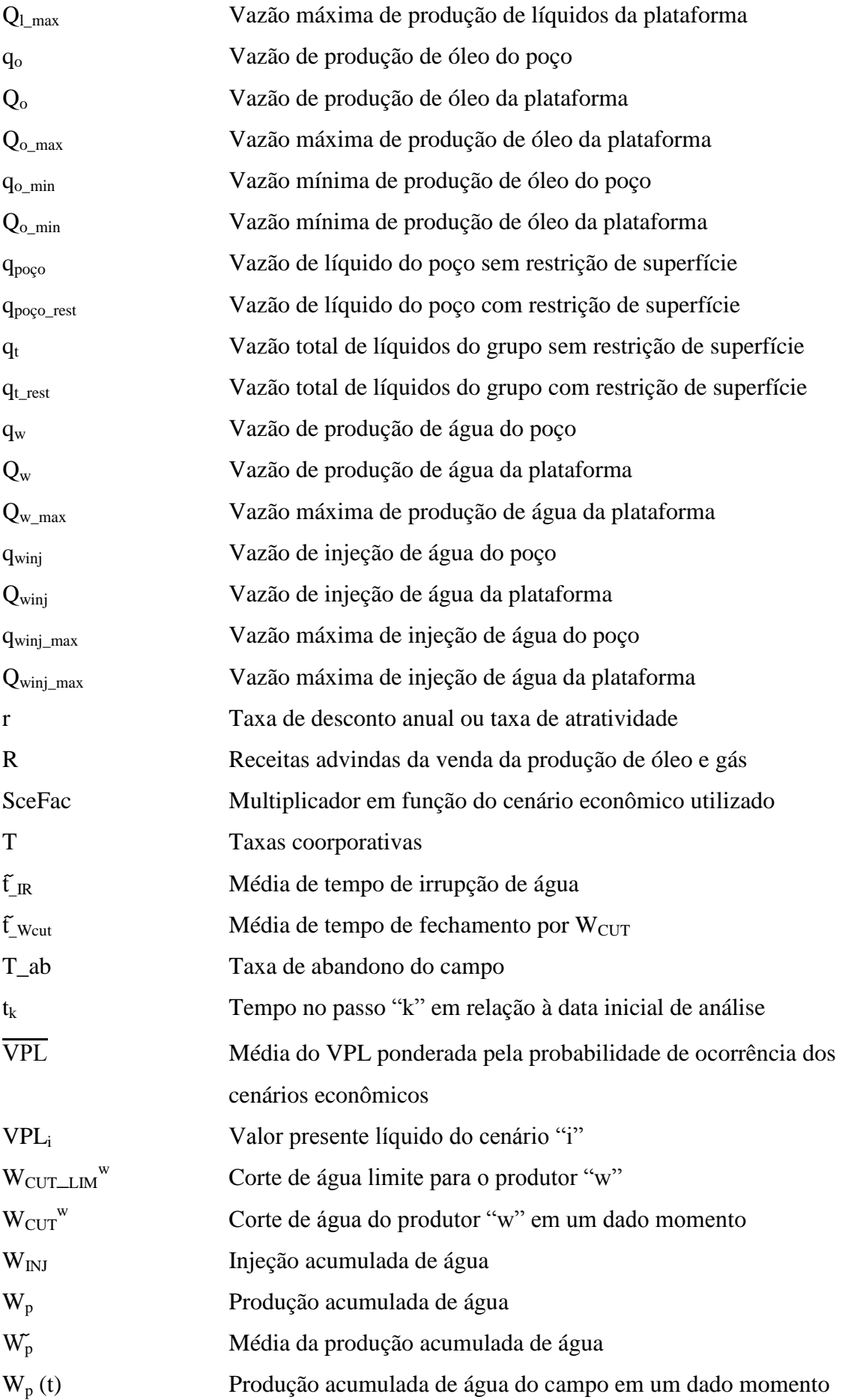

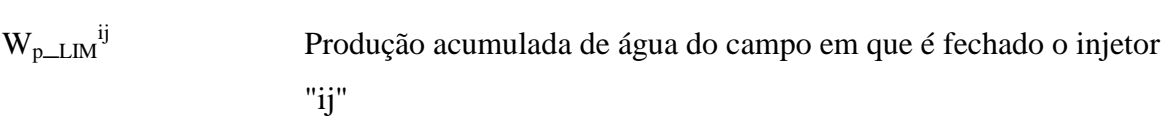

### **Letras Gregas**

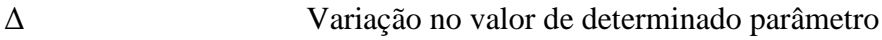

# **Abreviações**

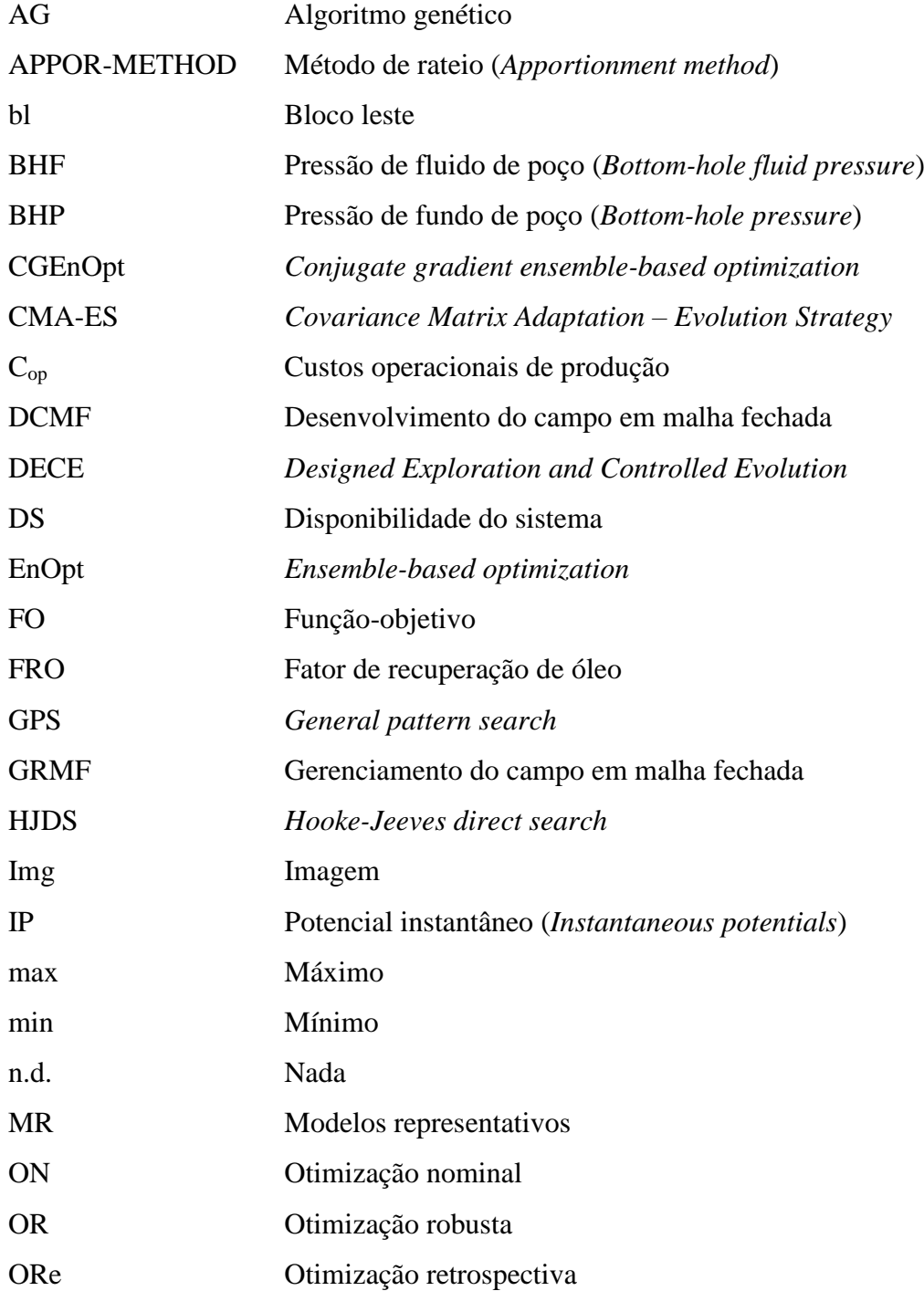

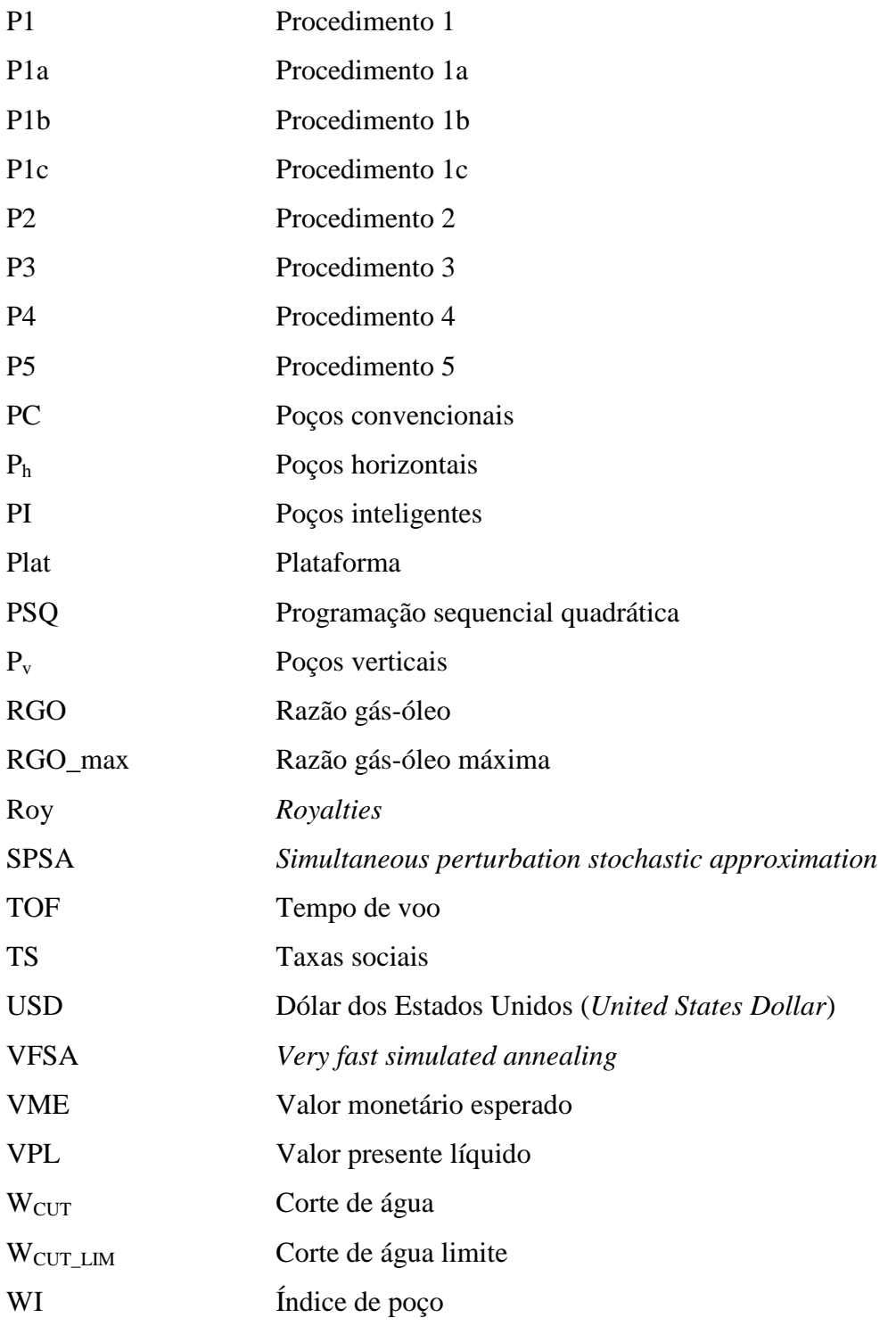

## **Siglas**

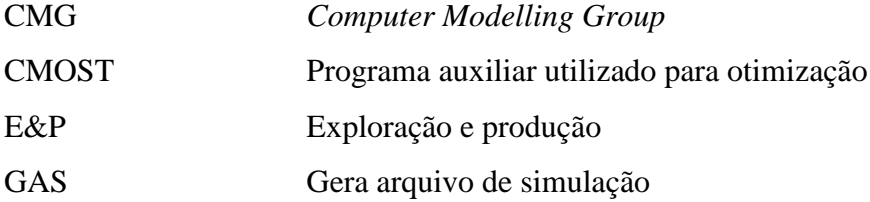

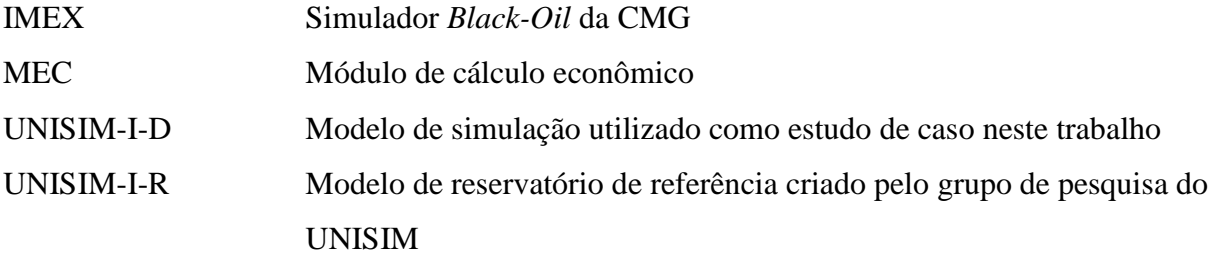

# **SUMÁRIO**

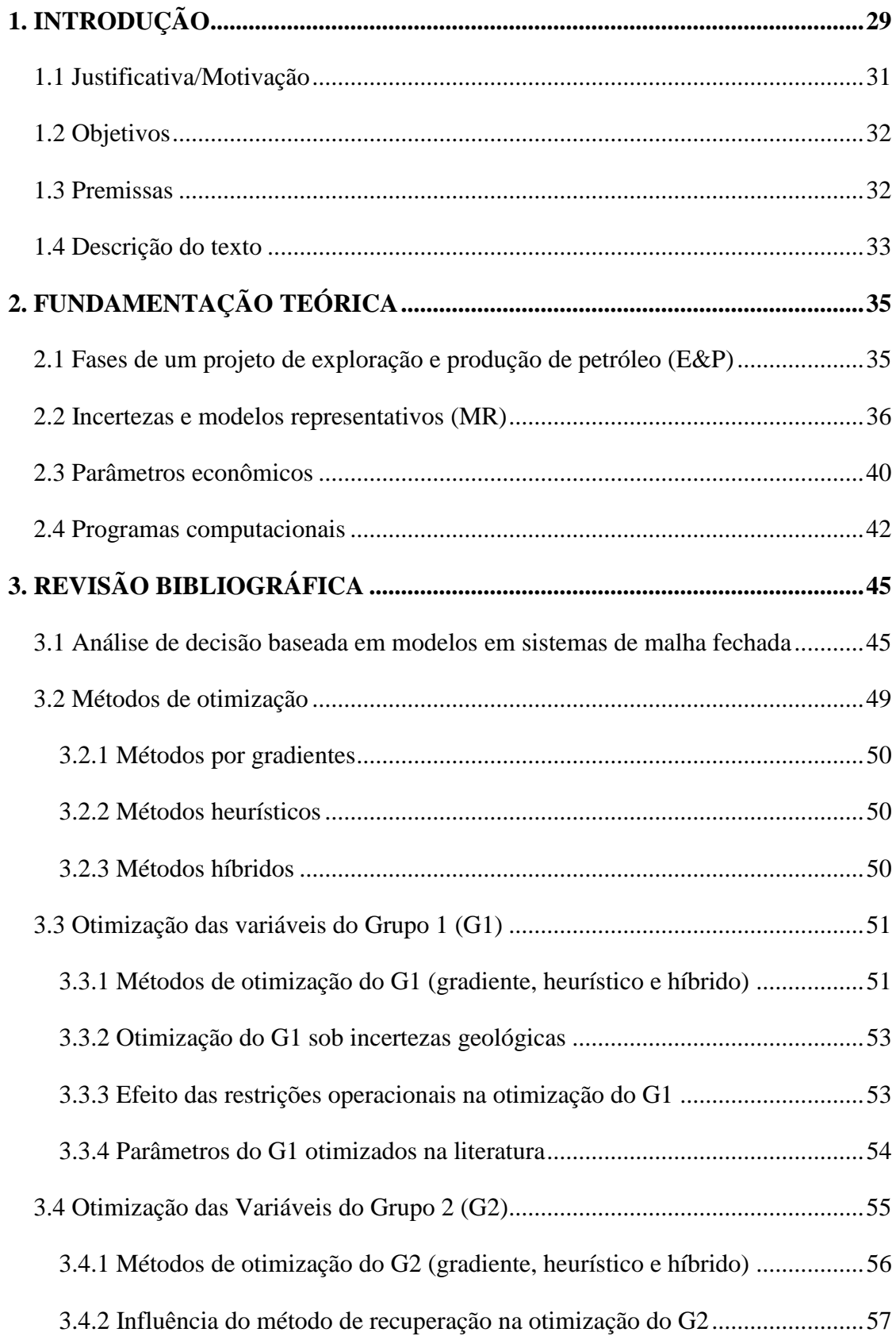

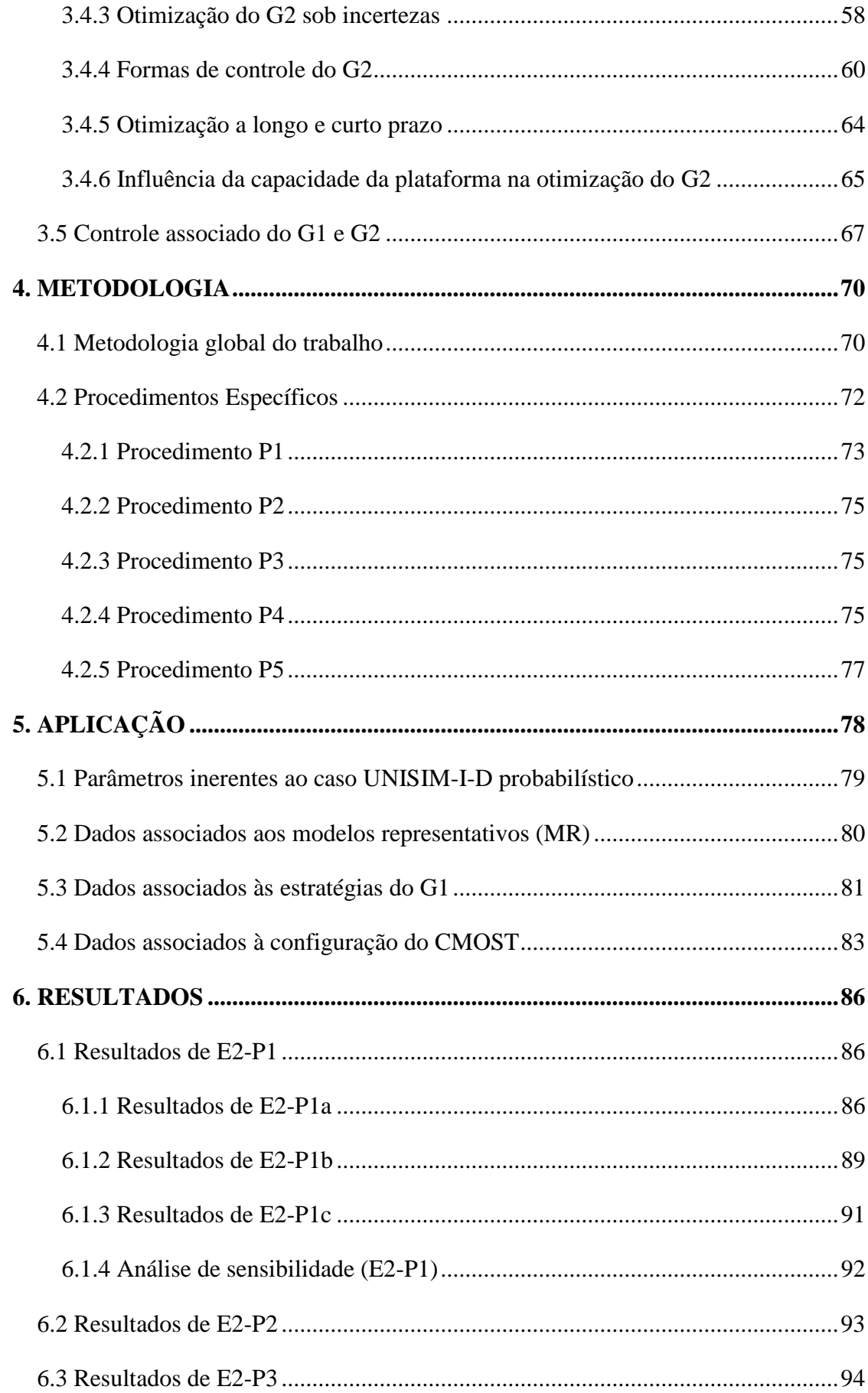

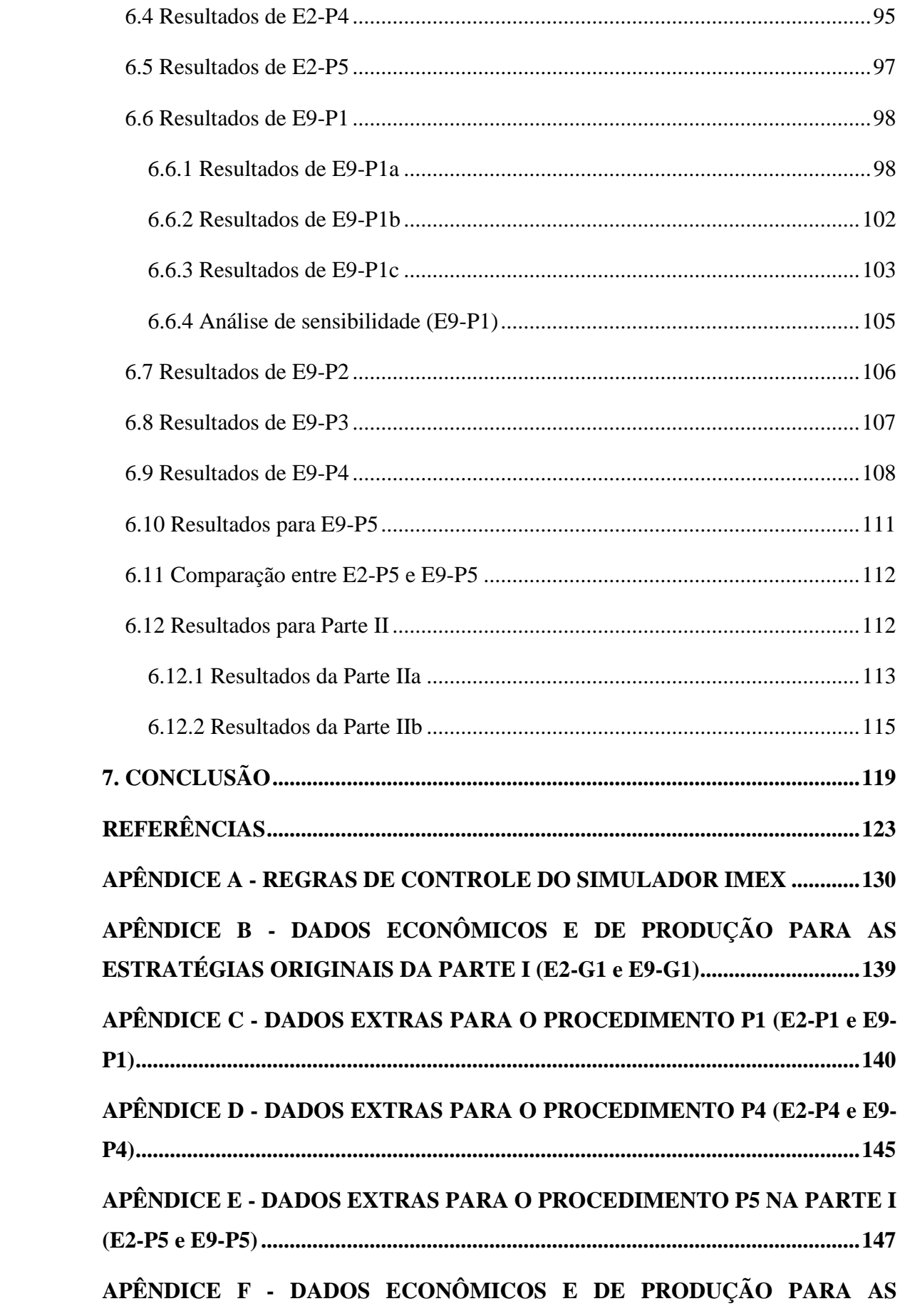

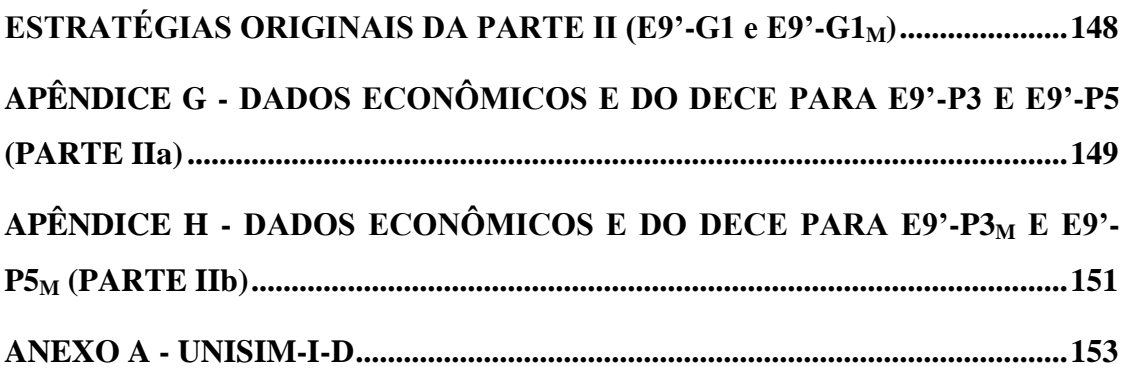

## <span id="page-28-0"></span>**1. INTRODUÇÃO**

O desenvolvimento de campos de petróleo é complexo devido às incertezas (SCHIOZER et al., 2004), as restrições operacionais, ao grande número de variáveis envolvidas e as possibilidades de solução para um mesmo problema (RAVAGNANI et al., 2010). A fase de desenvolvimento envolve um alto risco associado às incertezas e aos altos dos custos irreversíveis com instalações de plataformas, poços e outras facilidades (SCHIOZER e MEZZOMO, 2003).

Com o objetivo de reduzir esses riscos, um conjunto de etapas é analisado para auxiliar a decisão em relação ao campo de petróleo, determinando se esse deve ser operado, abandonado ou se é necessário coletar mais informações para melhor avaliar seu destino. Schiozer et al. (2015) criaram uma metodologia de tomada de decisão integrada para o desenvolvimento e gerenciamento de campos de petróleo baseada em 12 passos que envolvem simulação de reservatórios, análise de risco, ajuste de histórico, técnicas de redução de incertezas e seleção de estratégia de produção sob incertezas.

A seleção da estratégia de produção sob incertezas durante o desenvolvimento do campo é uma dessas etapas e tem grande importância na tomada de decisão, pois influencia diretamente na mitigação dos riscos, no retorno econômico e no fator de recuperação de óleo.

Em relação às incertezas, um dos métodos consiste em tratar toda a variabilidade geológica do campo através de um subgrupo reduzido de cenários, chamados de modelos representativos (COSTA et al., 2008).

Como a seleção da estratégia de produção demanda muito esforço computacional, pode-se utilizar técnicas para lidar com as incertezas e dividir os parâmetros a serem otimizados em grupos. Três grupos (GASPAR et al., 2016) podem ser definidos e otimizados durante a fase de desenvolvimento para melhorar a escolha da estratégia de produção: os de projeto (G1), relacionados à implantação de todo sistema produtivo do campo; os de controle (G2), referente a forma de se operar os poços (ISEBOR, 2013); e os de projetos futuros (G3), associado à reconfiguração do sistema produtivo durante o período de explotação (CIMIC, 2006).

Exemplos de variáveis do G1 são número, tipo, posição e cronograma de abertura dos poços, além da capacidade da plataforma. O G1 é planejado e implementado durante a fase de desenvolvimento do campo e envolve custos.

Exemplos do G2 consistem na pressão de fundo de poço e no tempo de fechamento dos injetores e produtores do campo. O G2 também pode ser controlado de forma indireta pelas variáveis de monitoramento (por exemplo, por meio do corte de água limite e da produção acumulada de água do campo) e pelas regras de controle. As regras de controle são funções próprias do simulador que ditam o modo de operação dos poços. O G2 é passível de ser modificado sem gastos durante a fase de gerenciamento do campo. Entretanto, dependendo de sua influência no G1, pode ser necessário otimizar essas variáveis ainda no desenvolvimento (FOROUZANFAR et al., 2010).

As variáveis do G3 são as mesmas do G1 e também envolvem custos, porém, são introduzidas depois que o campo começa a produzir. Alguns exemplos são perfuração de novos poços (*infill drilling*), recompletação e conversão de produtores em injetores. Nesta dissertação, o G3 não é considerado.

Visando reduzir a grande quantidade de variáveis citadas anteriormente, o controle do G2 geralmente é conduzido assumindo uma configuração simplificada para o G1 (JANSEN et al., 2009; LAKE et al., 2007). Similarmente, a otimização do G1 sucede-se considerando valores fixos de operação para os poços (ARTUS et al., 2006; JESMANI et al., 2015). Essas duas situações podem fornecer resultados subótimos, pois a configuração ótima das variáveis de projeto pode depender de como os poços serão operados (ZANDVLIET et al., 2008).

A fim de levar em conta a dependência entre o G1 e G2, estudos recentes sugerem o controle associado dessas variáveis. Isso pode ser realizado de forma simultânea considerando todas as variáveis em cada simulação e de modo hierárquico (sequencial), onde o G1 e G2 são divididos em dois subproblemas em que primeiro se otimiza o G1 e depois o G2 ou viceversa.

Algumas pesquisas (BELLOUT et al., 2012; HUMPHRIES et al., 2013) comparam a otimização simultânea com a sequencial para determinar a localização e o controle dos poços. Bellout et al. (2012) obtiveram um aumento de 20% no valor presente líquido (VPL) a partir do processo simultâneo, embora esse também tenha exigido 10 vezes mais simulações do que o hierárquico. Por outro lado, Humphries et al. (2013) conseguiram, através do método sequencial, maiores valores de VPL com menos simulações. Os autores concluem que dividindo o problema em dois é possível explora de forma mais minuciosa o espaço de solução. Ambos os trabalhos utilizam uma abordagem determinística do problema.

Em vista do VPL e número de simulações requeridos para alguns trabalhos, é importante verificar se há necessidade de empregar a otimização simultânea ou se o problema pode ser realizado de forma hierárquica, a qual exige um custo computacional menor. Se após o gerenciamento do G2 em uma estratégia pré-otimizada com o G1 não houver grandes alterações no retorno econômico, isso é um indicativo de que o G1 já foi bem definido e que o processo pode ser executado hierarquicamente.

Existem dois procedimentos principais que são utilizadas para efetuar o controle do G2, o reativo e proativo, além disso é possível combinar esses dois métodos (PINTO, 2013). A proposta do controle proativo é evitar a ocorrência de um fenômeno indesejado a partir de ações prévias (por exemplo, retardar a chegada de água mediante a redução da vazão de produção de um poço). Já no reativo, são adotadas ações após a ocorrência de um evento indesejado (como exemplo, o fechamento de um poço após produção de determinada quantidade de água).

Além do tipo de controle empregado (reativo ou proativo) e das incertezas geológicas, a otimização do G2 também é afetada pelas restrições operacionais (MAGALHÃES e SCHIOZER, 2004) e pelo cenário econômico (WEN, 2014). Por exemplo, a capacidade da plataforma é uma dessas restrições operacionais e, quando ela se encontra limitada, existe maior flexibilidade para redistribuir as vazões entre os poços sem reduzir ou atrasar a quantidade de fluidos que são injetados e produzidos no campo. Em relação ao cenário econômico, preços maiores de venda do óleo e de custos menores com água geralmente favorecem taxas elevadas de produção e injeção. Por outro lado, em situações onde a diferença entre o preço da venda do óleo e do custo da água é menor, pode ser exigido um controle mais acurado do G2.

Em posse das possibilidades de gerenciamento das variáveis do G2 e dos diferentes cenários definidos para o campo (regido por incertezas e restrições operacionais), um dos papéis do engenheiro de reservatório é buscar a melhor forma de realizar esse controle de maneira que os resultados obtidos sejam confiáveis e permitam melhor definir o destino do campo de petróleo.

#### <span id="page-30-0"></span>**1.1 Justificativa/Motivação**

Há necessidade de mais pesquisas que abordem a otimização do G2, ainda na fase de desenvolvimento de campos de petróleo, como forma de analisar a qualidade da seleção das variáveis do G1 e se o processo de otimização do G1 e G2 pode ser feito de forma hierárquica, o que demanda menor esforço computacional. É preciso que essa análise seja efetuada por meio de modelos de simulação que levem em conta restrições operacionais e incertezas geológicas, técnicas e econômicas (análise probabilística). Estudos de otimização que só podem ser aplicados em um tipo de configuração do campo (análise determinística) apresentam pouco efeito prático na seleção da estratégia de produção, devido à complexidade e grande quantidade de incertezas inerentes a um projeto de petróleo.

Além disso, necessita-se de mais trabalhos que investiguem a importância do gerenciamento do G2 no retorno econômico em diferentes situações, por exemplo quando a plataforma restringe ou não a produção e quando o cenário econômico é mais pessimista. Esse tipo de análise fornece bases para decidir, em pesquisas futuras, as ocasiões nas quais é preciso um estudo mais detalhado do G2.

#### <span id="page-31-0"></span>**1.2 Objetivos**

Este trabalho é dividido em duas partes. Na Parte I, os objetivos principais são de verificar se o controle do G2 afeta a seleção do G1 e se o processo de otimização hierárquico pode ser realizado. Para isso, o gerenciamento do G2 é conduzido em estratégias que tiveram o G1 otimizado em Schiozer et al. (2015) e o G2 controlado de forma simplificada pelo simulador.

Na Parte II, analisa-se a influência da otimização do G2 no retorno econômico em duas situações diferentes da encontrada na primeira etapa do projeto. Na Parte IIa é investigado o impacto do G2 quando a plataforma é mais restritiva. Na Parte IIb, emprega-se a mesma plataforma de IIa, mas também é considerado menor preço para a venda do óleo e maior custo com a produção de água. Para Parte II, a otimização do G2 é efetuada em uma estratégia subótima do G1.

O intuito secundário desta dissertação é comparar, usando indicadores técnicos e econômicos, os diferentes procedimentos testados para o gerenciamento das variáveis do G2.

### <span id="page-31-1"></span>**1.3 Premissas**

As seguintes premissas são consideradas neste trabalho:

 O exemplo estudado é um campo sujeito a injeção de água com objetivo de manutenção de pressão acima da pressão de bolha; portanto a generalização destes resultados deve ser feita com cuidado para casos diferentes.

- São empregados modelos representativos (MR) para representar as incertezas geológicas e técnicas do campo.
- No controle proativo, os mesmos valores do G2 devem ser aplicados a todos os MR porque não há conhecimento prévio do cenário que melhor caracteriza o reservatório, ou seja, as incertezas originais de antes do campo começar a produzir são mantidas.
- No controle reativo, uma única estratégia é gerada para cada MR, pois existe mais informações para determinar qual modelo melhor representa o campo, isto é, as incertezas são reduzidas para o MR em razão dos dados adquiridos durante a produção até o momento em que se decide por intervir em determinado poço.

A segunda e a quarta premissas são simplificações e casos limites da realidade. A segunda, pois o uso dos MR não elimina completamente as incertezas do projeto. E a quarta porque ao longo do tempo as incertezas decrescem, mas não totalmente. Dessa forma, os indicadores advindos deste trabalho podem ser usados como estimativas limites daqueles que seriam obtidos na prática.

#### <span id="page-32-0"></span>**1.4 Descrição do texto**

Esta dissertação é dividida em sete capítulos. No primeiro, foi abordado de forma sucinta o tema proposto, apresentando sua relevância e os objetivos da pesquisa.

No Capítulo 2, são apresentados os conceitos básicos em relação aos parâmetros econômico e incertezas inerentes a um projeto de exploração e produção de petróleo. Além disso, são apresentados os programas computacionais adotados neste trabalho.

O Capítulo 3 introduz conceitos importantes para o entendimento do texto, além de ser feita uma revisão de trabalhos já realizados que servem como base para a elaboração da metodologia proposta nesta dissertação. São destacados nesse capítulo, os temas relativos à otimização das variáveis do G1 e G2, assim como os fatores que afetam a seleção da estratégia de produção.

No Capítulo 4, descreve-se a metodologia global e os procedimentos específicos adotados para se alcançar os objetivos desta pesquisa.

O Capítulo 5 detalha o modelo de reservatório estudado, as restrições operacionais dos poços e da plataforma, as incertezas geológicas, técnicas e econômicas do projeto e as configurações das estratégias do G1 que servem como ponto de partida para a otimização do

G2. Além disso, são exibidas as configurações de valores adotados para realizar a otimização das variáveis de controle.

No Capítulo 6, os resultados obtidos são apresentados separadamente para as Partes I e II do projeto. Os resultados são analisados por meio de indicadores econômicos, de produção e de injeção do campo.

O Capitulo 7 traz as principais conclusões e contribuições desta dissertação, além de sugestões para trabalhos futuros.

## <span id="page-34-0"></span>**2. FUNDAMENTAÇÃO TEÓRICA**

Na fundamentação teórica são introduzidos os conceitos básicos em relação aos parâmetros econômico e incertezas inerentes a um projeto de exploração e produção de petróleo (E&P). Além disso, são apresentados os programas computacionais empregados neste trabalho. A finalidade é familiarizar o leitor com as definições essências para o entendimento do texto.

### <span id="page-34-1"></span>**2.1 Fases de um projeto de exploração e produção de petróleo (E&P)**

Projetos E&P envolvem altos investimentos, longos prazos para retorno do capital investido, impactos sociais, incertezas ao longo de sua duração e mesmo após seu término, riscos econômicos, além de muitas variáveis de decisão. Todos esses fatores exigem uma grande demanda de estudo e de coleta de informações, o que torna o projeto extenso e complexo.

Com o intuito de facilitar a análise dos riscos econômicos e produtivos, pode-se dividir o projeto E&P nas seguintes etapas: exploração, avaliação, desenvolvimento, produção e abandono (BARRETO, 2014). A seguir, essas etapas são explicadas de forma resumida.

Exploração: consiste na fase de detecção de reservas de hidrocarbonetos e na determinação do principal produto a ser explorado (gás ou óleo). Nesse período, são feitos estudos geológicos e geofísicos da área a ser explorada com o objetivo de identificar estruturas geológicas favoráveis à acumulação de hidrocarbonetos (THOMAS, 2004). Esse estágio envolve um alto risco devido aos investimentos com técnicas exploratórias, como estudos magnéticos, sísmicos e gravimétricos, que nem sempre acusam a presença de hidrocarbonetos.

Avaliação: são reunidos dados mais precisos para avaliar o volume, a forma e a comercialidade das reservas encontradas na etapa exploratória. Coleta-se mais informações para investigar o potencial da reserva com objetivo de definir o destino do projeto (desenvolver ou abandonar). As informações adicionais normalmente são obtidas a partir de poços pioneiros e exploratórios, que permitem avaliar e delimitar a jazida no caso da sua existência. Em posse dos novos dados, verifica-se as opções para desenvolver o campo por meio da definição de uma estratégia de produção inicial, a qual envolve a decisão dos equipamentos empregados, o método de recuperação a ser utilizado, a capacidade, localização

e tipo do sistema de produção, assim como uma estimativa dos custos e cronograma de implementação do projeto.

Desenvolvimento: todos os equipamentos destinados a viabilizar a produção são projetados, fabricados e implementados. Essa fase inclui instalação da plataforma e dos equipamentos de superfície, além da perfuração, completação e conexão dos poços com a plataforma. Durante o desenvolvimento, novos dados são coletados, principalmente devido a perfuração dos poços, podendo alterar as diretrizes de produção do reservatório.

Produção: ocorre o emprego dos métodos de recuperação (injeção de gás ou água, por exemplo) e produção dos hidrocarbonetos. A fim de melhorar a extração, pode-se determinar as formas de operar os poços, assim como os momentos ótimos de seus fechamentos para maximizar o lucro ou produção do campo. A medida que o campo começa a produzir, outras informações são adquiridas, e mudanças na estratégia de produção (operação e infraestrutura) podem ser realizadas para melhorar a produtividade e o retorno econômico do projeto.

Abandono: normalmente ocorre quando a produção de hidrocarbonetos se torna economicamente inviável. Nessa fase ou ocorre a desativação dos poços e das instalações do campo conforme a legislação vigente ou acontece a reavaliação do sistema. A reavaliação tem a finalidade de empregar técnicas para prolongar produção do campo se ainda for considerado viável.

#### <span id="page-35-0"></span>**2.2 Incertezas e modelos representativos (MR)**

Em engenharia de reservatórios as incertezas são descritas como a falta de conhecimento sobre um determinado parâmetro (MOROSOV, 2016), podendo ser classificadas como geológicas (porosidade, permeabilidade), econômicas (preço de custo e venda do óleo) ou técnicas (disponibilidade de operação dos sistemas produtivos).

As incertezas geológicas podem ser representadas por atributos, que são características usadas para descrever um campo de petróleo. Os atributos são divididos em discretos (por exemplo, permeabilidade horizontal e vertical, fácies, porosidade, permeabilidade relativa da água, modelo estrutural e propriedades PVT) e contínuos (como o multiplicador de permeabilidade vertical, contato óleo e água e compressibilidade da rocha). Esse último também pode ser representado por uma faixa de valores discretos a depender da finalidade do estudo. Cada valor discreto que o atributo pode assumir é denominado nível. A combinação dos atributos e seus níveis dão origem a todos os cenários possíveis de um campo de petróleo.
Dependendo da quantidade de atributos e níveis, milhares de cenários podem ser gerados. Por exemplo, o caso UNISIM-I-D, descrito em Gaspar et al. (2015), contém oito atributos incertos discretos (com 2, 3, 3, 3, 3, 3, 3 e 5 níveis) e três atributos contínuos (discretizados em 3, 5 e 5 níveis), o que resulta em 546.750 ( $2 \times 3^7 \times 5^3$ ) cenários.

Como a estratégia de produção ótima para um cenário pode ser inapropriada para os outros, para defini-la seria necessário analisar todos os cenários e escolher a estratégia que, por meio da otimização probabilística, proporcionasse o melhor retorno econômico ou fator de recuperação de óleo (FRO) para o projeto. Esse processo, no entanto, é inviável devido ao grande esforço computacional requerido.

Para viabilizar a seleção da estratégia de produção, primeiramente são adotadas técnicas para reduzir essa grande quantidade de cenários à centenas (AVANSI e SCHIOZER, 2015; SCHIOZER et al., 2016). Posteriormente, são empregados métodos para selecionar um conjunto ainda menor de cenários (MEIRA et al., 2015; SARMA et al., 2013), capazes de manter as características originais das incertezas do campo sem um viés otimista ou pessimista. A esse conjunto dá-se o nome de modelos representativos (MR).

A quantidade de MR suficientes para caracterizar as incertezas variam de acordo com o caso. Segundo Meira et al. (2015), normalmente são utilizados de nove a dez modelos, pois essa quantidade conduz a um número de simulações para definir a estratégia de produção realizáveis na prática.

Diferentes técnicas podem ser utilizadas para determinar os MR. Em geral, se emprega as funções curva de risco e *crossplots*. Os *crossplots* são gráficos formados traçando um parâmetro de produção (FRO, valor presente líquido etc.) no eixo das abscissas e outro nas ordenadas para cada cenário do campo [\(Figura 2.1\)](#page-37-0). A função curva de risco, é gerada traçando-se no eixo das abscissas um parâmetro de produção e no eixo das ordenadas a probabilidade acumulada de ocorrência dos valores desse parâmetro [\(Figura 2.2\)](#page-37-1).

Cada ponto da curva da [Figura 2.2](#page-37-1) representa um cenário e a probabilidade de se obter um valor presente líquido (VPL) igual ou maior ao especificado. Pode-se observar que a chance de se atingir VPL maiores diminui conforme a curva caminha para direita. Os percentis P90, P<sup>50</sup> e P<sup>10</sup> são muito utilizados, pois indicam cenários pessimistas, prováveis e otimistas para os parâmetros de produção.

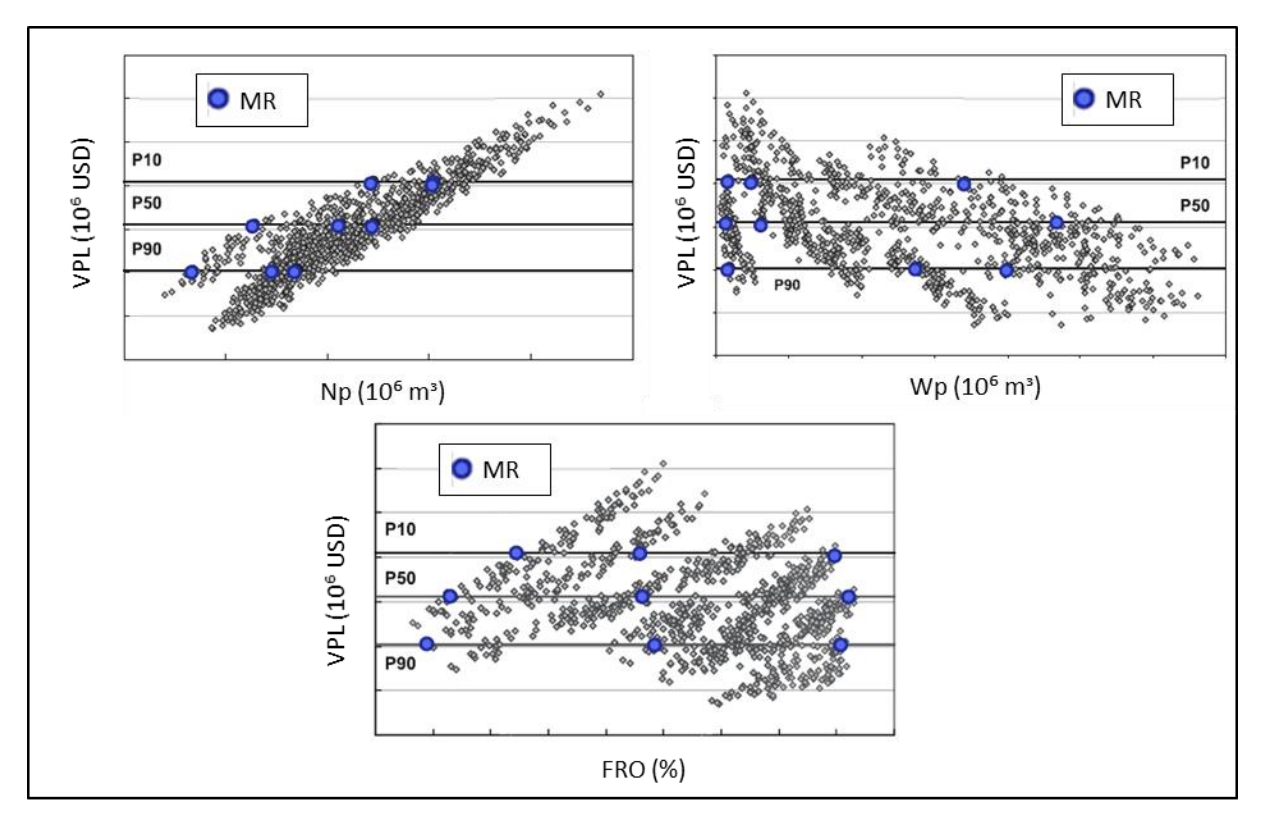

<span id="page-37-0"></span>**Figura 2.1: Exemplos de** *crossplots* **de VPL pela produção acumulada de óleo (Np) e de água (Wp) e pelo FRO (adaptado de Meira et al., 2015).**

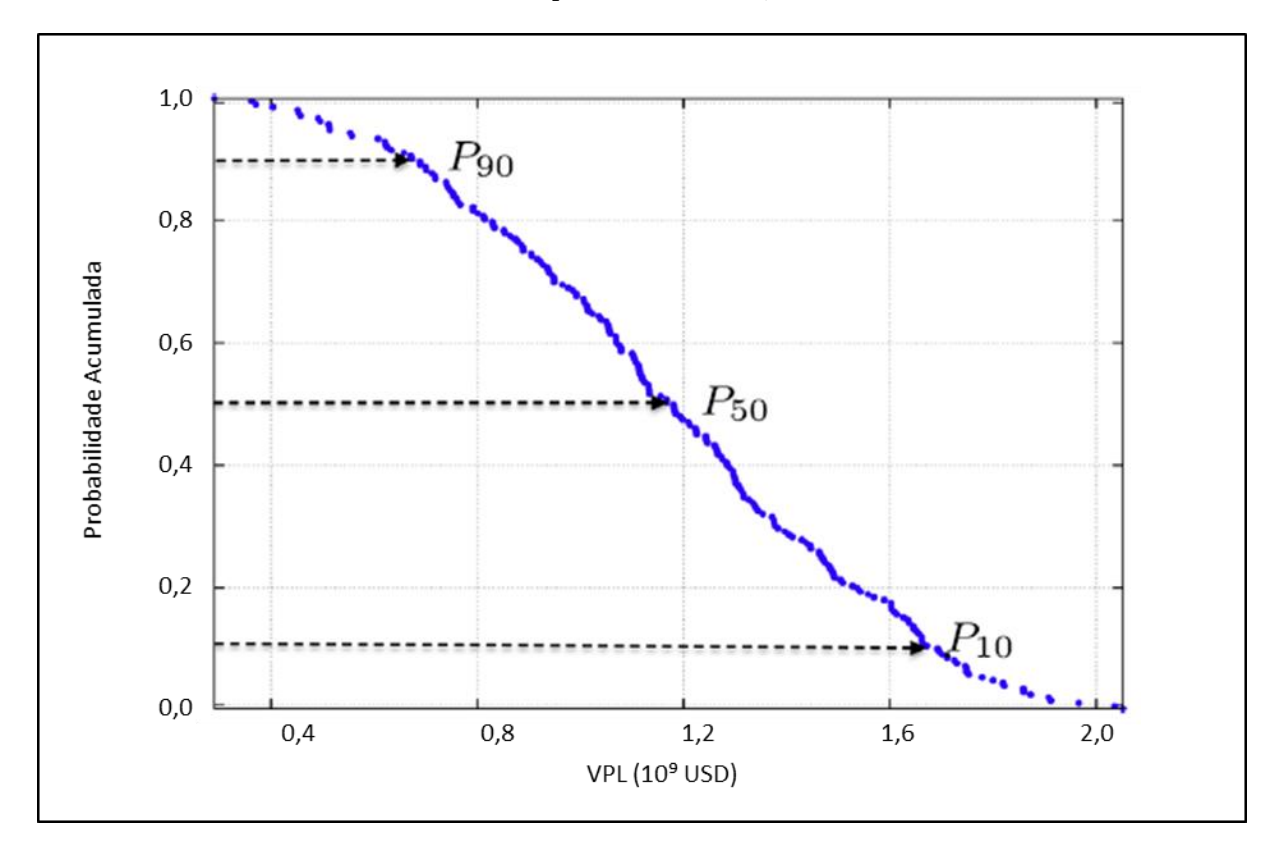

<span id="page-37-1"></span>**Figura 2.2: Exemplo de curva de risco para o VPL (adaptado de Meira et al., 2015).**

Schiozer et al. (2004) utilizam técnicas manuais para selecionar modelos representativos que apresentem percentis de VPL o mais próximo dos valores  $P_{90}$ ,  $P_{50}$  e  $P_{10}$ , e esteiam bem distribuídos com relação aos *crossplots* da produção acumulada de óleo (N<sub>p</sub>) e água ( $W_p$ ) e FRO [\(Figura 2.1\)](#page-37-0).

Meira et al. (2015), ao invés de utilizar a seleção manual empregam funções matemáticas que permitem tornar o problema otimizável. Além disso, adotam distribuições uniformes para os percentis ao invés de  $P_{90}$ ,  $P_{50}$  e  $P_{10}$ . A metodologia utilizada pelos autores consiste em definir e descrever matematicamente o conceito de "representatividade" de um dado cenário e, posteriormente, aplicar um algoritmo de otimização para encontrar o ótimo da função matemática criada. A ideia de "representatividade" é baseada em três critérios: (1) os MR devem estar bem distribuídos nos *crossplots* (VPL  $\times$  FRO, VPL  $\times$  N<sub>p</sub>, VPL  $\times$  W<sub>p</sub>, FRO  $\times$  $N_p$ , FRO  $\times$  W<sub>p</sub>, e  $N_p \times W_p$ ) e (2) nas curvas de risco (VPL, FRO,  $N_p$  e W<sub>p</sub>); (3) a probabilidade de ocorrência de cada nível de atributo nos MR deve estar próxima da probabilidade de ocorrência desses níveis na quantidade total de cenários, além disso, todos níveis de atributos precisam estar presentes nos MR.

As [Figura 2.3](#page-38-0) e [Figura 2.4](#page-39-0) exemplificam, no conceito de Meira et al. (2015), situações onde os MR caracterizam de forma adequada (esquerda) e insatisfatória (direita) os cenários do campo em termos da curva de risco do VPL e do *crossplot* de N<sub>p</sub> x W<sub>p</sub>.

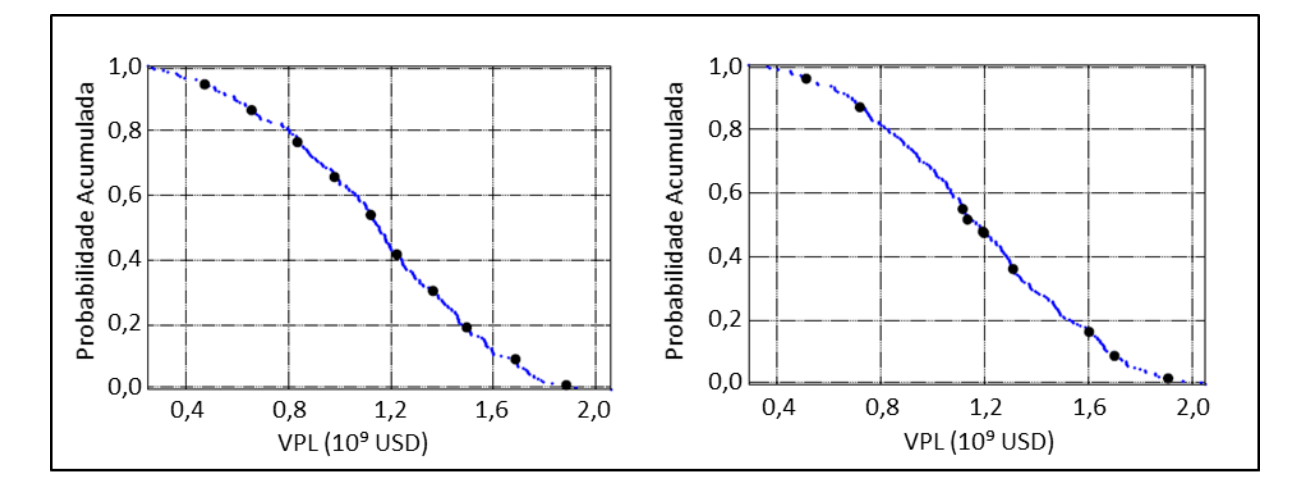

<span id="page-38-0"></span>**Figura 2.3: Exemplo de seleção de bons (esquerda) e ruins (direita) MR em relação à curva de risco de VPL (adaptado de Meira et al., 2015).**

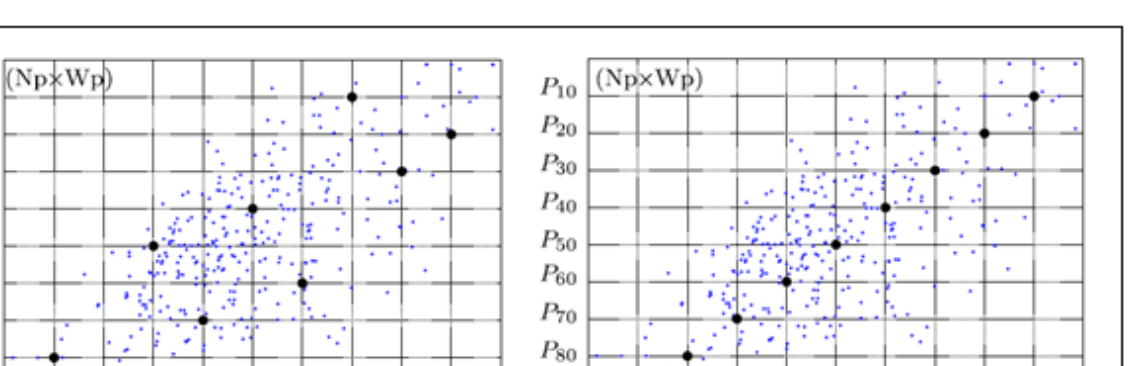

<span id="page-39-1"></span> $P_{90}$   $P_{80}$   $P_{70}$   $P_{60}$   $P_{50}$   $P_{40}$   $P_{30}$   $P_{20}$   $P_{10}$ 

<span id="page-39-0"></span>**Figura 2.4: Exemplo de seleção de bons (esquerda) e ruins (direita) MR em relação aos** *crossplosts* **de N<sup>p</sup> x W<sup>p</sup> (adaptado de Meira et al., 2015).**

 $P_{90}$ 

# **2.3 Parâmetros econômicos**

 $P_{90}$   $P_{80}$   $P_{70}$   $P_{60}$   $P_{50}$   $P_{40}$   $P_{30}$   $P_{20}$   $P_{10}$ 

 $P_{10}$ 

 $P_{20}$ 

 $P_{30}$ 

 $P_{40}$ 

 $P_{50}$ 

 $P_{60}$ 

 $P_{70}$ 

 $P_{80}$  $\mathcal{P}_{90}$ 

Em um projeto de otimização é necessário definir indicadores (denominados funçõesobjetivo, FO) para medir quantitativamente o objetivo do estudo. Diferentes FO são adotadas na área de petróleo a depender da finalidade da análise, por exemplo: o  $N_p$ , o VPL e o valor monetário esperado (VME). Este trabalho, utiliza o VPL, a curva de risco e o VME como FO. Sendo que o VME, por incorporar as incertezas de cada MR e dos cenários econômicos, é o principal indicador econômico para julgar os resultados obtidos.

Nesta pesquisa, o VME é definido como o VPL ponderado pela probabilidade de ocorrência de um determinado cenário, conforme a Equação [2.1](#page-39-1) encontrada em Gaspar et al. (2015).

$$
VME = \sum_{i=1}^{n} VPL_i x p_i \tag{2.1}
$$

onde:

VPL<sup>i</sup> – valor presente líquido do cenário i; p<sup>i</sup> – probabilidade de ocorrência do cenário i; n – número de cenários considerados; i – índice que representa um cenário.

O VPL, que representa o valor presente de pagamentos futuros descontados a uma taxa de juros apropriada menos os custos dos investimentos iniciais para um cenário "i", é dado pela Equação [2.2](#page-40-0) encontrada em Gaspar et al. (2014).

<span id="page-40-0"></span>
$$
VPL_i = \sum_{k=1}^{n_t} \frac{FC_{t_k}}{(1+r)^{t_k}}
$$
\n(2.2)

onde:

 $FCt_k$  – fluxo de caixa no período  $t_k$ ; k – índice de tempo r – taxa de desconto anual ou taxa de atratividade;  $n_t$  – número total de períodos de tempo;

 $t_k$  – tempo no passo k em relação à data inicial de análise;

O fluxo de caixa é calculado para cada período de tempo pela Equação [2.3](#page-40-1) retirada de Gaspar et al. (2014). Os autores se basearam no regime fiscal brasileiro para sua definição.

<span id="page-40-1"></span>
$$
FC_{t_k} = [(R - R_{oy} - C_{op} - TS) \times (1 - T)] - I - CA
$$
\n(2.3)

onde:

R – receitas advindas da venda da produção de óleo e gás;

Roy – *royalties*;

Cop – custos operacionais de produção;

TS – taxas sociais;

T – taxas coorporativas;

I – investimentos em equipamentos e facilidades;

CA – custo de abandono do campo.

O parâmetro "I" engloba investimentos iniciais com perfuração e completação dos poços (Equação [2.4\)](#page-41-0), com a plataforma (Equação [2.5\)](#page-41-1) e com conexão dos poços na plataforma (valor fixo). O custo de abandono do campo (CA) é calculado como uma porcentagem dos investimentos iniciais com perfuração e completação dos poços (Equação [2.6\)](#page-41-2). As Equações [2.4,](#page-41-0) [2.5](#page-41-1) e [2.6](#page-41-2) são baseadas nos dados apresentados em Gaspar et al. (2015) e exibidos no Capítulo [5](#page-77-0) desta dissertação.

$$
I_{poço} = C_{poço_{-H\_sceFac}} \times N_{poços_{-H}} + C_{poço_{-V\_sceFac}} \times N_{poços_{-V}}
$$
\n(2.4)

#### onde:

Ipoço – investimentos iniciais com perfuração e completação dos poços;

 $N_{p,q}$  – número de novos poços horizontais;

 $N_{\text{poco}}$  v – número de novos poços verticais;

 $C_{poco\ H\ SceFac}$  – custo de perfuração e completação de novos poços horizontais em função do cenário econômico;

Cpoço\_V\_SceFac – custo de perfuração e completação de novos poços verticais em função do cenário econômico.

$$
I_{plat} = [417 + 16.4 \times Q_{o\_max} + 3.15 \times Q_{w\_max} + 3.15 \times Q_{winj\_max} + 0.1 \times n_w] \times \text{SceFac} \tag{2.5}
$$

onde:

 $I<sub>plat</sub> – investmento da plataforma;$ Qo\_max – vazão máxima de produção de óleo da plataforma;  $Q_{w,max}$  – vazão máxima de produção de água da plataforma;  $Q_{\text{wini max}} - \text{vazão máxima de injeção de água da plataforma;}$  $n_w$  – número de novos poços abertos no campo;

SceFac – multiplicador em função do cenário econômico utilizado.

$$
CA = I_{poço} \times T_a ab \tag{2.6}
$$

onde:

 $\overline{a}$ 

T\_ab – taxa de abandono do campo.

# <span id="page-41-3"></span>**2.4 Programas computacionais**

Neste trabalho são utilizados os programas computacionais CMOST 2012.2<sup>1</sup>, IMEX 2012.2<sup>1</sup>, UNIPAR 5.5.6.12<sup>2</sup> e o MERO<sup>2</sup> para efetuar respectivamente: a aplicação do algoritmo de otimização, a simulação numérica de reservatórios do tipo *Black-oil*, o cálculo dos indicadores econômico e, se necessário, a geração automática dos MR do campo. A

<span id="page-41-2"></span><span id="page-41-1"></span><span id="page-41-0"></span>42

<sup>&</sup>lt;sup>1</sup> Programa computacional desenvolvido por *Computer Modelling Group* (CMG)

<sup>&</sup>lt;sup>2</sup> Programa computacional criado pelo Grupo de Pesquisa em Simulação e Gerenciamento de Reservatórios (UNISIM) da UNICAMP em parceria com a Petrobras.

seguir, são explicados, de forma sucinta, esses programas e as ferramentas utilizadas nesta pesquisa.

O CMOST 2012.2 dispõe de ferramentas para resolver problemas de otimização, ajuste de histórico, análise de incertezas e de quantificação de risco. A ferramenta de otimização gera uma série de trabalhos por meio da variação de parâmetros definidos pelo usuário (por exemplo, número e localização de poços). O objetivo é identificar os valores desses parâmetros que maximizam ou minimizam as FO especificadas pelo utilizador. O CMOST dispõe de cinco métodos de otimização: o *Designed Exploration and Controlled Evolution* (DECE); o método de enxame de partículas; o de força bruta; o método de busca aleatória; e o hipercubo latino com *proxy*.

Nesta dissertação a otimização é conduzida pelo DECE que é um algoritmo iterativo composto por duas etapas realizadas em série: *Designed Exploration* e *Controlled Evolution*. Primeiramente, é efetuado o *Designed Exploration* cujo objetivo é explorar o espaço de busca de maneira aleatória a fim de coletar o máximo de informações a respeito do espaço de solução. Para isso, são utilizadas as técnicas de busca tabu (GLOVER, 1989) e *experimental design* (YANG et al., 2007), as quais permitem criar um banco de dados a partir dos resultados das simulações. Posteriormente, é aplicado o *Controlled Evolution* que consiste em empregar métodos estatísticos aos dados coletados na etapa anterior com o propósito de verificar se, rejeitando os valores já escolhidos para um determinado parâmetro, é possível melhorar a FO no processo de otimização. Os valores rejeitados são arquivados e testados de tempo em tempo para averiguar se sua exclusão continua válida ou se eles devem ser reutilizados durante a otimização. Essa análise reduz a possibilidade do algoritmo ficar preso em ótimos locais.

Os trabalhos criados pelo CMOST são enviados e simulados pelo IMEX que é um simulador trifásico do tipo *Black-oil*, ou seja, considera que apenas três componentes estão presentes no reservatório: óleo, água e gás. Nesse simulador, mediante a um conjunto de dados de entrada (por exemplo: descrição e condições iniciais do reservatório e escolha dos componentes do fluido), são gerados arquivos de saída, os quais permitem ao usuário verificar quantitativamente e qualitativamente diversos parâmetros de produção e injeção, além do estado do reservatório ao longo de um período estabelecido.

Neste estudo, é utilizada a ferramenta módulo de cálculo econômico (MEC) do UNIPAR 5.5.6.12 para calcular os VPL de cada cenário por meio dos arquivos de saída gerados pelo IMEX. O UNIPAR possui ainda, outros quatro módulos responsáveis pela distribuição das simulações na rede, pela análise de incertezas e risco, pela redução de incertezas e por enviar simulações e gerar arquivos que armazenam todos os dados necessários à execução do UNIPAR.

Dependendo do procedimento aplicado no estudo, especificamente quando se deseja que um conjunto de cenários sejam otimizados de forma simultânea, é utilizado a ferramenta Gera Arquivos de Simulação (GAS) do programa MERO. O GAS cria os MR do campo de forma automática modificando os parâmetros geológicos e técnicos do modelo de simulação em um arquivo padrão (*template*) que será simulado. Com o GAS, torna-se possível criar simultaneamente todos os arquivos dos MR que serão enviados ao IMEX.

Mais detalhes dos programas CMOST 2012.2, IMEX 2012.2, UNIPAR e MERO-GAS podem ser encontrados, respectivamente, em Computer Modelling Group Ltd. (2012a, 2012b) e Grupo de Pesquisa em Simulação e Gerenciamento de Reservatórios (2012, 2015).

# **3. REVISÃO BIBLIOGRÁFICA**

A seleção da estratégia de produção durante o desenvolvimento do campo envolve a definição das variáveis de projeto (G1) e das variáveis de controle (G2) em um sistema de malha fechada (MOROSOV, 2016), ou seja, sempre que novas informações são adquiridas a estratégia deve ser reavaliada. Além disso, o G1 exerce influência direta no G2 e vice-versa, de forma que a relação entre essas variáveis deve ser estudada. Por isso, na revisão bibliográfica são abordados assuntos inerentes a otimização das variáveis do G1 e G2 separadamente e simultaneamente, assim como os fatores que afetam a escolha da estratégia de produção, como incertezas, restrições operacionais, escolha do método de otimização etc. Especificamente para o G2, que é o foco deste trabalho, também é discutido as formas de controle (reativo, proativo e combinado) e os períodos de otimização (longo e curto prazo).

#### **3.1 Análise de decisão baseada em modelos em sistemas de malha fechada**

Um campo de petróleo apresenta inúmeras incertezas (econômicas, geológicas e técnicas) de forma que a definição da estratégia de produção e a decisão sobre seu futuro devem ser reavaliadas à medida que novas informações são adquiridas e, consequentemente, incertezas alteradas. Por isso, muitos trabalhos atuais (MOROSOV, 2016; PINTO et al., 2015a; SHIRANGI e DURLOFSKY, 2015) tratam o problema de desenvolvimento e gerenciamento do campo em um sistema de malha fechada, abreviados como DCMF e GRMF, respectivamente (MOROSOV, 2016).

De forma geral, os processos de DCFM e GRFM consistem em: representar o campo por meio de dados geológicos disponíveis (adquiridos, por exemplo, através de testemunhos, perfis e produção de poços e de técnicas de sísmica); definir uma estratégia de produção com bases nesses dados; reavaliar as incertezas geológicas conforme os poços vão sendo perfurados e novas informações coletadas; e redefinir a estratégia de produção com base no conhecimento atual da geologia do campo. Esse ciclo de processos pode ser refeito sempre que o retorno econômico compensar os investimentos necessários. A grande diferença entre o DCMF e o GRFM, é que o primeiro é aplicado durante a implantação do sistema produtivo do campo, e o segundo é realizado depois que o reservatório começa a produzir.

A [Figura 3.1](#page-45-0) representa de forma simplificada as três etapas principais do DCFM aplicado por Shirangi e Durlofsky (2015) cujo objetivo é maximizar o valor monetário esperado (VME). Nessa figura, t<sup>i</sup> corresponde ao tempo em que a produção ou injeção do

poço "i" se inicia, sendo que "i" varia de 1 ao número de poços a serem perfurados  $(n_w)$ ;  $t_i - t_{i-}$  $_1$  indica o tempo de perfuração entre um poço e outro;  $M_i$  corresponde ao conjunto de modelos representativos do campo no tempo "i";  $E_0$  é a estratégia inicial sem otimização, e  $E_i$  a estratégia de produção otimizada no tempo "i". Os autores usam um modelo de referência (Mreal), que equivale ao campo real, para realizar a coleta dos dados geológicos nos novos poços perfurados e para gerar o histórico de produção até o tempo t<sub>i</sub>. Além disso, através do  $M_{\text{real}}$ , também é comparado o VME obtido aplicando-se a  $E_i$  nos  $M_i$  e o VPL alcançado ao se empregar a  $E_i$  no campo real, de forma que, é possível verificar se os modelos representativos estão caracterizando satisfatoriamente o  $M_{\text{real}}$ .

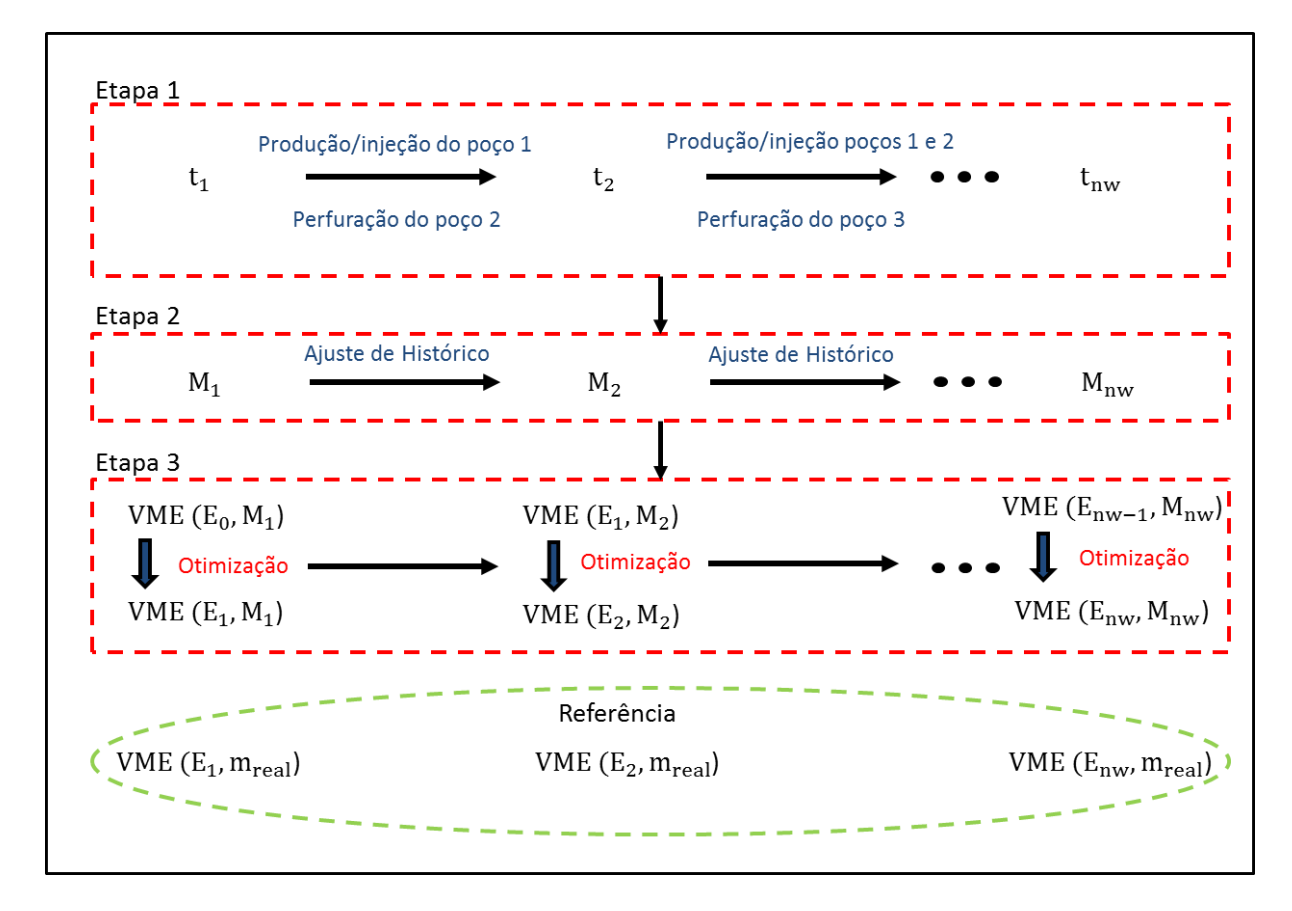

**Figura 3.1: Etapas principais do DCFM (adaptado de Shirangi; Durlofsky, 2015).**

<span id="page-45-0"></span>Na Etapa 1, são perfurados os poços e coletadas informações geológicas e de produção. Na Etapa 2, ocorre a reformulação dos modelos representativos com base nos dados adquiridos em 1. Na Etapa 3, é feita a otimização da estratégia de produção para o conjunto M<sub>i</sub>. Em t<sub>2</sub>, por exemplo, os dados de produção adquiridos pelo poço 1 e as informações geológicos obtidas pelos poços 1 e 2 são utilizados para determinar um novo conjunto de modelos representativo  $(M_2)$  que honrem o ajuste de histórico. Posteriormente, uma nova estratégia  $E_2$  é desenvolvida para o conjunto  $M_2$ . Este procedimento é repetido até que os n<sub>w</sub>

poços sejam perfurados. Deve-se ressaltar que, embora em  $t_2$  apenas dois poços tenham sido perfurados no M<sub>real</sub>, todos os n<sub>w</sub> poços previstos para o campo são perfurados para desenvolver a  $E_2$ .

Para comparar a capacidade de incremento econômico utilizando o DCFM e o caso em que o processo tivesse sido otimizado sem considerar as novas informações adquiridas, os autores comparam o VPL fornecido pela estratégia E1 com o da Enw quando ambas são aplicadas ao Mreal. A Enw forneceu um VPL cerca de 20% maior quando comparada a estratégia E<sub>1</sub> em um dos casos estudados pelos autores.

Schiozer et al. (2015) descrevem uma metodologia integrada para tomada de decisão a respeito de campos de petróleo que pode ser aplicada tanto durante a fase de desenvolvimento quanto de gerenciamento. Sempre que novas informações forem obtidas, todas as etapas ou algumas delas podem ser repetidas, o que caracteriza o comportamento em malha fechada do procedimento.

A metodologia, composta por doze etapas [\(Figura 3.2\)](#page-48-0), envolve simulação de reservatórios, análise de risco, ajuste de histórico, técnicas de redução de incerteza, modelos representativos e seleção da estratégia de produção sob incertezas.

A seguir, essas etapas são descritas de forma sucinta:

- 1. Caracterização do reservatório sob incertezas. São coletadas todas as informações geológicas, econômicas e técnicas disponíveis do reservatório. Os atributos e seus níveis assim como a probabilidade de acontecimentos deles são identificados.
- 2. Construção e calibração do modelo de simulação a partir dos dados adquiridos na etapa anterior. O modelo de simulação deve ser robusto para representar o reservatório e não deve exigir muito esforço computacional, visto que em muitas situações centenas ou milhares de simulações são realizadas. Normalmente, a calibração é feita por meio de um caso base, que é um modelo determinístico formado pelos níveis de atributos com maior probabilidade de ocorrerem. A esse caso também é aplicado uma estratégia inicial.
- 3. Verificar inconsistências no caso base por meio de dados dinâmicos. O caso base pode apresentar, por exemplo, incompatibilidades no balaço de materiais, pressão e produção inicial em relação ao campo real que devem ser identificadas para que o modelo de simulação represente o reservatório do melhor modo possível.
- 4. Geração de alguns cenários dentre todos possíveis. Os cenários possíveis, que podem ser da ordem de milhares, são formados das combinações dos atributos com seus níveis. Nessa etapa é obtido um número menor de cenários. Isso pode ser feito, por exemplo, mediante técnicas estatísticas.
- 5. Redução dos cenários com dados dinâmicos. Os cenários obtidos na etapa anterior que não horarem os dados de produção adquiridos durante o período de histórico são eliminados. No caso em que o caso base seja excluído, outro caso deve ser selecionado.
- 6. Seleção de uma estratégia de produção determinística para o caso base selecionado na etapa anterior.
- 7. Estimativa da curva de risco considerando a estratégia desenvolvida na Etapa 6 para todos os cenários resultantes da Etapa 5.
- 8. Seleção dos modelos representativos (MR). Os MR possibilitam que estratégias de produção que satisfaçam as incertezas do campo sejam criadas com menor esforço computacional do que quando considerado todos os cenários.
- 9. Seleção de uma estratégia de produção para cada MR.
- 10. Seleção da estratégia de produção considerando além das incertezas geológicas, as incertezas econômicas e técnicas. É selecionada a estratégia mais promissora das elaboradas para cada MR na etapa anterior. A estratégia de produção pode ser selecionada com base nos cenários gerados na Etapa 5 ou, quando o esforço computacional é uma limitação para o estudo, com os próprios MR.
- 11. Identificação de potenciais mudança na estratégia selecionada na Etapa 10, de modo a aumentar as chances de sucesso do projeto.
- 12. Curva de risco final e tomada de decisão a respeito do campo.

Embora minha dissertação aborde de maneira isolada a Etapa 10 da metodologia de Schiozer et al, (2015) durante o desenvolvimento, é preciso ter em vista a amplitude do problema de tomada de decisão, o qual envolve diversas fases que devem ser realizadas de forma integrada para que a estratégia de produção escolhida possa reduzir os riscos e auxiliar na decisão sobre o desenvolvimento do campo.

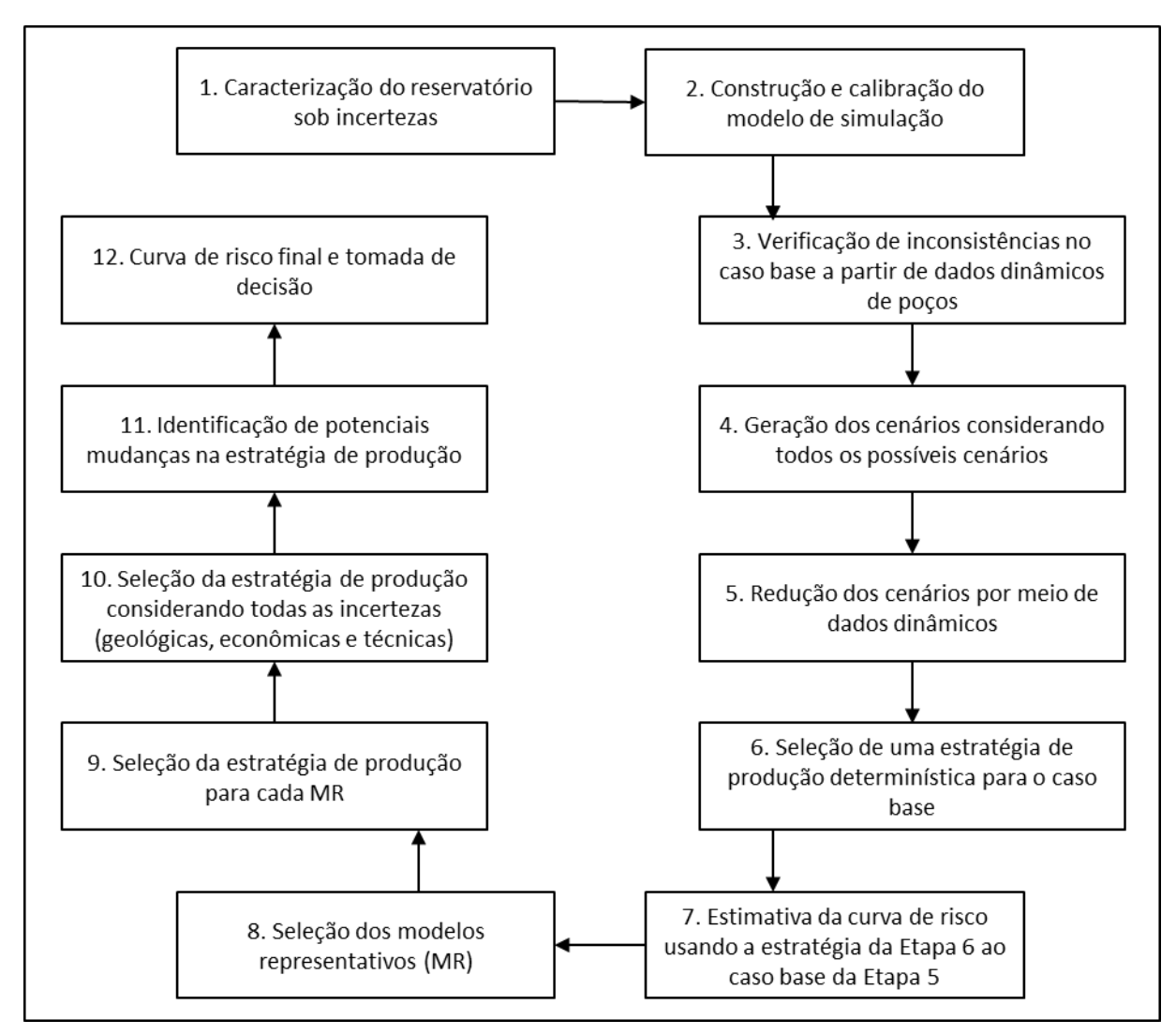

**Figura 3.2: Resumo da metodologia de 12 etapas.**

#### <span id="page-48-0"></span>**3.2 Métodos de otimização**

O setor de óleo e gás tem um importante papel no fornecimento energético mundial. Segundo Haldorsen e Leach (2015) em 2010, 60% da demanda energética foi proveniente desse setor e a previsão é que esse comportamento se mantenha em 2040. No entanto, de acordo com Isebor (2009), muitos campos de petróleo vem atingindo seu limite de produção e as descobertas de novas reservas de petróleo estão decrescendo a cada ano. Tendo isso em vista, é necessário que a recuperação do petróleo seja efetuada de forma mais eficiente.

A otimização da estratégia de produção é um meio de melhorar a recuperação de óleo. Para isso, diferentes métodos de otimização são estudados com o intuito de encontrar as estratégias que mais se aproximem da ótima a um custo reduzido de simulações.

Os métodos de otimização normalmente utilizados em problemas de petróleos podem ser divididos em três tipos: por gradiente, estocásticos e híbridos. A seguir, eles são discutidos brevemente.

# **3.2.1 Métodos por gradientes**

Os métodos por gradientes são aqueles empregam a derivada da função objetivo para encontrar o seu valor ótimo. A partir de um valor inicial escolhido, esse método sempre chegará na mesma resposta. Normalmente, a técnica por gradiente requer baixo esforço computacional, no entanto, seu uso é inviabilizado em casos que a função objetivo não é diferençável, é descontínua ou quando o cálculo das derivadas não é viável. Além disso, em problemas com mais de um máximo ou mínimo, os valores encontrados podem ser sub ótimos (máximos ou mínimos local).

Exemplos de algumas técnicas por gradientes aplicados a estudos de petróleo são o métodos de mínima ou máxima descida, o método dos gradientes conjugados e o de programação quadrática sequencial. Martínez e Santos (1995) descrevem esses métodos.

#### **3.2.2 Métodos heurísticos**

Métodos heurísticos são aqueles que testam exaustivamente um conjunto de valores buscando a melhor solução por meio da execução de um algoritmo que não se baseia em fortes pressupostos em relação ao problema de otimização (GILLI e WINKER, 2009). Esse tipo de método não garante que a solução ótima do problema seja encontrada (máximo ou mínimo global), mas, com recursos computacionais disponíveis, geralmente fornece boas soluções. Os métodos heurísticos comumente demandam maior esforço computacional que os por gradientes, no entanto, evitam que a solução fique restrita a um ótimo local, além de permitirem a avaliação de funções descontínuas e não diferenciáveis.

Exemplos de métodos puramente heurísticos utilizados em estudos de petróleo são o algoritmo genético (NEJAD et al., 2007); método do enxame de partículas (JESMANI et al., 2015) e método do arrefecimento simulado (HARDING et al., 1996).

#### **3.2.3 Métodos híbridos**

Métodos híbridos são os que combinam características dos métodos heurísticos com os de otimização clássica (como o de gradientes) ou que relacionam atributos de diferentes heurísticos (GILLI e WINKER, 2009). Esse método permite explorar o espaço de busca ao mesmo tempo que incorpora informações adquiridas durante à procura da solução. Essa capacidade dos algoritmos híbridos de integrar dados do problema os tornam mais eficientes computacionalmente, para a maioria dos casos, do que os puramente estocásticos.

Em geral, esse método consiste em achar soluções candidatas à ótima por meio de métodos estocásticos e, posteriormente, refinar cada solução encontrada por meio de um método de busca local.

O algoritmo DECE da CMG, descrito na Seção [2.4](#page-41-3) e empregado neste trabalho, é um exemplo de algoritmo híbrido.

#### **3.3 Otimização das variáveis do Grupo 1 (G1)**

Os parâmetros de projeto, chamados neste trabalho de grupo G1, são variáveis relacionadas à implantação de todo sistema produtivo durante o período de desenvolvimento do campo. O número, tipo (vertical, horizontal ou direcional), posição e cronograma de abertura dos poços, instalação de válvulas, além da capacidade da plataforma representam alguns exemplos do G1 tratados em problemas de otimização na área de petróleo.

Otimizar o G1 é fundamental para aumentar o valor econômico, o fator de recuperação de óleo (FRO) e consequentemente reduzir os riscos do projeto. A configuração do G1 depende da escolha do método de otimização (gradiente, heurístico ou híbrido), do tipo de análise do campo (determinística ou probabilística), da complexidade do modelo de simulação (heterogeneidade das propriedades geológicas, número e dimensões dos blocos), das variáveis a serem otimizadas e da opção pela inclusão de restrições operacionais. A seguir, são discutidos trabalhos da literatura que realizam a otimização do G1 e é apresentada a abordagem desses com relação aos fatores mencionados.

# **3.3.1 Métodos de otimização do G1 (gradiente, heurístico e híbrido)**

O problema de otimização do G1 é descontínuo e apresenta múltiplos ótimos locais em função das heterogeneidades do reservatório (ONWUNALU e DURLOFSKY, 2010), por isso frequentemente são aplicados métodos heurísticos e híbridos (ARTUS et al., 2006; BADRU e KABIR, 2003; DING, 2008; YETEN et al., 2003) para otimizar essas variáveis com o intuito de evitar que a solução fique restrita a um desses ótimos locais.

Em Ding (2008) é comparado um método de otimização híbrido (*Covariance Matrix Adaptation – Evolution Strategy*, CMA-ES) com um heurístico (algoritmo genético, AG) para otimizar a localização, orientação e comprimento de poços não convencionais em um modelo

de simulação determinístico relativamente simples. O método híbrido forneceu melhores valores de VPL para o campo estudado quando comparado ao heurístico, mas também exigiu um número maior de simulações.

Alguns autores (LEEUWENBURGH et al., 2010; WANG et al., 2007; ZHANG et al., 2010), entretanto, empregam métodos de gradientes para otimizar o G1, pois apresentam a vantagem de convergir mais rápido para a solução. Para isso, eles transformam um problema discreto em um equivalente de variáveis contínuas, onde é possível calcular os gradientes. Em Zhang et al. (2010), por exemplo, é utilizado a vazão (variável contínua) de injeção dos poços para definir a quantidade e localização de injetores que maximizam o VPL do campo. O processo se inicia com a perfuração de poços hipotéticos em todos os blocos do reservatório, o qual possuí um limite máximo e constante de injeção de água. Através do controle da vazão, alguns poços deixam de injetar água. Esses poços são eliminados favorecendo o aumento do VPL devido à redução com custos de perfuração. Ao final da otimização tem-se a posição e quantidade de injetores ideal para o campo. Como as variáveis de controle (vazão) são contínuas, é possível aplicar métodos de gradiente. A metodologia foi testada em dois reservatorios 2D sintéticos simples com cerca de 150 blocos e exigiu algumas dezenas de simulações. Os autores concluíram que o método aplicado é eficiente para tratar a otimização de poços injetores em um campo com vazão de injeção constante e onde não se sabe, a priori, a quantidade ideal de poços.

Bangerth et al. (2006) compara a eficiência, a efetividade e robustez de métodos de otimização heurísticos (*simultaneous perturbation stochastic approximation*, SPSA), por gradiente (diferenças finitas) e híbrido (*very fast simulated annealing,* VFSA) para escolher a posição dos poços no campo que maximiza o VPL. Como estudo de caso os autores empregam um reservatório 2D composto por 3.904 blocos. Nesse trabalho são realizados testes para diferentes quantidades pré-definidas de poços. A situação mais complexa consiste em definir a posição de quatro injetores de água e de três produtores. Os algoritmos híbridos e puramente heurísticos tiveram um desempenho melhor que o método por gradiente. O SPSA se revelou mais eficiente (requer menos simulações para encontrar o ótimo) que o VFSA, no entanto, esse último se mostrou mais robusto (encontra maior número de máximos locais durante as simulações). O VSFA e SPSA foram equiparáveis em termos de efetividade, visto que encontram valores muito próximos de VPL.

#### **3.3.2 Otimização do G1 sob incertezas geológicas**

A otimização do G1 se torna mais complexa quando incertezas são incluídas, pois estratégias devem ser desenvolvidas considerando as possíveis variabilidades econômicas, técnicas e geológicas do campo. Os modelos representativos, discutidos na Seção [2.2,](#page-35-0) podem ser empregados para criar estratégias que deem confiabilidade na tomada de decisão em relação ao projeto e para reduzir a demanda computacional. Algumas referências (ARTUS et al., 2006; WANG et al., 2012; YETEN et al., 2003) realizam a otimização das variáveis do G1 considerando MR.

Wang et al. (2012) aplica a otimização retrospectiva (ORe) para diminuir o custo computacional na decisão da localização de poços quando centenas de modelos são utilizados para representar as incertezas do campo. A essência da ORe é começar com poucos MR e, à medida que soluções melhores para a posição dos poços forem encontradas, ir aumentando gradativamente o número de MR. Três casos sintéticos são usados no estudo: o de Brugges (PETERS et al., 2010) modificado composto de 60.048 blocos com dimensões  $100\times100\times6$ m; um caso 2D com 6.400 blocos; e um terceiro representado por 405 MR formado por 6.400 blocos. Em cada simulação a mesma configuração para as posições dos poços é testada em todos os MR com o objetivo de maximizar o VME do projeto. A ORe é acoplada a um algoritmo de otimização para realizar a busca da solução ideal. Os autores comparam os resultados com e sem o acoplamento (otimizando todos os modelos do campo desde o início) do ORe. A ORe forneceu valores de VME parecidos com redução de uma ordem de grandeza no número de simulações em relação ao caso sem acoplamento.

#### **3.3.3 Efeito das restrições operacionais na otimização do G1**

Outro fator que influencia a otimização do G1 é a inclusão de restrições operacionais (HANDELS et al., 2007; JESMANI et al., 2015). Handels et al. (2007) investigam o efeito de restrições de produção (pressão de fundo de poço, vazão e corte de água limite) no posicionamento de poços injetores de água. Para esse fim, é utilizado um modelo de cinco pontos (*five-spot*) onde as posições dos produtores são fixas e a localização do injetor é otimizada de forma a maximizar o VPL do campo. O aumento no VPL foi inferior a 10% quando as restrições foram incluídas, em contrapartida, quando negligenciadas foi obtido uma melhora de 139% no VPL. Os autores mostram também que o tipo de restrição considerada exerce influência significativa no problema de posicionamento dos poços. Por exemplo, o injetor é posicionado em regiões de alta permeabilidade quando se inclui restrições de máxima pressão de fundo de poço (BHP) e em áreas de baixa permeabilidade na ocasião em que essas não são empregadas.

# **3.3.4 Parâmetros do G1 otimizados na literatura**

Como mencionado, existe uma grande variedade de variáveis do G1. A fim de reduzir o espaço de solução, a maioria dos trabalhos tratam apenas a otimização da posição dos poços (BADRU e KABIR, 2003; BANGERTH, 2006; WANG et al., 2012;), pois apresentam maior impacto no retorno econômico (GASPAR et al., 2014). Os resultados obtidos dessas análises, apesar de fornecerem diretrizes para guiar o projeto de petróleo, são subótimos visto que nem todos os parâmetros produtivos são considerados.

Um exemplo para determinar a posição de poços no campo é empregado em Badru e Kabir (2003). Os autores utilizam um método híbrido resultante da associação do AG, que realiza a busca global, com o método politopo responsável pela busca local. O estudo é conduzido em reservatórios sintético e real para otimizar a posição de até quatro poços em diferentes casos. Um deles representa um reservatório sintético com 1.600 blocos e engloba como incertezas a permeabilidade vertical, razão entre permeabilidade vertical e horizontal, camada de completação dos produtores e capacidade de fluxo entre as camadas. Os demais, incluindo um reservatório real com cerca de 200.000 blocos, são otimizados de forma determinística. O autor afirma que o método híbrido empregado é uma ferramenta útil para aumentar o VPL e o FRO.

Outras pesquisas otimizam mais de uma variável do G1, como a posição e o cronograma de abertura de poços (BECKNER e SONG, 1995), posição e número (ZHANG et al., 2010) e posição e tipo (ARTUS et al., 2006).

Em Beckner e Song (1995) o propósito é melhorar o VPL. O trabalho inclui sete casos para representar diferentes cenários econômicos (variação dos custos dos poços) e geológicos (incertezas na permeabilidade e pressão inicial do campo). A otimização é feita pelo método heurístico de arrefecimento simulado. A solução obtida revela que a posição ótima dos poços não é uniforme e fornece um aumento de 20% no VPL em relação a uma estratégia razoável que possui poços igualmente espaçados.

Alguns trabalhos, por outro lado, lidam com grandes quantidades de parâmetros do G1 (LITVAK e ANGERT, 2009; LITVAK *et al.*, 2007). Litvak e Angert (2009), por exemplo, determinam o tipo, a orientação, a localização de poços produtores e injetores de água, a ordem das zonas a serem perfuradas, o método de elevação artificial adotado, além do número

de plataformas a serem instaladas em um campo gigante com cerca de  $2.000 \text{ km}^2$ , representados por 615.615 blocos. Para reduzir a complexidade do problema, proveniente da quantidade de centenas a milhares de novos poços, a otimização parte de modelos préselecionados para o espaçamento, posicionamento e escolha da ordem das zonas a serem perfuradas. Além disso, os autores efetuam uma avaliação preliminar do campo com o intento de reduzir o número de variáveis a serem otimizadas. A solução mais promissora é encontrada através do algoritmo genético modificado. A análise considera restrições operacionais e incertezas geológicas por meio de seis MR do campo. Uma estratégia manual, elaborada por uma equipe multidisciplinar de especialista, serve como configuração inicial para a otimização. Os resultados mostraram aumentos entre 3 a 13 % na recuperação de óleo/gás e no VPL quando comparado com a estratégia inicial.

Ao se considerar campos de grandes dimensões, compostos por dezenas ou centenas de poços, o processo de otimização se torna muito complexo e exige um alto esforço computacional. Como forma facilitar busca por boas soluções, algumas referências (LITVAK e ANGERT, 2009; ONWUNALU e DURLOFSKY, 2011; OZDOGAN et al., 2005) aplicam padrões de localizações para os poços. Alguns benefícios dessa técnica são a redução do número de variáveis a serem lidadas, não é necessário incluir restrições de distância entre os poços, e o número de poços é determinado automaticamente. Onwunalu e Durlofsky (2011) utilizam o algoritmo de enxame de partículas para testar diferentes padrões (cinco, seis, sete e nove pontos) com o objetivo de maximizar o VPL do campo. O método utiliza operadores que permitem rotacionar, esticar, torcer ou modificar o tipo (normal ou invertido) de padrão. Posteriormente, é efetuado o ajuste local da posição dos poços, que consiste em move-los para números limitados de blocos em uma dada direção. Por meio do uso de padrões, os autores obtiveram um acréscimo de 12,5% no VPL para um número fixos de 1.600 simulações quando comparado com a otimização convencional de posição dos poços.

#### **3.4 Otimização das Variáveis do Grupo 2 (G2)**

Os parâmetros de controle de poços, denominados neste trabalho de grupo G2, compreendem as variáveis relacionadas à operação dos poços durante a fase de gerenciamento do campo. Alterações nesses parâmetros não envolvem custos, já que consistem apenas no fechamento parcial ou total das válvulas dos poços no caso de um projeto de injeção de água. O tempo de fechamento dos poços e o controle da injeção e produção através do BHP constituem exemplos do G2. O gerenciamento dessas variáveis pode ser feito por meio da correlação com uma regra de controle do simulador ou com as chamadas variáveis de monitoramento.

Regras de controle são funções disponíveis no simulador que ditam a forma de operação dos poços. As regras de controle do IMEX, inclusive algumas empregadas neste trabalho, são discutidas no [APÊNDICE A.](#page-129-0) Variáveis de monitoramento, como o corte de água (W<sub>CUT</sub>), a produção acumulada de água (W<sub>p</sub>) e as vazões dos poços, são parâmetros que permitem controlar o G2 indiretamente. Por exemplo, o tempo de fechamento de um produtor pode ser modificado a partir da variação do seu  $W<sub>CUT</sub>$ . De forma similar, alterando-se a vazão de um poço é possível mudar seu BHP.

O problema de otimização do G2 depende do método de otimização (gradiente, heurístico ou híbrido), do método de recuperação suplementar (secundária ou terciária), da forma de se analisar o campo (determinística ou probabilística), da complexidade do modelo de simulação (heterogeneidade das propriedades geológicas, tempo de vida do campo, número e dimensões dos blocos), das variáveis a serem otimizadas, do tipo de controle empregado (proativo, reativo ou combinado), do intervalo de otimização (longo ou curto prazo) e da opção pela inclusão de restrições operacionais. Similarmente ao que foi feito para o G1, são discutidos trabalhos da literatura que realizam a otimização do G2 sob diferentes condições.

# **3.4.1 Métodos de otimização do G2 (gradiente, heurístico e híbrido)**

As variáveis do G2 são contínuas e, por isso, podem ser otimizadas tanto por métodos heurísticos ou híbridos, como diretamente por técnicas de gradientes. Métodos por gradientes, em geral, apresentam convergência rápida quando o gradiente da variável controlada é conhecido. Diversos autores (CHAUDHRI et al., 2009; DAVIDSON e BECKNER, 2003; JANSEN et al., 2009; WANG et al., 2002) empregam o método por gradiente.

Em Chaudhri et al. (2009) é comparado duas técnicas de gradientes (*Conjugate gradient ensemble-based optimization*, CGEnOpt; e *ensemble-based optimization*, EnOpt) para determinar as vazões de produção de óleo (qo) e injeção de água (qwinj) dos poços que maximizam o VPL do campo. Ambos os algoritmos consistem em obter a derivada da função objetivo (VPL) em relação a um conjunto de variáveis de monitoramento ( $q_0$  e  $q_{wini}$ ). O método foi testado em um reservatório 3D sintético com oito produtores e três injetores. O CGEnOpt e EnOpt forneceram aumentos por volta de 20% no VPL e  $N_p$ , e reduções aproximadas de 37% e 28% no  $W_p$ , respectivamente. Os autores concluem que CGEnOpt se

mostrou mais eficiente que o EnOpt, pois forneceu um ligeiro aumento no VPL requerendo menos simulações para a solução convergir.

Embora eficientes, os métodos por gradiente exigem uma constante interação com o simulador de fluxo, o que dificulta seu emprego quando não se conhece o código do simulador. Nesses casos, os algoritmos heurísticos (HARDING et al., 1996; SOUZA et al., 2010) e híbridos (CIAURRI et al., 2010; PINTO et al., 2015a) que permitem tratar o simulador como um "caixa preta", se tornam poderosas ferramentas para otimizar o G2.

Ciaurri et al. (2010) compara diferentes métodos de otimização por gradiente (programação sequencial quadrática, PSQ) e heurísticos (*Hooke-Jeeves direct search*, HJDS; *general pattern search*, GPS; e o AG) para determinar o BHP dos poços que maximiza o VPL do campo. Foram utilizados dois modelos de reservatórios, o primeiro possui quatro injetores e quatro produtores controlados por cerca de 8 anos e considera apenas restrições de BHP. O segundo, é formado por dois produtores e dois injetores operando por 10 anos. As restrições para os poços nesse último caso são o W<sub>CUT</sub> e BHP; e para a plataforma, a vazão máxima de injeção e produção de água ( $Q_{win\_max}$  e  $Q_{w\_max}$ , respectivamente) e a vazão mínima de produção de óleo  $(Q_{\text{o,min}})$ . Nos dois modelos de reservatórios, resultados similares de VPL (diferença aproximada de 3%) foram obtidos para todos os métodos, no entanto, o HJDS requereu de 15 a 125 menos simulações que os demais algoritmos. Os autores afirmam ainda, que quando não se conhece o código do simulador, o HJDS supera o método por gradiente (PSQ) em robustez e eficiência.

# **3.4.2 Influência do método de recuperação na otimização do G2**

Métodos suplementares de recuperação de óleo divididos em primário, secundário e terciário, podem ser empregados com o objetivo de extrair mais hidrocarboneto e melhorar a lucratividade do projeto.

Os métodos primários são aqueles que visam recuperar o óleo por meio de mecanismos naturais como gás em solução, influxo de água e capa de gás. A recuperação secundária (injeção de água, por exemplo) tem a finalidade de manter a pressão no interior do reservatório em um nível adequado e empurrar o óleo para fora dos poros da rocha sem alterar suas propriedades (SINGH e KIEL, 1982). Já a recuperação terciária (como a injeção de polímeros) busca alterar as propriedades dos fluidos presentes no reservatório para facilitar sua extração (AL ADASANI e BAI, 2011). A escolha por um ou por outro método depende de uma série de critérios técnicos (viscosidade, densidade, porosidade, permeabilidade,

temperatura etc.) e econômicos (custo do fluido injetado, investimentos com equipamentos etc.) que não é o foco de discussão desta dissertação.

Os parâmetros a serem controlados, a configuração ótima e o grau de influência do G2 na estratégia de produção do G1 são diretamente influenciados pelo tipo de recuperação adotado (BOTECHIA et al., 2016). Por exemplo, as variáveis do G2 otimizadas em um processo de injeção de água se limitam ao BHP e ao tempo de fechamento dos poços que, como já mencionado, podem ser controlados indiretamente pelas variáveis de monitoramento e regras de gerenciamento do simulador. Essa pequena quantidade de variáveis em um projeto de injeção de água, ao mesmo tempo em que facilita a otimização, também limita as possibilidades de combinações do G2 para se aprimorar determinada estratégia. Em contrapartida, um projeto de injeção de polímeros inclui como variáveis do G2, além do BHP e tempo fechamento dos poços, a concentração e o banco dos fluidos injetados. Isso fornece maior flexibilidade de combinações para o G2 e, portanto, aumenta as oportunidades de se melhorar uma dada estratégia do G1.

# **3.4.3 Otimização do G2 sob incertezas**

Incertezas necessariamente devem ser consideradas quando o objetivo é desenvolver uma estratégia de produção que possa ser aplicada na prática para campos de petróleo. Ao se descartá-las, a chance de haver fortes incompatibilidades entre o sistema real e o modelo é alta, o que pode gerar VPL insatisfatório. Uma estratégia de produção promissora deve, portanto, considerar a variabilidade geológica, técnica e econômica do campo. Esses fatores tornam o problema mais complexo e exigem um maior esforço computacional. Diversos autores (ALHUTHALI et al., 2008; ALHUTHALI, 2009; ASADOLLAHI e NAEVDAL, 2009; PERRONE e ROSSA, 2015; VAN ESSEN et al., 2009) otimizam o G2 sob incertezas geológicas considerando vários modelos determinísticos para representar um sistema probabilístico.

Van Essen et al. (2009) utilizam um conjunto de 100 modelos criados por geólogos para reduzir o efeito das incertezas geológicas durante a fase de desenvolvimento do campo. O objetivo é determinar o G2 que maximiza o VME do projeto. Os autores comparam três formas de controle para os diferentes modelos, as quais são denominadas de otimização reativa, nominal (ON) e robusta (OR). A otimização reativa consiste em realizar o fechamento de cada poço para cada modelo individualmente quando este não é mais lucrativo, ou seja, quando o custo com a produção de água supera a receita com o óleo produzido nesse poço. Na ON e OR são definidas as vazões ótimas dos produtores e injetores ao longo do tempo. A única diferença entre esses métodos é que em ON é gerada uma estratégia distinta para cada um dos 100 cenários e, posteriormente, essas são aplicadas a cada modelo individualmente. E na OR é desenvolvida uma única estratégia para todos os cenários. A OR e a melhor estratégia para ON forneceram resultados de VME parecidos e curvas de densidades de probabilidades semelhantes se mostrando técnicas comparáveis. Ambos os métodos proporcionaram VME 9,5% maior que o controle reativo. É importante notar que os autores utilizaram no procedimento reativo um limite de  $W<sub>CUT</sub>$  único e igual 0,87 para todos os produtores, mas, como mostrado por Barreto et al. (2010),  $W<sub>CUT</sub>$  específicos para cada poço melhoram o retorno econômico do projeto.

Segundo Wen (2014), enquanto incertezas geológicas são amplamente discutidas em problemas de engenharia de petróleo, incertezas econômicas raramente são abordadas e combinadas com simulação de reservatório e previsão da produção por engenheiros. O cenário econômico, entretanto, pode afetar a tomada de decisão e seleção da estratégia para o campo. Por exemplo, quando os preços do óleo estão mais baixos, pode-se optar por controlar os poços de forma a reduzir custos com produção de água.

Pinto et al. (2012b) realizam a otimização do G2 incluindo incertezas econômicas de forma simplificada. Os autores utilizam três cenários econômicos, com preços constantes ao longo da produção, que fornecem VPL menores, medianos e maiores (cenários pessimista, provável e otimista, respectivamente). Essa técnica permite dar informações do retorno econômico em situações extremas de mercado (alto e baixo preço do óleo), proporcionando bases para uma companhia de petróleo decidir se vale a pena prosseguir com o projeto. Um dos problemas dessa análise é a imprecisão entre a faixa de valores entre o pior e o melhor resultados obtidos.

A fim de dar maior confiabilidade no retorno econômico, Wen et al. (2014) emprega uma técnica (valor da informação) para quantificar o risco associado a um problema de otimização do G2 com incertezas no preço do óleo. Os autores consideram 10.000 amostras de preços por meio de dados históricos reais e aplicam teorias econômicas para determinar a tendência do preço futuro do óleo ao longo do tempo. A partir desses dados, o objetivo consiste em gerar uma estratégia para o G2 que maximize o VPL ao mesmo tempo que minimiza os riscos, ou seja, que fornece valores de VPL próximos entre o pior e melhor cenário econômico. Para testar a metodologia, são comparados os resultados obtidos com a estratégia real e a desenvolvida pelos autores em um reservatório localizado na China que operou entre os anos de 1993 e 1999. A estratégia real forneceu um VPL de 5,89 milhões de dólares e, quando aplicada ao pior e melhor cenário econômico definidos pelos autores, os resultados variam entre 116% e 118%, respectivamente. Já com a estratégia otimizada para o G2, o VPL foi de 6,94 milhões de dólares e a variação de cerca de 1% e 2,7% entre os limites econômicos inferior e superior, nessa ordem. Portanto, a estratégia otimizada, além de aumentar o VPL, é menos volátil as incertezas do mercado.

# **3.4.4 Formas de controle do G2**

Existem duas formas de controle do G2, o reativo e proativo, além de uma combinação entre elas (Pinto, 2013). O método reativo consiste em tomar uma ação após a ocorrência de um evento indesejado (por exemplo, fechamento de um poço a partir de determinado limite de  $W<sub>CUT</sub>$ ). Esse tipo de controle, em geral, requer menos esforço computacional que os demais, pois exige menos variáveis a serem avaliadas na maioria dos casos (PINTO et al., 2012a). Além disso, em análises probabilísticas, a forma reativa pode ser aplicada individualmente à cada modelo, pois como providências são tomadas posteriormente a um acontecimento, temse maior precisão sobre em qual MR do campo está se atuando. A [Figura 3.3](#page-59-0) ilustra o controle reativo aplicado a um caso probabilísticos representado por "n" modelos determinísticos. Como pode ser observado, para cada MR é desenvolvida uma estratégia do G2. Esse fato permite que a variação no VPL de cada modelo seja maior ou igual a 0 (ADDIEGO-GUEVARA e JACKSON, 2008). A desvantagem desse controle é que usualmente não fornece a solução ótima para o campo.

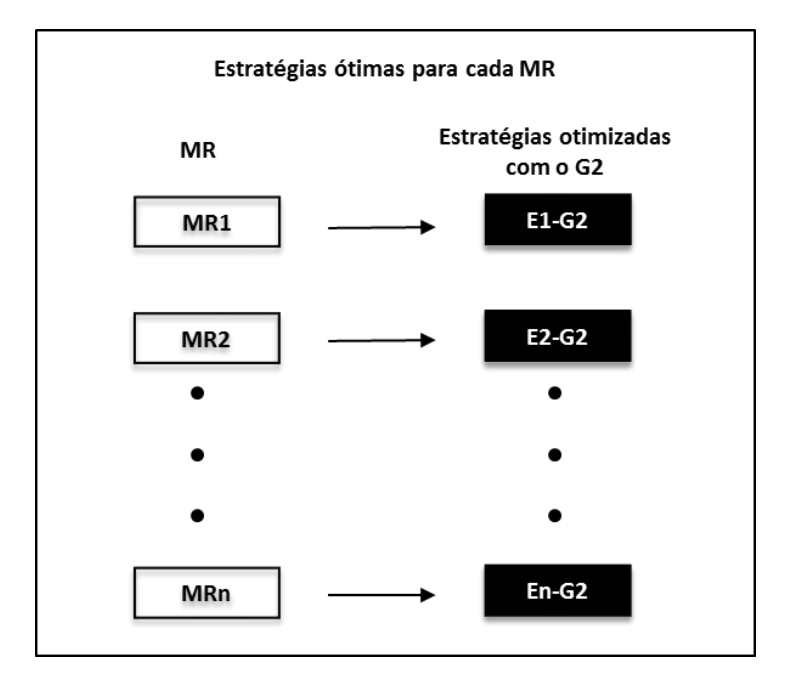

<span id="page-59-0"></span>**Figura 3.3: Exemplo de aplicação do controle reativo em análises probabilísticas.**

No controle proativo medidas prévias são executadas com a finalidade de evitar a ocorrência de um fenômeno indesejado (por exemplo, retardar a chegada de água mediante a redução da vazão de produção de um poço). Essa forma de controle demanda maior esforço computacional que a reativa quando aplicado ao longo da vida do campo, pois, para cada poço e tempo, cria-se uma nova variável, de forma que a quantidade de variáveis a serem otimizadas é resultado do produto entre o número de poços e os períodos de intervenção neles. Ademais, em análises probabilísticas, a mesma estratégia para a operação dos poços deve ser empregada para todos os MR, visto que no controle proativo não se conhece o modelo que melhor representa o reservatório. Isso pode ser feito de duas maneiras: (1) criando-se uma estratégia para todos os MR de forma simultânea (quadro superior da [Figura](#page-60-0)  [3.4\)](#page-60-0); ou (2) gerando uma estratégia para cada MR e, em seguida, aplicando cada uma delas a todos os MR, sendo que a escolhida será aquela que fornecer os melhores resultados para função-objetivo (quadro inferior da [Figura 3.4\)](#page-60-0). Diferentemente do controle reativo, o proativo pode proporcionar o aumento do VPL para alguns modelos e redução para outros, o que o torna, em algumas situações probabilísticas, menos eficiente que o reativo. A vantagem do controle proativo é que em casos determinísticos e com o emprego de um algoritmo eficiente, soluções mais próximas da ótima podem ser encontradas (PINTO et al., 2012a).

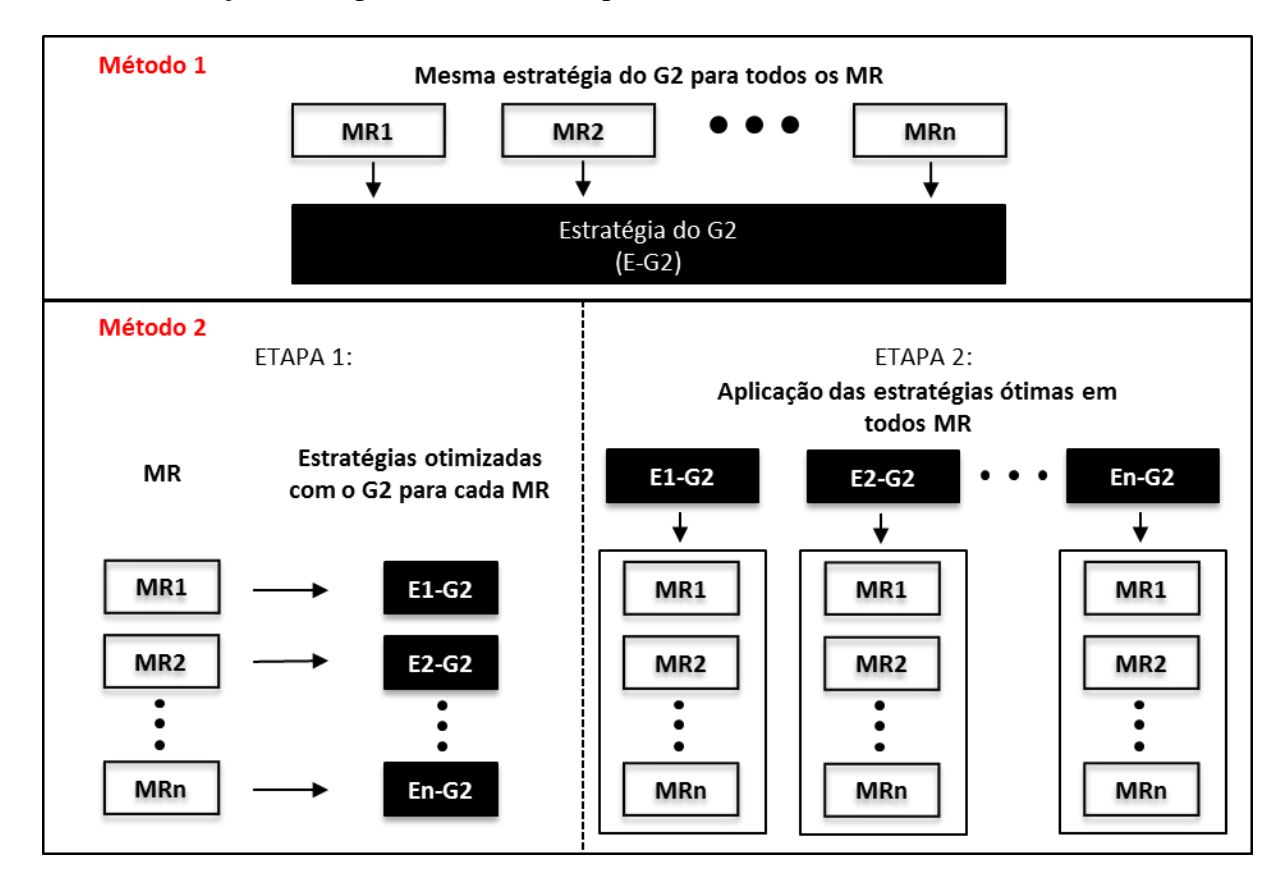

<span id="page-60-0"></span>**Figura 3.4: Métodos de escolha da estratégia proativa em análises probabilísticas.**

A associação entre o controle reativo e proativo da origem ao combinado. Esse tipo de controle permite obter as melhores soluções em termos econômicos, porém também requer um custo computacional mais elevado (PINTO, 2013). Isso deve-se ao fato dos parâmetros otimizados serem formados pela soma das variáveis do método proativo e reativo. A fim de reduzir o custo computacional, pode-se realizar a otimização combinada em partes, onde primeiro se executa o controle proativo e, posteriormente, o reativo ou vice-versa.

A seguir, são citadas e discutidas algumas pesquisas que empregam os métodos reativo, proativo e combinado. Poucos trabalhos encontrados na literatura realizam apenas o método reativo (BARRETO et al., 2010). Em geral, é aplicado tanto o reativo como o proativo de forma separada (PINTO et al., 2012a; VAN ESSEN et al., 2009).

Pinto et al. (2012a), por exemplo, comparam o controle proativo e reativo em poços inteligentes (PI) e convencionais (PC) para um campo determinístico sujeito a injeção de água. Em ambos os casos, o tempo de fechamento das válvulas dos PI e PC são as variáveis do G2. No reativo, as válvulas dos PI e a única válvula dos PC são fechadas quando determinado  $W<sub>CUT</sub>$  (variável de monitoramento) é atingido, portanto, uma variável é otimizada por poço, seja ele inteligente ou convencional. O controle proativo, cujo objetivo é evitar que o fluxo de caixa se torne negativo em qualquer uma das válvulas, é realizado apenas para o estudo com PI. Nesse caso, tem-se uma variável de otimização por válvula e, como cada PI é composto de 5 válvulas, 5 variáveis são otimizadas por poço. Nos PI, o controle proativo forneceu maior incremento no VPL do que o reativo. No entanto, com o controle proativo, foram necessárias cerca de 1.000 (100%) simulações a mais para se atingir a convergência. Além disso, o aumento no VPL foi superior com o uso de PI do que com o emprego dos PC. A [Figura 3.5](#page-62-0) mostra o número de simulações requeridos para que o algoritmo convirja (ponto onde a variação do VPL é baixa) nos casos reativo e proativo para os PI e PC.

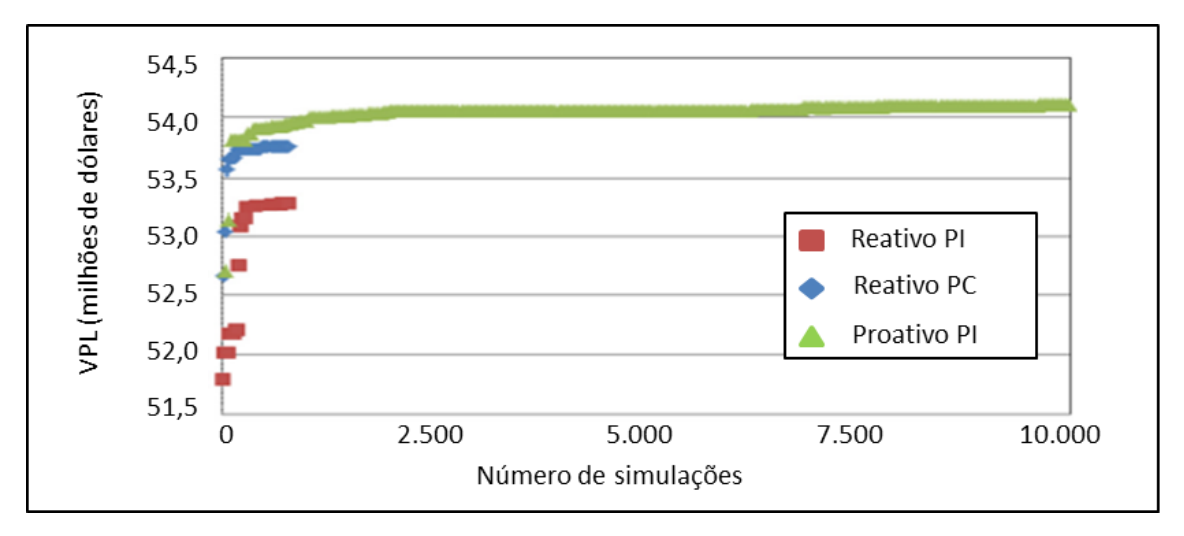

<span id="page-62-0"></span>**Figura 3.5: Quantidade de simulações para cada forma de controle empregada (adaptado de Pinto et al., 2012a).**

Diferentes técnicas para executar o controle proativo do G2 podem ser adotadas. O método utilizado por Isebor (2009), por exemplo, consiste em alterar o BHP dos poços durante o período de produção com o objetivo de maximizar o VPL. Van Essen et al. (2009) variam as vazões de produção e injeção ao longo do tempo considerando incertezas geológicas. Wen (2014), por sua vez, emprega tanto o controle proativo variando o BHP, quanto alterando a vazão dos poços produtores e injetores no decorrer da fase de produção. Já Alhuthali et al. (2006), Park e Datta-Gupta (2013), e Thiele e Batycky (2003) utilizam métodos baseados em linhas de fluxo para otimizar as vazões dos poços.

Em Park e Datta-Gupta (2013), a finalidade é equalizar o tempo médio que a água leva para chegar em todos os produtores (tempo de voo ou TOF) e minimizar a variância do TOF com o objetivo de melhorar a eficiência de varrido do reservatório. Para isso, são realizados dois testes em dois modelos de simulação diferentes, em um foi controlada a vazão ao longo do tempo para os poços produtores e, no outro, para os injetores. No primeiro teste, os produtores tiveram suas vazões alteradas em intervalos de 6 meses ao longo de 10 anos. A partir da otimização, foi obtido um aumento do  $N_p$  (8%) e redução do  $W_p$ . No segundo, os injetores tiveram sua vazão modificada em 11 intervalos durante um período de 21 anos. Nesse caso, também houve redução do  $N_p$  (6,5%) e do  $W_p$  (9%).

Ebadi e Davies (2006) estudam o controle reativo, proativo e combinado do G2 em poços inteligentes para diferentes casos. No controle reativo, os autores fecham parcialmente a válvula quando certo valor de  $W_{\text{CUT}}$  é atingido. Já no proativo, a abertura da válvula é reduzida antes que a irrupção de água ocorra. No combinado, primeiramente é realizado o controle proativo e, quando há um excesso de  $W<sub>CUT</sub>$ , o orifício da válvula é reduzido novamente através do método reativo. Os autores utilizam técnicas de otimização manual para definir o diâmetro de abertura da válvula, o limite de  $W<sub>CUT</sub>$  e o tempo antes da irrupção de água para se intervir na válvula. Vários casos são estudados, sendo que alguns empregam tanto o controle reativo como o proativo, e os outros apenas o combinado, de forma que não é possível compara-los. O método proativo proporcionou melhores resultados que o reativo, e ambos aumentaram o  $N_p$  e reduziram o  $W_p$  em relação à situação em que as válvulas operam completamente abertas por todo o período de produção (caso base). O controle combinado foi explorado em outros dois cenários: em um deles, houve ligeiro decréscimos no  $N_p$  e redução significativa do  $W_p$ ; no outro, ocorreram acréscimos de  $N_p(3,3\%)$  e queda de  $W_p(34,4\%)$  em relação ao caso base.

#### **3.4.5 Otimização a longo e curto prazo**

A otimização do G2 pode ser classificada como de longo ou curto prazo a depender do período em que se deseja maximizar a FO. No controle de curto prazo, busca-se otimizar a FO em um pequeno intervalo de tempo, o qual pode variar. Em Pinto et al. (2015b), por exemplo, o curto prazo é considerado como 4 anos e, em Wen (2014), como um período inferior a 6 meses. Já no controle de longo prazo a finalidade é encontrar um conjunto de valores para o G2 que maximizem a FO em grandes períodos de tempo, em geral, superiores a 5 anos.

A vantagem do curto prazo é que as incertezas técnicas e econômicas são menores (WEN, 2014) e, por isso, há maior probabilidade que as previsões para FO se confirmem na prática. Em contrapartida a otimização de longo prazo, usualmente, fornece melhores valores para a FO ao final da vida do campo.

Van Essen et al. (2011) otimizam o G2 considerando o retorno financeiro de longo prazo sem negligenciar o de curto prazo, pois na prática normalmente os resultados imediatos é que regem as operações dos poços, principalmente quando incertezas geológicas e econômicas são consideradas. Para isso, os autores propõem uma metodologia de controle do G2 em que a FO primaria (FO<sub>1</sub>) é o VPL ao final da vida do campo, e a FO secundaria (FO<sub>2</sub>)  $\acute{\text{e}}$  o N<sub>p</sub> em curto prazo. Três casos são comparados no estudo: (1) otimização do VPL apenas a longo prazo; (2) otimização da  $FO<sub>1</sub>$  e da  $FO<sub>2</sub>$ , empregando uma restrição para que  $FO<sub>1</sub>$ permaneça próximo do valor ótimo; (3) otimização da  $FO<sub>1</sub>$  e  $FO<sub>2</sub>$  sem a restrição de (2).

O modelo de reservatório contém oito injetores e quatro produtores. As vazões de injeção são utilizadas como variáveis de monitoramento e são controladas em quatro períodos de tempo de 900 dias, o que fornece um total de  $8 \times 4$  (32) variáveis a serem otimizadas.

A [Figura 3.6](#page-64-0) mostra a curva de VPL ao longo do tempo para cada uma das três situações. Como é possível observar, para o Caso 2 houve aumento considerável no curto prazo sem prejudicar significativamente o VPL ao final da vida do campo (-0,3%). No Caso 3, onde não há restrição, privilegia-se mais o controle em curto prazo e, portanto, o decréscimo no VPL após 3.600 dias foi maior em relação ao Caso 1 (-5,0%).

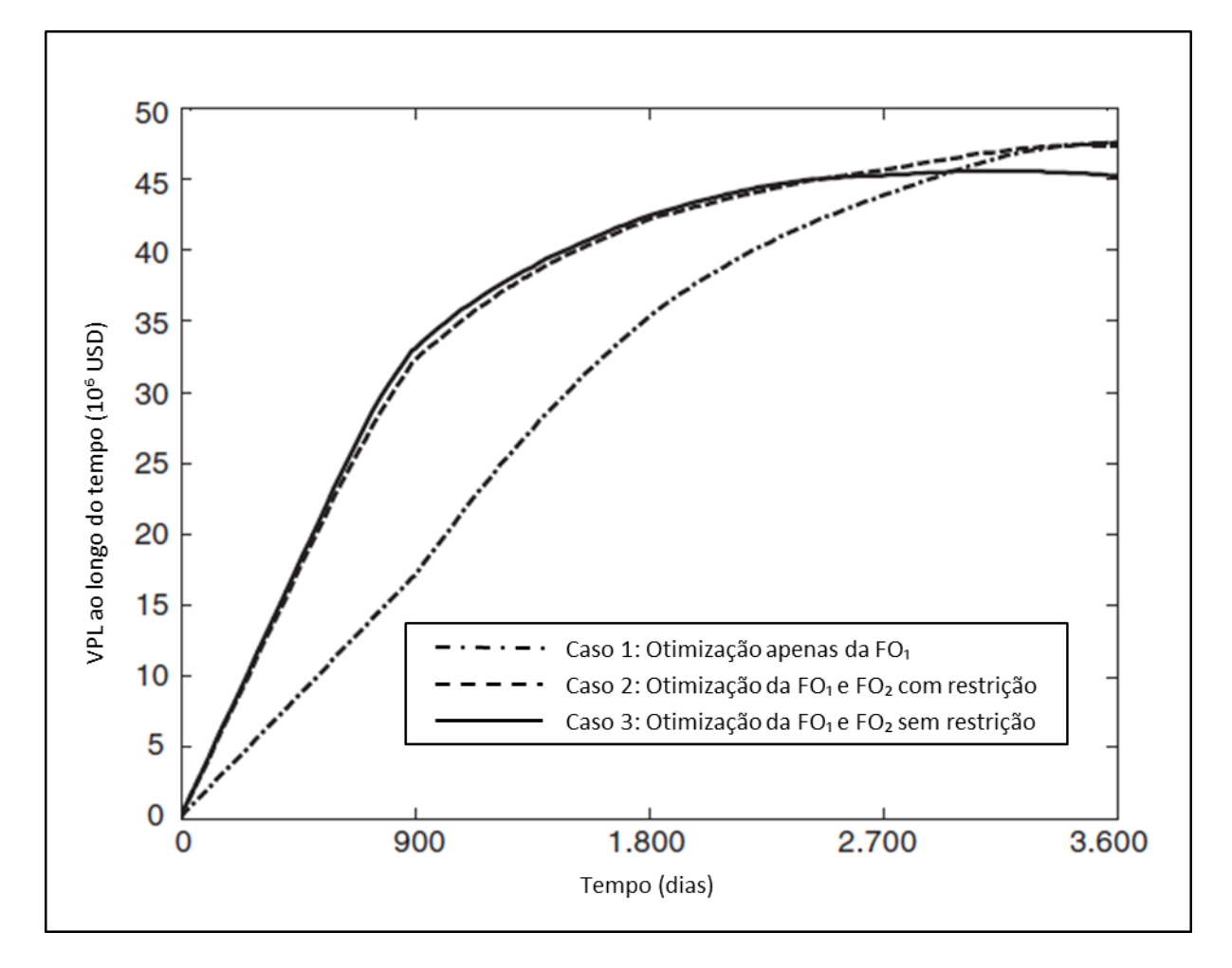

<span id="page-64-0"></span>**Figura 3.6: Valor da FO<sup>1</sup> (VPL) ao longo do tempo para os três casos estudados (adaptado de Van Essen et al., 2011).**

#### **3.4.6 Influência da capacidade da plataforma na otimização do G2**

A capacidade da plataforma influencia na operação dos poços (MAGALHÃES e SCHIOZER, 2004), ou seja, resultados distintos para o G2 podem ser obtidos quando o tamanho da plataforma varia. Segundo Fang e Lo (1996), essa influência é válida apenas quando a plataforma restringe à produção ou à injeção, isto é, não é necessário considerar os seus limites na ocasião em que a plataforma é superdimensionada para a quantidade de fluidos produzidos e injetados.

Além disso, a aplicação do método para redistribuir a vazão entre os poços depende do tempo em que a plataforma se encontrar restrita em seus parâmetros de produção e injeção. Na ocasião onde a plataforma se encontra "folgada", o rateamento entre os poços não é possível, pois esses se encontram limitados em sua capacidade de produção ou injeção, seja pelo BHP ou por sua vazão máxima. Nessa situação, as alternativas para o controle do G2 são menores, visto que a única solução é diminuir a vazão de um poço para evitar um efeito indesejado. Isso, em geral, apresenta consequências negativas para o VPL do campo, pois pode provocar atraso ou redução no  $N_p$ .

A [Figura 3.7](#page-65-0) exemplifica a situação onde o rateamento entre os injetores INJ001 e INJ002 não é possível. Nesse exemplo, a plataforma está superdimensionada. Os injetores possuem limite máximo de  $q_{winj}$  (5.000 m<sup>3</sup>/dia) e de BHP (350 kgf/cm<sup>2</sup>). Como visualizado, o INJ002 é impossibilitado de produzir mais por operar em seu limite de BHP, e o INJ001 já está no máximo de q<sub>wini</sub>, inviabilizando o rateio entre os poços. Analogamente, essa ideia pode ser projetada para os produtores.

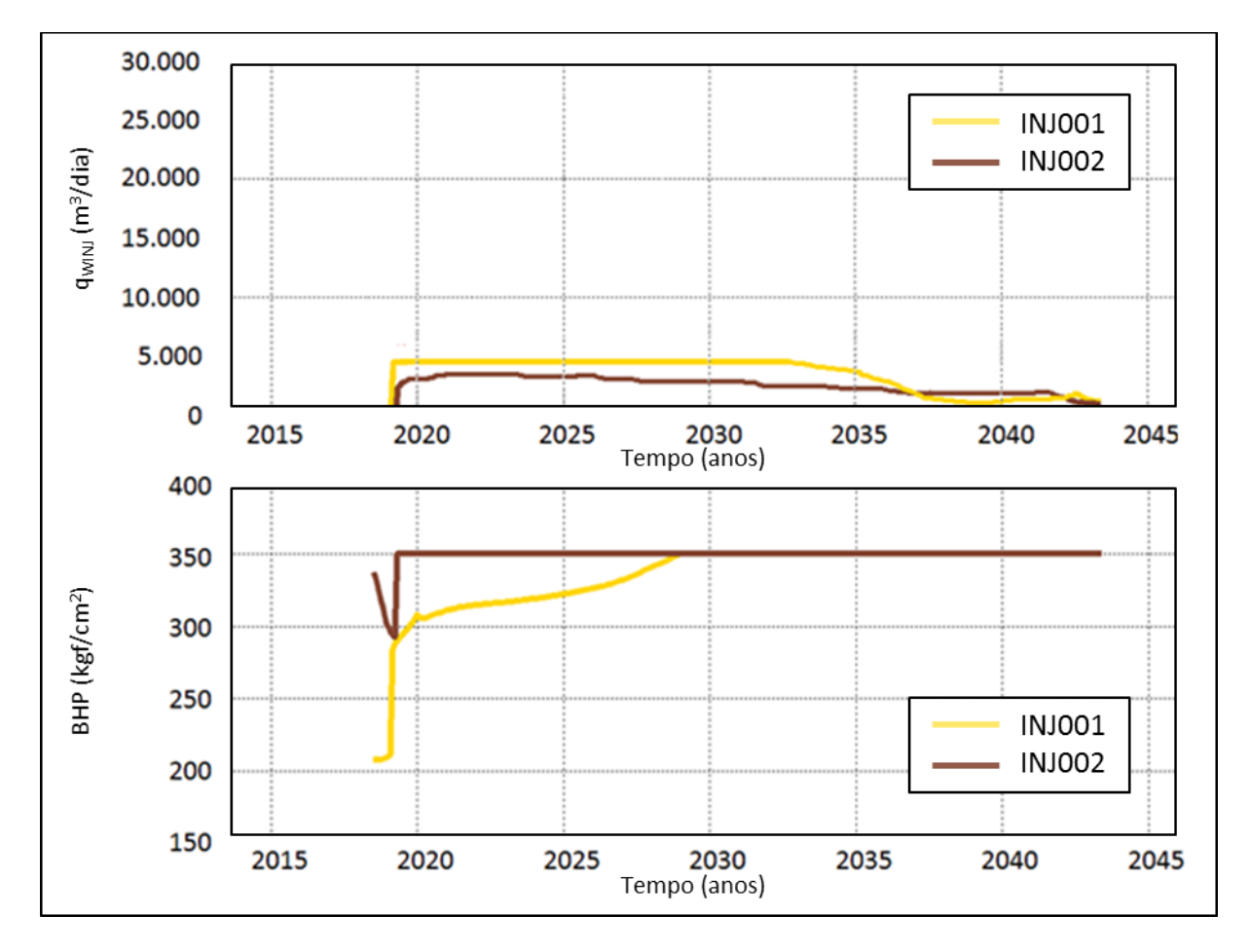

<span id="page-65-0"></span>**Figura 3.7: Exemplo onde não é possível redistribuir as vazões de injeção entre os poços.**

#### **3.5 Controle associado do G1 e G2**

Neste trabalho, o controle é dito associado quando tanto o G1 como o G2 são otimizados. Isso pode ser feito de forma simultânea ou hierárquica (sequencial).

A otimização simultânea consiste em tratar todas as variáveis dos grupos G1 e G2 em cada simulação, o que faz com que se aumente muito o espaço de busca e, portanto, o esforço computacional.

Na otimização hierárquica divide-se o processo em dois subproblemas, em que primeiro se otimiza o G1 com uma configuração fixa para o G2, e depois o G2 é otimizado considerando o G1 obtido no primeiro subproblema. Devido a menor quantidade de variáveis tratadas em cada etapa, pode-se reduzir substancialmente o espaço de busca e, por conseguinte, o esforço computacional. Em contrapartida, enquanto a otimização simultânea engloba todos os resultados possíveis, a hierárquica se restringe a um subconjunto das soluções existentes.

No processo hierárquico, pode-se optar por reotimizar o G1 de forma iterativa quando a alteração na FO for alta, conforme visualizado na [Figura 3.8.](#page-66-0)

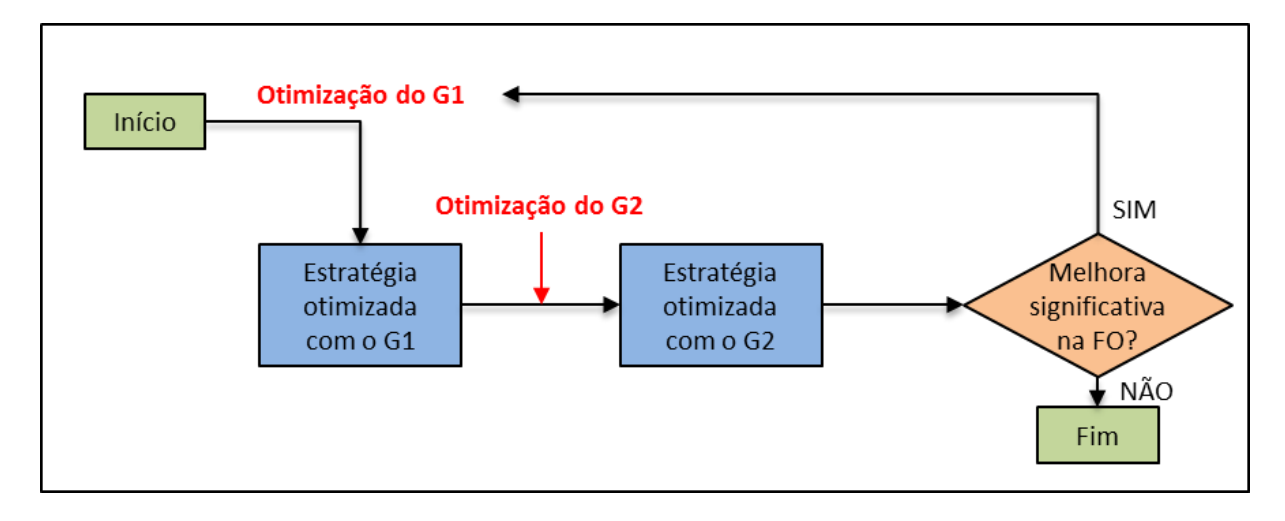

**Figura 3.8: Procedimento de otimização hierárquica.**

<span id="page-66-0"></span>Em diversos trabalhos, as variáveis de projeto e de controle de poços são otimizadas a partir de uma configuração simplificada para o G1 ou G2. Nessas abordagens, a otimização do G1 é normalmente realizada considerando vazões ou BHP fixos para operar os poços (ARTUS et al., 2006; JESMANI et al., 2015) e valores constantes de  $W<sub>CUT</sub>$  para fechar os produtores (HANDELS et al., 2007). Já a otimização do G2 sucede-se definindo valores não ótimos para o G1, por exemplo, empregando padrões de posicionamento para os poços (JANSEN et al., 2009; LAKE et al., 2007; VAN ESSEN et al., 2009). As variáveis de projeto,

contudo, dependem de como os poços serão operados (LI e JAFARPOUR, 2012; ZANDVLIET et al., 2008) e, portanto, tratar o G1 e G2 separadamente pode gerar resultados subótimos. A fim de resolver esse problema de dependência entre o G1 e G2, trabalhos recentes executam a otimização associada dessas variáveis.

Nos próximos parágrafos são discutidos alguns trabalhos encontrados na literatura que comparam a otimização simultânea com a hierárquica (BELLOUT et al., 2012; HANDELS et al., 2007; HUMPHRIES et al., 2013; ISEBOR et al., 2014). Desses trabalhos, Handels et al. (2007), Bellout et al. (2012) e Isebor et al. (2014) obtiveram maior valor de VPL por meio do método simultâneo. Já em Humphries et al. (2013) a otimização hierárquica se mostrou vantajosa.

Bellout et al. (2012) atingiram com a otimização simultânea um aumento no VPL superior a 20% em relação à hierárquica, porém também foi requerido dez vezes mais simulações nesse processo. Nessa pesquisa, a posição dos poços (G1) e seus respectivos BHP de operação ao longo do tempo (G2) foram as variáveis determinadas. Os autores empregaram três métodos de otimização baseados no algoritmo de busca padrão para determinar a posição dos poços. Para definir o BHP é utilizado a Programação Sequencial Quadrática (método por gradiente). A otimização é aplicada a dois modelos de simulação 2D determinísticos compostos por 60×60 blocos e que possuem cinco poços operando por pouco mais de 2.000 dias. Bellout et al. (2012) não consideram restrições operacionais o que possibilita reduzir o esforço computacional, já que não é necessário empregar métodos adicionais para evitar ou excluir soluções não factíveis.

Isebor et al. (2014) comparam a otimização simultânea da posição e BHP ao longo do tempo para os poços com a hierárquica. Os autores utilizam um método híbrido onde o algoritmo por enxame de partículas realiza a busca global e a Busca Direta de Malha Adaptativa, a busca local. O procedimento foi aplicado a três modelos de reservatório 2D determinísticos, em que o mais complexo é composto por 3.600 blocos de dimensões 130×130×20ft e possui três poços produtores e dois injetores. As vazões de produção e injeção do campo se mantém constante ao longo dos 2.920 dias em que o reservatório opera. A otimização simultânea forneceu um resultado 3,5% maior que a otimização hierárquica. Entretanto, os autores necessitaram de cerca de cinco vezes mais simulações do que no método hierárquico.

Humphries et al. (2013) comparam a otimização simultânea e hierárquica para determinar a posição e operação dos poços que maximizam o VPL do campo. O estudo é

conduzido em dois modelos de reservatórios operando com e sem restrição de vazão para produção e injeção dos poços. O modelo de simulação mais complexo representa um reservatório sujeito a injeção de água operando por 15 anos e possui 15.004 blocos ativos, sete poços produtores e quatro injetores. A otimização simultânea é realizada por meio de um algoritmo híbrido que combina o método de Enxame de Partículas para fazer a busca global e um algoritmo de Busca de Padrões para determinar os ótimos locais. Na otimização hierárquica é empregado o Enxame de Partículas para definir a posição dos poços, e a Busca de Padrões para indicar o modo de operação deles.

Em 4 dos 5 testes realizados por Humphries et al. (2013), a otimização hierárquica encontrou melhores resultados do que a otimização simultânea. Em um deles, o método hierárquico forneceu um VPL 9% maior quando comparado com o simultâneo. Além disso, em todos os casos a otimização hierárquica se mostrou mais robusta e necessitou de menos simulações para encontrar a solução final. Os autores concluem que o melhor resultado obtido pela otimização hierárquica se deve a redução do espaço de busca, o que permite que o algoritmo explore mais minuciosamente as possíveis soluções. Em outras palavras, embora o espaço de busca da otimização simultânea contenha todas as soluções que podem ser obtidas pela hierárquica, é mais difícil encontrar, nesse espaço maior, as soluções ótimas.

Levando em conta os resultados de VPL obtidos e o número de simulações requeridos nos trabalhos mencionados, é importante investigar se há necessidade de empregar a otimização simultânea ou se o problema pode ser realizado de forma hierárquica, a qual exige um custo computacional menor. Como mostrado, o VPL do processo simultâneo pode ser comparável ou mesmo menor (caso em que o algoritmo fica restrito a um máximo local) e exigir um custo computacional muito maior.

Deve-se ressaltar que diversas simplificações foram empregadas nas referências descritas. Por exemplo, são empregados modelos simplificados que apresentam pequena quantidade de blocos e poços. O controle dos poços, na maioria deles, é feito por um curto período de tempo. A análise é efetuada para um tipo de modelo de reservatório (determinístico), ou seja, incertezas geológicas, técnicas e econômicas foram desconsideradas. Por fim, muitas variáveis do G1 (número, tipo, cronograma de abertura, capacidade da plataforma) e do G2 (fechamento dos poços) não são tratadas. Todas essas considerações permitem reduzir o espaço de busca e facilitar o processo de otimização, no entanto, resultados subestimados podem ser obtidos.

# **4. METODOLOGIA**

A metodologia deste trabalho é dividida em duas partes. A Parte I visa verificar se a otimização das variáveis de controle (G2) afetam a seleção dos parâmetros de projeto (G1) e se o processo de otimização hierárquico pode ser realizado. Para isso, é utilizado como ponto de partida estratégias com as variáveis de projeto (G1) já otimizadas em Schiozer et al. (2015) e G2 controlado de forma simplificada pelo simulador.

O propósito da Parte II é avaliar a influência da otimização do G2 no retorno econômico em situações onde a plataforma é mais restritiva (Parte IIa) e, além da restrição da plataforma, o cenário econômico é mais pessimista (Parte IIb). Nessa fase é selecionada a estratégia do G1, que forneceu o melhor valor monetário esperado (VME) após a otimização do G2 na Parte I, com a capacidade da plataforma reduzida pela metade.

É importante frisar que a Parte II não está diretamente correlacionada com a Parte I, ou seja, o objetivo da Parte II não é de comparar o retorno econômico com o da Parte I, mas de verificar se para outras situações as conclusões a respeito do G2 são diferentes das encontradas na primeira etapa do trabalho. Isso nos dá base para decidir em pesquisas futuras quando é necessária uma análise mais minuciosa das variáveis de controle.

Nas Seções [4.1](#page-69-0) e [4.2](#page-71-0) são apresentados, respectivamente, a metodologia global e os procedimentos específicos adotados para se alcançar os objetivos desta pesquisa.

# <span id="page-69-0"></span>**4.1 Metodologia global do trabalho**

A metodologia global é dividida nos itens de "a" a "l" apresentados na [Figura 4.1.](#page-71-1) Os itens de "a" a "g" englobam a Parte I, e de "h" a "j", a Parte II. Essas etapas são descritas abaixo:

#### **Parte I**

- **a.** Simulação dos modelos representativos (MR) sujeitos aos diferentes cenários econômicos partindo de uma das estratégias do G1 definida em Schiozer et al. (2015). As estratégias do G1, chamadas de originais, são representadas por Ex-G1 neste trabalho, onde "x" representa o número da estratégia.
- **b.** Análise das variáveis de monitoramento (por exemplo, tempo de irrupção e fechamento dos poços, produção acumulada de água etc.) para os MR

simulados na etapa anterior. As variáveis de monitoramento servem como indicadores para determinar as mudanças a serem realizadas no grupo G2.

- **c.** Desenvolvimento do procedimento para otimizar o G2. Com base na análise do item "b", são definidos o tipo (proativo ou reativo) e prazo de controle (curto ou longo prazo), a função objetivo (FO) e as variáveis do G2 a serem alteradas. Determina-se também, quando optado pelo controle indireto do G2, os valores que podem ser assumidos pelas variáveis de monitoramento.
- **d.** Simulação dos arquivos e análise dos resultados fornecidos pelo procedimento anterior.
- **e.** Emprego de um novo procedimento de otimização.
- **f.** Quando todos os procedimentos de otimização estabelecidos forem realizados, outra estratégia do G1 é utilizada como ponto de partida para a otimização do G2.
- **g.** Comparação dos resultados e seleção da estratégia do G1 que forneceu o maior VME após a otimização do G2.

# **Parte II**

- **h.** Escolha do procedimento de otimização a ser empregado à Parte II. O procedimento selecionado nessa etapa é o que forneceu o melhor resultado de VME para Parte I.
- **i.** Redução da capacidade da plataforma pela metade para a estratégia do G1 selecionada em "g". A estratégia resultante desse processo é chamada de Ex'- G1, onde x' caracteriza o número da estratégia do G1 com a capacidade reduzida pela metade.
- **j.** Otimização do G2 e análise dos resultados obtidos para essa nova condição.
- **k.** Alteração dos preços de produção de água e óleo para Ex'-G1, dando origem a estratégia Ex'-G1 $_{\text{M}}$ , em que " $_{\text{M}}$ " indica o cenário econômico modificado. Otimização do G2 e análise dos resultados.

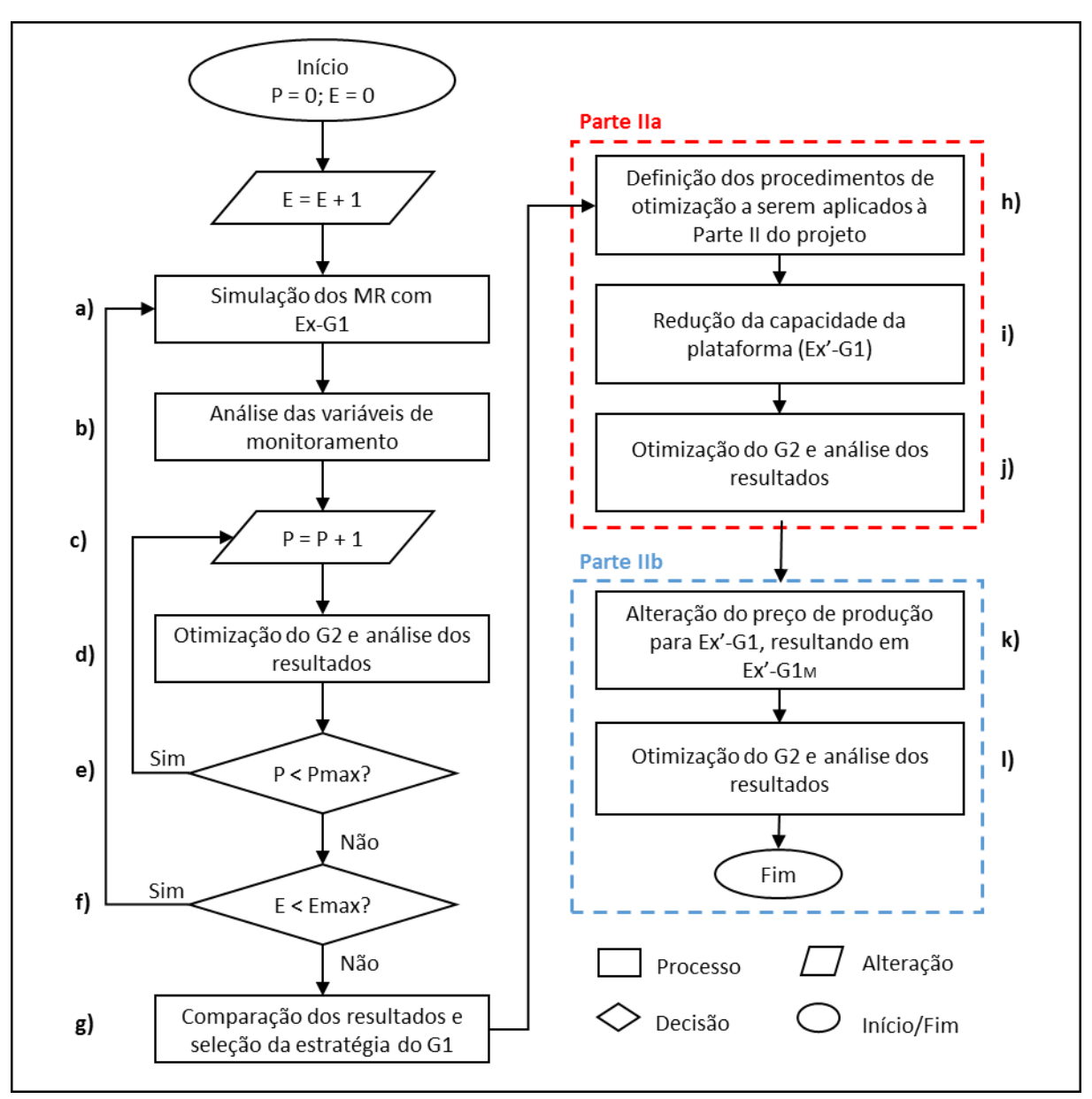

**Figura 4.1: Fluxograma da metodologia global do trabalho.**

# <span id="page-71-1"></span><span id="page-71-0"></span>**4.2 Procedimentos Específicos**

Neste trabalho são adotados cinco procedimentos para o gerenciamento do G2:

- (P1) controle proativo de longo prazo da pressão de fundo de poço (BHP) para um determinado produtor ao longo do tempo e análise de sensibilidade para esse poço;
- (P2) controle reativo de curto prazo para redistribuir a vazão entre os produtores privilegiando a produção daqueles com menor corte de água ( $W<sub>CUT</sub>$ ). Isso é feito pela função de geração interna de guia de vazões (INGUIDE, *internally generated guide rates*) do simulador IMEX;
- (P3) controle proativo de longo prazo para ratear a vazão de produção e injeção entre os poços do campo por meio da função guia de vazões (GUIDE, *Guide rates*);
- (P4) controle reativo de longo prazo para determinar o tempo de fechamento ótimo dos injetores e produtores;
- (P5) associação dos dois procedimentos que proporcionaram os melhores resultados de VME.

Seguindo a premissa de se considerar as incertezas geológicas nesta dissertação, a configuração para o G2 deve ser a mesma em todos MR quando o controle proativo é aplicado. Portanto, a FO, nesse tipo de procedimento, é o VME. Por outro lado, quando se emprega o controle reativo, uma estratégia é gerada para cada MR. Nessa situação, a média do VPL ponderada pela probabilidade de ocorrência dos cenários econômicos ( $\overline{VPL}$ ) compõe a FO a ser otimizada para cada MR.

### **4.2.1 Procedimento P1**

No procedimento P1, é aplicado o controle proativo do BHP ao longo do tempo para um determinado produtor escolhido por meio de três critérios: (P1a) poços com menor média de tempo de irrupção de água (f R) nos MR; (P1b) poço com menor média de tempo de fechamento por  $W_{\text{CUT}}(f_{\text{Wcut}})$  nos MR; (P1c) poços com maior média de produção acumulada de água  $(W_p)$  calculada nos MR. A finalidade desse procedimento é justamente maximizar o VME evitando eventos indesejados, como a chegada de água prematura (P1a), o fechamento antecipado dos poços devido à alta produção de água (P1b), e as quantidades elevadas de  $W_p$ (P1c) para um dado poço.

Em P1, apenas um produtor é otimizado por vez por meio do algoritmo de otimização *Designed Exploration and Controlled Evolution* (DECE) do CMOST. O objetivo é reduzir o número de variáveis a serem tratadas, visto que para cada poço e tempo uma nova variável é criada. Os passos desse procedimento são descritos abaixo [\(Figura 4.2\)](#page-73-0):

- 1. Identificação do poço "p", seguindo um dos três critérios mencionados, a ter o BHP alterado para a estratégia original otimizada com o G1 (representada por j=0).
- 2. Preparação dos arquivos e otimização para o poço "p".
- 3. Análise dos resultados.
- 4. Comparação do VME da nova estratégia (j+1) com o da estratégia anterior (j). Se  $VME_{(i+1)} \geq VME_{(i)}$ , "j+1" se torna a estratégia de referência e outro poço é

selecionado para ser otimizado. Caso contrário, a otimização é conduzida em outro poço tendo como base a estratégia "j".

5. O procedimento chega ao fim quando julgado que não é mais relevante otimizar outro poço ou quando todos os poços produtores do campo forem otimizados.

Posteriormente, é realizada uma análise de sensibilidade para verificar se o comportamento do VME é o mesmo que o apresentado em P1. A análise de sensibilidade consiste em estabelecer um valor de BHP, fixo e maior que o original, no início da vida do campo para os poços alterados em P1. Esse valor é visualmente definido por meio das curvas de BHP geradas a partir da aplicação da estratégia original nos MR e tem por objetivo promover mudanças nos parâmetros de produção para a maioria dos modelos.

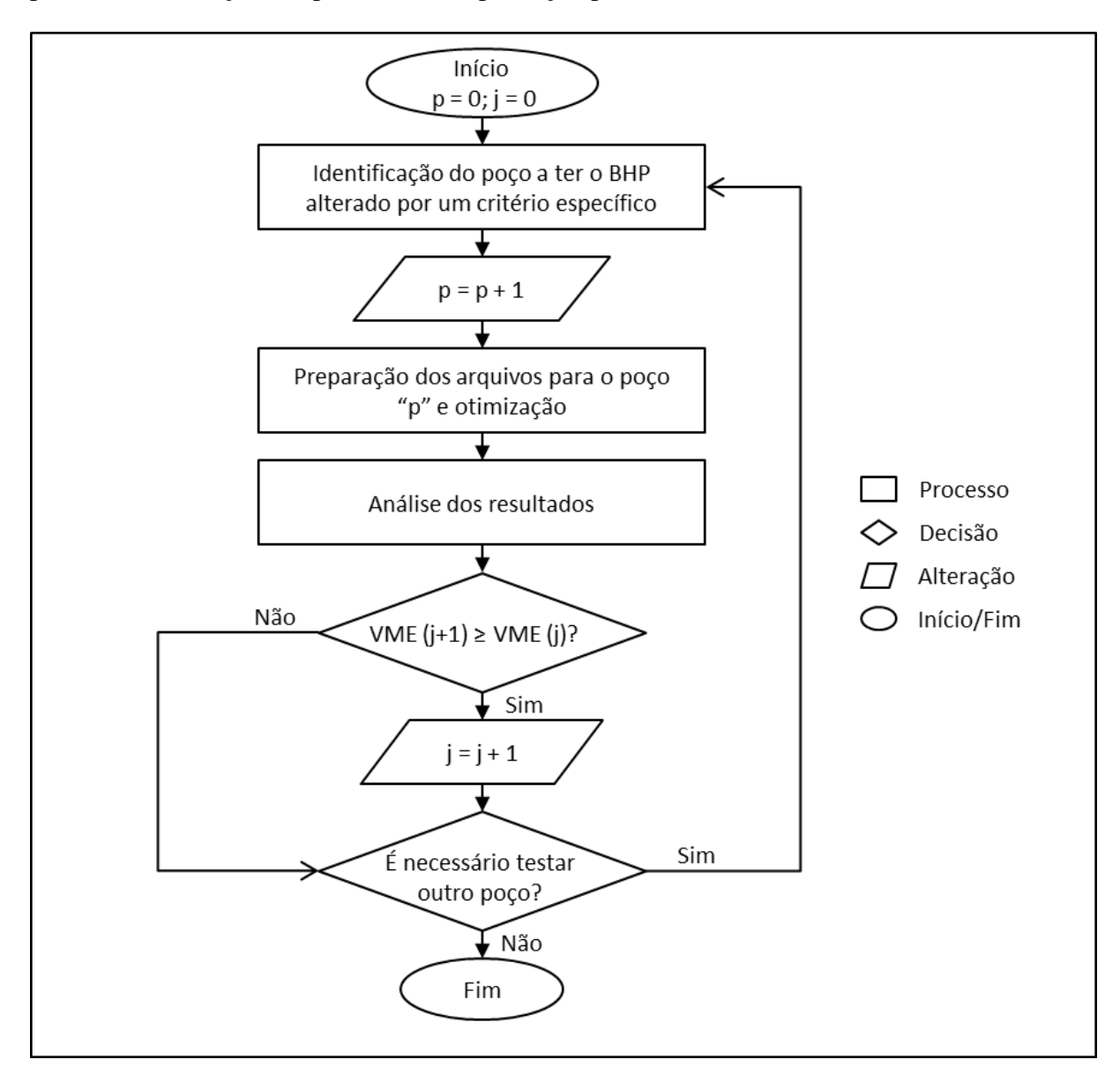

<span id="page-73-0"></span>**Figura 4.2: Fluxograma do procedimento P1.**

#### **4.2.2 Procedimento P2**

Neste procedimento é realizada a redistribuição da vazão entre os poços produtores por meio da função INGUIDE do simulador IMEX priorizando o aumento da produção de líquidos em poços com baixos W<sub>CUT</sub>. Para isso, o índice de prioridade ('iw') de um determinado poço [\(APÊNDICE A\)](#page-129-0) é definido como o inverso do  $W<sub>CUT</sub>$  (Equação [4.1\)](#page-74-0).

<span id="page-74-0"></span>
$$
Principalade (iw) = \frac{(q_w + q_o)}{q_w}
$$
\n(4.1)

onde:

qo: vazão de óleo do poço.

qw: vazão de água do poço.

Deve-se frisar que a redistribuição de vazão por meio do INGUIDE priorizando o  $W<sub>CUT</sub>$  é ativada somente quando a plataforma está restrita em um dos seus parâmetros de produção e quando o campo começa a produzir água.

### **4.2.3 Procedimento P3**

No procedimento P3 emprega-se o controle proativo de longo prazo para definir a proporção de produção e injeção entre os poços. Para isso, declara-se o comando GUIDE [\(APÊNDICE A\)](#page-129-0) do IMEX no início da vida do campo para todos os poços (injetores e produtores). A função GUIDE também atua apenas quando a plataforma se encontra limitada em algum de seus parâmetros de produção ou injeção. Os pesos para função GUIDE são otimizados por meio do DECE do CMOST.

#### **4.2.4 Procedimento P4**

Similarmente ao que foi realizado em Gaspar et al. (2014), o procedimento P4 fundamenta-se no controle reativo para determinar os tempos de fechamento ótimo dos poços produtores e injetores que maximizam o  $\overline{VPL}$  de cada MR.

Devido a inexistência de uma função para lidar diretamente com o tempo de fechamento dos poços no IMEX, um determinado poço é fechado mediante a correlação do tempo com variáveis de monitoramento por meio de uma função lógica do tipo "SE ... SE NÃO".

Para os produtores essa função é definida da seguinte forma:

SE  $W_{\text{CUT}}^w \geq W_{\text{CUT}\_\text{LIM}}^w$ , ENTÃO feche o produtor "w", onde  $W_{\text{CUT}}^w$  é o corte de água do produtor "w" em um dado momento da produção, e  $W_{\text{CUT}\_\text{LIM}}$ " é o corte de água limite para o produtor "w". Portanto, modificando o valor de W<sub>CUT</sub> LIM<sup>w</sup>, altera-se o tempo de fechamento para o poço "w".

Já para os injetores a função "SE ... SE NÃO" consiste em:

SE W<sub>p</sub> (t)  $\geq W_{p-LIM}^{ij}$ , ENTÃO feche o injetor "ij", onde W<sub>p</sub> (t) é a produção acumulada de água do campo em um dado momento, e  $W_{p-LIM}^{\text{ij}}$  a produção acumulada de água atingida no campo em que se fecha o injetor "ij". Portanto, mudando o valor de  $W_{p\_LIM}$ <sup>ij</sup> varia-se o tempo de fechamento do poço "ij".

A função W<sup>p</sup> (t) foi escolhida para se correlacionar com o tempo devido a seu caráter bijetor [\(Figura 4.3\)](#page-75-0), que garante a existência de um único tempo para cada valor de W<sub>p</sub>.

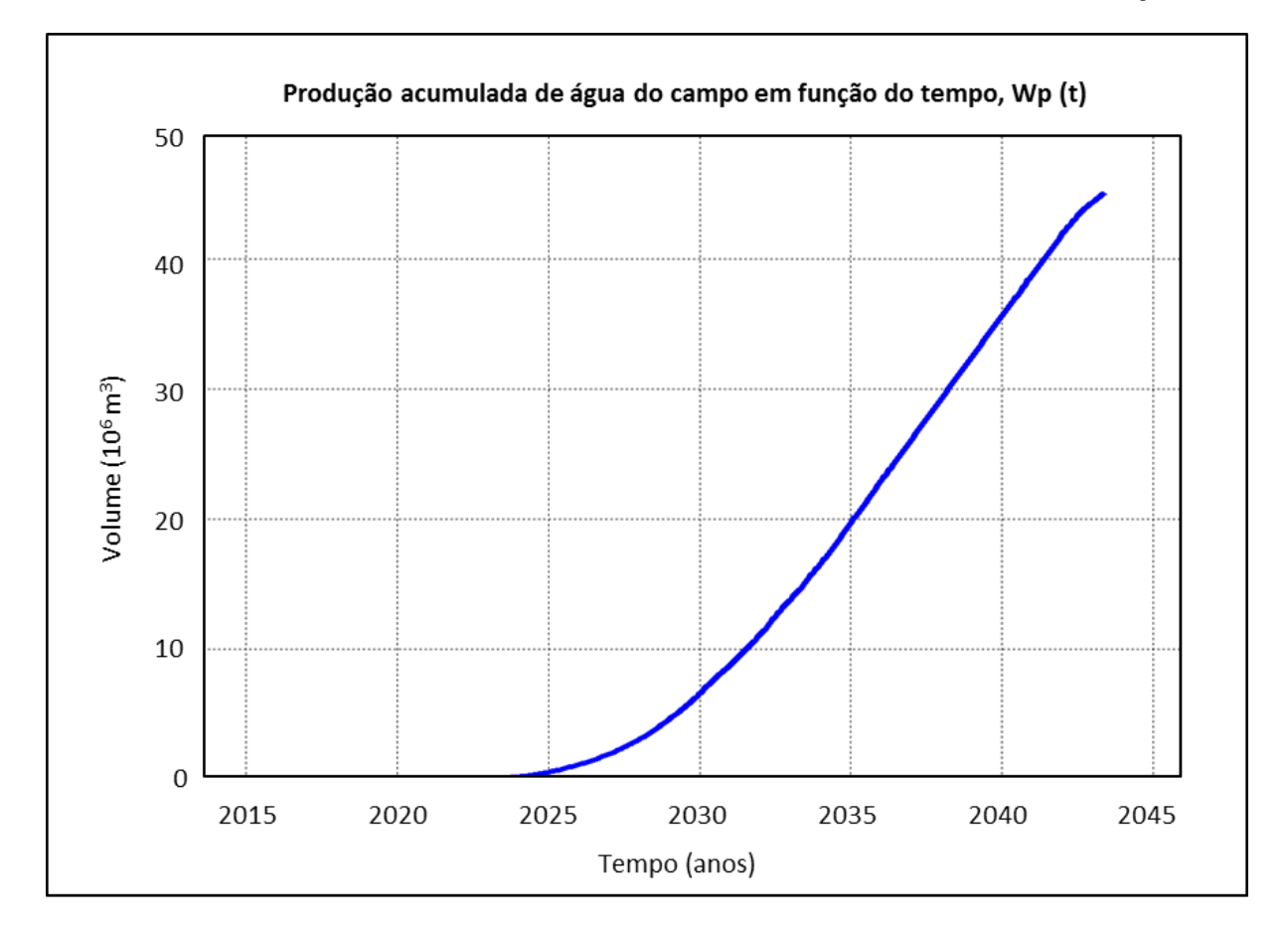

**Figura 4.3: Exemplo da curva de produção acumulada de água do campo ao longo do tempo.**

<span id="page-75-0"></span>Para determinar os valores de  $W<sub>CUT</sub>$  e  $W<sub>p</sub>$  que fecham cada injetor e produtor é utilizado o algoritmo de otimização DECE do CMOST.

### **4.2.5 Procedimento P5**

O procedimento P5 origina-se da combinação sequencial dos dois procedimentos que proporcionaram o maior aumento no VME. O objetivo dessa associação é melhorar e verificar o quanto o VME está de fato subestimado sem o passo de gerenciamento do G2. Na Parte II do projeto apenas o P5 é realizado.

# **5. APLICAÇÃO**

Esta dissertação utiliza como caso de estudo o modelo de simulação probabilístico UNISIM-I-D (ANEXO A) referenciado em Gaspar et al. (2015) e que está disponível ao público.

Os arquivos utilizados para construir os modelos representativos (MR) se encontram em [http://www.unisim.cepetro.unicamp.br/benchmarks/br/unisim-i/unisim-i-d.](http://www.unisim.cepetro.unicamp.br/benchmarks/br/unisim-i/unisim-i-d) As seguintes premissas inerentes ao caso são consideradas:

- A data de incidência dos custos com perfuração, completação, instalação da plataforma e facilidades, conexão do primeiro poço com a plataforma e de abandono do campo já estão definidas.
- Parâmetros econômicos, incluindo valores de mercado, taxas, custos e investimentos, também já foram pré-determinados.
- Os poços são abertos respeitando um intervalo mínimo de 30 dias.
- O período de operação do campo já está pré-definido.
- A data de referência para qual o fluxo de caixa é corrigido está estabelecida.
- Os limites dos parâmetros operacionais e dados dos poços estão fixados.

Este caso inclui ainda outras premissas listadas a seguir:

- As variáveis de projeto (G1) de duas estratégias otimizadas em Schiozer et al. (2015) servem como ponto de partida para a Parte I. Na Parte II, utiliza-se a estratégia do G1 que fornece o maior valor monetário esperado (VME) após a otimização do G2 na Parte I, mas reduzindo a plataforma pela metade.
- Nove MR são utilizados para de representar as incertezas geológicas e técnicas do campo. Os detalhes da seleção dos MR estão em Schiozer et al. (2015).
- Incertezas econômicas são incluídas nas Partes I e IIa por meio de três cenários. Na Parte IIb é aplicado apenas um cenário econômico a cada um dos nove MR.
- O preço do abandono do campo, dos investimentos com plataforma, perfuração e completação dos poços dependem da estratégia do G1 adotada, do MR e do cenário econômico. Modelos que não apresentam determinada região possuem menos poços e, portanto, custos com investimentos e abandono menores.
- Não são considerados custos detalhados de integração com os sistemas de produção.

• Poços produtores são fechados quando o corte de água ( $W<sub>CUT</sub>$ ) atinge 0,9, exceto na ocasião em que o procedimento para determinar o tempo ótimo de fechamento dos poços é realizado.

Nas seções seguintes são apresentados quatro conjuntos de dados empregados nesta pesquisa: (1) aqueles inerentes ao UNISIM-I-D; (2) os associados aos MR; (3) as informações referentes às variáveis do G1 nas estratégias originais; e (4) os dados relacionados com as configurações de otimização para o CMOST.

### **5.1 Parâmetros inerentes ao caso UNISIM-I-D probabilístico**

Abaixo são exibidos parâmetros intrínsecos ao caso UNISIM-I-D, como datas para o cálculo do fluxo de caixa, parâmetros econômicos referentes aos investimentos e custos, além dos limites operacionais e características dos poços.

A [Tabela 5.1](#page-78-0) apresenta as datas de incidência dos custos, dos investimentos e de referência para o cálculo do fluxo de caixa. Os custos e investimentos de cada evento (coluna da esquerda) são computados nas datas exibidas na coluna da direita e atualizados para a data de referência por meio da Equação [2.2.](#page-40-0)

<span id="page-78-0"></span>

| Evento                                                                                                    | Data       | Tempo (dias)        |
|----------------------------------------------------------------------------------------------------|------------|---------------------|
| Início do período de simulação/começo do período de histórico                                                           | 31/05/2013 | $t_0 = 0$           |
| Período de referência para atualização do fluxo de caixa/fim do histórico                                               | 31/05/2017 | $t_1 = 1461$        |
| Incidência de custos com perfuração, completação, plataforma e<br>primeira conexão poço-plataforma/começo da explotação | 01/07/2018 | $t_2 = 1857$        |
| Custo de abandono do campo                                                                                              | 31/05/2043 | $t_{final} = 10957$ |

**Tabela 5.1: Datas para o cálculo do fluxo de caixa (adaptado de Gaspar et al., 2015).**

A [Tabela 5.2](#page-78-1) exibe os parâmetros econômicos e taxas fiscais dos cenários econômicos usados nas Partes I e IIa, assim como a probabilidade de ocorrência de cada um deles.

<span id="page-78-1"></span>

| <b>Parâmetros</b> | <b>Descrição</b>                                            | <b>Base</b> | Econômico1 | Econômico2 |
|-------------------|-------------------------------------------------------------|-------------|------------|------------|
| Valores de        | Preço de venda do óleo $(\overline{USD}^1/m^3)$             | 314.5       | 440.3      | 251,6      |
| mercado           | Taxa de desconto anual ou taxa de atratividade (%)          | 9           | Q          | 9          |
|                   | <i>Royalties</i> cobrados sobre a receita bruta (%)         | 10          | 10         | 10         |
| Taxas             | Taxas sociais cobradas sobre a receita bruta (%)            | 9.25        | 9,25       | 9,25       |
|                   | Taxas corporativas (%)                                      | 34          | 34         | 34         |
|                   | Produção óleo ( $\text{USD/m}^3$ )                          | 62.9        | 81,8       | 52,4       |
| Custos            | Produção da água ( $\text{USD/m}^3$ )                       | 6.29        | 8,18       | 5,24       |
|                   | Injeção da água (USD/m <sup>3</sup> )                       | 6.29        | 8,18       | 5,24       |
|                   | Abandono (%)                                                | 8,2         | 8,2        | 8,2        |
|                   | Perfuração e completação de $P_V^2$ (10 <sup>6</sup> USD)   | 21,67       | 27,34      | 18,96      |
| Investimentos     | Perfuração e completação de $P_H^3$ (10 <sup>3</sup> USD/m) | 61,17       | 76,46      | 54         |
|                   | Conexão com a plataforma (10 <sup>6</sup> USD)              | 13,33       | 16,66      | 11,66      |
| SceFac            | Multiplicador econômico                                     |             | 1,25       | 0,8        |
| Probabilidade     |                                                             | 50%         | 25%        | 25%        |

**Tabela 5.2: Parâmetros econômicos e taxas fiscais.**

<sup>1</sup>Dólar dos Estados Unidos (*United States Dollar*). <sup>2</sup> Poços verticais. <sup>3</sup> Poços horizontais.

Ressalta-se que na Parte IIb foi empregado unicamente o cenário Econômico2 com os preços de venda do óleo e de custo de produção de água modificados para 188,7 e 12,58  $(USD/m^3)$ , respectivamente. Esse novo cenário econômico é chamado de pessimista.

Na [Tabela 5.3,](#page-79-0) são exibidos os limites operacionais e características para os poços produtores e injetores. Os parâmetros operacionais podem ser alterados caso necessário durante a otimização do G2, no entanto devem respeitar os limites da [Tabela 5.3.](#page-79-0) Já as características dos poços são fixas.

|                              |                                                         | $2015$ ).                          |                                      |                            |                              |
|------------------------------|---------------------------------------------------------|------------------------------------|--------------------------------------|----------------------------|------------------------------|
| <b>Parâmetros</b>            | Descrição                                               | <b>Produtor</b><br><b>Vertical</b> | <b>Produtor</b><br><b>Horizontal</b> | Injetor<br><b>Vertical</b> | Injetor<br><b>Horizontal</b> |
|                              | (m <sup>3</sup> /dia)<br>$q_{\text{wini} \_\text{max}}$ |                                    | -                                    | 5000                       | 5000                         |
| Parâmetros                   | $q_{o,min}^2$ (m <sup>3</sup> /dia)                     | 20                                 | 20                                   |                            |                              |
| operacionais                 | $q_{1 max}^3$ (m <sup>3</sup> /dia)                     | 2000                               | 2000                                 |                            |                              |
|                              | $BHP$ (kgf/cm <sup>2</sup> )                            | <b>Min 190</b>                     | <b>Min 190</b>                       | Max 350                    | Max 350                      |
|                              | $RGO_{\text{max}}^4$ (m <sup>3</sup> /m <sup>3)</sup>   | 200                                | 200                                  |                            |                              |
|                              | Raio do poço (m)                                        | 0,156                              | 0,0762                               | 0,156                      | 0,0762                       |
| Características<br>dos poços | Fator geométrico                                        | 0,37                               | 0,37                                 | 0,37                       | 0,37                         |
|                              | Coeficiente angular                                     |                                    |                                      |                            |                              |
|                              | Fator "skin"                                            |                                    | 0                                    |                            |                              |

<span id="page-79-0"></span>**Tabela 5.3: Limites dos parâmetros operacionais e dados dos poços do campo (adaptado de Gaspar et al.,** 

<sup>1</sup>Vazão máxima injeção de água no poço. <sup>2</sup>Vazão mínima de produção de óleo no poço. <sup>3</sup>Vazao máxima de produção de líquido no poço. <sup>4</sup>Razão gás óleo máxima em um produtor.

#### **5.2 Dados associados aos modelos representativos (MR)**

Nove modelos representativos são utilizados para representar as incertezas geológicas e técnicas do campo. Os MR são gerados pelas diferentes combinações dos níveis de atributos mostrados na [Tabela 5.4.](#page-79-1)

O número 1 para o parâmetro "bl" indica a ausência do bloco leste, portanto o MR3, MR6 e MR7 não possuem essa região.

|                 |     |                   | Parâmetros geológicos |                  |                      |                |   |       | Parâmetros técnicos |                   |                  |         |
|-----------------|-----|-------------------|-----------------------|------------------|----------------------|----------------|---|-------|---------------------|-------------------|------------------|---------|
| MR              | bl' | cpor <sup>2</sup> | $\text{Img}^3$        | krw <sup>4</sup> | $kz^5$<br><b>PVT</b> | $\text{row}^6$ |   |       | $DS^7$              |                   | $\mathbf{WI}^9$  |         |
|                 |     |                   |                       |                  |                      |                |   | Grupo | Plat <sup>8</sup>   | <b>Produtores</b> | <b>Injetores</b> |         |
| MR1             |     | 2                 | 471                   | ◠                | ◠                    | 0              |   | 0.96  | 1.00                | 1,00              | 0.98             | 0,7     |
| MR <sub>2</sub> |     | $\theta$          | 463                   | ◠                | 0                    |                | ◠ | 0.96  | 1.00                | 1,00              | 0,98             | 0,7     |
| MR <sub>3</sub> |     | $\Omega$          | 344                   | ◠                | 0                    |                |   | 0,91  | 0,90                | 1,00              | 1,00             | 1,00    |
| MR4             | 0   | $\Omega$          | 283                   | 3                | 3                    | ◠              | 0 | 1.00  | 0.90                | 0.96              | 0.98             | 1.0     |
| MR <sub>5</sub> |     | $\Omega$          | 265                   | $\Omega$         | $\overline{2}$       |                | 4 | 1,00  | 1,00                | 0,96              | 0,92             | 1,4     |
| MR <sub>6</sub> |     | $\theta$          | 243                   |                  | 3                    | っ              | ◠ | 1.00  | 0,90                | 1,00              | 0,92             | 0,7     |
| MR7             |     | $\theta$          | 159                   |                  | 0                    |                | ◠ | 0.96  | 0,90                | 0,96              | 0,92             | 0,7     |
| MR8             | 0   | $\theta$          | 123                   | 4                | 4                    | ↑              | 0 | 0.96  | 0,95                | 0.91              | 0,98             | 1,0     |
| MR9             |     |                   | 105                   |                  |                      | 0              | 3 | 0.91  | 1,00                | 0.91              | 0,98             | $1.0\,$ |

<span id="page-79-1"></span>**Tabela 5.4: Níveis de atributos dos parâmetros geológicos e técnicos para cada modelo representativo.**

<sup>1</sup>Bloco Leste. <sup>2</sup>Compressibilidade da Rocha. <sup>3</sup>Imagem. <sup>4</sup>Permeabilidade relativa da água. <sup>5</sup>Permeabilidade vertical. <sup>6</sup>Contato óleo-água. <sup>7</sup>Disponibilidade do Sistema. <sup>8</sup>Plataforma. <sup>9</sup>Indice de poço.

### **5.3 Dados associados às estratégias do G1**

A primeira parte deste trabalho utiliza como ponto de partida as duas estratégias do G1 desenvolvidas em Schiozer et al. (2015) que forneceram o melhor VME (E2-G1 e E9-G1, respectivamente) quando aplicadas aos nove MR. Na segunda parte, a capacidade da plataforma é reduzida pela metade para a estratégia do G1 que fornece o melhor VME após a otimização do G2 na Parte I do projeto. Essa nova estratégia é denominada E9'-G1.

A seguir são apresentados a configuração das variáveis de projeto; os investimentos iniciais (perfuração e completação) e com plataforma; e os custos de abandono do campo para as estratégias originais (E2-G1 e E9-G1) e para E9'-G1.

A [Tabela 5.5](#page-80-0) mostra a quantidade de poços e limite da plataforma para as estratégias E2-G1 e E9-G1 com a presença e ausência do bloco leste. Deve-se notar que a estratégia E9- G1' apresenta exatamente a mesma quantidade e tipo de poços da E9-G1, diferindo apenas na dimensão da plataforma. A capacidade de vazões de produção de líquido, óleo e água e de injeção de água para a E9-G1' são de 10.075, 10.075, 4.882 e 14.105 (m<sup>3</sup>/dia), respectivamente.

<span id="page-80-0"></span>

| <b>Parâmetros</b> | Descrição                                         |        | -<br>$E2-G1$ | $E9-G1$ |        |  |
|-------------------|---------------------------------------------------|--------|--------------|---------|--------|--|
|                   |                                                   | Sem bl | Com bl       | Sem bl  | Com bl |  |
|                   | $Nol$ de produtores verticais operando            |        |              |         |        |  |
|                   | N <sup>o</sup> de produtores horizontais operando |        |              |         | 10     |  |
| Poços             | N <sup>o</sup> total de poços produtores          |        | 10           |         | 13     |  |
|                   | N° de injetores horizontais                       |        |              |         |        |  |
|                   | $No$ total de poços no campo                      | 13     | 16           | 14      | 20     |  |
|                   | (m <sup>3</sup> /dia)<br>max                      |        | 16.275       | 20.150  |        |  |
| Plataforma        | $(m^3/dia)$<br>$Q_0$ max                          |        | 16.275       |         | 20.150 |  |
|                   | $(m^3/dia)$<br>$\mathcal{L}_{\text{w}}$ max       |        | 11.160       | 9.765   |        |  |
|                   | (m <sup>3</sup> /dia)<br><b>Z</b> winj max        |        | 22.785       | 28.210  |        |  |

**Tabela 5.5: Quantidade de poços e limites da plataforma para as estratégias originais.**

<sup>1</sup>Número. <sup>2</sup>Vazão máxima de produção de líquido da plataforma. <sup>3</sup>Vazão mínima de produção de óleo da plataforma. <sup>4</sup>Vazão máxima de produção de água da plataforma. <sup>5</sup>Vazão máxima de injeção de água da plataforma.

Os custos com abandono do campo e investimentos iniciais (perfuração e completação) dependem do cenário econômico, da estratégia adotada e do modelo representativo. Os MR3, MR6 e MR7 não apresentam o bloco leste, portanto apenas é considerado o custo de perfuração de um poço exploratório (metade do custo de perfuração e completação) no cálculo do VPL. A [Tabela 5.6](#page-81-0) mostra os investimentos iniciais, custos com plataforma e com o abandono do campo para as estratégias E2-G1, E9-G1 e E9-G1'.

Os valores de investimento com plataforma, perfuração e completação, além do custo de abandono do campo foram calculados empregando os dados da [Tabela 5.2](#page-78-1) nas Equações [2.4,](#page-41-0) [2.5](#page-41-1) e [2.6.](#page-41-2)

<span id="page-81-0"></span>

|                 | Cenário econômico |        |                 | Investimentos $(10^8 \text{ USD})$ | Abandono do campo ajustado para |
|-----------------|-------------------|--------|-----------------|------------------------------------|---------------------------------|
| Estratégia      |                   |        | <b>Iniciais</b> | <b>Plataforma</b>                  | $01/07/2018$ $(10^6$ USD)       |
|                 | Cenário 2         | Com bl | 4,73            | 6,34                               | 4,49                            |
|                 |                   | Sem bl | 3,85            | 6,34                               | 3,66                            |
| $E2-G1$<br>Base | Com bl            | 5,35   | 7,92            | 5,09                               |                                 |
|                 |                   | Sem bl | 4,36            | 7,92                               | 4,15                            |
|                 | Cenário 1         | Com bl | 6,70            | 9,91                               | 6,37                            |
|                 |                   | Sem bl | 5,46            | 9,90                               | 5,19                            |
|                 | Cenário 2         | Com bl | 5,89            | 6,95                               | 5,60                            |
|                 |                   | Sem bl | 4,17            | 6,95                               | 3,97                            |
| $E9-G1$         | Base              | Com bl | 6,67            | 8,69                               | 6,35                            |
|                 |                   | Sem bl | 4,73            | 8,68                               | 4,50                            |
|                 | Cenário 1         | Com bl | 8,35            | 10,86                              | 7,94                            |
|                 |                   | Sem bl | 5,92            | 10,86                              | 5,62                            |
|                 | Cenário 2         | Com bl | 5,89            | 5,15                               | 5,60                            |
|                 |                   | Sem bl | 4,17            | 5,15                               | 3,97                            |
| $E9-G1'$        |                   | Com bl | 6,67            | 6,44                               | 6,35                            |
|                 | Base              | Sem bl | 4,73            | 6,43                               | 4,50                            |
|                 |                   | Com bl | 8,35            | 8,05                               | 7,94                            |
| Cenário 1       |                   | Sem bl | 5,92            | 8,04                               | 5,62                            |

**Tabela 5.6: Custos, investimentos e valores de mercado para diferentes cenários econômicos.**

Além dos investimentos e custos, devem ser computados as despesas de conexão dos poços com a plataforma [\(Tabela 5.2\)](#page-78-1). Cada poço é conectado de 30 em 30 dias e, portanto, os gastos incidem em datas diferentes. A [Tabela 5.7](#page-81-1) traz as datas de conexão de cada poço em E2-G1 e E9-G1.

|               | Tempo (dias) |                |  |  |  |  |  |  |
|---------------|--------------|----------------|--|--|--|--|--|--|
| Poços         | E2-G1        | E9-G1 e E9'-G1 |  |  |  |  |  |  |
| IL_NA1A       | 2283         | 2252           |  |  |  |  |  |  |
| PROD005       |              | 2099           |  |  |  |  |  |  |
| PROD006       | 2252         | 2436           |  |  |  |  |  |  |
| PROD007       |              | 2160           |  |  |  |  |  |  |
| PROD009       | 2009         | 2040           |  |  |  |  |  |  |
| PROD010       | 1918         | 1948           |  |  |  |  |  |  |
| PROD012       | 1979         | 1979           |  |  |  |  |  |  |
| PROD014       | 2071         | 2221           |  |  |  |  |  |  |
| PROD021       | 2160         | 2405           |  |  |  |  |  |  |
| PROD023A      | 2099         | 1857           |  |  |  |  |  |  |
| PROD024A      |              | 1887           |  |  |  |  |  |  |
| PROD025A      | 2191         | 2313           |  |  |  |  |  |  |
| PROD026       | 1857         | 2344           |  |  |  |  |  |  |
| <b>INJ006</b> | 1887         | 2191           |  |  |  |  |  |  |
| <b>INJ010</b> | 2313         | 2009           |  |  |  |  |  |  |
| <b>INJ017</b> | 2130         | 2283           |  |  |  |  |  |  |
| <b>INJ019</b> | 2040         | 1918           |  |  |  |  |  |  |
| <b>INJ021</b> | 1948         | 2071           |  |  |  |  |  |  |
| <b>INJ022</b> |              | 2130           |  |  |  |  |  |  |
| <b>INJ023</b> | 2221         | 2374           |  |  |  |  |  |  |

<span id="page-81-1"></span>**Tabela 5.7: Tempo de conexão dos poços com a plataforma para cada estratégia.**

A localização dos poços para as estratégias originais é exibida na [Figura 5.1.](#page-82-0) Os poços verticais em E2-G1 são o PROD006 e IL\_NA1A, e em E9-G1 o PROD006, PROD007 e

**E2-G1 Produtores Injetores** PROD009 **PROD021** PROD014 NA<sub>1</sub>A PROD010 **PROD0012 INJ021 ROD025** PROD026 E9-G1 e E9'-G1 **PROD006** PROD014 PROD009 PROD02 IL\_NA1A **INJ010 PROD024 PROD0012** PROD010 **PROD005** PROD023A PROD026 **PROD007 PROD006** 

IL\_NA1A. A posição dos poços assim como o tempo de conexão em E9'-G1 é idêntica à de E9-G1.

**Figura 5.1: Posição dos poços para as estratégias E2-G1, E9-G1 e E9'-G1.**

### <span id="page-82-0"></span>**5.4 Dados associados à configuração de otimização do CMOST**

Nos procedimentos desta pesquisa que utilizam o algoritmo de otimização DECE do CMOST, é preciso definir os limites e intervalos de valores nos quais o G2, a regra de controle do simulador ou as variáveis de monitoramento podem assumir. Esses valores são apresentados a seguir.

Os valores de BHP que podem ser atribuídos para determinado poço em P1 variam de 15 em 15 kgf/cm<sup>2</sup> entre os limites mínimo e máximo de 190 e 310 kgf/cm<sup>2</sup>, respectivamente. O intervalo de controle do BHP é de 0,5 em 0,5 ano a partir do momento de abertura do poço até o abandono do campo ou quando determinado critério de fechamento para o poço alterado é atingido (corte de água limite, vazão mínima de óleo ou RGO  $_{\text{max}}$ ).

Em P3, o peso de cada poço para determinar a proporção de vazões entre os produtores e injetores variam de 0 a 5 em 0,5 unidades. Esses valores para a função guia de vazões (GUIDE, *guide rates*) são declarados no início da vida do campo.

No procedimento P4, em que se define o tempo de fechamento ótimo dos produtores, o W<sub>CUT</sub> varia entre os extremos de 0,73 a 0,97 de 0,3 em 0,3. Já os limites e intervalos de W<sub>p</sub> dependem do MR e da estratégia empregada [\(Tabela 5.8\)](#page-83-0). Os valores selecionados possuem o objetivo de verificar, a cada 487 dias, se os injetores devem ser fechados. Essa investigação é realizada entre 4.566 e 10.957 dias (cerca de metade da vida ao abandono do campo).

<span id="page-83-0"></span>**Tabela 5.8: Limites e intervalos de valores de W<sup>p</sup> por MR adotados na configuração do CMOST para E2- G1 e E9-G1.**

|            | <b>Tempo</b> | 01 t 127-01.<br>$W_p$ por modelo (10 <sup>7</sup> m <sup>3</sup> ) |                 |      |      |      |                 |      |      |      |
|------------|--------------|--------------------------------------------------------------------|-----------------|------|------|------|-----------------|------|------|------|
| Estratégia | (dias)       | MR1                                                                | MR <sub>2</sub> | MR3  | MR4  | MR5  | MR <sub>6</sub> | MR7  | MR8  | MR9  |
|            | 4566         | 0,08                                                               | 0,11            | 0,05 | 0,04 | 0,22 | 0,02            | 0,00 | 0,14 | 0,00 |
|            | 5052         | 0,25                                                               | 0,30            | 0,15 | 0,11 | 0,44 | 0,04            | 0,01 | 0,29 | 0,03 |
|            | 5540         | 0,50                                                               | 0,66            | 0,34 | 0,20 | 0,71 | 0,08            | 0,06 | 0,53 | 0,11 |
|            | 6027         | 0,83                                                               | 1,12            | 0,6  | 0,34 | 1,05 | 0,13            | 0,15 | 0,85 | 0,25 |
|            | 6513         | 1,22                                                               | 1,64            | 0,91 | 0,51 | 1,44 | 0,22            | 0,26 | 1,21 | 0,49 |
|            | 7001         | 1,66                                                               | 2,15            | 1,25 | 0,73 | 1,84 | 0,33            | 0,40 | 1,62 | 0,81 |
|            | 7488         | 2,03                                                               | 2,63            | 1,62 | 0,98 | 2,10 | 0,47            | 0,56 | 2,06 | 1,18 |
| $E2-G1$    | 7974         | 2,41                                                               | 3,00            | 1,98 | 1,26 | 2,36 | 0,63            | 0,74 | 2,52 | 1,54 |
|            | 8462         | 2,75                                                               | 3,35            | 2,29 | 1,58 | 2,59 | 0,81            | 0,91 | 3,00 | 1,92 |
|            | 8949         | 3,08                                                               | 3,70            | 2,49 | 1,90 | 2,83 | 0,98            | 1,03 | 3,37 | 2,31 |
|            | 9435         | 3,37                                                               | 3,97            | 2,64 | 2,19 | 3,09 | 1,19            | 1,17 | 3,68 | 2,70 |
|            | 9923         | 3,64                                                               | 4,13            | 2,80 | 2,45 | 3,29 | 1,42            | 1,32 | 4,00 | 2,95 |
|            | 10410        | 3,84                                                               | 4,26            | 2,96 | 2,72 | 3,48 | 1,66            | 1,48 | 4,33 | 3,15 |
|            | 10896        | 4,05                                                               | 4,38            | 3,12 | 3,01 | 3,68 | 1,92            | 1,65 | 4,67 | 3,32 |
|            | Aberto       | 8,5                                                                | 8,5             | 8,5  | 8,5  | 8,5  | 8,5             | 8,5  | 8,5  | 8,5  |
|            | 4566         | 0,19                                                               | 0,36            | 0,04 | 0,24 | 0,29 | 0,05            | 0,05 | 0,36 | 0,11 |
|            | 5052         | 0,39                                                               | 0,54            | 0,1  | 0,46 | 0,54 | 0,09            | 0,11 | 0,64 | 0,22 |
|            | 5540         | 0,62                                                               | 0,78            | 0,21 | 0,77 | 0,88 | 0,16            | 0,17 | 0,98 | 0,39 |
|            | 6027         | 0,88                                                               | 1,08            | 0,38 | 1,19 | 1,28 | 0,26            | 0,27 | 1,4  | 0,64 |
|            | 6513         | 1,17                                                               | 1,42            | 0,60 | 1,62 | 1,74 | 0,39            | 0,38 | 1,77 | 0,93 |
|            | 7001         | 1,45                                                               | 1,78            | 0,85 | 2,04 | 2,21 | 0,50            | 0,45 | 2,08 | 1,27 |
|            | 7488         | 1,75                                                               | 2,09            | 1,12 | 2,47 | 2,60 | 0,62            | 0,53 | 2,42 | 1,63 |
| $E9-G1$    | 7974         | 2,04                                                               | 2,37            | 1,36 | 2,90 | 2,90 | 0,78            | 0,61 | 2,78 | 2,05 |
|            | 8462         | 2,34                                                               | 2,68            | 1,63 | 3,33 | 3,21 | 0,97            | 0,71 | 3,10 | 2,48 |
|            | 8949         | 2,62                                                               | 3,02            | 1,78 | 3,68 | 3,53 | 1,2             | 0,82 | 3,30 | 2,90 |
|            | 9435         | 2,86                                                               | 3,33            | 1,92 | 4,01 | 3,87 | 1,42            | 0,94 | 3,51 | 3,32 |
|            | 9923         | 3,10                                                               | 3,55            | 2,06 | 4,29 | 4,07 | 1,67            | 1,01 | 3,74 | 3,75 |
|            | 10410        | 3,36                                                               | 3,77            | 2,22 | 4,51 | 4,23 | 1,86            | 1,07 | 3,98 | 4,17 |
|            | 10896        | 3,63                                                               | 4,01            | 2,38 | 4,67 | 4,38 | 2,06            | 1,15 | 4,23 | 4,48 |
|            | Aberto       | 8,5                                                                | 8,5             | 8,5  | 8,5  | 8,5  | 8,5             | 8,5  | 8,5  | 8,5  |

Em P5, é aplicado o P4 ao melhor resultado obtido com o procedimento P3. A configuração de WCUT para essa nova situação é idêntica ao de P4, no entanto, os valores de W<sup>p</sup> que satisfazem o intervalo de aproximadamente 487 dias são diferentes e dependem da otimização obtida com P3. Esses valores são exibidos no [APÊNDICE E,](#page-146-0) G e H para as Partes I, IIa e IIb, respectivamente.

## **6. RESULTADOS**

Os resultados deste trabalho são apresentados em duas partes segundo explicado na Metodologia. Na Parte I são analisados e discutidos os resultados de cada um dos cinco procedimentos empregados à estratégia E2-G1 (Seções [6.1](#page-85-0) a [6.5\)](#page-96-0) e, posteriormente, à E9-G1 (Seções [6.6](#page-97-0) a [6.10\)](#page-110-0). O valor monetário esperado (VME) inicial, usado como base de comparação para os resultados deste trabalho), da E2-G1 é 16,25 (0,93%) milhões de Dólar dos Estados Unidos (USD, *United States Dollar*) maior que o da E9-G1 quando aplicado aos nove MR e considerando os três cenários econômicos. Os dados de valor presente líquido (VPL), de produção acumulada de óleo  $(N_p)$  e água  $(W_p)$  e de injeção acumulada de água  $(W_{\text{INI}})$  no campo para as estratégias originais se encontram no [APÊNDICE B.](#page-138-0)

Na Parte II, exibe-se os resultados para a situação onde a plataforma é mais restritiva (ParteIIa) e para o caso que, além da restrição da plataforma, considera preços menores de venda do óleo e custos maiores com a produção de água (ParteIIb). Em ambas as situações, somente o procedimento P5 é aplicado. Os dados de VPL,  $N_p$ ,  $W_p$  e  $W_{NJ}$  das estratégias que servem como ponto de partida para as Partes IIa (E9'-G1) e IIb (E9'-G1<sub>M</sub>) se encontram no [APÊNDICE F.](#page-147-0)

Nesta dissertação, as estratégias otimizadas com as variáveis de controle (G2) são denominadas como Ex-Py, onde "x" identifica a estratégia dos parâmetros de projeto (G1) e "y" é a abreviatura do procedimento utilizado. Por exemplo, quando a estratégia E2-G1 é otimizada com o procedimento P1a, essa passa a ser chamada de E2-P1a.

#### <span id="page-85-0"></span>**6.1 Resultados de E2-P1**

A seguir são abordados os resultados para o controle proativo da pressão de fundo de poço (BHP) ao longo do tempo em determinados poços produtores escolhidos com base em três critérios: (P1a) produtores com menor tempo de irrupção médio ( $\tilde{\tau}_{IR}$ ) nos nove modelos representativos (MR); (P1b) produtores com menor tempo de fechamento médio por corte de água ( $\tilde{t}$  w<sub>cut</sub>) para os nove MR; e (3) produtores com maior produção acumulada de água média ( $W_p$ ) calculadas nos nove MR.

### <span id="page-85-1"></span>**6.1.1 Resultados de E2-P1a**

A [Tabela 6.1](#page-86-0) mostra os tempos de irrupção de água por poço para cada um dos nove MR e suas respectivas médias para o modelo original (E2-G1). Nos poços onde não há

irrupção é atribuído o tempo máximo de simulação (10957 dias) para o cálculo da média. Os poços ausentes em um modelo não são considerados para se calcular a média. Essas considerações também são feitas para os procedimentos P1b e P1c.

<span id="page-86-0"></span>

| Pocos/Modelos | MR1  | MR <sub>2</sub> | MR3  | MR4  | MR <sub>5</sub> | MR <sub>6</sub> | MR7   | MR8  | MR9   | Média |
|---------------|------|-----------------|------|------|-----------------|-----------------|-------|------|-------|-------|
| IL NA1A       | 2466 | 2556            | 3562 | 3013 | 2313            | 6970            | 4293  | 2313 | 3865  | 3483  |
| PROD006       | 5539 | 4443            | 7792 | 9495 | 6119            | 10957           | 10957 | 5082 | 10957 | 7927  |
| PROD009       | 4231 | 3651            | 5723 | 4808 | 3409            | 7365            | 4474  | 3590 | 4443  | 4633  |
| PROD010       | 5265 | 4961            | 5112 | 4443 | 5173            | 7822            | 7853  | 5966 | 5204  | 5755  |
| PROD012       | 5417 | 4717            | 4262 | 3956 | 3927            | 5296            | 10957 | 4382 | 4535  | 5272  |
| PROD014       | 4201 | 4017            | 4078 | 4231 | 3987            | 3804            | 6027  | 3956 | 5204  | 4389  |
| PROD021       | 4321 | 4048            | 3439 | 3347 | 3865            | 5935            | 5082  | 4686 | 4293  | 4335  |
| PROD023A      | 3835 | 6027            | n.d. | 7669 | 10652           | n.d.            | n.d.  | 7488 | 9679  | 7558  |
| PROD025A      | 2801 | 3621            | n.d. | 6604 | 7700            | n.d.            | n.d.  | 4658 | 5388  | 5129  |
| PROD026       | 6573 | 4870            | 3987 | 5692 | 5509            | 5509            | 10957 | 4505 | 6147  | 5972  |

**Tabela 6.1: Tempo de irrupção de água por poço e respectivas médias nos nove MR (E2-G1).**

n.d.: ausência do poço no MR.

O IL\_NA1A seguido do PROD021 (em itálico na [Tabela 6.1\)](#page-86-0) são os poços que possuem o menor  $\tilde{\tau}$ <sub>IR</sub> nos nove MR e, portanto, são os produtores alterados. A configuração de BHP encontrada pelo algoritmo de otimização dos poços alterados em P1a, assim como em P1b e P1c se encontram no [APÊNDICE C.](#page-139-0)

A seguir, são discutidos os resultados para o IL\_NA1A e depois para o PROD021.

### **IL\_NA1A**

Com as alterações do BHP para o IL\_NA1A, o objetivo secundário de retardar a irrupção de água nesse poço foi atingido para quase todos os MR [\(Figura 6.1\)](#page-86-1). O tempo de irrupção de água permanece inalterado nos MR5 e MR8, pois o IL\_NA1A começa a produzir água desde sua abertura no período de previsão.

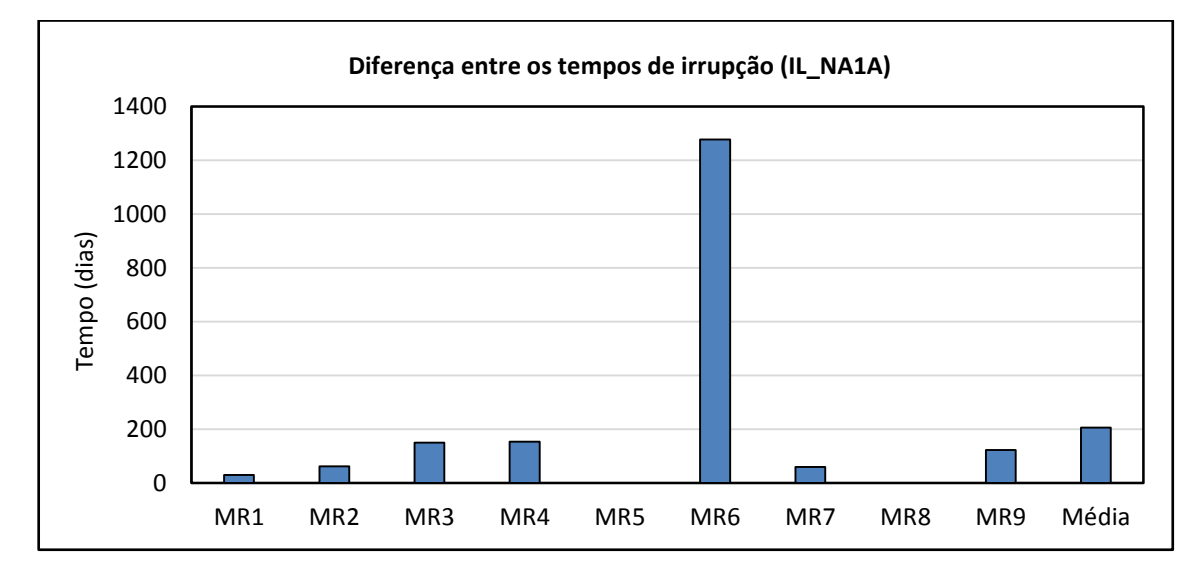

<span id="page-86-1"></span>**Figura 6.1: Diferença entre os tempos de irrupção de água para o poço IL\_NA1A em E2-P1a e E2-G1 para cada MR.**

Apesar de ocorrer um atraso da chegada de água médio de cerca de 200 dias, o valor monetário esperado (VME) decaiu em comparação com a estratégia original [\(Tabela 6.2\)](#page-87-0).

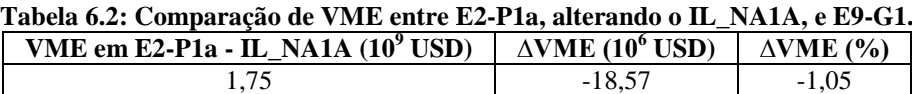

<span id="page-87-0"></span>Este decréscimo no VME é explicado pela redução da produção de óleo do campo para a maioria dos modelos [\(Figura 6.2\)](#page-87-1), que é um fator mais decisivo no lucro do projeto do que a economia resultante das reduções com  $W_p e W_{\text{INJ}}$ .

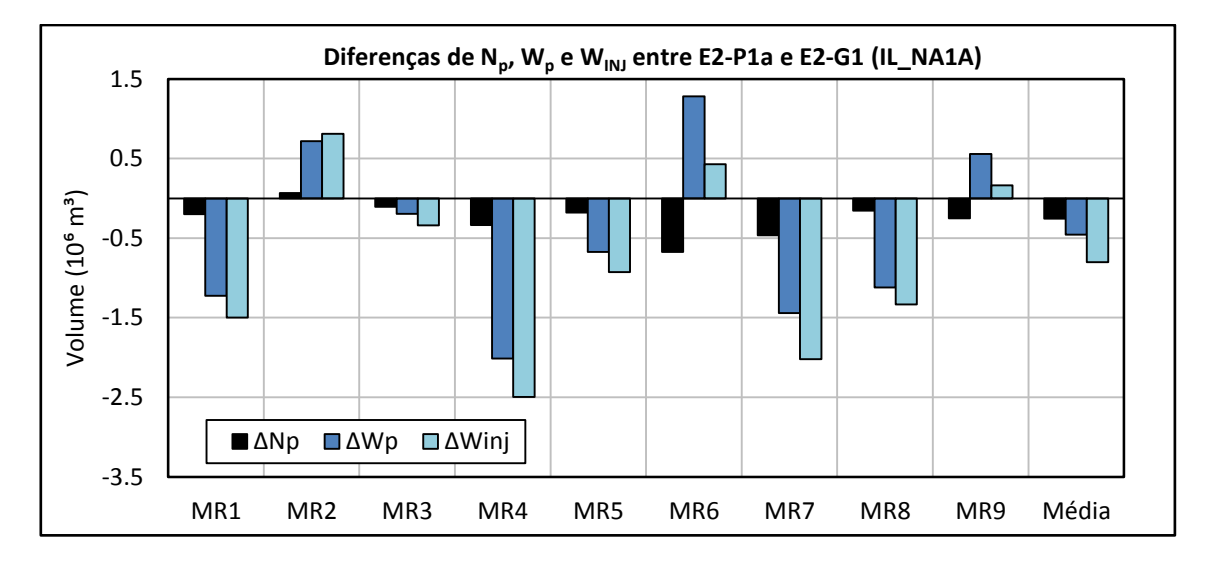

<span id="page-87-1"></span>**Figura 6.2: Diferenças de Np, W<sup>p</sup> e WINJ do campo para cada MR entre E2-P1a, alterando o BHP do IL\_NA1A, e E2-G1.**

### **PROD021**

A alteração no BHP do PROD021 resultou na contenção da chegada de água nesse poço em todos os MR [\(Figura 6.3\)](#page-87-2).

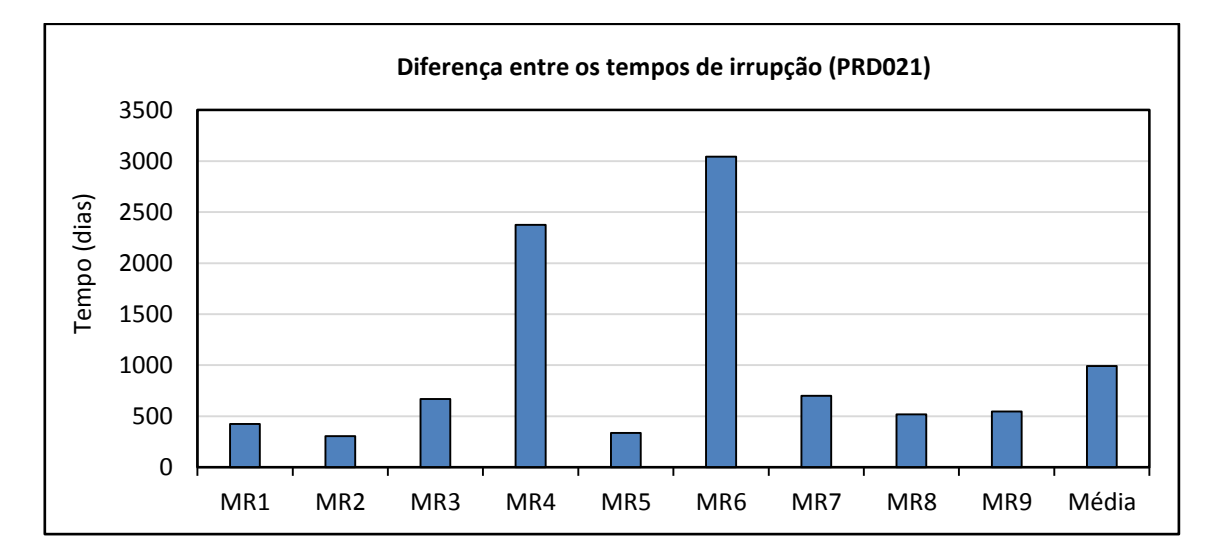

<span id="page-87-2"></span>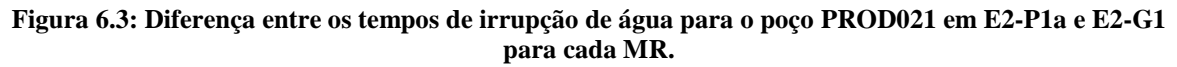

O VME para o PROD021 [\(Tabela 6.3\)](#page-88-0), após a alteração do BHP, decaiu devido aos mesmos motivos [\(Figura 6.4\)](#page-88-1) ressaltados em IL\_NA1A.

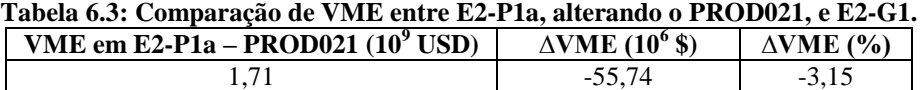

<span id="page-88-0"></span>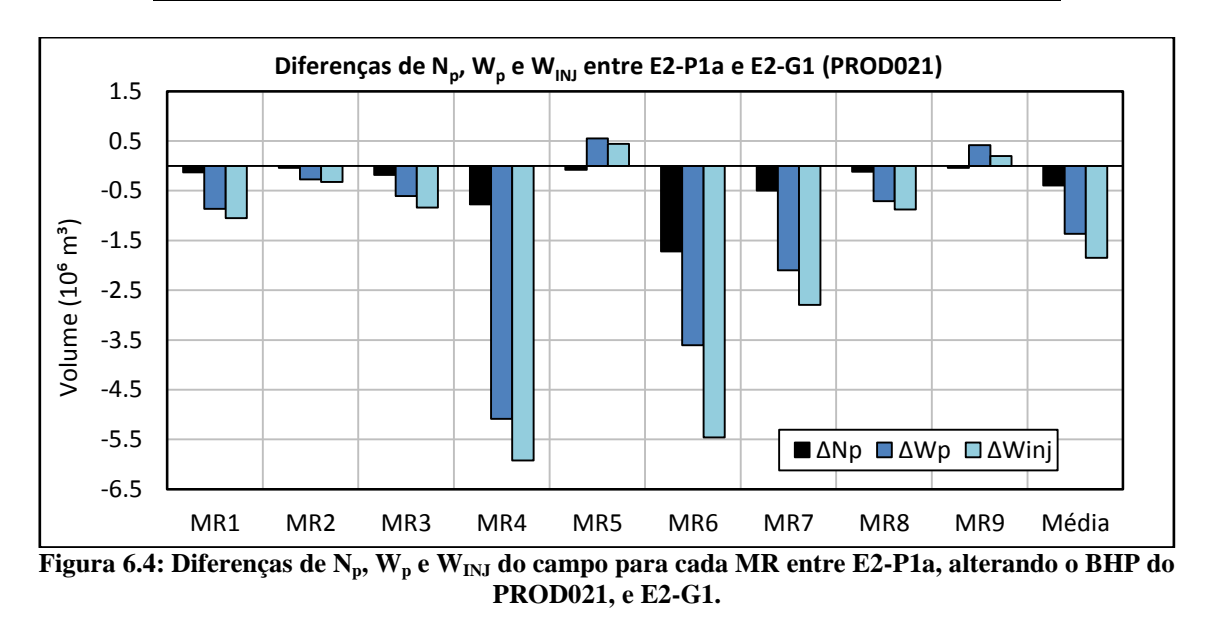

<span id="page-88-1"></span>No [APÊNDICE C](#page-139-0) são mostrados e comparados os valores de VPL obtido em cada MR sujeito aos três cenários econômicos para as estratégias E2-P1a e E2-G1.

### **6.1.2 Resultados de E2-P1b**

A [Tabela 6.4](#page-88-2) mostra os tempos de fechamento dos poços por  $W<sub>CUT</sub>$  em cada MR e suas respectivas médias para o modelo original.

<span id="page-88-2"></span>

| Tabela 6.4: Tempo de fechamento dos poços por $W_{\text{CUT}}$ e respectivas médias nos nove MR (E2-G1). |       |                 |                 |       |                 |                 |       |       |       |       |
|----------------------------------------------------------------------------------------------------|-------|-----------------|-----------------|-------|-----------------|-----------------|-------|-------|-------|-------|
| Poços/Modelos                                                                                            | MR1   | MR <sub>2</sub> | MR <sub>3</sub> | MR4   | MR <sub>5</sub> | MR <sub>6</sub> | MR7   | MR8   | MR9   | Média |
| IL NA1A                                                                                                  | 8157  | 7700            | 8554            | 9314  | 6940            | 10957           | 10957 | 8554  | 9253  | 8932  |
| PROD006                                                                                                  | 10957 | 10957           | 10957           | 10957 | 10957           | 10957           | 10957 | 10957 | 10957 | 10957 |
| PROD <sub>009</sub>                                                                                      | 9831  | 9223            | 10957           | 10957 | 7062            | 10957           | 10957 | 10957 | 10196 | 10122 |
| PROD010                                                                                                  | 10957 | 9588            | 8157            | 10957 | 10957           | 10957           | 10957 | 10957 | 10957 | 10494 |
| PROD012                                                                                                  | 10957 | 7488            | 10957           | 8735  | 6819            | 10957           | 10957 | 10957 | 9557  | 9709  |
| PROD014                                                                                                  | 6970  | 7123            | 7731            | 9223  | 7884            | 8280            | 10957 | 8462  | 10957 | 8621  |
| PROD021                                                                                                  | 7213  | 6543            | 8766            | 10957 | 9557            | 10957           | 8340  | 8827  | 7639  | 8755  |
| PROD023A                                                                                                 | 9100  | 10957           | n.d.            | 10957 | 10957           | n.d.            | n.d.  | 10957 | 10957 | 10648 |
| PROD025A                                                                                                 | 10957 | 10684           | n.d.            | 10957 | 10957           | n.d.            | n.d.  | 10957 | 9588  | 10683 |
| PROD026                                                                                                  | 10957 | 9039            | 10957           | 10957 | 10957           | 10957           | 10957 | 10957 | 10957 | 10744 |

**Tabela 6.4: Tempo de fechamento dos poços por WCUT e respectivas médias nos nove MR (E2-G1).**

n.d.: ausência do poço no MR.

O PROD014 foi o poço que teve seu BHP alterado ao longo do tempo por apresentar menor valor de  $\tilde{t}$ <sub>Wcut</sub> nos nove MR.

O intuito secundário de fazer com que o PROD014 produzisse por mais tempo foi atingido para quase todos MR [\(Figura 6.5\)](#page-89-0), com exceção dos MR7 e MR9. Nesses modelos o

fechamento antecipado do PROD014 é explicado devido ao equilíbrio entre o BHP e a pressão do bloco onde o poço está perfurado [\(Figura 6.6\)](#page-89-1), o que faz com que a restrição mínima de produção de óleo no poço  $(q_{o,min})$  seja atingida.

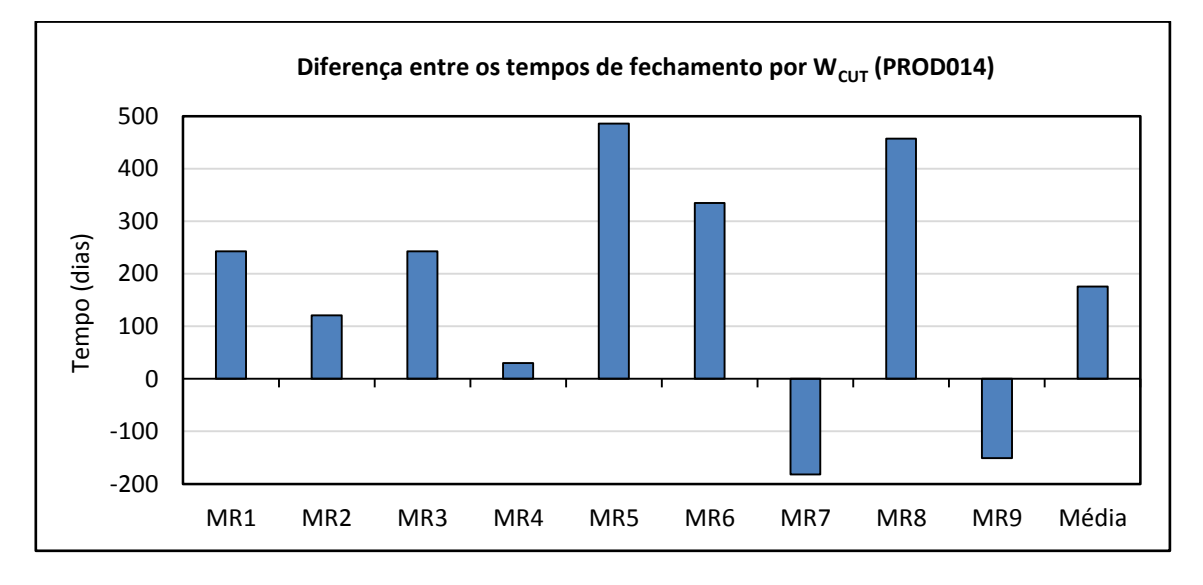

<span id="page-89-0"></span>Figura 6.5: Diferença entre os tempos de fechamento por W<sub>CUT</sub> no PROD014 em E2-P1b e E2-G1 para **cada MR.**

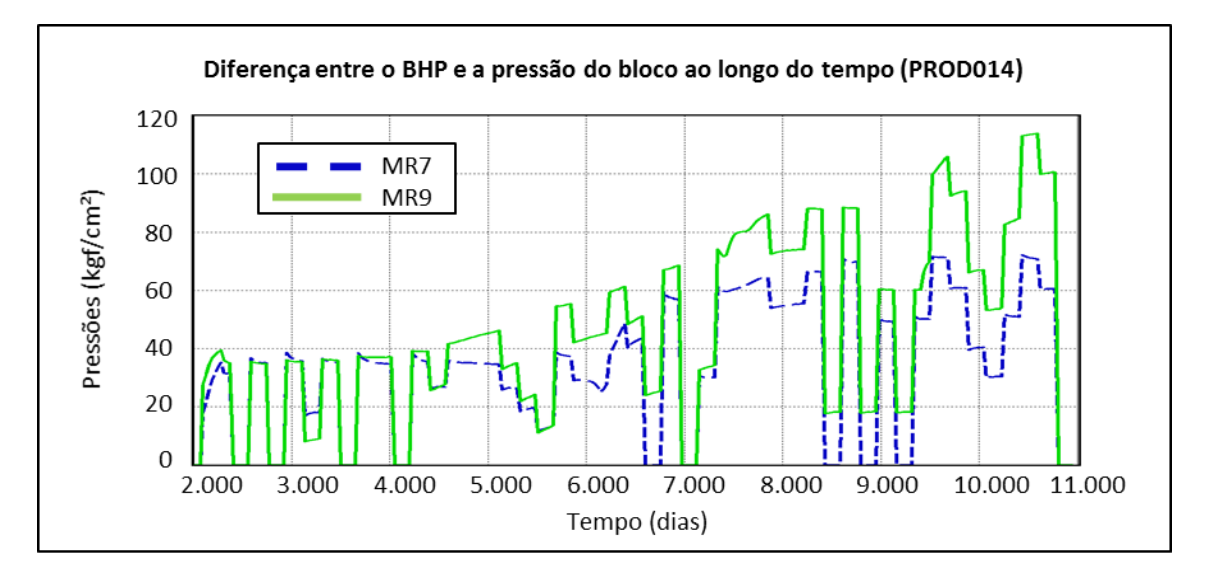

<span id="page-89-1"></span>**Figura 6.6: Diferença entre o BHP e a pressão do bloco ao longo do tempo para o PROD014 no MR7 e MR9 para a estratégia E2-P1b.**

Apesar de na média o PROD014 operar por mais de 200 dias em relação à estratégia original, o resultado do VME [\(Tabela 6.5\)](#page-89-2) obtido com E2-P1b não foi positivo devido a menor média de produção de óleo nos modelos representativos [\(Figura 6.7\)](#page-90-0).

<span id="page-89-2"></span>

| Tabela 0.5: Comparação de VME entre E2-FTD e E2-GT. |                |                           |  |  |  |  |  |
|-----------------------------------------------------|----------------|---------------------------|--|--|--|--|--|
| VME E9-P1b $(10^9$ USD)                             | AVME (10° USD) | $\triangle$ VME $($ % $)$ |  |  |  |  |  |
|                                                     |                |                           |  |  |  |  |  |

**Tabela 6.5: Comparação de VME entre E2-P1b e E2-G1.**

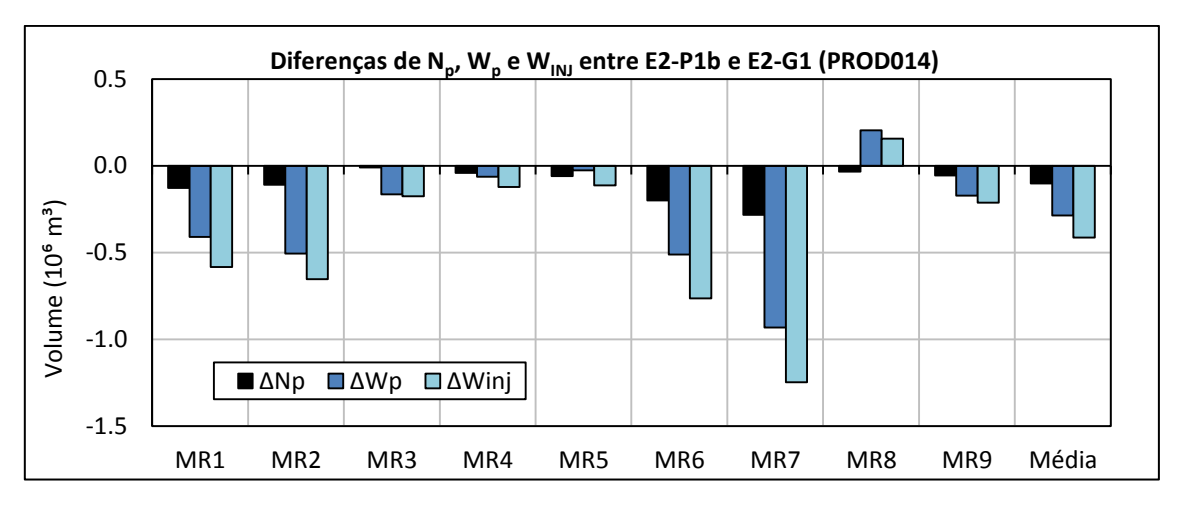

**Figura 6.7: Diferenças de Np, W<sup>p</sup> e WINJ do campo para cada MR entre E2-P1b e E2-G1.**

### <span id="page-90-0"></span>**6.1.3 Resultados de E2-P1c**

<span id="page-90-1"></span>O W<sub>p</sub> nos nove MR para a estratégia E2-G1 é exibido na [Tabela 6.6.](#page-90-1)

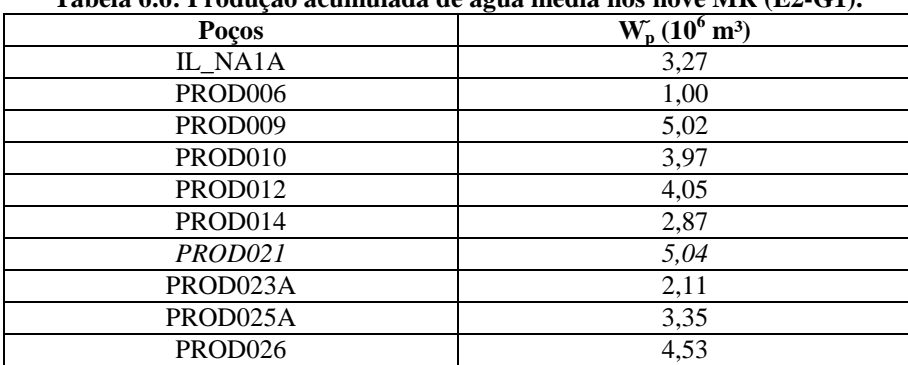

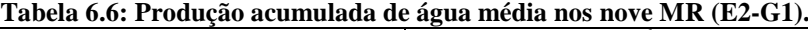

Como pode ser observado, o PROD021 é o poço que possui o maior  $W_p$  nos nove MR e já foi alterado na Seção [6.1.1.](#page-85-1) Por meio da [Figura 6.8,](#page-90-2) percebe-se que o objetivo secundário de diminuir o W<sup>p</sup> para o PROD021 foi atingido para todos os modelos, mas, mesmo assim, houve redução no VME [\(Tabela 6.3\)](#page-88-0).

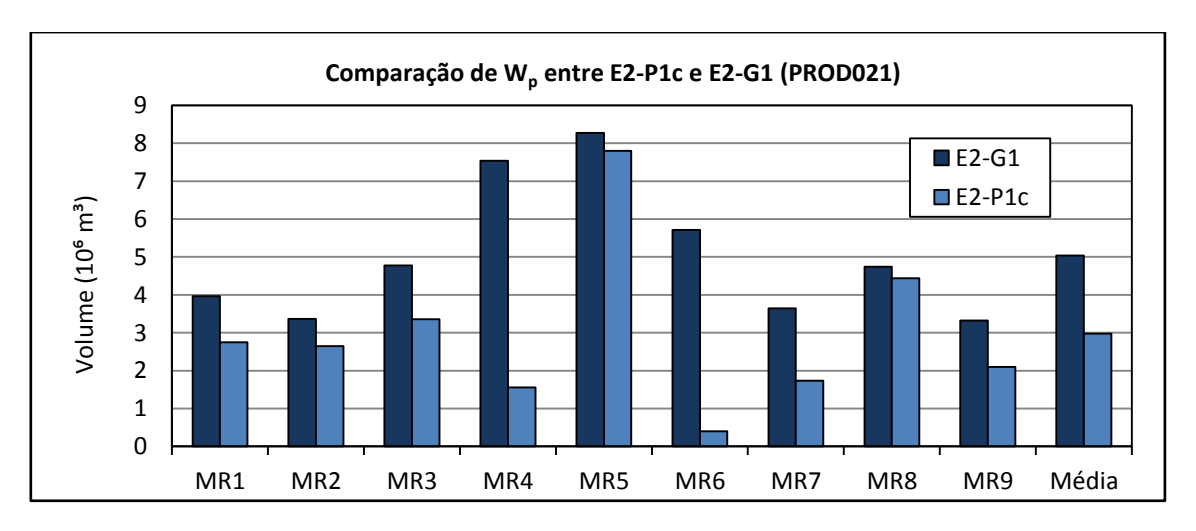

<span id="page-90-2"></span>**Figura 6.8: Comparação de W<sup>p</sup> para o PROD021 entre E2-P1c e E2-G1 para cada MR.**

Deve ser ressaltado que o algoritmo de otimização *Designed Exploration and Controlled Evolution* (DECE) não se mostrou eficiente para o controle proativo do BHP ao longo do tempo, visto que ficou preso em um máximo local e se quer atingiu o VME da estratégia original. Como o procedimento P1 não aumentou o VME de E2-G1, esse não deve ser aplicado.

#### **6.1.4 Análise de sensibilidade (E2-P1)**

Nesta seção é definido um valor de BHP, fixo e maior que o original, no início do período de produção para cada poço alterado pelo procedimento P1. O objetivo é verificar o comportamento esperado para o VME nessa situação. Um poço é alterado por vez, assim como em P1. Os valores de BHP foram estabelecidos visualmente com base nas curvas de BHP obtidas com a estratégia original nos MR [\(Figura 6.9\)](#page-91-0). O valor adotado procura proporcionar mudanças na maioria dos modelos.

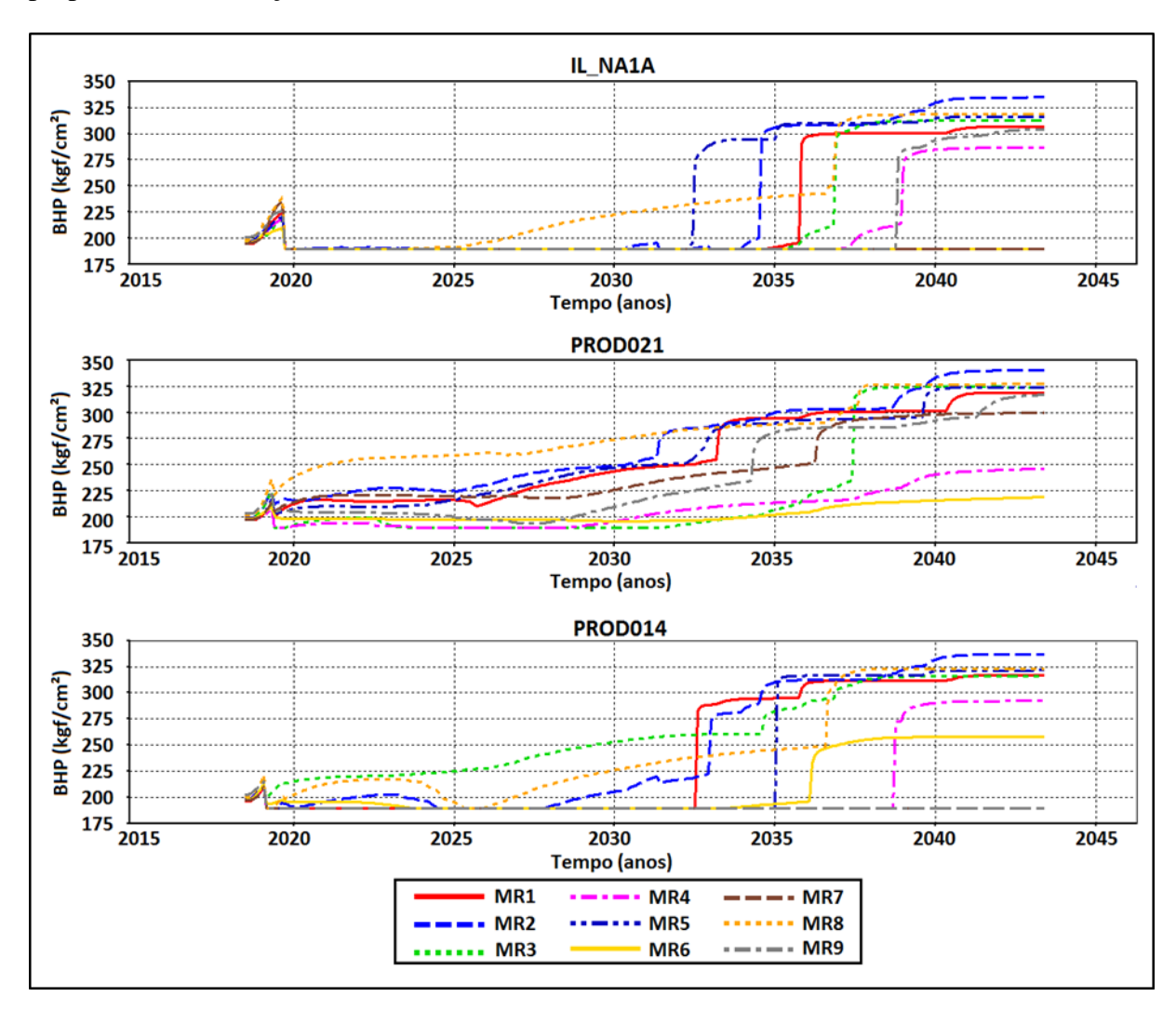

<span id="page-91-0"></span>**Figura 6.9: BHP ao longo do tempo para o IL\_NA1A, PROD021 e PROD014 em cada MR para E2-G1.**

<span id="page-92-0"></span>Analisando a [Figura 6.9,](#page-91-0) optou-se por assumir os valores de operação mínima para o BHP da [Tabela 6.7.](#page-92-0)

| Tabela 6.7: BHP de operação minimo para cada poço testado no procedimento P1. |                                               |  |  |  |  |  |  |
|-------------------------------------------------------------------------------|-----------------------------------------------|--|--|--|--|--|--|
| Poco                                                                          | BHP de operação mínimo (kgf/cm <sup>2</sup> ) |  |  |  |  |  |  |
| IL NA1A                                                                       |                                               |  |  |  |  |  |  |
| PROD <sub>021</sub>                                                           | 230.                                          |  |  |  |  |  |  |
| PROD014                                                                       |                                               |  |  |  |  |  |  |

Tabela 6.7: BHD de operação mínimo para cada poço testado

Por meio [Tabela 6.8,](#page-92-1) observa-se que quando o BHP aumenta nos três poços a tendência é que o VME reduza. Isso condiz com o comportamento observado a partir do procedimento P1.

<span id="page-92-1"></span>

| Tabéla 6.8: Comparação de VME entre a analise de sensibilidade e E2-G1. |                                                    |                                    |          |  |  |  |
|-------------------------------------------------------------------------|----------------------------------------------------|------------------------------------|----------|--|--|--|
| <b>Pocos</b>                                                            | VME Análise de sensibilidade (10 <sup>9</sup> USD) | $\triangle$ VME $(10^{\circ}$ USD) | AVME (%) |  |  |  |
| IL NA1A                                                                 | . .74                                              | $-26.95$                           |          |  |  |  |
| PROD <sub>021</sub>                                                     | . . 64                                             | $-134.34$                          | $-7.59$  |  |  |  |
| PROD014                                                                 |                                                    | $-62.07$                           | $-3.51$  |  |  |  |

**Tabela 6.8: Comparação de VME entre a análise de sensibilidade e E2-G1.**

#### **6.2 Resultados de E2-P2**

A [Tabela 6.9](#page-92-2) compara o VME obtido pelo controle de curto prazo do comando de geração interna de guia de vazões (INGUIDE, *internally generated guide rates*) privilegiando a produção de poços com menores  $W<sub>CUT</sub>$  com o caso E2-G1. Como pode ser observado, o aumento no VME foi irrisório.

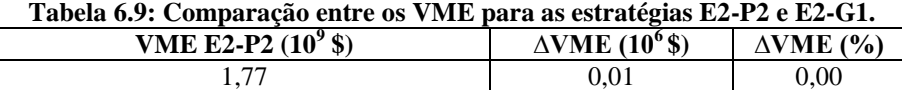

<span id="page-92-2"></span>Deve ser relembrado que a função INGUIDE, privilegiando o  $W<sub>ClIT</sub>$ , apenas atua no período em que a plataforma se encontra limitada em alguns dos seus parâmetros de produção  $(Q<sub>1</sub>, Q<sub>0</sub>$  ou  $Q<sub>w</sub>)$  e quando água é produzida no campo. Isso ocorre apenas para o MR2, conforme visualizado na [Figura 6.10](#page-93-0) e, portanto, esse é o único modelo onde o VPL foi alterado. Na [Figura 6.10,](#page-93-0) não é exibido o gráfico de  $Q_0$ , visto que o limite da plataforma para esse parâmetro é o mesmo de  $Q_1$  e, portanto, quando a plataforma estiver limitada em  $Q_0$ obrigatoriamente também estará em Q1.

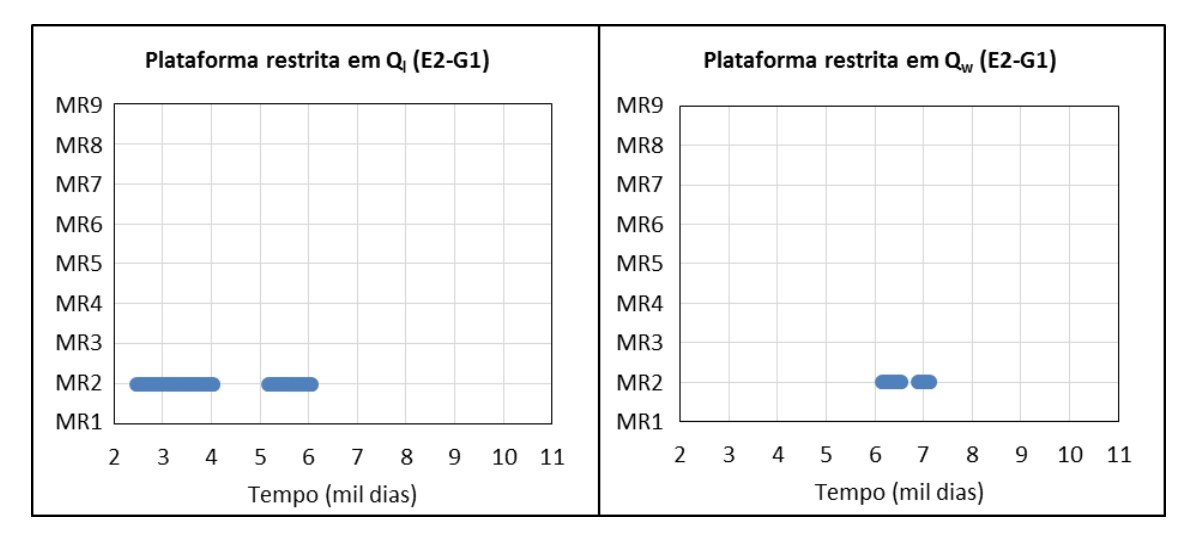

<span id="page-93-0"></span>**Figura 6.10: Período em que a plataforma se encontra restrita em Q<sup>l</sup> (esquerda) e Q<sup>w</sup> (direita) para cada MR em E2-G1.**

A [Tabela 6.10](#page-93-1) mostra o aumento absoluto e percentual do VPL em relação à E2-G1 para os três cenários econômicos utilizados.

| TANAM AITA LAINAMA NATAANAMI A MANAMAM NA TITA NATAANINA AANAHINA MA TILI ANITANAMA MITILI ATI |                   |                                       |                     |  |  |  |
|------------------------------------------------------------------------------------------------|-------------------|---------------------------------------|---------------------|--|--|--|
| Modelo                                                                                         | Cenário Econômico | $\triangle VPL$ (10 <sup>°</sup> USD) | (9/6)<br><b>VPL</b> |  |  |  |
|                                                                                                | Base              | 0.50                                  | 0.02                |  |  |  |
| MR2                                                                                            | Econômico1        | 0.40                                  | $0.02\,$            |  |  |  |
|                                                                                                | Econômico2        | 0.69                                  | 0.02                |  |  |  |

<span id="page-93-1"></span>**Tabela 6.10: Variação percentual e absoluta no VPL por cenário econômico de E2-P2 em relação à E2-G1.**

O incremento no VPL em MR2 se deve à redução de custos com  $W_p$  e  $W_{INI}$ , já que o N<sup>p</sup> também reduziu [\(Tabela 6.11\)](#page-93-2). No entanto, como esses valores se mantiveram muito próximos do original, o aumento no VPL foi insignificante.

<span id="page-93-2"></span>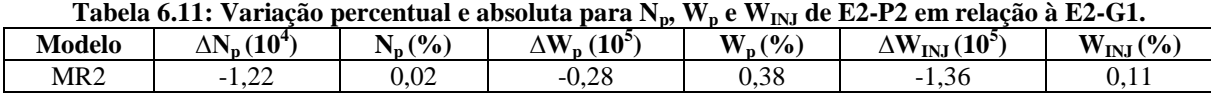

Ressalta-se que os parâmetros de produção e injeção para esse procedimento independem do cenário econômico utilizado, visto que a mesma estratégia de controle do INGUIDE foi aplicada aos três cenários econômicos em cada MR.

### <span id="page-93-4"></span>**6.3 Resultados de E2-P3**

Da [Tabela 6.12,](#page-93-3) observa-se que o aumento no VME por meio do controle proativo de longo prazo para redistribuir a vazão entre os poços produtores e injetores com a função guia de vazões (GUIDE, *guide rates*) não foi significativo (0,03%).

<span id="page-93-3"></span>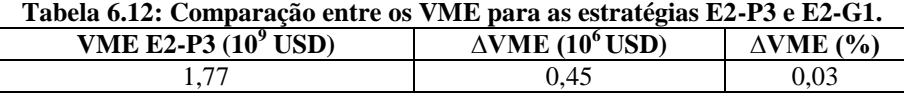

De forma similar a função INGUIDE, o GUIDE atua apenas no momento em que a plataforma se encontra restrita em  $Q_l$ ,  $Q_o$ ,  $Q_w$  [\(Figura 6.10\)](#page-93-0) ou em  $Q_{winj}$  [\(Figura 6.11\)](#page-94-0), já que os injetores também são controlados no procedimento P3.

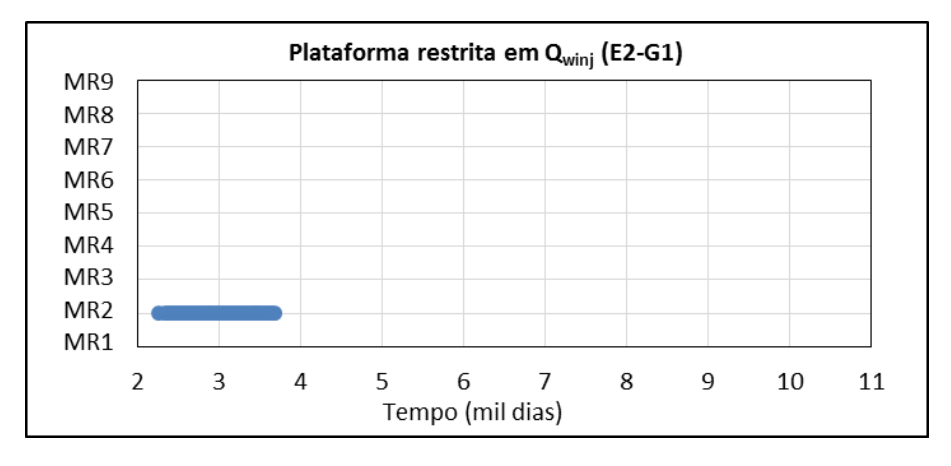

<span id="page-94-0"></span>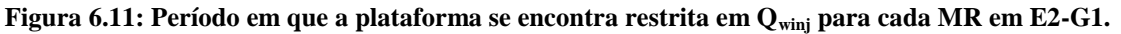

Das figuras fica claro que a função GUIDE é ativada apenas para o MR2. Para esse modelo o VPL melhorou [\(Tabela 6.13\)](#page-94-1) devido ao aumento do  $N_p$  e reduções com  $W_p$  e  $W_{INI}$ [\(Tabela 6.14\)](#page-94-2).

<span id="page-94-1"></span>**Tabela 6.13: Variação percentual e absoluta no VPL por cenário econômico de E2-P2 em relação à E2-G1. Modelo Cenário Econômico ∆VPL (10<sup>6</sup> \$) VPL (%)**

| www. | Cenario Economico | $\Delta$ , $\bf{1}$ , $\bf{1}$ , $\bf{1}$<br>ູນ , | , , , ,<br>.         |
|------|-------------------|---------------------------------------------------|----------------------|
|      | Base              | .16                                               | v. 1 v               |
| MR2  | Econômico         | 2 ሰ1                                              | $\sim$<br>$\sim$ 1.1 |
|      | Econômico 2       | r 07<br>ັ້ງເປີ                                    | ∪.⊥J                 |

<span id="page-94-2"></span>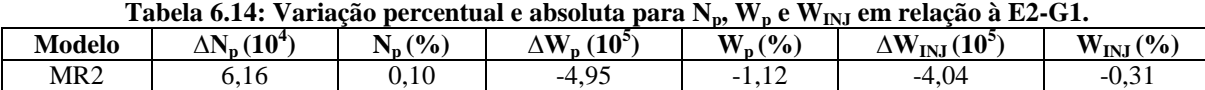

### **6.4 Resultados de E2-P4**

Abaixo são apresentados e discutidos os resultados advindos do procedimento para determinar o tempo ótimo de fechamento dos poços no campo. A variação do tempo de operação dos produtores e injetores é feita por meio do  $W<sub>CUT</sub> e W<sub>p</sub>$ , respectivamente.

A [Tabela 6.15](#page-94-3) compara o VME obtido com a estratégia E2-P4 e a E2-P1.

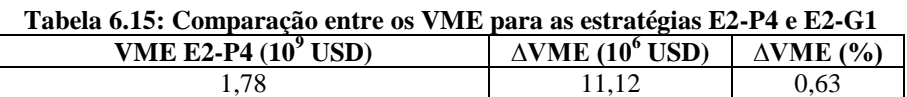

<span id="page-94-3"></span>O procedimento P4 promoveu um baixo aumento percentual no VME (0,63%), porém aumentou o VPL de todos os cenários [\(Figura 6.12\)](#page-95-0) e, portanto, deve ser aplicado em alguma fase da vida do campo.

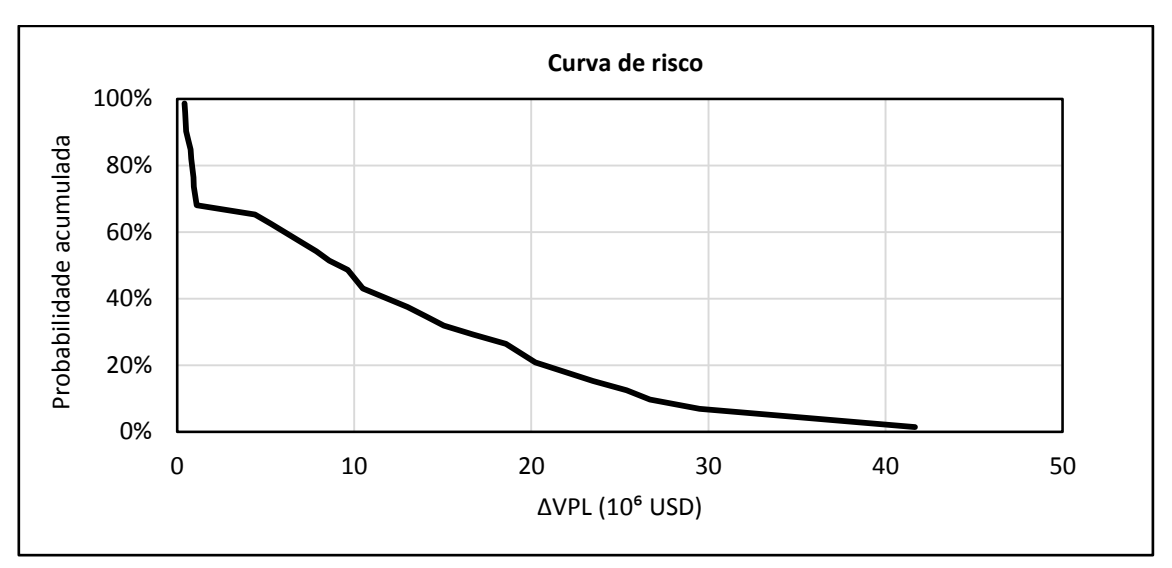

**Figura 6.12: Curva de risco da diferença de VPL entre as estratégias E2-P4 e E2-G1.**

<span id="page-95-0"></span>A [Figura 6.13](#page-95-1) exibe a variação percentual de N<sub>p</sub>, W<sub>p</sub>, W<sub>INJ</sub> e de VPL médio ( $\overline{VPL}$ ) para cada MR. O VPL representa a média ponderada pela probabilidade de ocorrência de cada cenário econômico [\(Tabela 5.2\)](#page-78-1). Dessa figura, percebe-se que o aumento no VPL se deve principalmente ao acréscimo de N<sub>p</sub> e reduções com W<sub>p</sub> e W<sub>INJ</sub> (em MR2, MR3 e MR9) ou apenas com o decréscimo de  $W_{\text{INJ}}$  (no caso de MR5 e MR8). No MR1 e MR4, o VPL permanece praticamente inalterado, pois a redução de custos com  $W_{INJ}$  foi compensada aos gastos mais elevados de Wp. Em MR6 e MR7, o incremento no VPL deve-se às reduções de  $W_p e W<sub>INJ</sub>$ .

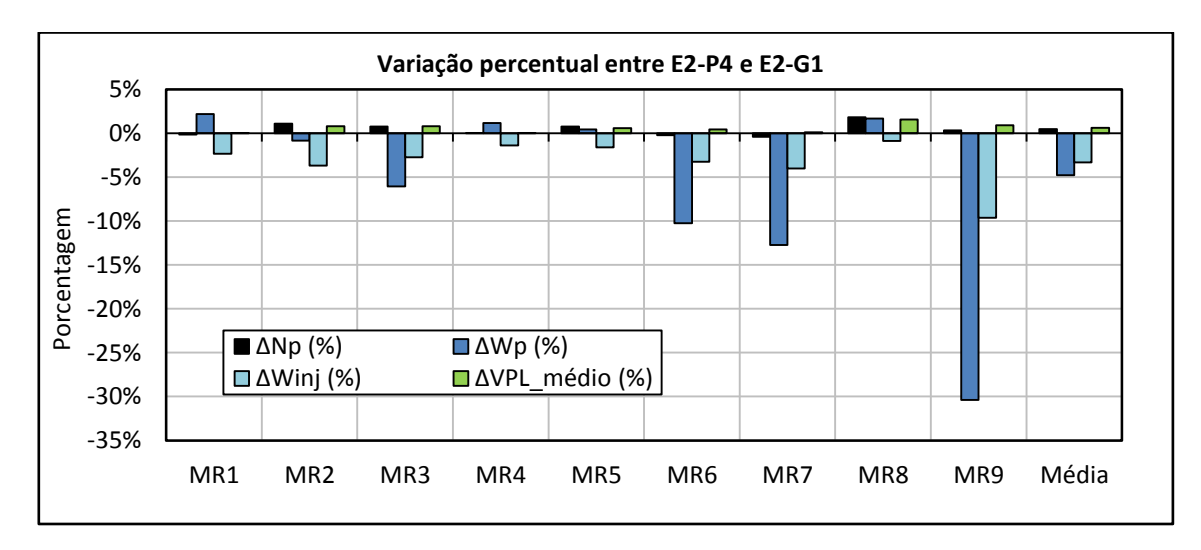

<span id="page-95-1"></span>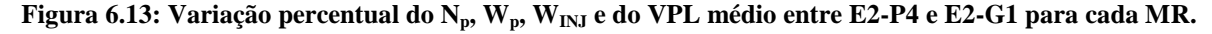

Os dados de  $N_p$ ,  $W_p$  e  $W_{INI}$  para cada MR e do VPL para os três cenários econômicos são apresentados no [APÊNDICE D.](#page-144-0) Ademais, os valores ótimos de W<sub>CUT</sub> e W<sub>p</sub> para cada MR também são exibidos no [APÊNDICE D.](#page-144-0)

#### <span id="page-96-0"></span>**6.5 Resultados de E2-P5**

A fim de melhorar e quantificar o potencial de incremento no VME por meio da otimização do G2, aplica-se de forma sequencial os dois procedimentos que forneceram os melhores valores de VME, ou seja, emprega-se o P4 a configuração ótima do GUIDE obtida com P3. A estratégia resultante da combinação dos procedimentos P3 e P4 é denominada E2- P5.

Com base nas Figuras 6.10 e 6.11, observa-se que o comando GUIDE empregado em P3 atuou apenas no MR2 e, portanto, esse é o único MR que deve ser otimizado em P5. Os demais MR não sofreram alteração com o procedimento P3 e, por isso, os valores ótimos de W<sub>CUT</sub> e W<sub>p</sub> adotados são os mesmos de P4.

No [APÊNDICE E](#page-146-0) são exibidos os valores de  $W_p$  utilizados para otimizar o MR2 com E2-P5 e a configuração ótima de  $W_{\text{CUT}}$  e  $W_p$  obtida com essa estratégia.

A [Tabela 6.16](#page-96-1) exibe o aumento absoluto e percentual do VME de E2-P5 em relação às estratégias E2-G1 e E2-P4.

<span id="page-96-1"></span>

| E2-P5            | Tabela 0.10. Comparação do VIVIE entre as estrategias E2-1 9, E2-1 <del>+</del> C E2-01.<br>Aumento em relação à E2-P4<br>Aumento em relação à E2-G1 |                    |                              |                    |  |  |
|------------------|----------------------------------------------------------------------------------------------------|--------------------|------------------------------|--------------------|--|--|
| VME $(10^9$ USD) | $\triangle$ VME $(10^6$ USD)                                                                                                    | $\Delta$ VME $(%)$ | $\triangle$ VME $(10^6$ USD) | $\triangle VME(%)$ |  |  |
| .78              |                                                                                                    | 0.64               | $\rm 0.01$                   | 0.01               |  |  |

**Tabela 6.16: Comparação do VME entre as estratégias E2-P5, E2-P4 e E2-G1.**

O procedimento P5 promoveu um baixo aumento percentual (0,64%) em relação à E2- G1, sugerindo que variáveis do G1 foram bem otimizadas em Schiozer et al. (2015) para a estratégia E2.

Observa-se também, que o aumento do VME em relação à E2-P4 foi insignificante (100 mil USD). Esse pequeno acréscimo era esperado, visto que a plataforma operou no seu limite de produção por um curto período de tempo e apenas para o MR2.

A [Tabela 6.17](#page-96-2) exibe o incremento no VPL a partir de E2-P5 em relação à E2-P4 para os três cenários econômicos utilizados.

<span id="page-96-2"></span>**Tabela 6.17: Variação percentual e absoluta no VPL por cenário econômico de E2-P5 em relação à E2-P4.**

| Modelo | <b>Cenário Econômico</b> | $\triangle VPL$ (10 <sup>6</sup> USD) | $\mathcal{L}(\%)$<br>VPL |
|--------|--------------------------|---------------------------------------|--------------------------|
|        | Base                     | l.05                                  | 0.04                     |
| MR2    | Econômico 1              | 0.69                                  | 0,05                     |
|        | Econômico 2              | 1.92                                  | 0,05                     |

Similarmente à Seção [6.3,](#page-93-4) no modelo onde o GUIDE atuou, o VPL melhorou. Talvez, em situações onde a plataforma se encontre restrita para mais MR e por um período de tempo maior, esse procedimento possa trazer resultados significativos. Essa situação é investigada na Parte II (Seção [6.12\)](#page-111-0) desta dissertação.

#### <span id="page-97-0"></span>**6.6 Resultados de E9-P1**

A seguir são analisados e discutidos os resultados obtidos a partir do controle proativo de BHP ao longo do tempo com a estratégia E9-P1. Assim como para E2-P1, informações adicionais, como configurações dos valores de BHP e comparações dos VPL entre E9-P1 e E9-G1 para cada cenário se encontram no [APÊNDICE C.](#page-139-0)

#### <span id="page-97-2"></span>**6.6.1 Resultados de E9-P1a**

A [Tabela 6.18](#page-97-1) expõe os tempos de irrupção de água por poço para cada MR e suas respectivas médias nesses modelos para a estratégia E9-G1.

<span id="page-97-1"></span>

| $-$                 |       |       |        |        |                 |                 |        |        |       |       |
|---------------------|-------|-------|--------|--------|-----------------|-----------------|--------|--------|-------|-------|
| Poços/Modelos       | MR1   | MR2   | MR3    | MR4    | MR <sub>5</sub> | MR <sub>6</sub> | MR7    | MR8    | MR9   | Média |
| IL NA1A             | 2.587 | 2.617 | 3.651  | 2.891  | 2.282           | 6.422           | 4.658  | 2.282  | 3.500 | 3.432 |
| PROD <sub>005</sub> | 7.365 | 7.184 | 8.918  | 10.957 | 5.723           | 6.119           | 9.222  | 6.573  | 6.392 | 7.606 |
| PROD <sub>006</sub> | 6.027 | 6.634 | 10.196 | 10.957 | 10.957          | 10.957          | 10.957 | 10.957 | 7.608 | 9.472 |
| PROD <sub>007</sub> | 2.190 | 2.860 | n.d.   | 5.112  | 3.166           | n.d.            | n.d.   | 3.987  | 5.296 | 3.769 |
| PROD <sub>009</sub> | 4.293 | 5.996 | 6.422  | 2.860  | 3.256           | 4.658           | 5.509  | 3.621  | 4.321 | 4.548 |
| PROD010             | 5.601 | 4.474 | 5.143  | 4.170  | 5.112           | 6.757           | 7.153  | 6.392  | 4.535 | 5.482 |
| PROD012             | 5.996 | 4.808 | 4.808  | 5.082  | 4.627           | 5.662           | 8.676  | 5.509  | 4.900 | 5.563 |
| PROD014             | 4.717 | 3.166 | 4.201  | 4.078  | 4.352           | 5.023           | 5.570  | 4.321  | 4.566 | 4.444 |
| PROD021             | 4.017 | 3.166 | 3.439  | 3.197  | 3.531           | 3.470           | 3.651  | 2.982  | 3.439 | 3.432 |
| PROD023A            | 3.225 | 5.296 | n.d.   | 5.082  | 5.904           | n.d.            | n.d.   | 4.961  | 5.235 | 4.951 |
| PROD024A            | n.d.  | 2.740 | n.d.   | 3.804  | 4.931           | n.d.            | n.d.   | 3.743  | 5.662 | 4.176 |
| PROD025A            | 4.048 | 4.231 | n.d.   | 4.566  | 5.051           | n.d.            | n.d.   | 3.590  | 3.865 | 4.225 |
| PROD026             | 7.274 | 6.818 | 8.279  | 10.957 | 10.957          | 7.123           | 10.957 | 5.904  | 7.761 | 8.448 |

**Tabela 6.18: Tempo de irrupção de água por poço e respectivas médias nos nove MR (E9-G1).**

n.d.: ausência do poço no MR.

Observa-se que o PROD021 junto do IL\_NA1A possuem o menor valor de  $f_{IR}$  nos nove MR e, portanto, são os produtores alterados.

Abaixo são discutidos os resultados para o PROD021 e ILNA1A, respectivamente.

#### **PROD021**

A irrupção de água no PROD021 ocorre no mesmo tempo para todos os MR quando comparado à estratégia original, pois a configuração de BHP encontrada pelo DECE, antes da chegada de água no PROD021, é idêntica à da E9-G1.

A [Figura 6.14](#page-98-0) exibe o  $W<sub>CUT</sub>$  e BHP ao longo do tempo para MR8 em ambas as estratégias. Como verificado, a irrupção de água ocorre por volta do ano de 2022 e, até esse momento, as curvas de BHP são coincidentes.

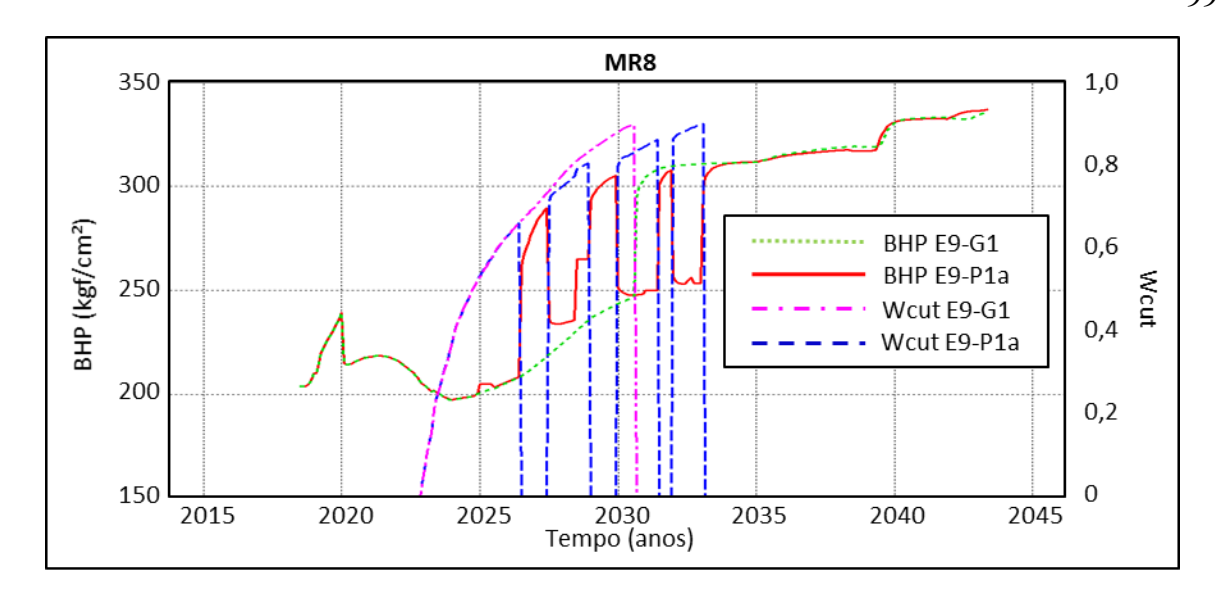

<span id="page-98-0"></span>**Figura 6.14: Comparação do BHP e do tempo de irrupção de água no PROD021 entre E9-P1a e E9-G1 para o MR8.**

Esse mesmo fenômeno acontece para os demais MR [\(APÊNDICE C\)](#page-139-0), com exceção do MR3 [\(Figura 6.15\)](#page-98-1) em que, por cerca de meio ano, o BHP operou um pouco acima em relação ao caso original. Apesar disso, isso não foi suficiente para alterar a data de irrupção de água.

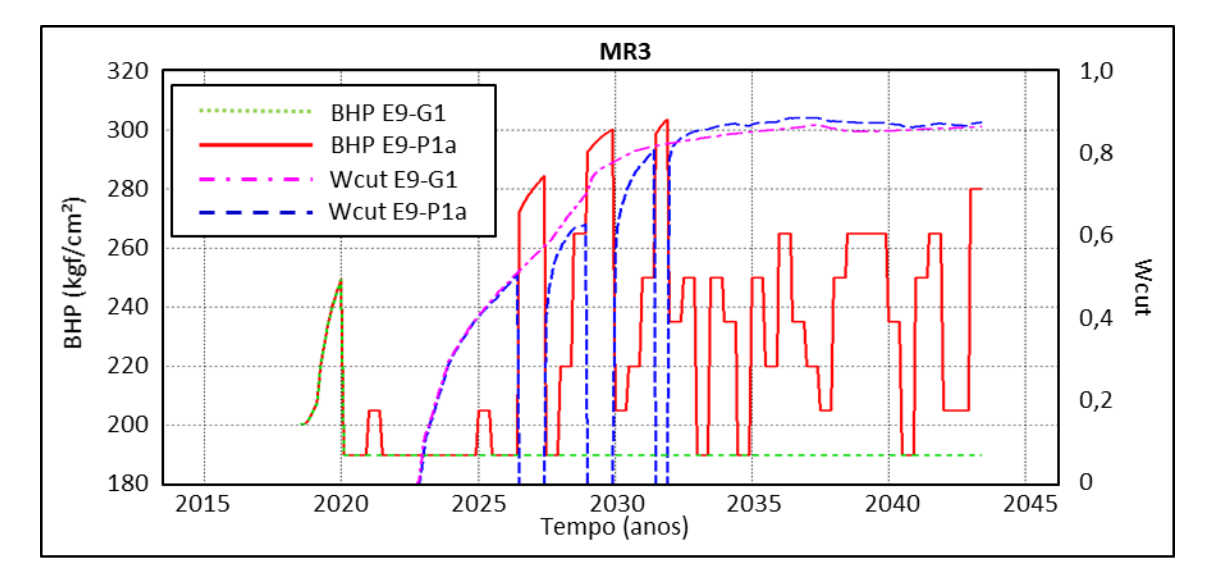

<span id="page-98-1"></span>**Figura 6.15: Comparação do BHP e do tempo de irrupção de água no PROD021 entre E9-P1a e E9-G1 para o MR3.**

<span id="page-98-2"></span>O VME sofreu um decréscimo em relação à estratégia original, como visualizado na [Tabela 6.19.](#page-98-2)

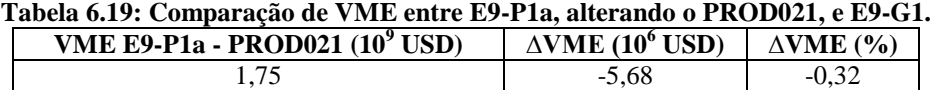

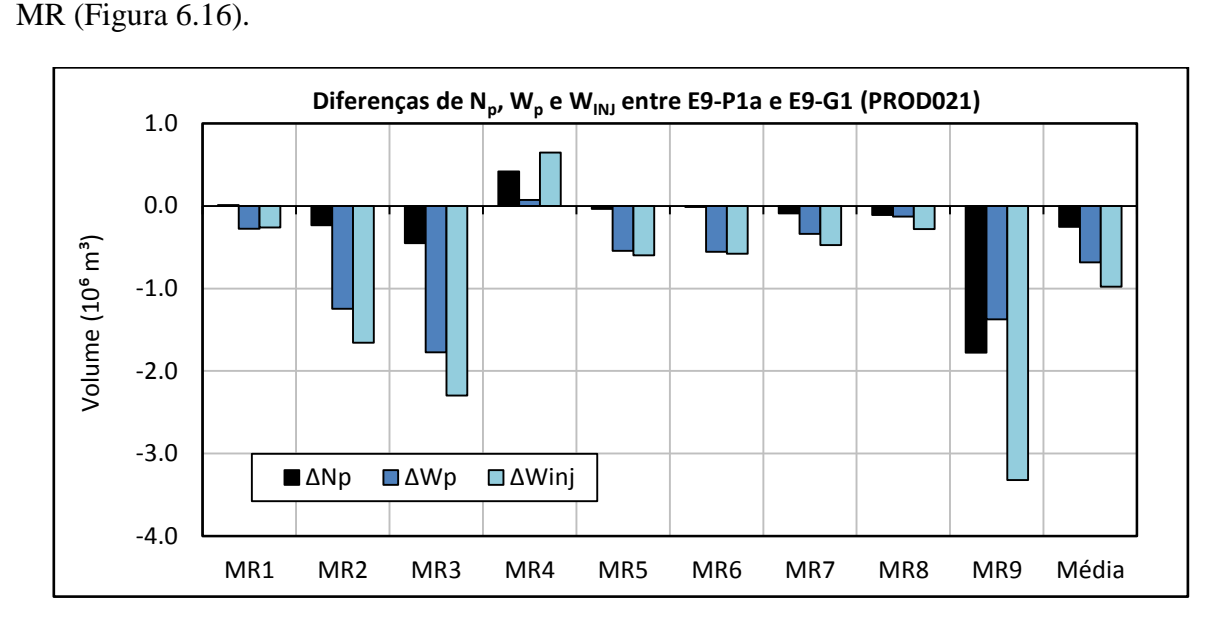

O decréscimo no VME é decorrente da redução do  $N_p$  para o campo na maioria dos

<span id="page-99-0"></span>**Figura 6.16: Diferenças de Np, W<sup>p</sup> e WINJ do campo para cada MR entre E9-P1a, alterando o BHP do PROD021, e E9-G1.**

### **IL\_NA1A**

Conforme exibido na [Figura 6.17,](#page-99-1) a alteração no BHP de IL\_NA1A resultou na contenção da chegada de água nesse poço.

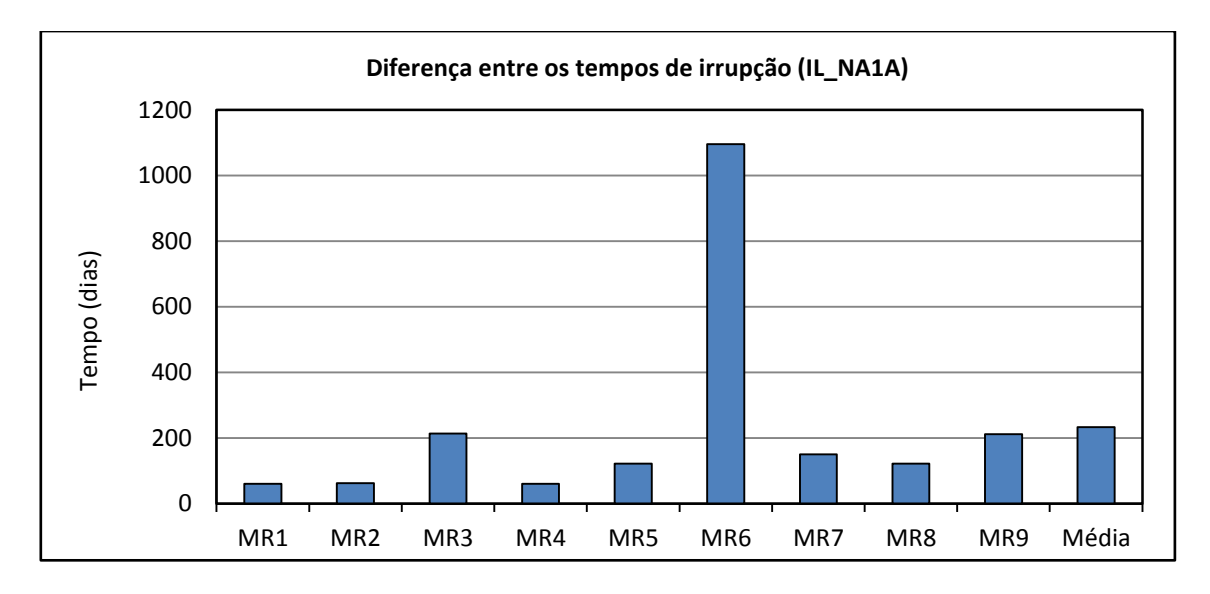

<span id="page-99-1"></span>**Figura 6.17: Diferença entre os tempos de irrupção de água para o poço IL\_NA1A em E9-P1a e E9-G1 para cada MR.**

Da [Figura 6.18,](#page-100-0) observa-se um acréscimo no  $N_p$  e reduções em  $W_p$  e  $W_{INI}$ , mas mesmo assim o VME decresceu [\(Tabela 6.20\)](#page-100-1).

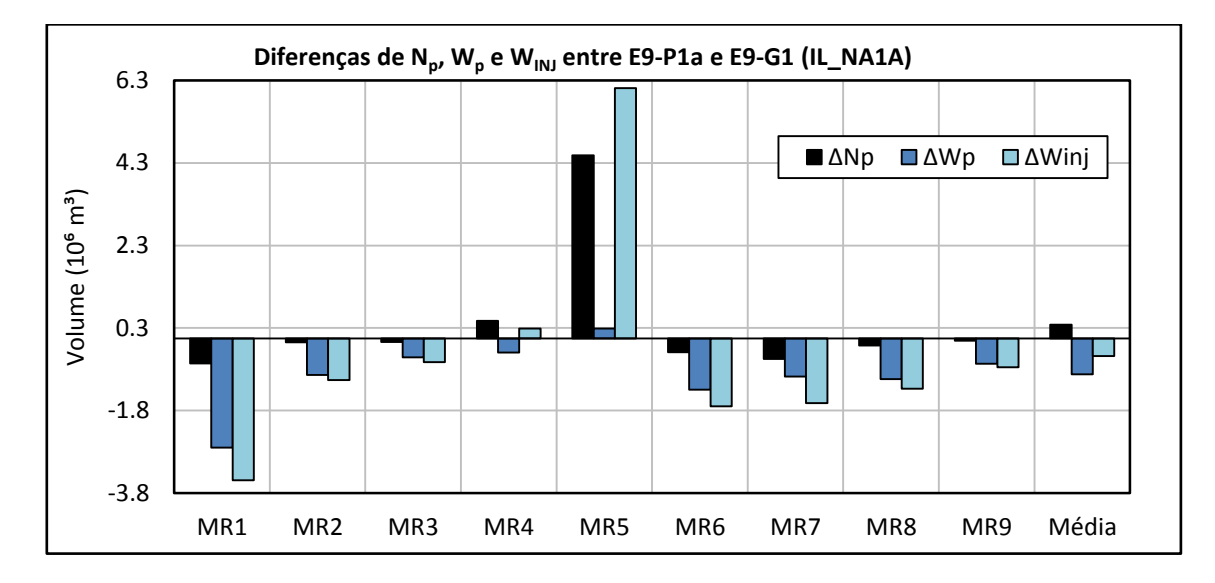

<span id="page-100-1"></span><span id="page-100-0"></span>**Figura 6.18: Diferenças de Np, W<sup>p</sup> e WINJ do campo para cada MR entre E9-P1a, alterando o BHP do IL\_NA1A, e E9-G1.**

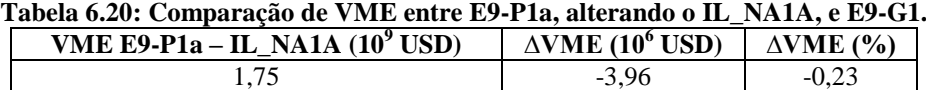

Essa piora no VME, se deve ao atraso da produção de óleo para E9-P1a em relação à E9-G1. A [Figura 6.19](#page-100-2) exibe a diferença da média de  $N_p$  nos nove MR ao longo do tempo entre as estratégias E9-P1a e E9-G1. Como pode ser observado, do começo da vida do campo até cerca de 8.000 mil dias, a produção média de óleo foi maior para o caso original.

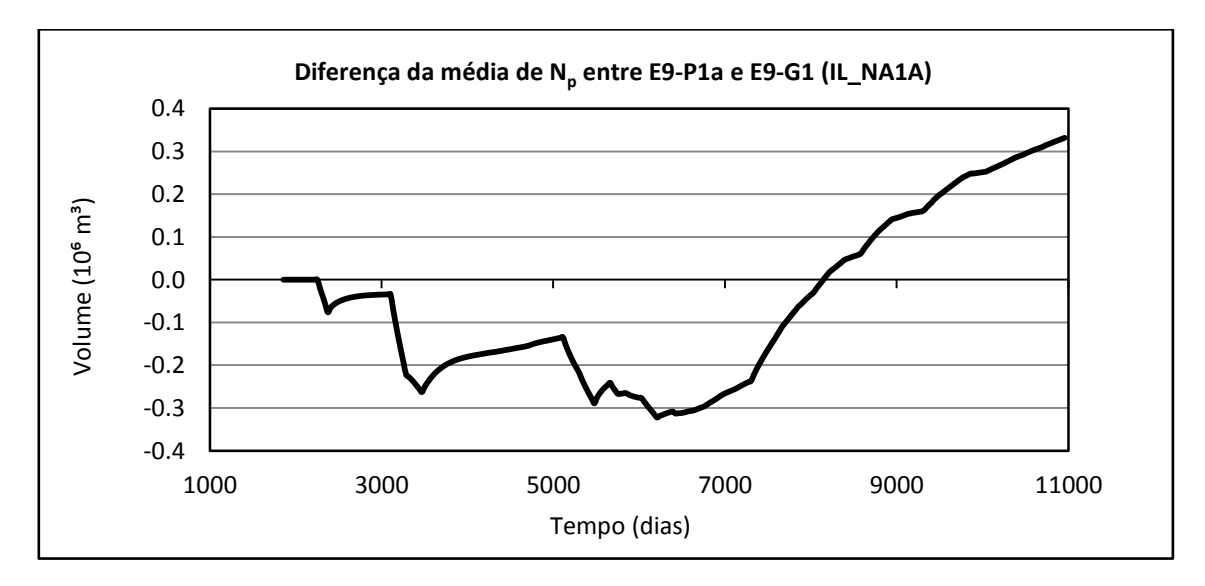

<span id="page-100-2"></span>**Figura 6.19: Diferença da média nos nove MR de N<sup>p</sup> do campo ao longo do tempo entre E9-P1a (IL\_NA1A) e E9-G1.**

#### **6.6.2 Resultados de E9-P1b**

A [Tabela 6.21](#page-101-0) apresenta os tempos de fechamento dos poços por  $W<sub>CUT</sub>$  em cada MR e suas respectivas médias para E9-G1.

| Pocos/Modelos       | MR1   | MR <sub>2</sub> | MR3   | MR4   | MR <sub>5</sub> | MR <sub>6</sub> | MR7   | MR8   | MR9   | Média |
|---------------------|-------|-----------------|-------|-------|-----------------|-----------------|-------|-------|-------|-------|
| IL NA1A             | 10957 | 9404            | 8554  | 8554  | 7427            | 10957           | 10957 | 8431  | 9192  | 9381  |
| PROD <sub>005</sub> | 10957 | 10957           | 10957 | 10957 | 10957           | 10957           | 10957 | 10957 | 10957 | 10957 |
| PROD <sub>006</sub> | 10957 | 10957           | 10957 | 10957 | 10957           | 10957           | 10957 | 10957 | 10957 | 10957 |
| PROD <sub>007</sub> | 5266  | 7335            | n.d.  | 9892  | 7213            | n.d.            | n.d.  | 8370  | 10380 | 8076  |
| PROD <sub>009</sub> | 9100  | 10957           | 10957 | 10957 | 9496            | 9923            | 9526  | 10957 | 9526  | 10155 |
| PROD010             | 10957 | 10957           | 10957 | 10957 | 10957           | 10957           | 10957 | 10957 | 10684 | 10927 |
| PROD012             | 10957 | 9253            | 8554  | 10531 | 9557            | 10957           | 10957 | 10957 | 10957 | 10298 |
| PROD014             | 10957 | 7123            | 7335  | 9284  | 10957           | 10957           | 10957 | 10957 | 10714 | 9916  |
| PROD <sub>021</sub> | 7578  | 10896           | 10957 | 8218  | 6940            | 6635            | 6392  | 8127  | 10957 | 8522  |
| PROD023A            | 6604  | 10957           | n.d.  | 8554  | 10957           | n.d.            | n.d.  | 10957 | 10472 | 9750  |
| PROD024A            | n.d.  | 10957           | n.d.  | 6270  | 10957           | n.d.            | n.d.  | 6454  | 10957 | 9119  |
| PROD025A            | 8340  | 6635            | n.d.  | 7001  | 10076           | n.d.            | n.d.  | 6543  | 7062  | 7610  |
| PROD <sub>026</sub> | 10957 | 10957           | 10957 | 10957 | 10957           | 10957           | 10957 | 10957 | 10957 | 10957 |

<span id="page-101-0"></span>**Tabela 6.21: Tempo de fechamento dos poços por WCUT e respectivas médias nos nove MR (E9-G1).**

n.d.: ausência do poço no MR.

O PROD025A possui o menor valor de  $\tilde{t}_{wcut}$  nos nove MR entre os produtores. Alterando seu BHP, o PROD025A passa a produzir por mais tempo em todos MR [\(Figura](#page-101-1)  [6.20\)](#page-101-1). É válido relembrar que esse poço não está presente nos modelos MR3, MR6 e MR7.

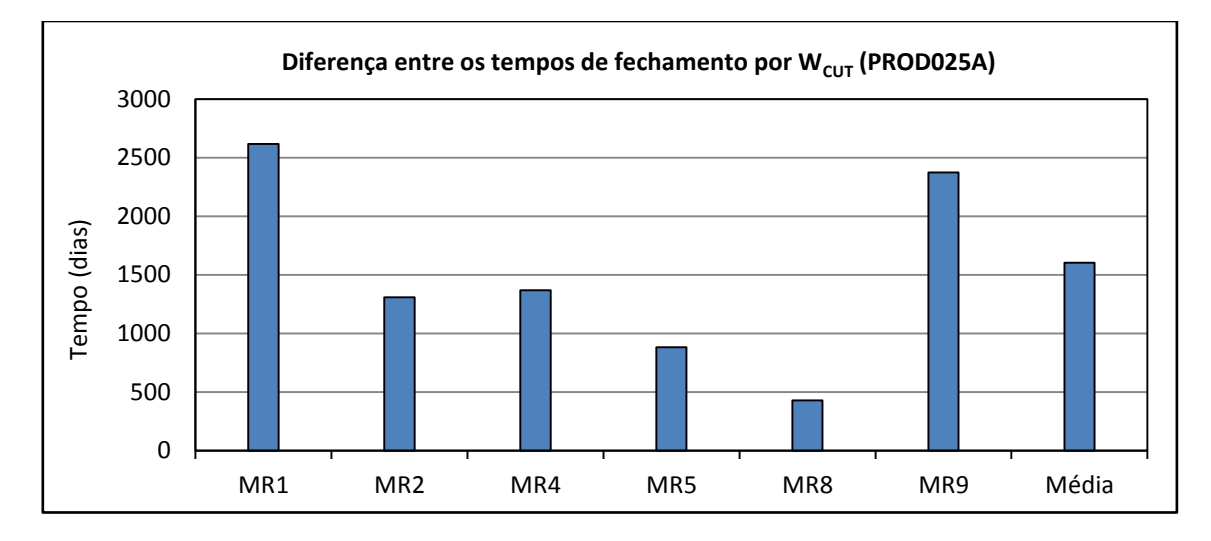

<span id="page-101-1"></span>Figura 6.20: Diferença entre os tempos de fechamento por W<sub>CUT</sub> no PROD025A em E9-P1a e E9-G1 para **cada MR.**

<span id="page-101-2"></span>Na média, o PROD025A passa a operar por mais de 1600 dias em relação à estratégia original, no entanto, a E9-P1b não proporcionou acréscimos no VME [\(Tabela 6.22\)](#page-101-2).

| Tabela 6.22: Comparação de VME entre E9-PID e E9-GI. |                                       |                  |  |  |  |  |
|------------------------------------------------------|---------------------------------------|------------------|--|--|--|--|
| VME E9-P1b $(10^9$ USD)                              | $\triangle$ VME (10 <sup>6</sup> USD) | $\Delta$ VME (%) |  |  |  |  |
|                                                      | -1.81                                 | $-0.10$          |  |  |  |  |

**Tabela 6.22: Comparação de VME entre E9-P1b e E9-G1.**

A partir da [Figura 6.21,](#page-102-0) observa-se que o  $N_p$  aumenta ligeiramente e o  $W_p$  e  $W_{N}$ reduzem. O atraso da produção de óleo para E9-P1b, entretanto, explica o decréscimo no VME.

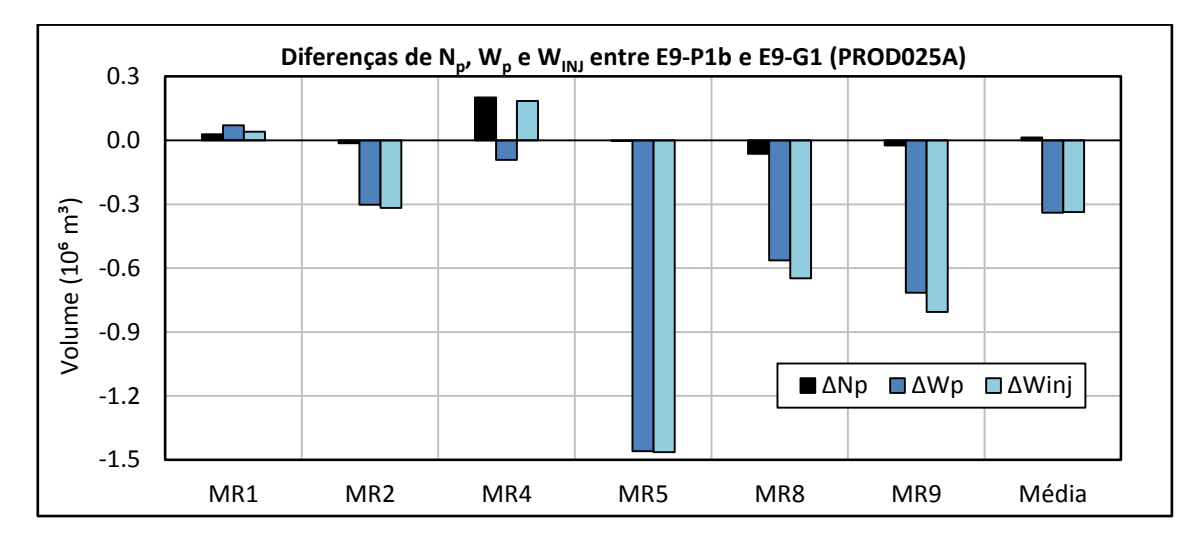

**Figura 6.21: Diferenças de Np, W<sup>p</sup> e WINJ do campo entre E9-P1b e E9-G1 para cada MR.**

<span id="page-102-0"></span>Como observado na [Figura 6.22,](#page-102-1) do começo da vida do campo até cerca de 10300 dias, a média de  $N_p$  nos nove MR é maior para a E9-G1.

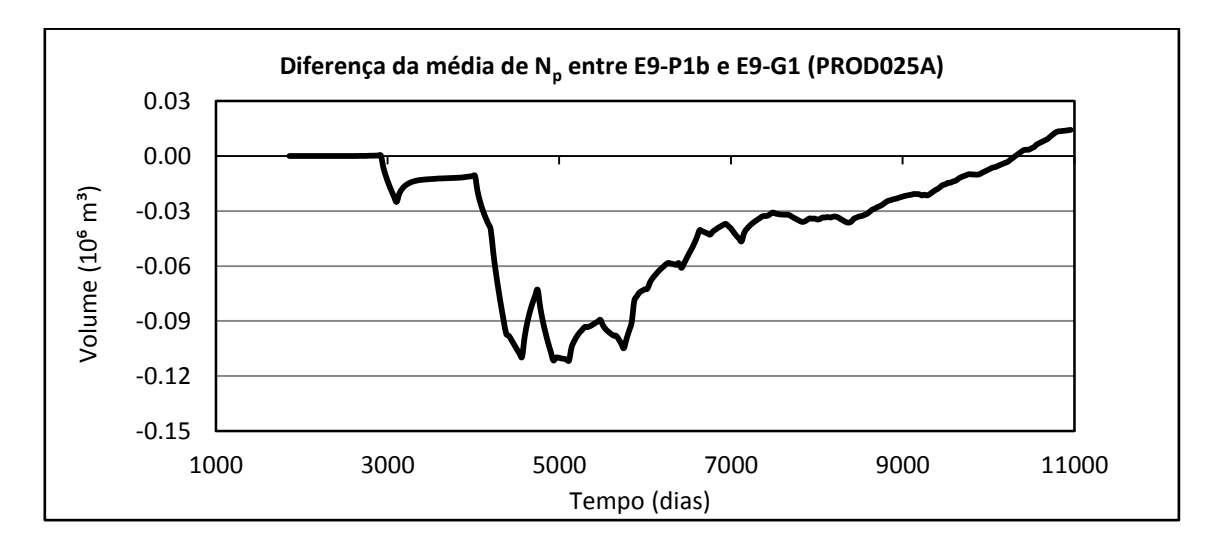

<span id="page-102-1"></span>**Figura 6.22: Diferença da média nos nove MR de N<sup>p</sup> ao longo do tempo entre E9-P1b (PROD025A) e E9- G1.**

### **6.6.3 Resultados de E9-P1c**

A [Tabela 6.23](#page-103-0) mostra o W<sub>p</sub> nos nove MR, por poço, com a E9-G1. O PROD021 é o poço que possui o maior Wp e já foi modificado na Seção [6.6.1.](#page-97-2) Apesar do VME cair (Tabela [6.19\)](#page-98-2), o objetivo secundário de diminuir o  $W_p$  para o PROD021 foi atingido para todos os modelos [\(Figura 6.23\)](#page-103-1).

<span id="page-103-0"></span>

| Pocos    | ---<br>$W_p$ $(10^6 \text{ m}^3)$ |
|----------|-----------------------------------|
| IL_NA1A  | 3,59                              |
| PROD005  | 1,26                              |
| PROD006  | 4,06                              |
| PROD007  | 2,52                              |
| PROD009  | 5,07                              |
| PROD010  | 3,89                              |
| PROD012  | 3,65                              |
| PROD014  | 2,47                              |
| PROD021  | 5,24                              |
| PROD023A | 3,13                              |
| PROD024A | 2,72                              |
| PROD025A | 2,81                              |
| PROD026  | 1,09                              |

**Tabela 6.23: Produção acumulada de água média nos nove MR em E9-G1.** 

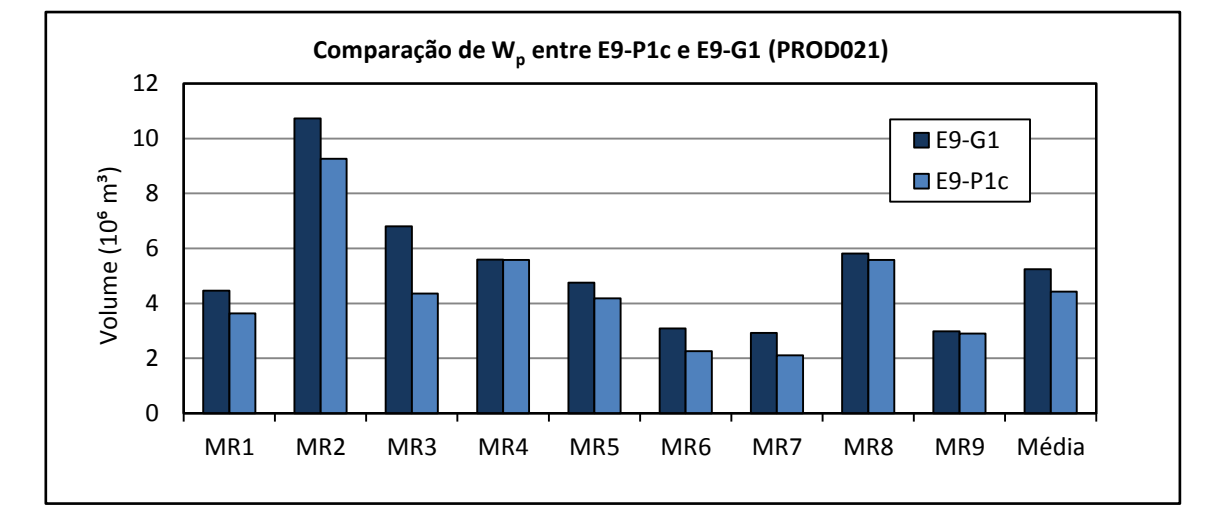

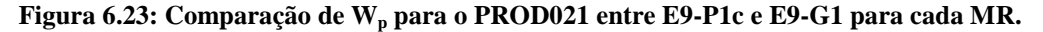

<span id="page-103-1"></span>A [Figura 6.24](#page-103-2) compara a diferença percentual do VPL entre as estratégias E9-P1a, E9- P1b e E9-P1c com a E9-G1 para o cenário econômico Base. Os VPL para os demais cenários econômicos apresentam comportamento parecido.

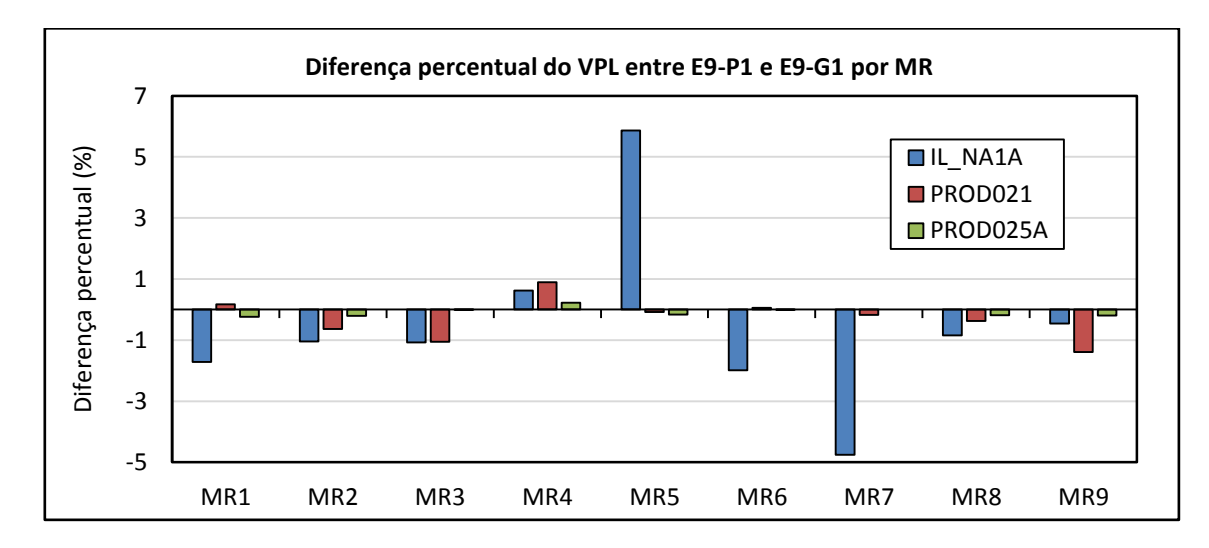

<span id="page-103-2"></span>**Figura 6.24: Variação percentual do VPL no campo para as estratégias E9-P1a, E9-P1b e E9-P1c em relação à E9-G1 sujeitas ao cenário econômico Base.**

É possível perceber que, enquanto o controle proativo aumenta o VPL de alguns modelos, diminui o de outros. Isso ocorre, pois no controle proativo a mesma estratégia do G2 é aplicada a todos os cenários, sendo boa para uns e ruim para outros.

Da mesma forma que para a estratégia E2-G1, o algoritmo de otimização do CMOST (DECE) não se mostrou eficiente para o controle proativo do BHP ao longo do tempo, e o P1 não deve ser aplicado à E9-G1.

#### **6.6.4 Análise de sensibilidade (E9-P1)**

Assim como feito para E2, a finalidade da análise de sensibilidade é verificar o comportamento esperado do VME quando o BHP de operação mínimo aumenta no início da vida do campo. Os valores de BHP estabelecidos com base na [Figura 6.25](#page-104-0) se encontram na [Tabela 6.24.](#page-105-0)

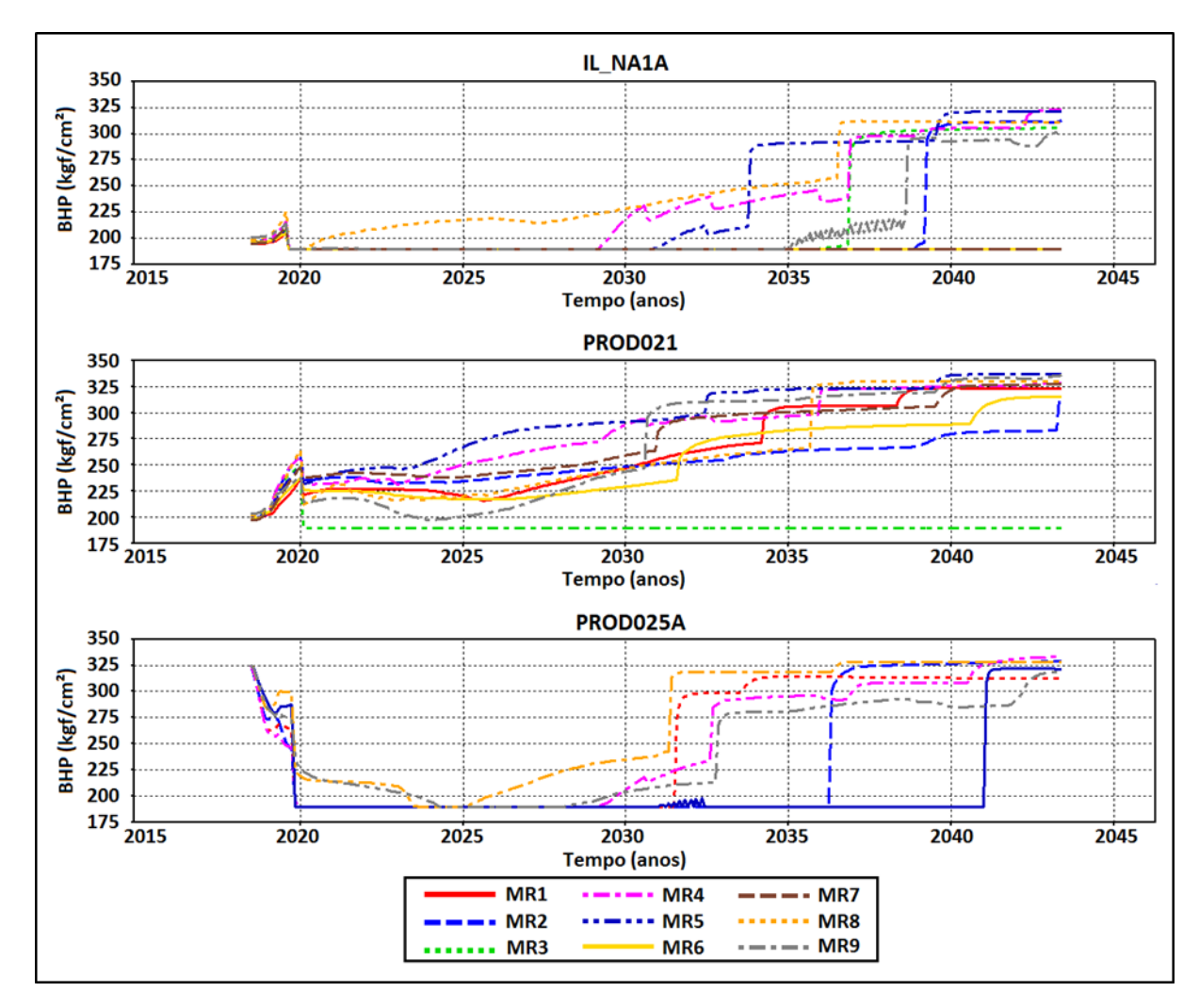

<span id="page-104-0"></span>**Figura 6.25: Curvas de BHP ao longo do tempo para o IL\_NA1A, PROD021 e PROD025 em cada MR para E9-G1.**

| Poco                | BHP de operação mínimo (kgf/cm <sup>2</sup> ) |
|---------------------|-----------------------------------------------|
| IL NA1A             |                                               |
| PROD <sub>021</sub> | 250                                           |
| PROD025A            |                                               |

<span id="page-105-0"></span>**Tabela 6.24: BHP de operação mínimo para cada poço testado no procedimento P1.**

Da [Tabela 6.25,](#page-105-1) observa-se que quando o BHP aumenta, a tendência é que o VME reduza. Isso condiz com o comportamento obtido em P1.

<span id="page-105-1"></span>

| <b>Pocos</b>        | VME Análise de sensibilidade (10 <sup>9</sup> USD) | $\triangle$ VME $(10^6$ USD) | $\triangle$ VME $($ % $)$ |
|---------------------|----------------------------------------------------|------------------------------|---------------------------|
| IL NA1A             | .68                                                | $-74.33$                     | -4.24                     |
| PROD <sub>021</sub> | .70                                                | $-55.13$                     | $-3.14$                   |
| PROD025A            |                                                    | $-31.72$                     | $-1.81$                   |

**Tabela 6.25: Comparação de VME entre a análise de sensibilidade e E9-G1.**

### **6.7 Resultados de E9-P2**

A [Tabela 6.26](#page-105-2) exibe o VME para o controle de curto prazo, realizado pelo INGUIDE, privilegiando a produção de poços com menores  $W<sub>CUT</sub>$  e o compara com o da E9-G1.

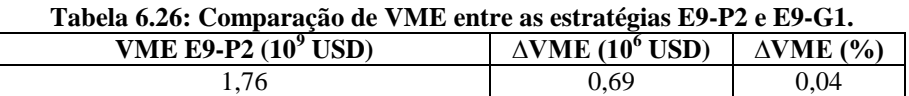

<span id="page-105-2"></span>O aumento no VME em relação à estratégia original foi irrisório, pois a plataforma operou sob restrição em seus parâmetros de produção  $(Q_1 \nvert Q_0)$  por um curto intervalo de tempo e apenas para os modelos MR4, MR5 e MR9 [\(Figura 6.26\)](#page-105-3).

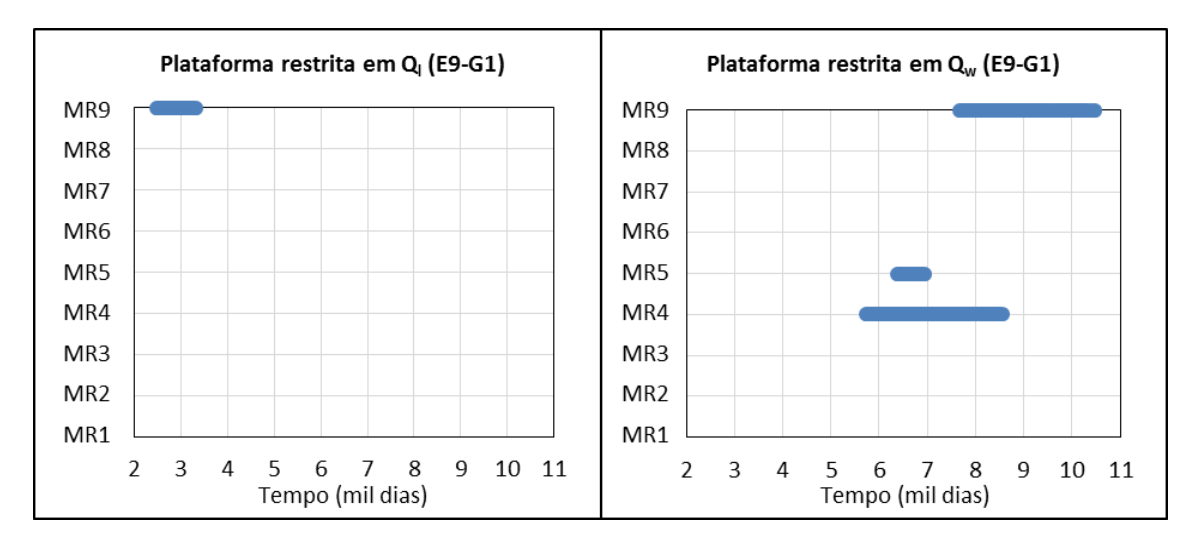

<span id="page-105-3"></span>**Figura 6.26: Período em que a plataforma se encontra restrita em Q<sup>l</sup> (esquerda) e Q<sup>w</sup> (direita) para cada MR em E9-G1.**

A [Tabela 6.27](#page-106-0) mostra o aumento absoluto e percentual do VPL, em relação à E9-G1, para todo os cenários econômicos utilizados.

<span id="page-106-0"></span>

| <b>Modelo</b>   | <b>Cenário Econômico</b> | $\triangle VPL$ (10 <sup>6</sup> USD) | VPL(%) |
|-----------------|--------------------------|---------------------------------------|--------|
|                 | Base                     | 3,89                                  | 0,19   |
| MR4             | Econômico 1              | 3,04                                  | 0,20   |
|                 | Econômico 2              | 5,65                                  | 0,18   |
|                 | Base                     | 0,43                                  | 0,03   |
| MR <sub>5</sub> | Econômico 1              | 0,33                                  | 0,03   |
|                 | Econômico 2              | 0,63                                  | 0,02   |
|                 | Base                     | 1,53                                  | 0,05   |
| MR9             | Econômico 1              | 1,17                                  | 0,05   |
|                 | Econômico 2              | 2,31                                  | 0,05   |

**Tabela 6.27: Variação percentual e absoluta no VPL por cenário econômico em relação à E9-G1.**

O MR5 apresentou o menor aumento de VPL entre os três modelos porque a plataforma esteve restrita por menos tempo em  $Q_1$  e  $Q_w$ . O acréscimo no VPL para o MR4, MR5 e MR9 se deve a melhora na produção de óleo, visto que a quantidade de água injetada e produzida foi maior do que em E9-G1[\(Tabela 6.28\)](#page-106-1).

<span id="page-106-1"></span>

| Tabela 6.28: Variação percentual e absoluta para $N_{\rm m}$ , $W_{\rm n}$ e $W_{\rm INI}$ em relação a E9-G1. |                                  |                            |                                   |                   |                                            |                          |  |
|----------------------------------------------------------------------------------------------------|----------------------------------|----------------------------|-----------------------------------|-------------------|--------------------------------------------|--------------------------|--|
| Modelo                                                                                                    | $(10^{4})$<br>$\Delta N_{\rm n}$ | (% )<br>$\Delta N_{\rm n}$ | $\Delta W_{\rm n}$<br>$(10^{35})$ | $\Delta W_{n}(%)$ | $\Delta W_{\text{INJ}}$ (10 <sup>3</sup> ) | $\Delta W_{\rm INJ}$ (%) |  |
| MR4                                                                                                    | 6.73                             |                            | 1.78                              | 0.38              | 2.70                                       | 0.20                     |  |
| MR <sub>5</sub>                                                                                                | 0.77                             | $\rm 0.01$                 | 0.31                              | 0.07              | 0.42                                       | 0.03                     |  |
| MR9                                                                                                    | 7.48                             | 0.09                       | 4,97                              | .10               | 7,54                                       | 0.48                     |  |

**Tabela 6.28: Variação percentual e absoluta para Np, W<sup>p</sup> e WINJ em relação à E9-G1.**

### **6.8 Resultados de E9-P3**

Por meio da [Tabela 6.29,](#page-106-2) observa-se que o aumento no VME obtido com o comando GUIDE também não foi expressivo.

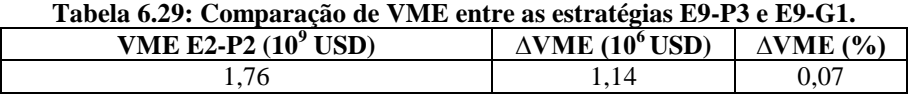

<span id="page-106-2"></span>A função GUIDE atua em MR4, MR5 e MR9, que são modelos onde a plataforma restringiu a produção [\(Figura 6.26\)](#page-105-3) e a injeção [\(Figura 6.27\)](#page-106-3).

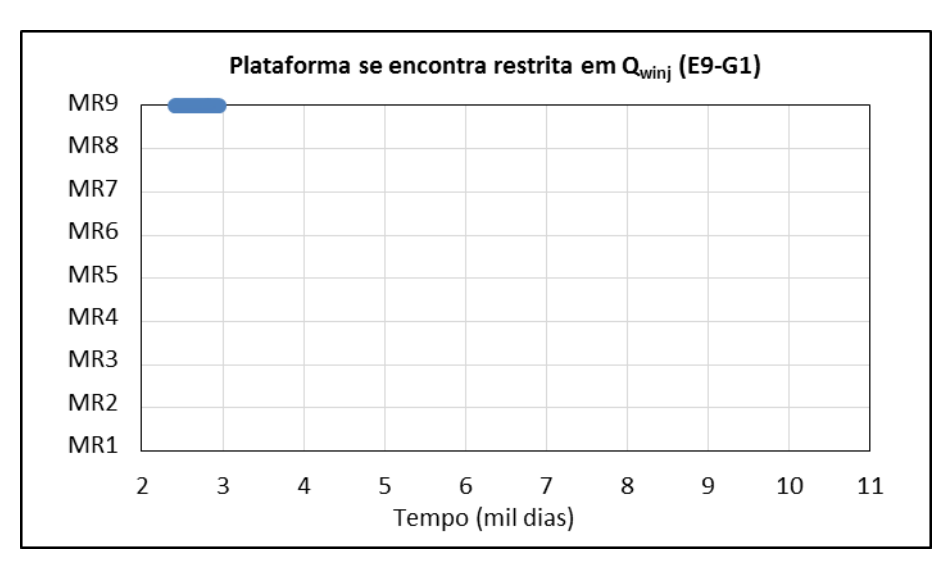

<span id="page-106-3"></span>**Figura 6.27: Período em que a plataforma se encontra restrita em Qwinj para cada MR em E9-G1.**

O aumento do VPL nesses modelos é apresentado na [Tabela 6.30.](#page-107-0) No MR5 a produção de água é restringida por um curto período de tempo, o que explica o menor incremento do VPL para esse modelo quando comparado com o MR4 e MR9.

<span id="page-107-0"></span>

| Modelo          | Cenário Econômico | $\triangle VPL$ (10 <sup>6</sup> USD) | $VPL(\%)$ |
|-----------------|-------------------|---------------------------------------|-----------|
| MR4             | Base              | 7,54                                  | 0,38      |
|                 | Econômico 1       | 5,90                                  | 0,40      |
|                 | Econômico 2       | 11,00                                 | 0,34      |
|                 | Base              | 0,28                                  | 0,02      |
| MR <sub>5</sub> | Econômico 1       | 0,22                                  | 0,02      |
|                 | Econômico 2       | 0,39                                  | 0,01      |
|                 | Base              | 1,89                                  | 0,06      |
| MR9             | Econômico 1       | 1,46                                  | 0,07      |
|                 | Econômico 2       | 2,78                                  | 0.06      |

**Tabela 6.30: Variação percentual e absoluta no VPL por cenário econômico em relação à E9-G1.**

O incremento no VPL para o MR4 e MR5 se deve a melhora na produção de óleo, já para o MR5 a redução dos gastos com injeção e produção de água [\(Tabela 6.31\)](#page-107-1).

<span id="page-107-1"></span>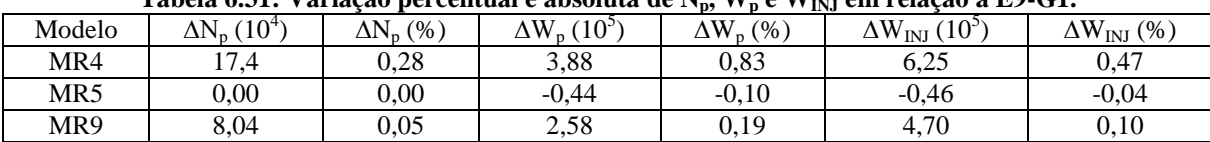

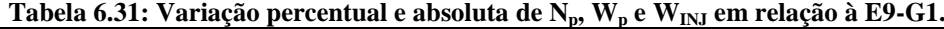

Similarmente ao INGUIDE, o comando GUIDE também forneceu resultados melhores para a estratégia E9-G1 do que para a E2-G1. Isso se deve ao fato dessas funções operaram por períodos maiores e em mais MR na E9-G1.

Além disso, o GUIDE proporcionou maior retorno econômico quando comparado ao INGUIDE tanto para a E2-G1 quanto para E9-G1. Mesmo assim, ambas as funções não forneceram resultados significativos, já que praticamente não foram acionadas pelo simulador.

#### **6.9 Resultados de E9-P4**

Nesta seção são exibidos e discutidos os resultados do procedimento para determinar o tempo ótimo de fechamento dos poços no campo.

Em dois modelos (MR1 e MR4) de E9-G1 os poços produtores do bloco leste fecham antes dos injetores [\(Tabela 6.32\)](#page-108-0), sendo que esses últimos deveriam fechar no máximo junto dos produtores. Isso é um indicativo inicial da necessidade de se aplicar P4.
| Poços do bloco leste |               |       | <b>Fechamento</b> (dias) |
|----------------------|---------------|-------|--------------------------|
|                      |               | MR1   | MR4                      |
|                      | PROD007       | 5296  | 9923                     |
| <b>Produtores</b>    | PROD023A      | 6635  | 8548                     |
|                      | PROD024A      | n.d.  | 6301                     |
|                      | PROD025A      | 8370  | 7032                     |
| Injetores            | <b>INJ010</b> | 8646  | 10107                    |
|                      | <b>INJ022</b> | 10957 | 10957                    |

**Tabela 6.32: Tempo de fechamento dos poços do bloco leste em MR1 e MR4 para E9-G1.**

n.d.: ausência do poço no MR.

Deve ser observado que o PROD024A em MR1 está completado em uma região de blocos nulos e, portanto, não opera.

Após o controle do G2 com P4, os injetores passaram a fechar antes do último produtor do bloco leste, resolvendo o problema mencionado anteriormente. A [Tabela 6.33](#page-108-0) mostra os tempos de fechamentos para os poços do bloco leste após a otimização do G2. Deve-se relembrar que o tempo de fechamento é idêntico para todos os cenários econômicos, já que a otimização considera os três cenários simultaneamente.

<span id="page-108-0"></span>**Tabela 6.33: Tempo de fechamento dos poços do bloco leste em MR1 e MR4 para E9-P4.**

| Poços do bloco leste |                     | <b>Fechamento</b> (dias) |       |  |  |
|----------------------|---------------------|--------------------------|-------|--|--|
|                      |                     | MR1                      | MR4   |  |  |
|                      | PROD <sub>007</sub> | 4597                     | 7305  |  |  |
| Produtores           | PROD023A            | 9.801                    | 10957 |  |  |
|                      | PROD024A            | n.d.                     | 6454  |  |  |
|                      | PROD025A            | 9.710                    | 6270  |  |  |
|                      | <b>INJ010</b>       | 7823                     | 7823  |  |  |
| Injetores            | <b>INJ022</b>       | 9679                     | 9679  |  |  |

n.d.: ausência do poço no MR.

A [Tabela 6.34](#page-108-1) exibe o VME obtido por meio da E9-P4 e o compara com a estratégia original.

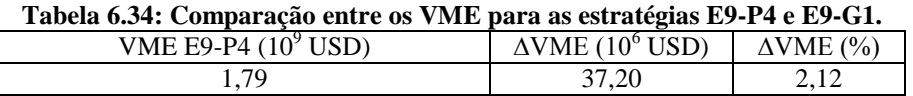

<span id="page-108-1"></span>O aumento percentual no VME não foi expressivo (2,12%), apesar disso, esse procedimento melhorou o VPL de todos cenários estudados [\(Figura 6.28\)](#page-109-0) e aumentou o VME em 37,20 milhões (USD).

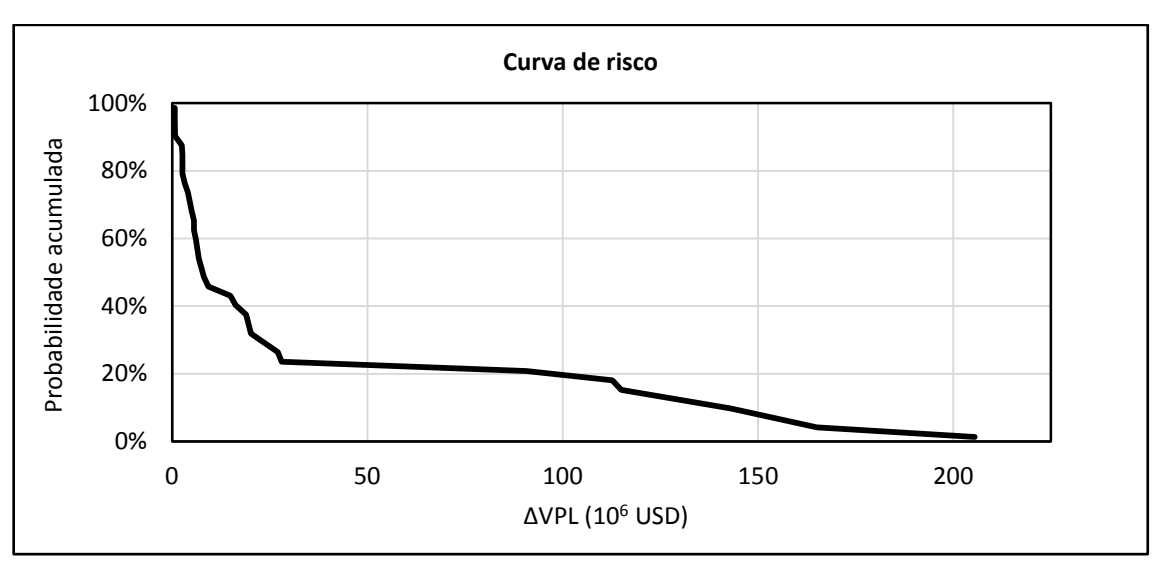

**Figura 6.28: Curva de risco da diferença de VPL entre as estratégias E9-P4 e E9-G1.**

<span id="page-109-0"></span>Ademais, houve aumentos percentuais e absolutos consideráveis para alguns modelos. Por exemplo, para o MR5 sujeito ao cenário Econômico2, o VPL melhorou em 7,67% e, em MR4 com o cenário Econômico1, o VPL aumentou em mais de 200 milhões (USD). Esses resultados sugerem que é importante considerar a otimização do G2 em algum momento da vida do campo.

A partir da [Figura 6.29,](#page-109-1) percebe-se uma forte influência da produção de óleo no retorno econômico. Observa-se também que, diferentemente dos outros modelos, o MR3 e MR7 tiveram um pequeno acréscimo no VPL mesmo com queda do  $N_p$  devido à redução de custos com  $W_p$  e  $W_{INJ}$ .

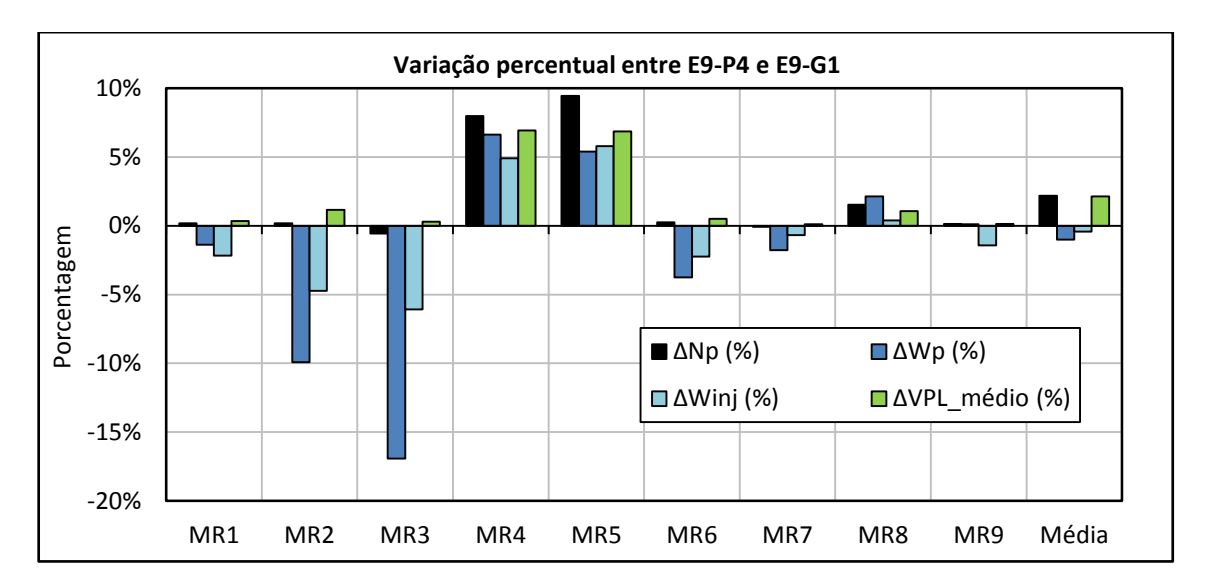

<span id="page-109-1"></span>**Figura 6.29: Variação percentual do Np, Wp, WINJ e do VPL médio entre E9-P4 e E9-G1 para cada MR.**

Como já mencionado, o VPL foi incrementado para todos os MR tanto em E2-P4 quanto em E9-P4. Isso se deve à característica do controle reativo de possibilitar a otimização de cada MR individualmente.

Os dados de  $N_p$ ,  $W_p$  e  $W_{INI}$  para cada MR e do VPL para os diferentes cenários econômicos se encontram no [APÊNDICE D.](#page-144-0) Além disso, os valores ótimos de  $W<sub>CUT</sub> e W<sub>p</sub>$ também são apresentados no [APÊNDICE D.](#page-144-0)

#### **6.10 Resultados para E9-P5**

O P5, que consiste em aplicar o procedimento P4 a configuração ótima do GUIDE fornecida por P3, é realizado nesta seção.

Similarmente ao que foi feito em E2-P5, o P4 é empregado apenas nos modelos que sofreram alteração no VPL em P3 (MR4, MR5 e MR9). Para os demais MR, os valores ótimos de  $W<sub>CUT</sub> e W<sub>p</sub>$  de P5 são os mesmos dos adotados em P4.

No [APÊNDICE E](#page-146-0) são exibidos os valores de  $W_p$  utilizados para otimizar o MR4, MR5 e MR9 e a configuração ótima de  $W_{\text{CUT}}$  e  $W_p$  obtida com E9-P5.

Por meio da [Tabela 6.35,](#page-110-0) percebe-se que o aumento percentual no VME em relação à E9-G1 não foi tão significativo (2,15%), indicando que as variáveis do G1 também foram bem otimizadas para a estratégia E9 em Schiozer et al. (2015).

Verifica-se também que o aumento no VME de P5 em relação ao P4 foi ínfimo (150 mil USD). Novamente, isso é explicado pelo fato do comando GUIDE ter atuado em P3 por um curto período de tempo e somente nos MR4, MR5 e MR9. Dessa forma, não era esperado que o fechamento ótimo dos poços nesses MR por meio de P5 trouxesse ganhos expressivos em relação ao fechamento ótimo de P4 (onde P3 não foi aplicado).

<span id="page-110-0"></span>

| Tubelu vieci Comparação ao Timo entre as estrutecias 1941-9419 TV 1950 (ST) |                                      |                  |                                      |                  |  |  |
|-----------------------------------------------------------------------------|--------------------------------------|------------------|--------------------------------------|------------------|--|--|
| <b>E9-P5</b>                                                                | Aumento em relação à E9-G1           |                  | Aumento em relação à E9-P4           |                  |  |  |
| VME (10 <sup>9</sup> USD)                                                   | $\triangle$ VME $(10^6 \text{ USD})$ | $\Delta VPL$ (%) | $\triangle$ VME $(10^6 \text{ USD})$ | $\Delta VPL$ (%) |  |  |
|                                                                             | 37.70                                | ل 1 مك           | 0.50                                 | 0.03             |  |  |

**Tabela 6.35: Comparação do VME entre as estratégias E9-P5, E9-P4 e E9-G1.**

A [Tabela 6.36](#page-110-1) exibe o incremento de VPL em MR4, MR5 e MR9 obtido com E9-P5 para cada cenário econômico utilizado.

<span id="page-110-1"></span>**Tabela 6.36: Variação percentual e absoluta no VPL por cenário econômico de E9-P5 em relação à E9-P4.**

|                          |                                      | MR4              |                                      | MR5                 | MR9                                  |                  |  |
|--------------------------|--------------------------------------|------------------|--------------------------------------|---------------------|--------------------------------------|------------------|--|
| <b>Cenário Econômico</b> | $\Delta$ VPL<br>$(10^6 \text{ USD})$ | $\Delta VPL$ (%) | $\Delta$ VPL<br>$(10^6 \text{ USD})$ | $\triangle VPL$ (%) | $\Delta$ VPL<br>$(10^6 \text{ USD})$ | $\Delta VPL$ (%) |  |
| Base                     | ,37                                  | 0,06             | 1,63                                 | 0.09                | 1.49                                 | 0.05             |  |
| Econômico 1              | ,20                                  | 0,08             | 1,58                                 | 0,12                | 1,25                                 | 0,06             |  |
| Econômico 2              | .60                                  | 0.05             | .46                                  | 0,05                | 1.92                                 | 0,04             |  |

Igualmente à Seção [6.8,](#page-106-0) nos modelos onde o GUIDE operou, os VPL foram incrementados. Esses resultados, assim como os obtidos para E2, reforçam a ideia de testar o GUIDE em situações onde a plataforma restrinja a produção e injeção por longos períodos de tempo e para um número maior de MR.

O procedimento P5 forneceu os melhores resultados em termos de VME tanto para E9 quanto para E2, mostrando que o valor do projeto de cada estratégia estava subestimado, respectivamente, em 37,70 e 11,25 milhões de USD sem a otimização do G2. Apesar disso, o P4 foi o único que se mostrou promissor para Parte I, pois os demais procedimentos ou não aumentaram ou melhoraram de forma irrisória o VME. Uma possível explicação para o insucesso desses procedimentos é o fato da plataforma não restringir a produção ou injeção para a maioria dos MR na maior parte do tempo, o que impede que as vazões dos produtores e injetores sejam redistribuídas, ou seja, o único controle possível é reduzir a vazão de um poço, fazendo com que a produção de óleo ou atrase ou diminua.

#### **6.11 Comparação entre E2-P5 e E9-P5**

Após a otimização do G2, a E9-G1 se mostrou ser a estratégia mais promissora do G1, pois a E9-P5 superou a E2-P5 em cerca de 0,57% (10,21 milhões de USD). Esse ganho, no entanto, é irrelevante e está incluído nos erros de avaliação das incertezas do projeto. Isso mostra, que o controle automático do G2 pelo simulador é uma maneira razoável de se definir a estratégia do G1 durante o desenvolvimento do campo e que a otimização do G1 e G2 pode ser conduzida de forma hierárquica para Parte I deste trabalho.

#### **6.12 Resultados para Parte II**

Nesta seção, inicialmente são apresentados e discutidos os resultados obtidos para a situação onde a plataforma é mais restritiva (ParteIIa) e em seguida para o caso que, além da restrição da plataforma, considera preços menores de venda do óleo e custos maiores com a produção de água (ParteIIb). Em ambas as situações apenas é aplicado o procedimento P5.

A otimização do G2 é conduzida aos parâmetros do G1 da estratégia E9, reduzindo-se a plataforma pela metade. De acordo com a metodologia, o G1 da E9 foi escolhido, pois essa estratégia forneceu o maior VME após a otimização do G2 na Parte I deste trabalho.

Os dados de VPL,  $N_p$ ,  $W_p$  e  $W_{INJ}$  para as estratégias originais da Parte IIa (E9'-G1) e IIb (E9'-G1<sub>M</sub>) se encontram no [APÊNDICE F.](#page-147-0)

#### **6.12.1 Resultados da Parte IIa**

A [Tabela 6.37](#page-112-0) compara o VME das estratégias E9'-P3 e E9'-P5 com a estratégia original da Parte IIa (E9'-G1). No [APÊNDICE G](#page-148-0) são apresentadas as variações de VPL obtidas com E9'-P3 e E9'-P5 em relação à E9'-G1, além das configurações ótimas do GUIDE (P3) e de  $W_{\text{CUT}}$  e  $W_{\text{p}}$  (P5).

| 1 aveia 0.37. Comparação do VIVIE entre E2 +1 3 e E2 +1 3 em relação a E2 +G1. |                  |                                       |                                            |  |  |  |  |
|--------------------------------------------------------------------------------|------------------|---------------------------------------|--------------------------------------------|--|--|--|--|
| <b>Estratégias</b>                                                             | VME $(10^9$ USD) | $\triangle$ VME (10 <sup>6</sup> USD) | $\triangle$ VME $\left(\frac{9}{6}\right)$ |  |  |  |  |
| $E9'$ -G1 (original)                                                           | . 46             |                                       | $\overline{\phantom{a}}$                   |  |  |  |  |
| $E9' - P3$                                                                     | . 51             | 48.81                                 | 3.35                                       |  |  |  |  |
| $E9' - P5$                                                                     | . 57             | 10.00                                 | '.54                                       |  |  |  |  |

<span id="page-112-0"></span>**Tabela 6.37: Comparação do VME entre E9'-P5 e E9'-P3 em relação à E9'-G1.**

Na Parte II, a função GUIDE opera por longo períodos de tempo e para a maioria dos MR [\(Figura 6.30\)](#page-112-1). Como consequência, a estratégia E9'-P3 forneceu um aumento de 48,8 (3,35%) milhões de USD no VME, indicando maior efetividade do GUIDE quando a plataforma se encontra restrita e quando as variáveis do G1 não foram previamente otimizadas.

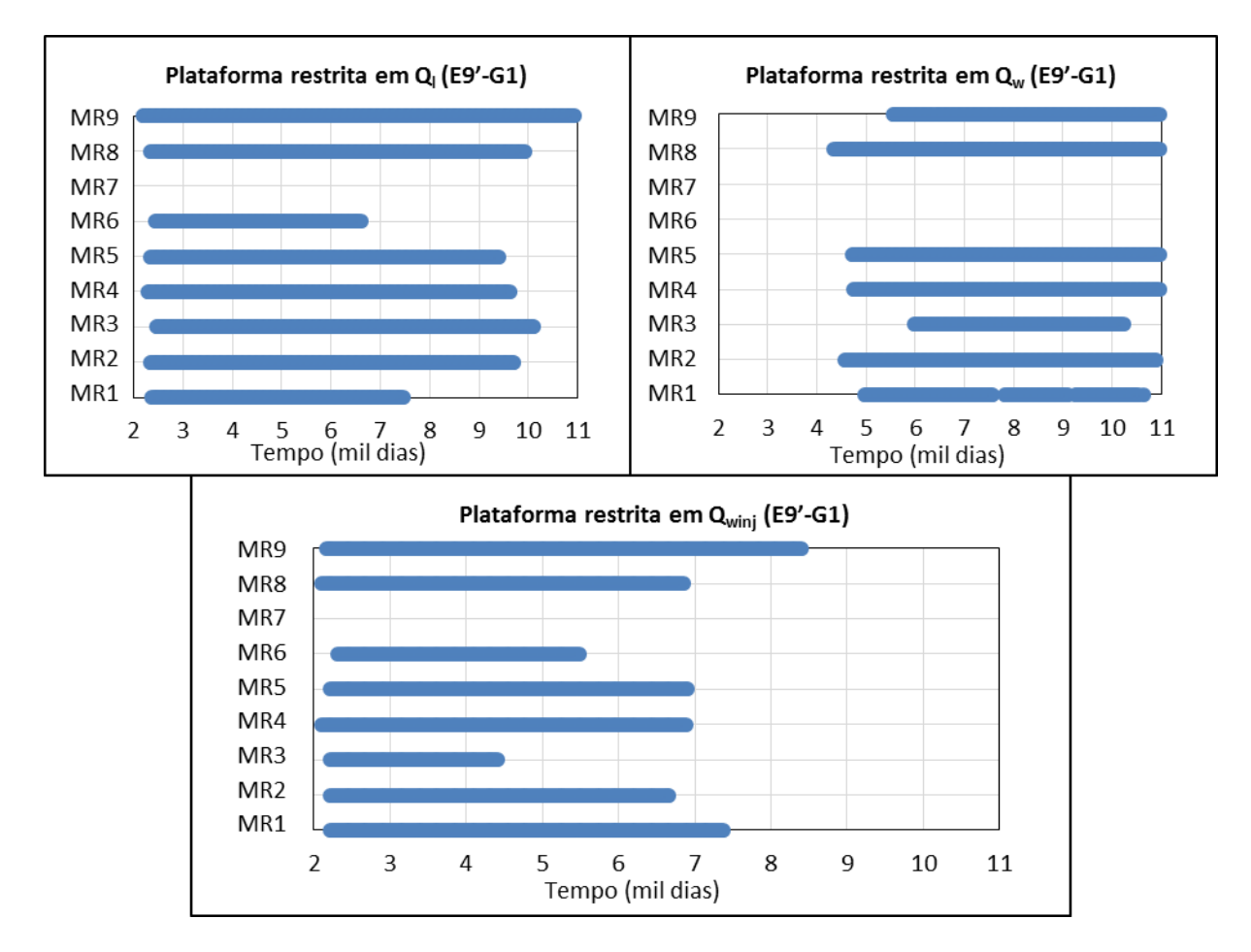

<span id="page-112-1"></span>**Figura 6.30: Período em que a plataforma se encontra restrita em Q<sup>l</sup> , Q<sup>w</sup> e Qwinj por MR em E9'-G1.**

A [Figura 6.31](#page-113-0) mostra a variação percentual de N<sub>p</sub>, W<sub>p</sub>, W<sub>INJ</sub> e  $\overline{VPL}$  para cada MR. Como observado, o VPL melhorou para todos os MR, com exceção do MR7. Nesse modelo, a plataforma não restringe a produção ou injeção e, por isso, o GUIDE não é ativado. Apesar disso, houve uma pequena alteração para os parâmetros de produção e  $\overline{VPL}$  (-0,01%) do MR7 devido a variações inerentes ao cálculo numérico realizado pelo simulador. Verifica-se também que, para a maioria dos MR, há um aumento do  $N_p$  e redução de  $W_p$ , mostrando que é possível achar um conjunto de vazões que varrem o reservatório de forma eficiente mesmo para MR consideravelmente distintos.

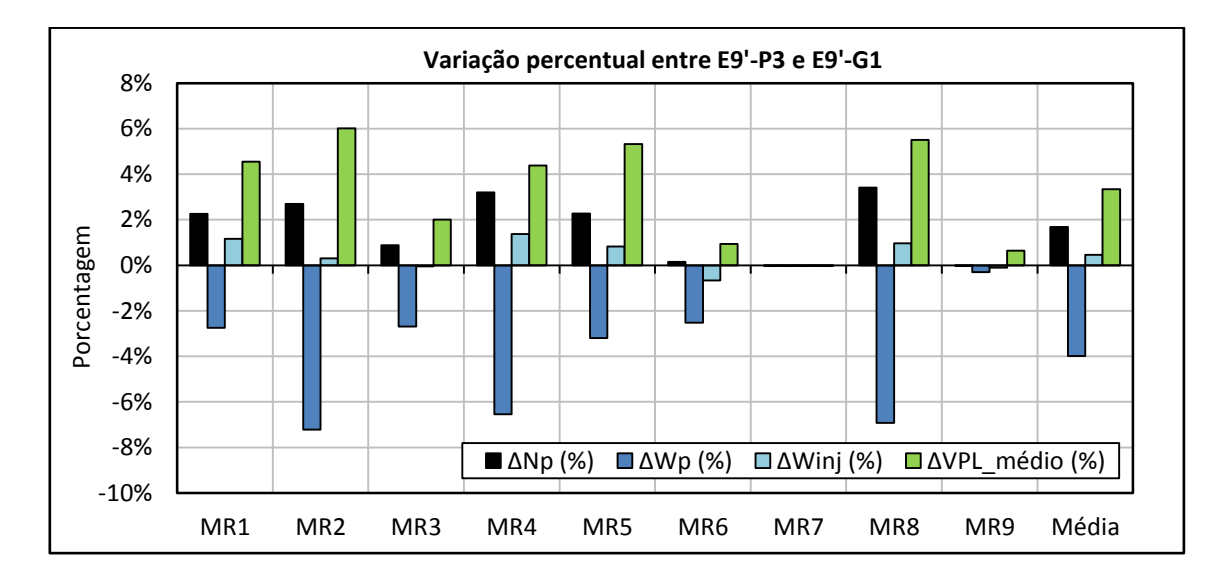

<span id="page-113-0"></span>**Figura 6.31: Variações percentuais de Np, Wp, WINJ e do VPL médio entre E9'-P3 e E9'-G1 em cada MR.**

Posteriormente, aplicando o procedimento P5, obtém-se 110 milhões (7,54%) de acréscimo no VME. De novo, o aumento de  $N_p$  e redução de  $W_p$  [\(Figura 6.32\)](#page-113-1) fez com que o VPL aumentasse para todos os MR [\(Figura 6.33\)](#page-114-0).

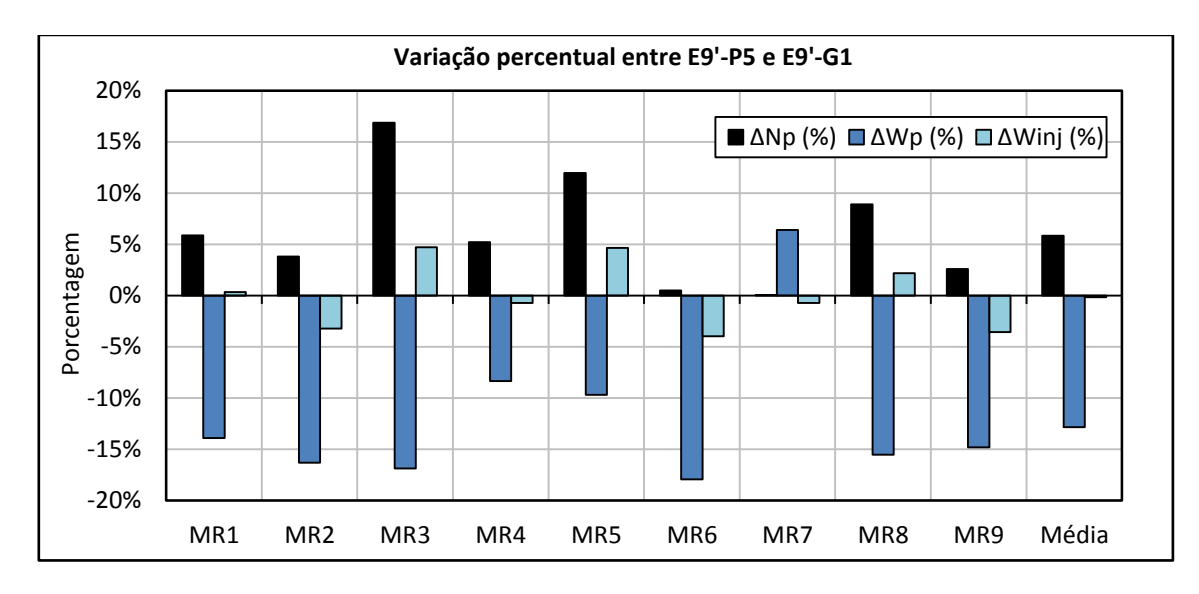

<span id="page-113-1"></span>**Figura 6.32: Variações percentuais de Np, W<sup>p</sup> e WINJ entre E9'-P5 e E9'-G1 em cada MR.**

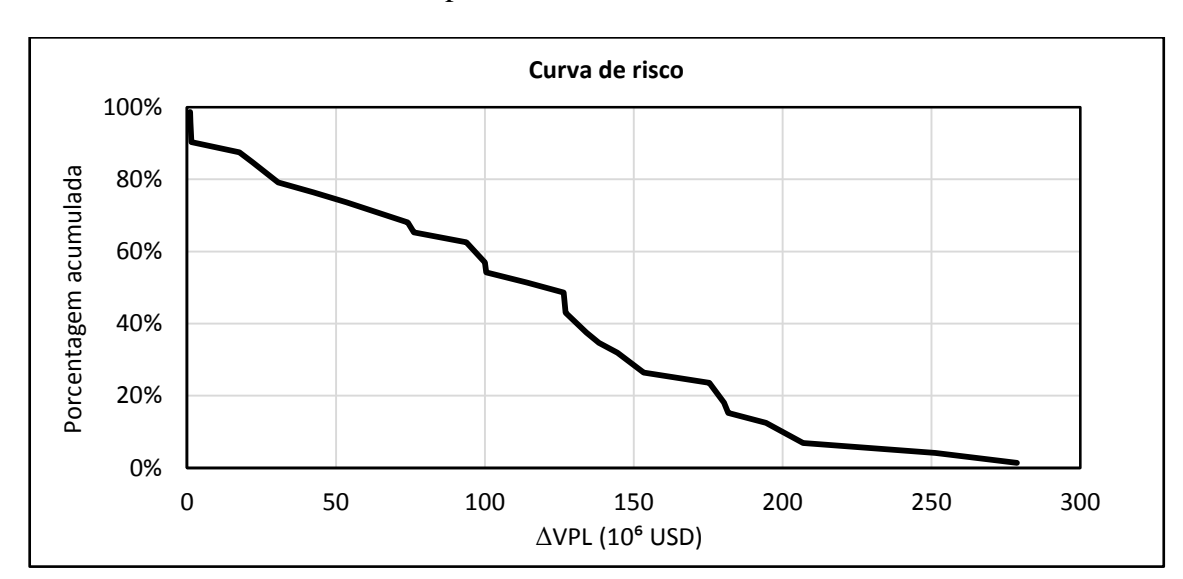

Para alguns MR, foram atingidos ganhos substanciais de VPL, por exemplo, mais de 275 milhões de USD ou 23,33% dependendo do cenário estudado.

**Figura 6.33: Curva de risco da diferença de VPL entre as estratégias E9'-P5 e E9'-G1.**

<span id="page-114-0"></span>A melhora no VME para Parte IIa sugere que a otimização do G2 permite mitigar perdas de uma escolha subótima para as variáveis do G1. Além disso, o maior aumento do VME na Parte IIa quando comparado ao da Parte I, é um indicativo que há maior flexibilidade de controle do G2 em situações onde a plataforma opera em sua capacidade máxima.

#### **6.12.2 Resultados da Parte IIb**

Na [Tabela 6.38,](#page-114-1) é comparado o VME das estratégias  $E9' - P3_M$  e  $E9' - P5_M$  com a estratégia original da Parte IIb (E9'-G1<sub>M</sub>), que além da restrição da plataforma considera o cenário Econômico2 com os preços de venda do óleo e de custo de produção de água modificados para 188,7 e 12,58 (USD/m<sup>3</sup>), respectivamente. No [APÊNDICE H](#page-150-0) é possível consultar os valores de VPL para cada MR obtidos através de  $E9' - P3_M e E9' - P5_M e$  suas respectivas comparações com  $E9' - G1_M$ . No [APÊNDICE H](#page-150-0) também se encontram as configurações ótimas de valores para o GUIDE (P3) e para o  $W_{\text{CUT}}$  e  $W_{p}$  (P5) em cada MR.

| radvia 0.50. Comparação do 3 mill chu c lles -1 JM c lles -1 JM cm relação a lles -51M |                  |                                    |                         |  |  |  |
|----------------------------------------------------------------------------------------|------------------|------------------------------------|-------------------------|--|--|--|
| <b>Estratégias</b>                                                                     | VME $(10^9$ USD) | $\Delta$ VME (10 <sup>6</sup> USD) | $\triangle$ VME $(\% )$ |  |  |  |
| E9'-G1 <sub>M</sub> (original)                                                         | ).19             |                                    |                         |  |  |  |
| $E9' - P3M$                                                                            | 0.23             | 33.61                              | 17.50                   |  |  |  |
| $E9' - P5_M$                                                                           | 0.26             | 64.38                              | 33.52                   |  |  |  |

<span id="page-114-1"></span>**Tabela 6.38: Comparação do VME entre E9'-P5<sup>M</sup> e E9'-P3<sup>M</sup> em relação à E9'-G1M.**

Na Parte IIb, a função GUIDE opera nos mesmos períodos e MR mostrados em IIa [\(Figura 6.30\)](#page-112-1), visto que as variáveis do G1 são idênticas e apenas o cenário econômico é alterado. A partir de E9-P3<sub>M</sub>, é obtido um aumento no VME de 33,61 (17,50%) milhões de USD.

Novamente, há um aumento no VPL em todos os MR onde a função GUIDE atua [\(Figura 6.35\)](#page-115-0). O pequeno decréscimo no VPL (-0,25%) em MR7, deve-se a variações inerentes ao cálculo numérico realizado pelo simulador. Mais uma vez o controle pelo GUIDE procurou distribuir a vazão de modo a aumentar o  $N_p$  e reduzir o  $W_p$  [\(Figura 6.34\)](#page-115-1), melhorando o varrido do reservatório.

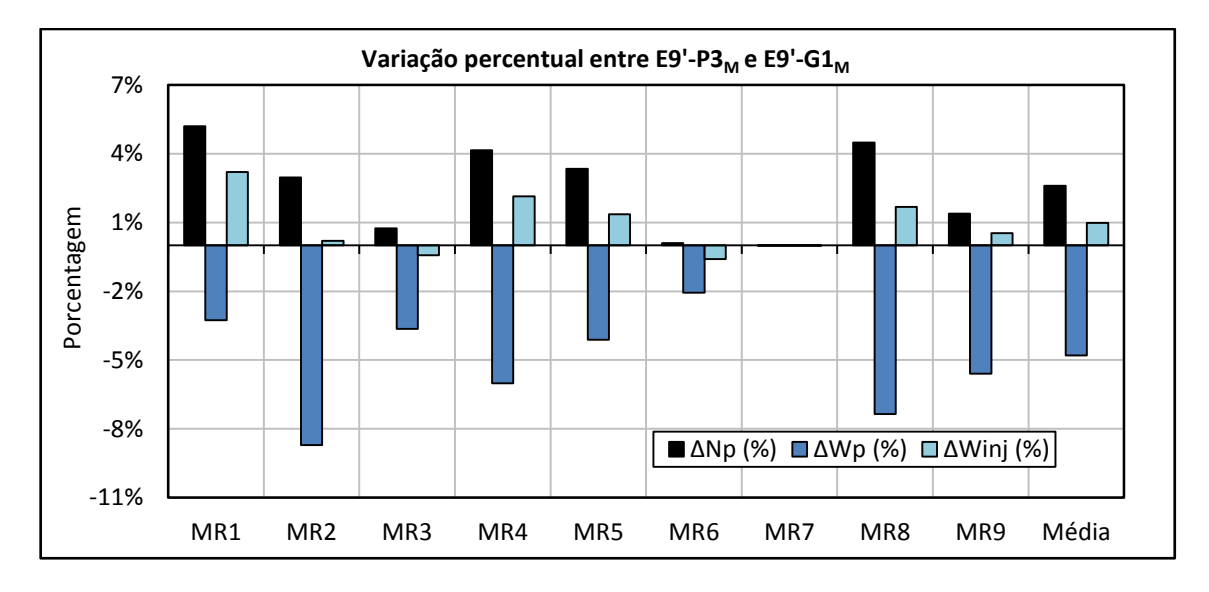

<span id="page-115-1"></span>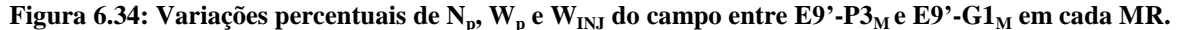

A partir do procedimento P5, o VME aumentou em mais de 64 (33,52%) milhões de USD. O P5 acresceu o VPL de todos os MR [\(Figura 6.35\)](#page-115-0) e tornou o VPL antes negativo de MR3 em positivo. Isso mostra o papel fundamental do G2 para reduzir riscos e auxiliar na decisão a respeito do campo em situações parecidas à da Parte IIb. Também evidencia que o impacto do G2 tende a ser maior para casos no qual a estratégia do G1 não está alinhada com o MR mais representativo do campo real.

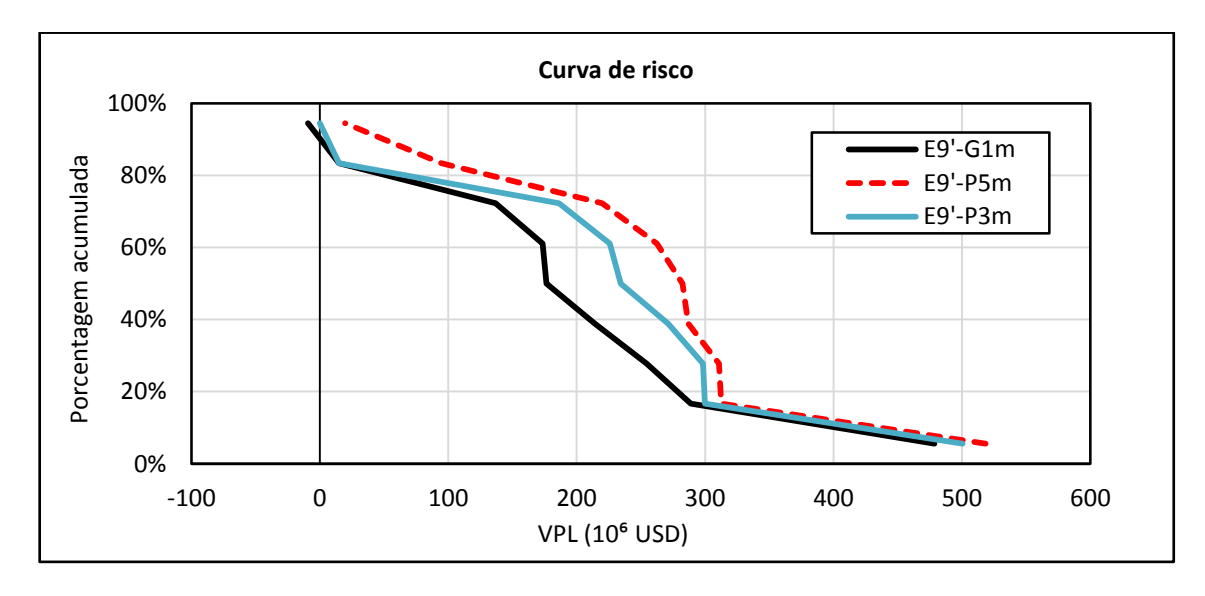

<span id="page-115-0"></span>**Figura 6.35: Curva de risco do VPL para E9'-P5M, E9'-P3<sup>M</sup> e E9'-G1M.**

Da [Figura 6.36,](#page-116-0) percebe-se que com o fechamento ótimo dos poços injetores, por meio de P5, foi possível reduzir também quantidade de  $W_{INJ}$  na maioria dos MR. Isso difere do que foi obtido em P3, onde a injeção de água foi mais elevada.

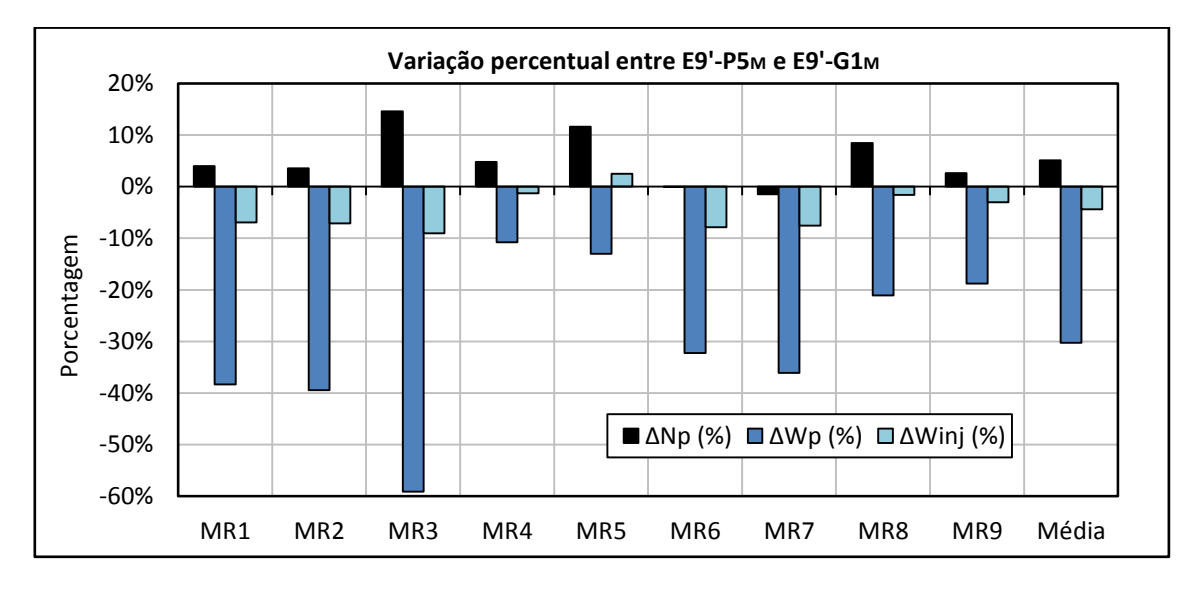

<span id="page-116-0"></span>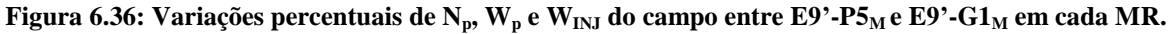

A [Figura 6.37](#page-116-1) exibe a diferença percentual de  $N_p$ ,  $W_p$  e  $W_{\text{INJ}}$  por MR entre as Partes IIb e IIa otimizadas com P5. É possível notar que o controle do G2 prioriza a redução de  $W_p$ mesmo que isso penalize o  $N_p$  na Parte IIb quando comparado à IIa. Isso indica que considerar apenas incertezas geológicas enquanto as econômicas são negligenciadas pode gerar resultados subótimos.

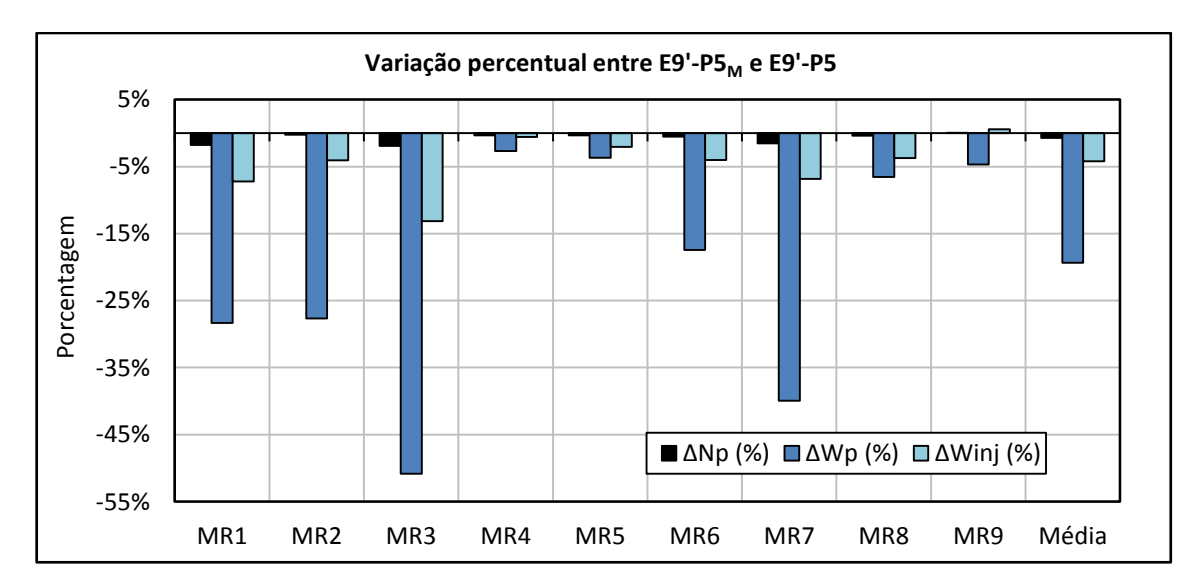

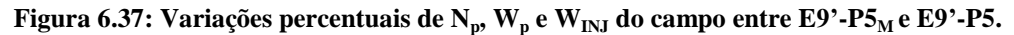

<span id="page-116-1"></span>Observa-se também, comparando as Partes IIa e IIb, que existe maior dependência entre o G1 e o G2 em situações onde a diferença entre o preço de venda do óleo e de custo de produção de água é menor. Portanto, em contextos parecidos com a Parte IIb, é importante investigar se a otimização simultânea do G1 e G2 é necessária.

### **7. CONCLUSÃO**

Nesta pesquisa foi realizada a otimização das variáveis de controle (G2) sob incertezas a fim de verificar sua relevância durante o desenvolvimento de campos de petróleo em diferentes situações.

Na Parte I, investigou-se o impacto do G2 na seleção das variáveis de projeto (G1) e se esses dois grupos de parâmetros podem ser otimizados de forma hierárquica. Para esse fim, o gerenciamento do G2 foi realizado em duas estratégias previamente otimizadas com o G1 em Schiozer et al. (2015) e que tiveram o G2 controlados de forma simplificada pelo simulador (E2-G1 e E9-G1).

Na Parte II foi averiguado se, em situações distintas à da primeira etapa, a otimização do G2 exerce maior impacto no retorno econômico. Essa análise dá suporte para decidir, em pesquisas futuras, as ocasiões onde é preciso um estudo mais detalhado do G2. Na Parte IIa, utilizou-se uma plataforma mais restritiva. Na Parte IIb, além da restrição da plataforma de IIa, também foram considerados preços menor para venda do óleo e maior para a produção de água. Nessa fase do projeto, a otimização do G2 é conduzida em uma estratégia subótima do G1.

Na Parte I, testou-se cinco procedimentos (P1 ao P5) para o gerenciamento do G2. Na Parte II foi empregado apenas aquele que forneceu o melhor resultado de VME (P5) na primeira etapa.

No procedimento P1, observou-se que o algoritmo de otimização *Designed Exploration and Controlled Evolution* (DECE) do CMOST não foi eficaz, visto que ficou preso em um máximo local e se quer atingiu o valor monetários esperado (VME) de E2-G1 e E9-G1. Em P1, as causas da piora no VME em relação às estratégias originais se devem ao decréscimo ou atraso da produção acumulada de óleo  $(N_p)$ . Esse procedimento não deve ser aplicado, uma vez que não incrementou o VME de E2-G1 e E9-G1.

Os procedimentos P2 (INGUIDE, geração interna de guia de vazões ou *internally generated guide rates*) e P3 (GUIDE, guia de vazões ou *guide rates*) que consistem em regras de controle do simulador, forneceram aumentos irrisórios no VME para ambas as estratégias originais. Essas funções apenas são acionadas quando a plataforma limita a vazão de produção de líquido  $(Q_l)$ , óleo  $(Q_o)$  ou água  $(Q_w)$  ou a vazão de injeção de água  $(Q_{wini})$ . Na Parte I, entretanto, a plataforma não se encontra limitada para a maioria dos modelos representativos (MR) do campo e durante a maior parte do tempo.

O INGUIDE e o GUIDE trouxeram melhores resultados quando aplicados à E9-G1 do que à E2-G1. Na estratégia E9-G1, a plataforma esteve limitada por períodos maiores e para mais MR. Isso reforça a relação entre a restrição da plataforma e a qualidade da solução fornecida por essas funções. Além disso, o GUIDE proporcionou maiores valores de VME do que o INGUIDE para ambas as estratégias originais.

O P4 foi o único procedimento que promoveu incrementos no VME que justificam aplicação do G2 à Parte I do projeto. Esse procedimento melhorou o VPL para todos os MR nas duas estratégias originais. Além disso, em E9-G1, ganhos significativos foram atingidos, como 7,67% ou 200 milhões de Dólar dos Estados Unidos (USD, *United States Dollar*) a depender do cenário que melhor representa o campo. Essas duas ponderações indicam que é importante otimizar o G2 em algum momento da vida do campo e que, individualmente, cada MR pode ser melhorado em diferentes proporções pelo gerenciamento adequado das variáveis do G2.

Ressalta-se que embora o P5 tenha fornecido o maior aumento no VME quando executado nas estratégias originais, a diferença percentual entre o VME obtido com P5 e P4 foi insignificante. Portanto, em casos parecidos com o da Parte I, compensa aplicar apenas o P4, pois menor esforço computacional é requerido.

Conclui-se que o controle proativo de longo prazo pode aumentar o VPL de alguns modelos ao mesmo tempo que reduz o de outros. Isso ocorre, porque a mesma estratégia do G2 é aplicada a todos os cenários, sendo boa em uma parte deles e ruim na outra. Já no controle reativo de longo prazo, o acréscimo do VPL é maior ou igual a zero independente do MR, visto que o G2 é otimizado individualmente para cada modelo. Destaca-se que o uso dos MR para caracterizar as incertezas e o método empregado para o controle reativo são simplificações da realidade, de forma que os indicadores obtidos neste trabalho são estimativas limites daqueles que seriam atingidos na prática.

O P5 mostrou que o VME em E2-G1 e E9-G1 estavam subestimados em 37,70 (2,15%) e 11,25 (0,64%) milhões de USD, respectivamente, sem a otimização do G2. Como os ganhos percentuais em relação às estratégias originais foram pequenos, evidencia-se que o G1 foi bem otimizado em Schiozer et al. (2015). Porém, é justamente essa análise do G2 que da confiabilidade para afirmar que o G1 foi definido adequadamente.

Após a otimização do G2, a E9-G1 se mostrou ser a estratégia mais promissora do G1, pois a E9-P5 superou a E2-P5 em cerca de 0,57% (10,21 milhões de USD). Apesar disso, esse ganho é irrelevante e está incluído nos erros de avaliação das incertezas do campo, indicando que a otimização do G2 não teve influência na seleção da estratégia do G1 para a Parte I. Ademais, essa pequena variação no VME revela baixa dependência entre o G1 e G2 para o caso estudado, permitindo que essas variáveis sejam otimizadas de forma hierárquica, o que exige menor esforço computacional.

Na Parte II, aplicou-se apenas o procedimento P5, que consiste em empregar o P4 no melhor resultado obtido a partir de P3 (GUIDE).

Diferentemente do que aconteceu na primeira etapa do projeto, a função GUIDE (P3) operou na maioria dos MR e por grandes períodos de tempo. Como consequência, P3 forneceu um aumento no VME de 48,8 (3,35%) e 33,61 (17,50%) milhões de USD para as Partes IIa e IIb, respectivamente. Isso sugere que o GUIDE é mais efetivo quando a plataforma se encontra restrita e quando as variáveis do G1 não foram previamente otimizadas. Além disso, tanto em IIa quanto em IIb, o GUIDE aumentou o  $N_p$  e reduziu a produção acumulada de água  $(W_p)$  para a maioria dos MR. Esse fato mostra que é possível achar um conjunto de vazões que varram o reservatório de forma eficiente mesmo para MR consideravelmente distintos.

A partir de P5, o VME acresceu em mais de 110 milhões (7,54%) e 64 (33,52%) milhões de USD para as Partes IIa e IIb, respectivamente. O P5 elevou o VPL de todos os MR e trouxe ganhos cruciais conforme o cenário que melhor caracteriza o campo. O P5 também tornou o VPL antes negativo de um dos MR da Parte IIb em positivo. Isso revela o papel fundamental do G2 para reduzir riscos e auxiliar na decisão a respeito do campo em situações parecidas a de IIb. Além disso, mostra que para casos onde a estratégia do G1 não esteja alinhada com o MR mais representativo do campo real, o impacto do G2 tende a ser maior.

O maior aumento no VME para a Parte IIa quando comparado à Parte I, demonstra que há maior flexibilidade de controle das variáveis do G2 quando a plataforma opera em sua capacidade máxima e que a otimização do G2 permite mitigar perdas de uma escolha subótima para o G1.

A partir dos resultados deste trabalho, também foi observado que o controle do G2 prioriza a redução do  $W_p$  mesmo que isso penalize o  $N_p$  para Parte IIb em relação à IIa. Isso indica que as incertezas econômicas, além das geológicas, influenciam no modo de operação do G2.

O maior incremento no VME para a Parte IIb em relação à IIa, sugere que existe maior dependência entre o G1 e o G2 em situações onde a diferença entre o preço de venda do óleo e de custo de produção de água são menores.

Conclui-se deste trabalho, que o controle do G2 exerce maior influência no retorno econômico a depender da situação onde ele é empregado. Esse resultado serve de base para decidir, em trabalhos futuros, quando é necessário realizar uma análise mais minuciosa do G2. Observa-se, entretanto, que nos três casos estudados o VME e o VPL de todos os MR foram incrementados sem gastos adicionas, evidenciando que pode ser proveitoso otimizar o G2 em algum momento da vida do campo.

A melhoria percentual no retorno econômico para a Parte IIb, indica que é preciso investigar em casos parecidos, se a otimização simultânea do G1 e G2 é imprescindível, mesmo que isso exija maiores esforços computacionais.

Em projetos futuros, pode-se analisar o impacto do G2 em situações semelhantes à da Parte II, mas partindo de um G1 pré-otimizado.

É possível ainda, verificar a influência do G2 no retorno econômico e no G1 em circunstâncias que, ao invés da injeção de água, é adotado outro método de recuperação (como injeção de polímeros, gás ou vapor).

Por fim, poderia ser realizado a otimização do G2 para cada uma das nove estratégias do G1 geradas em Schiozer et al. (2015) a fim de verificar se, após esse passo, resultados parecidos de VME seriam obtidos. Com isso, é analisado se a escolha de qualquer estratégia do G1 seria adequada desde que o G2 fosse bem otimizado.

## **REFERÊNCIAS**

ADDIEGO-GUEVARA, E.; JACKSON, M. D. Insurance Value of Intelligent Well Technology Against Reservoir Uncertainty. In: SPE SYMPOSIUM ON IMPROVED RECOVERY, 2008, Tulsa. **Anais**... Tulsa: Society of Petroleum Engineers, 2008, (número SPE 113918-MS).

AL ADASANI, A.; BAI, B. Analysis of EOR projects and updated screening criteria. **Journal of Petroleum Science and Engineering**, v. 79, n. 1-2, p. 10–24, 2011.

ALHUTHALI, A. H. Optimal Waterflood Management Under Geologic Uncertainty Using Rate Control: Theory and Field Applications. In: SPE ANNUAL TECHNICAL CONFERENCE AND EXHIBITION, 2009, New Orleans. **Anais**... New Orleans: Society of Petroleum Engineers, 2009, (número SPE 129511-STU).

ALHUTHALI, A. H. H. et al. Optimal Rate Control Under Geologic Uncertainty. In: SPE/DOE SYMPOSIUM ON IMPROVED OIL RECOVERY, 2008, Tulsa. **Anais**... Tulsa: Society of Petroleum Engineers, 2008, (número SPE 113628).

ALHUTHALI, A.; OYERINDE, A.; DATTA-GUPTA, A. Optimal Waterflood Management Using Rate Control. In: SPE ANNUAL TECHNICAL CONFERENCE AND EXHIBITION, 2006, San Antonio. **Anais**... San Antonio: Society of Petroleum Engineers, 2006, (número SPE 102478).

ARTUS, V. et al. Optimization of nonconventional wells under uncertainty using statistical proxies. **Computational Geosciences**, v. 10, n. 4, p. 389–404, 2006.

ASADOLLAHI, M.; NAEVDAL, G. Waterflooding Optimization Using Gradient Based Methods. In: SPE/EAGE RESERVOIR CHARACTERIZATION AND SIMULATION CONFERENCE, 2009, Abu Dhabi. **Anais**... Abu Dhabi: Society of Petroleum Engineers, 2009, (número SPE 125331-MS).

AVANSI, G. D.; SCHIOZER, D. J. A New Approach to History Matching Using Reservoir Characterization and Reservoir Simulation Integrated Studies. In: OFFSHORE TECHNOLOGY CONFERENCE, 2015a, Houston. **Anais**... Houston: Offshore Technology Conference, 2015a, (número OTC-26038-MS).

AVANSI, G. D.; SCHIOZER, D. J. UNISIM-I: Synthetic Model for Reservoir Development and Management Applications. **International Journal of Modeling and Simulation for the Petroleum Industry**, v. 9, n. 1, p. 21–30, 2015b.

BADRU, O.; KABIR, C. S. Well Placement Optimization in Field Development. In: SPE ANNUAL TECHNICAL CONFERENCE AND EXHIBITION, 2003, Denver. **Anais**... Denver: Society of Petroleum Engineers, 2003, (número SPE 84191-MS).

BANGERTH, W. et al. On optimization algorithms for the reservoir oil well placement problem. **Computational Geosciences**, v. 10, n. 3, p. 303–319, 2006.

BARRETO, C. E. A. G.; MAZO, E. O. M.; SCHIOZER, D. J. Análise da Determinação do Corte de Água Ótimo para o Gerenciamento de Águas sob Restrições Operacionais. In: RIO OIL & GAS EXPO AND CONFERENCE, 2010, Rio de Janeiro. **Anais**... Rio de Janeiro: Instituto Brasileiro de Petróleo, Gás e Biocombustíveis - IBP, 2010, (número IBP3057\_10).

BARRETO, C. E. A.; GOMES. **Metodologia de otimização para avaliação do uso de válvulas de controle em poços na seleção da estratégia de produção**. 2014. 253p. Tese (Doutorado em Ciências e Engenharia de Petróleo) - Faculdade de Engenharia Mecânica e Instituto de Geociências, Universidade Estadual de Campinas, Campinas. 2014.

BECKNER, B. L.; SONG, X. Field Development Planning Using Simulated Annealing - Optimal Economic Well Scheduling and Placement. In: SPE ANNUAL TECHNICAL CONFERENCE AND EXHIBITION, 1995, Dallas. **Anais**... Dallas: Society of Petroleum Engineers, 1995, (número SPE 30650-MS).

BELLOUT, M. C. et al. Joint optimization of oil well placement and controls. **Computational Geosciences**, v. 16, n. 4, p. 1061–1079, 2012.

BOTECHIA, V. E.; CORREIA, M. G.; SCHIOZER, D. J. A Model-based Production Strategy Selection Considering Polymer Flooding in Heavy Oil Field Development. In: SPE TRINIDAD AND TOBAGO SECTION ENERGY RESOURCES CONFERENCE, 2016, Port of Spain. **Anais**... Port of Spain: Society of Petroleum Engineers, 2016, (número SPE 180838-MS).

CHAUDHRI, M. M. et al. An Improved Approach for Ensemble-Based Production Optimization. In: SPE WESTERN REGIONAL MEETING, 2009, San Jose. **Anais**... San Jose: Society of Petroleum Engineers, 2009, (número SPE 121305-MS).

CIAURRI, D. E.; ISEBOR, O. J.; DURLOFSKY, L. J. Application of derivative-free methodologies to generally constrained oil production optimization problems. **Procedia Computer Science**, v. 1, n. 1, p. 1301–1310, 2010.

CIMIC, M. Russian Mature Fields Redevelopment. In: SPE RUSSIAN OIL AND GAS TECHNICAL CONFERENCE AND EXHIBITION, 2006, Moscow. **Anais**... Moscow: Society of Petroleum Engineers, 2006, (número SPE 102123-MS).

COMPUTER MODELLING GROUP LTD. **Advanced Black Oil/Gas Reservoir Simulator Version 2012**. Alberta: Computer Modelling Group Ltd, 2012a. 1229p.

COMPUTER MODELLING GROUP LTD. **Computer Assisted History Matching, Optimization and Uncertainty Assessment Tool Version 2012**. Alberta: Computer Modelling Group Ltd, 2012b. 273p.

COSTA, A. P. A. et al. Use of representative models to improve the decision making process of chemical flooding in a mature field. In: SPE RUSSIAN OIL AND GAS TECHNICAL CONFERENCE AND EXHIBITION, 2008, Moscow. **Anais**... Moscow: Society of Petroleum Engineers, 2008, (número SPE 115442-RU).

DAVIDSON, J. E.; BECKNER, B. L. Integrated Optimization for Rate Allocation in Reservoir Simulation. In: SPE RESERVOIR SIMULATION SYMPOSIUM, 2003, Houston. **Anais**... Houston: Society of Petroleum Engineers, 2003, (número SPE 79701-MS).

DING, Y. Optimization of Well Placement Using Evolutionary Algorithms. In: EUROPEC/EAGE CONFERENCE & EXHIBITION, 2008, Rome. **Anais**... Rome: Society of Petroleum Engineers, 2008, (número SPE 113525-MS).

EBADI, F.; DAVIES, D. R. Should "Proactive" or "Reactive" Control Be Chosen for Intelligent Well Management?. In: INTELLIGENT ENERGY CONFERENCE AND EXHIBITION, 2006, Amsterdam. **Anais**... Amsterdam: Society of Petroleum Engineers, 2006, (número SPE 99929-MS).

FANG, W. Y.; LO, K. K. A Generalized Well Management Scheme for Reservoir Simulation. **Society of Petroleum Engineers**, v. 11, n. 02, p. 116 – 120, 1996.

FOROUZANFAR, F.; LI, G.; REYNOLDS, A. C. A Two-Stage Well Placement Optimization Method Based on Adjoint Gradient. In: SPE ANNUAL TECHNICAL CONFERENCE AND EXHIBITION, 2010, Florence. **Anais**... Florence: Society of Petroleum Engineers, 2010, (número SPE 135304-MS).

GASPAR, A. T. F. S.; BARRETO, C. E. A. G.; SCHIOZER, D. J. Assisted process for design optimization of oil exploitation strategy. **Journal of Petroleum Science and Engineering**, v. 146, p. 473–488, 2016.

GASPAR, A. T. F. S. et al. Application of Assisted Optimization to Aid Oil Exploitation Strategy Selection for Offshore Fields. In: SPE LATIN AMERICA AND CARIBBEAN PETROLEUM ENGINEERING CONFERENCE, 2014, Maracaibo. **Anais**... Maracaibo: Society of Petroleum Engineers, 2014, (número SPE 169464-MS).

GASPAR, A. T. F. S. et al. UNISIM-I-D: Benchmark Studies for Oil Field Development and Production Strategy Selection. **International Journal of Modeling and Simulation for the Petroleum Industry**, v. 9, n. 1, p. 47–55, 2015.

GASPAR, A. T. F. S. et al. UNISIM-I-D: Case Study for Selection of Production Strategy. 2013. Disponível em: <http://www.unisim.cepetro.unicamp.br/benchmarks/br/unisimi/unisim-i-d>. Acesso em: 3 jan. 2017.

GILLI, M.; WINKER, P. Heuristic Optimization Methods in Econometrics. In: **Handbook of Computational Econometrics** (eds D. A. Belsley and E. J. Kontoghiorghes). Chichester, UK: John Wiley & Sons, Ltd, 2009. cap.3, p.81-115.

GLOVER, F. Tabu Search - Part II. **ORSA journal on Computing**, v. 21, n. 3, p. 4–32, 1989.

GRUPO DE PESQUISA EM SIMULAÇÃO E GERENCIAMENTO DE RESERVATÓRIOS (UNISIM). **Mero:** Manual Do Usuário. Campinas: UNISIM, 2015, 153p.

GRUPO DE PESQUISA EM SIMULAÇÃO E GERENCIAMENTO DE RESERVATÓRIOS (UNISIM). **Unipar Versão 5.5.6.12:** Manual Do Usuário. Campinas: UNISIM, 2012, 219p.

HALDORSEN, H. H.; LEACH, P. Energy 360: Invited Perspective: The Outlook for Energy: A View to 2040. **Journal of Petroleum Technology**, v. 67, n. 4, p. 14–19, 2015. (número SPE-0415-0014-JPT).

HANDELS, M. et al. Adjoint-Based Well - Placement Optimization Under Production Constraints. In: SPE RESERVOIR SIMULATION SYMPOSIUM, 2007, Houston. **Anais**... Houston: Society of Petroleum Engineers, 2007, (número SPE 105797-MS).

HARDING, T. J.; RADCLIFFE, N. J.; KING, P. R. Optimisation of Production Strategies using Stochastic Search Methods. In: EUROPEAN 3-D RESERVOIR MODELING CONFERENCE, 1996, Stavanger. **Anais**... Stavanger: Society of Petroleum Engineers, 1996, (número SPE 35518-MS).

HUMPHRIES, T. D.; HAYNES, R. D.; JAMES, L. A. Simultaneous and sequential approaches to joint optimization of well placement and control. **Computational Geosciences**, v. 18, n. 3-4, p. 433–448, 2013.

ISEBOR, O. J. **Constrained production optimization with an emphasis on derivative-free methods**. 2009. 92p. Dissertação (Master of Science in Petroleum Engineering) - Department of Energy Resources Engineering, Stanford University, [California]. 2009.

ISEBOR, O. J. **Derivative-Free Optimization for Generalized Oil Field Development**. 2013. 189p. Doutorado (Doctor of Philosophy) - Department of Energy Resources Engineering and Committee on Graduate Studies, Stanford University, [California]. 2013.

ISEBOR, O. J.; DURLOFSKY, L. J.; ECHEVERRÍA CIAURRI, D. A derivative-free methodology with local and global search for the constrained joint optimization of well locations and controls. **Computational Geosciences**, v. 18, n. 3-4, p. 463–482, 2014.

JANSEN, J.-D.; BROUWER, R.; DOUMA, S. G. Closed Loop Reservoir Management. In: SPE RESERVOIR SIMULATION SYMPOSIUM, 2009, The Woodlands. **Anais**... The Woodlands: Society of Petroleum Engineers, 2009, (número SPE 119098-MS).

JESMANI, M. et al. Particle Swarm Optimization Algorithm for Optimum Well Placement Subject to Realistic Field Development Constraints. In: SPE RESERVOIR CHARACTERISATION AND SIMULATION CONFERENCE AND EXHIBITION, 2015, Abu Dhabi. **Anais**... Abu Dhabi: Society of Petroleum Engineers, 2015, (número SPE 175590-MS).

LAKE, L. W. et al. Optimization Of Oil Production Based On A Capacitance Model Of Production And Injection Rates. In: HYDROCARBON ECONOMICS AND EVALUATION SYMPOSIUM, 2007, Dallas. **Anais**... Dallas: Society of Petroleum Engineers, 2007, (número SPE 107713-MS).

LEEUWENBURGH, O.; EGBERTS, P. J. P.; ABBINK, O. A. Ensemble methods for reservoir life-cycle optimization and well placement. In: SPE/DGS SAUDI ARABIA SECTION TECHNICAL SYMPOSIUM AND EXHIBITION, 2010, Al-Khobar. **Anais**... Al-Khobar: Society of Petroleum Engineers, 2010, (número SPE 136916-MS).

LI, L.; JAFARPOUR, B. A variable-control well placement optimization for improved reservoir development. **Computational Geosciences**, v. 16, n. 4, p. 871–889, 2012.

LITVAK, M.; ANGERT, P. Field Development Optimization Applied to Giant Oil Fields. In: SPE RESERVOIR SIMULATION SYMPOSIUM, 2009, The Woodlands. **Anais**... The Woodlands: Society of Petroleum Engineers, 2009, (número SPE 118840-MS).

LITVAK, M. L. et al. Field Development Optimization Technology. In: SPE RESERVOIR SIMULATION SYMPOSIUM, 2007, Houston. **Anais**... Houston: Society of Petroleum Engineers, 2007, (número SPE 106426-MS).

MAGALHÃES, T. C. B. DE; SCHIOZER, D. J. Influência de Restrições Operacionais na Definição da Estratégia de Produção. In: RIO OIL & GAS EXPO AND CONFERENCE, 2004, Rio de Janeiro. **Anais**... Rio de Janeiro: Instituto Brasileiro de Petróleo e Gás, 2004, (número IBP14904).

MARTINEZ, J. M.; SANTOS, S. A.. Métodos computacionais de otimização. **Colóquio Brasileiro de Matemática, Apostilas**, v. 20, 1995.

MEIRA, L. A. A. et al. Selection of Representative Models for Decision Analysis Under Uncertainty. **Computers & Geosciences**, v. 88, p. 67–82, 2015.

MOROSOV, A. L. **Evolução do risco durante o desenvolvimento de campos de petróleo.**  2016. 161p. Dissertação (Mestrado em Ciências e Engenharia de Petróleo) - Faculdade de Engenharia Mecânica e Instituto de Geociências, Universidade Estadual de Campinas, Campinas. 2016.

NEJAD, S. A. T.; ALEAGAHA, A. A. V; SALARI, S. Estimating Optimum Well Spacing in a Middle East Onshore Oil Field Using a Genetic- Algorithm-Optimization Approach. In: SPE MIDDLE EAST OIL AND GAS SHOW AND CONFERENCE, 2007, Manama. **Anais**... Manama: Society of Petroleum Engineers, 2007, (número SPE 105230-MS).

ONWUNALU, J. E.; DURLOFSKY, L. A New Well-Pattern-Optimization Procedure for Large-Scale Field Development. **SPE Journal**, v. 16, n. 03, p. 594–607, 5 abr. 2011.

ONWUNALU, J. E.; DURLOFSKY, L. J. Application of a particle swarm optimization algorithm for determining optimum well location and type. **Computational Geosciences**, v. 14, n. 1, p. 183–198, 2010.

OZDOGAN, U. et al. Efficient Assessment and Optimization of A Deepwater Asset Using Fixed Pattern Approach. In: SPE ANNUAL TECHNICAL CONFERENCE AND EXHIBITION, 2005, Dallas. **Anais**... Dallas: Society of Petroleum Engineers, 2005, (número 95792-MS).

PARK, H. Y.; DATTA-GUPTA, A. Reservoir management using streamline-based flood efficiency maps and application to rate optimization. **Journal of Petroleum Science and Engineering**, v. 109, p. 312–326, 2013.

PERRONE, A.; DELLA ROSSA, E. Optimizing Reservoir Life-Cycle Production Under Uncertainty: a Robust Ensemble-Based Methodology. In: SPE RESERVOIR CHARACTERISATION AND SIMULATION CONFERENCE AND EXHIBITION, 2015, Abu Dhabi. **Anais**… Abu Dhabi: Society of Petroleum Engineers, 2015, (número 175570- MS).

PETERS, L. et al. Results of the Brugge Benchmark Study for Flooding Optimization and History Matching. **SPE Reservoir Evaluation & Engineering**, v. 13, n. 03, p. 391–405, 5 abr. 2010.

PINTO, M. A. S. **Método de otimização assistido para comparação entre poços convencionais e inteligentes considerando incertezas**. 2013. 196p. Tese (Doutorado em Ciências e Engenharia de Petróleo) - Faculdade de Engenharia Mecânica e Instituto de Geociências, Universidade Estadual de Campinas, Campinas. 2013.

PINTO, M. A. S.; BARRETO, C. E.; SCHIOZER, D. J. Comparison between Conventional and Intelligent Wells with Reactive and Proactive Controls under Economic Uncertainty. In: SPE INTERNATIONAL PRODUCTION AND OPERATION CONFERENCE & EXHIBITION, 2012, Doha. **Anais**... Doha: Society of Petroleum Engineers, 2012a, (número SPE 155657-MS).

PINTO, M. A. S.; BARRETO, C. E.; SCHIOZER, D. J. Optimization of Proactive Control Valves of Producer and Injector Smart Wells under Economic Uncertainty. In: SPE EUROPEC/EAGE ANNUAL CONFERENCE, 2012, Copenhagen. **Anais**... Copenhagen: Society of Petroleum Engineers, 2012b, (número SPE 154511-MS).

PINTO, M. A. S. et al. Hybrid optimization for closed-loop reservoir management. In: SPE RESERVOIR SIMULATION SYMPOSIUM, 2015, Houston. **Anais**... Houston: Society of Petroleum Engineers, 2015a, (número SPE173278-MS).

PINTO, M. A. S.; GILDIN, E.; SCHIOZER, D. J. Short-Term and Long-Term Optimizations for Reservoir Management with Intelligent Wells. In: SPE LATIN AMERICAN AND CARIBBEAN PETROLEUM ENGINEERING CONFERENCE, 2015, Quito. **Anais**... Quito: Society of Petroleum Engineers, 2015b, (número SPE 177255-MS).

RAVAGNANI, A. T. F. S. G.; MAZO, E. O. M.; SCHIOZER, D. J. Seleção da Estratégia de Explotação para um Campo Petrolífero sob Restrições Operacionais e Incertezas Geológicas e Econômicas. In: RIO OIL & GAS EXPO AND CONFERENCE, 2010, Rio de Janeiro. **Anais**... Rio de Janeiro: Instituto Brasileiro de Petróleo, Gás e Biocombustíveis - IBP, 2010, (número IBP 3149\_10).

SARMA, P.; CHEN, W. H.; XIE, J. Selecting representative models from a large set of models. In: SPE RESERVOIR SIMULATION SYMPOSIUM, 2013, The Woodlands. **Anais**... The Woodlands: Society of Petroleum Engineers, 2013, (número SPE 163671-MS), 2013.

SCHIOZER, D. J.; AVANSI, G. D.; DE SOUZA DOS SANTOS, A. A. Risk quantification combining geostatistical realizations and discretized Latin Hypercube. **Journal of the Brazilian Society of Mechanical Sciences and Engineering**, p. 1–13, 2016.

SCHIOZER, D. J. et al. Use of representative models in the integration of risk analysis and production strategy definition. **Journal of Petroleum Science and Engineering**, v. 44, n. 1- 2, p. 131–141, 2004.

SCHIOZER, D. J.; MEZZOMO, C. C. Methodology for Field Development Optimization with Water Injection. In: SPE HYDROCARBON ECONOMICS AND EVALUATION SYMPOSIUM, 2003, Dallas. **Anais**... Dallas: Society of Petroleum Engineers, 2003, (número SPE 82021-MS).

SCHIOZER, D. J.; SANTOS, A. A. DE S. DOS; DRUMOND, P. S. Integrated Model Based Decision Analysis in Twelve Steps Applied to Petroleum Fields Development and Management. In: EUROPEC 2015, 2015. Madrid, **Anais**... Madrid: Society of Petroleum Engineers, 2015, (número174370-MS).

SHIRANGI, M. G.; DURLOFSKY, L. J. Closed-Loop Field Development Under Uncertainty by Use of Optimization With Sample Validation. **SPE Journal**, v. 20, n. 05, p. 908–922, 2015.

SINGH, S. P.; KIEL, O. G. Waterflood Design (Pattern, Rate, and Timing). In: INTERNATIONAL PETROLEUM EXHIBITION AND TECHNICAL SYMPOSIUM, 1982, Beijing. **Anais**... Beijing: Society of Petroleum Engineers, 1982, (número SPE 10024-MS).

SOUZA, S. A.; AFONSO, S. M. B.; HOROWITZ, B. Gerenciamento Ótimo da Produςão de Petróleo Utilizando o Algoritmo do Enxame de Partículas e Modelos Substitutos Adaptativos. **Mecánica Computacional**, v. XXIX, n. 89, p. 8781-8792, 2010.

THIELE, M. R.; BATYCKY, R. P. Water Injection Optimization Using a Streamline-Based Workflow. In: SPE ANNUAL TECHNICAL CONFERENCE AND EXHIBITION, 2003, Denver. **Anais**... Denver: Society of Petroleum Engineers, 2003, (número SPE 84080-MS).

THOMAS, J. E. **Fundamentos de Engenharia de Petróleo**. 2. ed. Rio de Janeiro: Interciências, 2004. 271p.

VAN ESSEN, G. et al. Robust Waterflooding Optimization of Multiple Geological Scenarios. **SPE Journal**, v. 14, n. 1, p. 24–27, 2009.

VAN ESSEN, G. M.; VAN DEN HOF, P.; JANSEN, J. D. Hierarchical Long-Term and Short-Term Production Optimization. **SPE Journal**, v. 16, n. 01, p. 191–199, 2011.

WANG, H. et al. Optimal Well Placement Under Uncertainty Using a Retrospective Optimization Framework. **SPE Journal**, v. 17, n. 01, p. 112–121, 2012.

WANG, C.; LI, G.; REYNOLDS, A. C. Optimal Well Placement for Production Optimization. In: EASTERN REGIONAL MEETING, 2007, Lexington. **Anais**... Lexington: Society of Petroleum Engineers, 2007, (número SPE 111154-MS).

WANG, P.; LITVAK, M.; AZIZ, K. Optimization of Production Operations in Petroleum Fields. In: SPE ANNUAL TECHNICAL CONFERENCE AND EXHIBITION, 2002, San Antonio. **Anais**... San Antonio: Society of Petroleum Engineers, 2002, (número SPE 77658- MS).

WEN, T. **Waterflood Optimization Using Streamlines and Reservoir Management Risk Analysis with Market Uncertainty.** 2014, 159p. Tese (Doctor of Philosophy) - Institute for Computational and Mathematical Engineering and Committee on Graduate Studies, Stanford University, [California]. 2014.

WEN, T. et al. How Much is an Oil Price Forecast Worth in Reservoir Management?. In: 14th EUROPEAN CONFERENCE ON THE MATHEMATICS OF OIL RECOVERY, 2014, Catania. **Anais**... Catania: ECMOR XIV, 2014.

YANG, C. et al. Reservoir Model Uncertainty Quantification Through Computer-Assisted History Matching. In: SPE ANNUAL TECHNICAL CONFERENCE AND EXHIBITION, 2007, Anaheim. **Anais**... Anaheim: Society of Petroleum Engineers, 2007, (número SPE 109825-MS).

YETEN, B.; DURLOFSKY, L.; AZIZ, K. Optimization of Nonconventional Well Type, Location, and Trajectory. **SPE Journal**, v. 8, n. 3, p. 200–210, 2003.

ZANDVLIET, M. et al. Adjoint-Based Well-Placement Optimization Under Production Constraints. **SPE Journal**, v. 13, n. 4, p. 392–399, 2008. (número SPE-105797-PA).

ZHANG, K. et al. Optimal well placement using an adjoint gradient. **Journal of Petroleum Science and Engineering**, v. 73, n. 3-4, p. 220–226, 2010.

### **APÊNDICE A - REGRAS DE CONTROLE DO SIMULADOR IMEX**

O simulador comercial IMEX da CMG dispõem de ferramentas para fazer o rateio das vazões quando existem limitações das instalações de superfície em relação à quantidade de fluidos que podem ser produzidos ou injetados, seja por parte da plataforma ou por grupos de poços. No caso em que as instalações de superfícies não apresentam restrições, os poços tendem a produzir em sua capacidade máxima.

No IMEX, a declaração dos métodos de distribuição das vazões entre os poços produtores e injetores de um determinado grupo é feita pela palavra-chave principal \*APPOR-METHOD (método de rateio ou *apportionment method*). Esta palavra engloba quatro sub-comandos (IP, GUIDE, INGUIDE e PRIOR) que definem a forma de como o rateio será realizada entre os poços de um grupo. Nos tópicos a seguir, são apresentadas, sucintamente, essas quatro maneiras de rateamento das vazões de fluidos entre os poços. Além disso, as funções empregadas nesta dissertação (IP, GUIDE e INGUIDE) são testadas em alguns poços produtores.

#### **Forma de controle padrão do simulador (IP)**

O IP (potencial instantâneo ou *instantaneous potentials*) é a forma de controle padrão do simulador e leva em conta a capacidade de produção ou injeção de fluidos de cada poço do grupo a cada passo de tempo da simulação. Nessa forma de controle, os poços de um grupo que possuem maior potencial de produção ou injeção de líquidos, no caso em que não há restrição, produzem ou injetam proporcionalmente mais líquidos conforme a Equação [AP-A1.](#page-129-0)

<span id="page-129-0"></span>
$$
q_{po\varsigma o\_rest} = \frac{q_{po\varsigma o}}{q_t} x q_{t\_rest}
$$
 (AP-A1)

onde:

qpoço\_rest – vazão de líquido do poço com restrição de superfície; qpoço – vazão de líquido do poço sem restrição de superfície;  $q_t$  – vazão total de líquidos do grupo sem restrição de superfície;  $q_t$ <sub>rest</sub> – vazão total de líquidos do grupo com restrição de superfície.

A [Tabela AP-A 1](#page-130-0) exemplifica como seria o rateio de vazões de líquido para três poços produtores (P01, P02 e P03) de um grupo com capacidade máxima de produção de líquidos de 10.000 m³/dia. A princípio, sem a restrição do grupo, os poços tenderiam a produzir na sua

<span id="page-130-0"></span>capacidade máxima. Porém, com a restrição e utilizando a forma de rateio do IP, as vazões são reduzidas aos valores da terceira coluna da [Tabela AP-A 1.](#page-130-0)

| Tabela /11 -/1 1. Exemplo de fatelo pelo 11. |                        |                                                    |  |  |  |  |  |
|----------------------------------------------|------------------------|----------------------------------------------------|--|--|--|--|--|
| <b>Parâmetros</b>                            | $q_{p00}/q_t(m^3/dia)$ | $q_{p00}$ rest/ $q_{t}$ rest (m <sup>3</sup> /dia) |  |  |  |  |  |
| Grupo                                        | 12.000                 | 10.000                                             |  |  |  |  |  |
| P01                                          | 5.000                  | 4.167                                              |  |  |  |  |  |
| 202                                          | 4.000                  | 3.333                                              |  |  |  |  |  |
| ነበ3                                          | 3.000                  | 2.500                                              |  |  |  |  |  |

**Tabela AP-A 1: Exemplo de rateio pelo IP.**

Deve ser ressaltado que a distribuição por IP é baseada na mobilidade total de fluidos e, portanto, o rateio não privilegia nenhuma fase específica do fluido. Assim, poços com altas vazões de óleo ou água sem a aplicação do IP, permanecerão com altas vazões dessas fases após a distribuição, sofrendo apenas uma redução proporcional para respeitar o limite imposto.

#### **Função GUIDE**

O comando guia de vazões (GUIDE, *guide rates*) permite ao usuário definir pesos para as vazões de operação dos poços ou subgrupos de um determinado grupo. Para cada poço ou subgrupo é atribuído uma fração do valor estipulado para o grupo na proporção definida pelo comando GUIDE, conforme a Equação [AP-A2.](#page-130-1) No caso em que qualquer restrição for violada, o poço ou subgrupo que ultrapassou o limite tem sua vazão reduzida para atender o valor máximo. O valor de vazão excedido é redistribuído de maneira proporcional (com base nos valores definidos pelo usuário) aos demais poços ou subgrupos do grupo que não tiveram sua vazão máxima superada.

<span id="page-130-1"></span>
$$
q_{poço} = \frac{p_{ig}}{\sum_{i=1}^{n_{wt}} pi} * q_{t\_rest}
$$
 (AP-A2)

em que:

i – índice que caracteriza um poço ou subgrupo.  $n_{wt}$  – número total de poços ou subgrupos no grupo. pig – peso do poço ou subgrupo "i".

Essa forma de controle do simulador pode ser exercida tanto para poços ou subgrupos produtores por meio da palavra GUIDEP e para os poços e subgrupos injetores por meio do GUIDEI. A [Figura AP-A 1](#page-131-0) exemplifica a declaração deste comando no IMEX para a distribuição de líquido e de água em três poços produtores (P01, P02 e P03) e injetores (I01, I02 e I03), respectivamente.

| *APPOR-METHOD | *PROD | 'Nome_grupo' | *GUIDE |                        |  |
|---------------|-------|--------------|--------|------------------------|--|
| *GUIDEP       | *STL  | 'P()1'       | 'P()2' | $'P$ <sub>03</sub> $'$ |  |
|               |       |              |        | ੨                      |  |
| *APPOR-METHOD | *WATI | 'Nome grupo' | *GUIDE |                        |  |
| *GUIDEI       | *STW  | '101'        | 102'   | '103'                  |  |
|               |       |              |        | ੨                      |  |
|               |       |              |        |                        |  |
| --            |       | .            |        |                        |  |

**Figura AP-A 1: Exemplo de declaração da função GUIDE.**

<span id="page-131-0"></span>O significado de cada comando é descrito abaixo:

- \*PROD indica que um grupo de poços produtores receberá o comando de distribuição da vazão.
- \*WATI indica que um grupo de poços injetores de água receberá o comando de distribuição da vazão.
- 'Nome\_grupo' nome do grupo onde o rateamento é aplicado.

Suponhamos, como exemplo, um caso hipotético para os poços da [Figura AP-A 1](#page-131-0) em que a vazão do grupo composto pelos produtores é 10.000 m<sup>3</sup>/dia e a do grupo dos injetores é 15.000 m<sup>3</sup>/dia. Na situação, onde não há nenhuma outra limitação de produção e injeção para esses poços, o P01, P02 e P03 irão produzir 1/6, 2/6 e 3/6 de 10.000 m3/dia, respectivamente, e o I01, I02 e I03 injetarão 2/7, 2/7 e 3/7 da vazão de 15.000 m<sup>3</sup>/dia estabelecida.

É importante ressaltar que, uma vez que o comando GUIDE é declarado em um determinado tempo no arquivo de simulação, as vazões atribuídas por este comando são respeitadas sempre que possível nos tempos seguintes, a não ser que um novo comando de distribuição de vazão seja informado no arquivo de simulação.

#### **Função INGUIDE**

O comando de geração interna de guia de vazões (INGUIDE, *internally generated guide rates*) determina o rateio de vazões entre os poços seguindo uma ordem de prioridade (Equação [AP-A3\)](#page-131-1) determinada pelo o usuário e calculada internamente pelo simulador. Entretanto, o cálculo feito pelo IMEX não é fornecido em seu manual. O intuito da função INGUIDE é privilegiar a produção de um fluido em detrimento a outros indesejados.

<span id="page-131-1"></span>
$$
Principalade (iw) = \frac{A_0(ig) + \sum_{i=1}^{nph} A_i(ig)Q_i(iw)}{B_0(ig) + \sum_{i=1}^{nph} B_i(ig)Q_i(iw)}
$$
(AP-A3)

onde:

iw – índice de prioridade dos poços em um grupo.

ig – índice que caracteriza um grupo.

i – índice que caracteriza um determinado fluido.

nph – número total de fluidos que podem ser considerados na formula de prioridade.

 $Q_i$  – vazão de produção ou injeção do fluido "i".

 $A_0$  – constante do numerador associado ao grupo "ig".

B<sup>o</sup> – constante do denominador associado ao grupo "ig".

- A<sup>i</sup> coeficiente do numerador da vazão do fluido "i" associado ao grupo "ig".
- $B_i$  coeficiente do denominador da vazão do fluido "i" associado ao grupo "ig".

Nessa equação, quanto maior for o índice "iw" de um determinado poço, maior será a vazão de produção ou injeção desse em relação aos demais poços do grupo.

Na [Tabela AP-A 2,](#page-132-0) são exibidos os fluidos e a palavra chave correspondentes à cada índice "i" para os coeficientes A e B, com "i" variando de 1 a "nph".

<span id="page-132-0"></span>

|              | *STO<br>(óleo) | $*STG$<br>gás) | *STW<br>$(\acute{\mathbf{a}}$ gua) | *STS<br>(solvente) | *STL<br>(líauido) | $*$ BHF<br>(fluido de fundo de poço) |
|--------------|----------------|----------------|------------------------------------|--------------------|-------------------|--------------------------------------|
| <b>NUMER</b> | Al             | А2             | A3                                 | A4                 | AЭ                | A6.                                  |
| <b>DENOM</b> | B1             | B <sub>2</sub> | B3                                 | Β4                 | B5                | В6                                   |

**Tabela AP-A 2: Fluidos e palavra chaves correspondentes à cada índice.**

A configuração do controle numérico para o INGUIDE é definida pela palavra-chave PRIOR-FORM que pode ser dividida nos seguintes sub comandos:

- \*PRIOR-RATE este comando indica a vazão que será utilizada pelo simulador para realizar o cálculo de prioridade dos poços. O usuário dispõe de dois sub comandos para determinar a vazão utilizada no cálculo de prioridade. O primeiro é o MRC, em que a vazão de um determinado fluido é definida sob a condição de operação mais restritiva do poço (exemplo: limite de vazão de líquidos ou limite de pressão de fundo de poço, BHP). O segundo é o BHP, onde a vazão é calculada usando o potencial de produção ou injeção dos poços a um valor de BHP definido pelo usuário.
- \*PRIOR-CTRL está sub palavra-chave determina os comandos numéricos utilizados para o rateio de vazão entre os poços. Três sub-comandos podem ser declarados: (1) "freq" responsável por especificar o intervalo de tempo em dias que a formula de prioridade é calculada; (2) "tcr-min" que representa o limite mínimo entre a razão da vazão definida pela formula de prioridade e a capacidade de vazão do poço em que o comando INGUIDE continua aplicável, abaixo desse valor as vazões são calculadas pelo IP. (3) "tcr-max" que é o limite máximo entre

a razão da vazão obtida pela formula de prioridade e a capacidade de vazão do poço no qual o comando INGUIDE ainda é empregado, acima desse limite as vazões dos poços são determinadas pelo IP.

- \*PRIOR-NUMER está sub palavra-chave estabelece o peso dos coeficientes do numerador utilizados na formula de prioridade.
- \*PRIOR-DENOM está sub palavra-chave estabelece o peso dos coeficientes do denominador utilizados na formula de prioridade.

Similarmente aos demais tipos de controle apresentados, quando o limite de vazão de um grupo é violado, o excedente de fluido é cortado e redistribuído aos demais poços do grupo, segundo o cálculo interno do INGUIDE.

A [Figura AP-A 2](#page-133-0) exemplifica o uso da função INGUIDE no IMEX privilegiando o aumento da produção em poços com baixo corte de água ( $W<sub>ClUT</sub>$ ), visto que a formula de prioridade foi definida como o inverso de  $W<sub>CUT</sub>$ .

| *PROD<br>*APPOR-METHOD |             | 'Producao' |      | *INGUIDE   |            |      |            |
|------------------------|-------------|------------|------|------------|------------|------|------------|
| *PROD<br>*PRIOR-FORM   |             | 'Producao' |      |            |            |      |            |
| *PRIOR-RATE            | *MRC        |            |      |            |            |      |            |
| **                     | <b>FREO</b> | tcr_min    |      | tcr_max    |            |      |            |
| *PRIOR-CTRL            | 30.         | 0.0        |      | 1.0        |            |      |            |
| **                     | const       | <b>STO</b> | STG. | <b>STW</b> | <b>STS</b> | STI. | <b>BHF</b> |
| *PRIOR-NUMER           | 0.          | 1.0        | 0.0  | 1.0        | 0.0        | 0.0  | 0.0        |
| *PRIOR-DENOM           | 0.          | 0.0        | 0.0  |            | 0.0        | 0.0  | 0.0        |
|                        |             |            |      |            |            |      |            |

<span id="page-133-0"></span>Figura AP-A 2: Exemplo de declaração da função INGUIDE privilegiando poços com baixo W<sub>CUT</sub>.

Como pode ser notado, a formula de prioridade considerara a vazão dos fluidos envolvidos (água e óleo) sob a condição de operação dos poços mais restritiva por meio do uso da palavra \*MRC. Além disso, a cada 30 dias, a formula de prioridade é recalculada. Por fim, independentemente, da razão entre a vazão definida pela formula de prioridade e pela capacidade máxima do poço, o INGUIDE será utilizado, visto que os valores de "tcr\_min" e "tcr\_max" são iguais a "0" e "1", respectivamente.

#### **Função PRIOR**

O comando \*PRIOR utiliza a mesma formula de prioridade e palavras chaves que o INGUIDE para redistribuir a vazão entre os poços. A única diferença, é o emprego da palavra \*PRIOR no lugar do INGUIDE a frente do APPOR-METHOD [\(Figura AP-A 3\)](#page-134-0). Por meio dessa função, os poços são ordenados e abertos na ordem decrescente de índice de prioridade. Sempre que há uma alteração na lista de prioridade os poços são fechados ou abertos para que ocorra a redistribuição de vazão.

A [Figura AP-A 3](#page-134-0) exemplifica a declaração da palavra-chave \*PRIOR no arquivo de simulação priorizando poços com menor  $W<sub>CUT</sub>$ .

| **************<br>*APPOR-METHOD *PROD 'Producao'<br>*PROD<br>*PRIOR-FORM | ****************** | 'Producao' |                 | *PRIOR     |      | ****************** |            |
|--------------------------------------------------------------------------|--------------------|------------|-----------------|------------|------|--------------------|------------|
| *PRIOR-RATE                                                              | *MRC               |            |                 |            |      |                    |            |
| **                                                                       | <b>FREO</b>        |            | tcr_min tcr_max |            |      |                    |            |
| *PRIOR-CTRL                                                              | 30.                | 0.0        |                 | 1.0        |      |                    |            |
| **                                                                       | const              | <b>STO</b> | <b>STG</b>      | <b>STW</b> | STS  | STL                | <b>RHF</b> |
| *PRIOR-NUMER                                                             | 0.                 | 1.0        | 0.0             | 1.0        | 0.0  | 0.0                | 0. 0       |
| *PRIOR-DENOM                                                             | 0.                 | 0.0        | 0.0             |            | 0. 0 | 0.0                | 0. O       |
|                                                                          |                    |            |                 |            |      |                    |            |

**Figura AP-A 3: Exemplo de declaração da função PRIOR privilegiando poços com baixo W<sub>CUT</sub>.** 

#### <span id="page-134-0"></span>**Testes para as funções IP, GUIDE e INGUIDE do IMEX**

A seguir, são realizados testes para verificar o comportamento de algumas funções do IMEX (IP, GUIDE e INGUIDE) utilizadas nesta dissertação. O teste é conduzido por meio da estratégia E9'-G1 aplicada ao modelo representativo 9 (MR9).

<span id="page-134-1"></span>A [Tabela AP-A 3](#page-134-1) apresenta as restrições de plataforma adotadas nos testes.

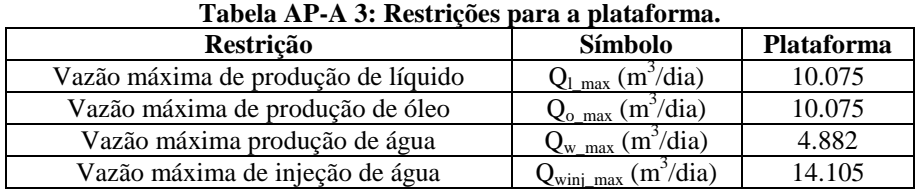

#### **IP**

No primeiro teste é comparado o controle por IP do simulador nos casos com e sem restrições da plataforma [\(Tabela AP-A 3\)](#page-134-1). Para as duas situações são considerados os limites de operação dos poços apresentados na [Tabela AP-A 4.](#page-134-2) O objetivo é verificar se de fato os poços com maior potencial de produção e injeção de líquidos (no caso sem restrição) tendem a produzir e injetar mais quando restrições são impostas.

**Tabela AP-A 4: Restrições dos poços**

<span id="page-134-2"></span>

|                                                                                | <b>Pocos</b>    |         |
|--------------------------------------------------------------------------------|-----------------|---------|
| Restrições operacionais                                                        | <b>Produtor</b> | Injetor |
| Vazão mínima de produção de óleo, $q_{o,min}$ (m <sup>3</sup> /dia)            | 20              |         |
| Vazão máxima de injeção de água, q <sub>wini max</sub> , (m <sup>3</sup> /dia) | -               | 5.000   |
| $BHP$ (kgf/cm <sup>2</sup> )                                                   | <b>Min 190</b>  | Max 350 |
| Razão gás-óleo (RGO)                                                           | 200             |         |

A [Figura AP-A 4](#page-135-0) mostra as curvas de vazão de líquido (q<sub>l</sub>) dos produtores para a plataforma sem (esquerda) e com restrição (direita). De fato, poços com maior tendência de produção de q<sub>l</sub>, também produzem mais no caso restrito.

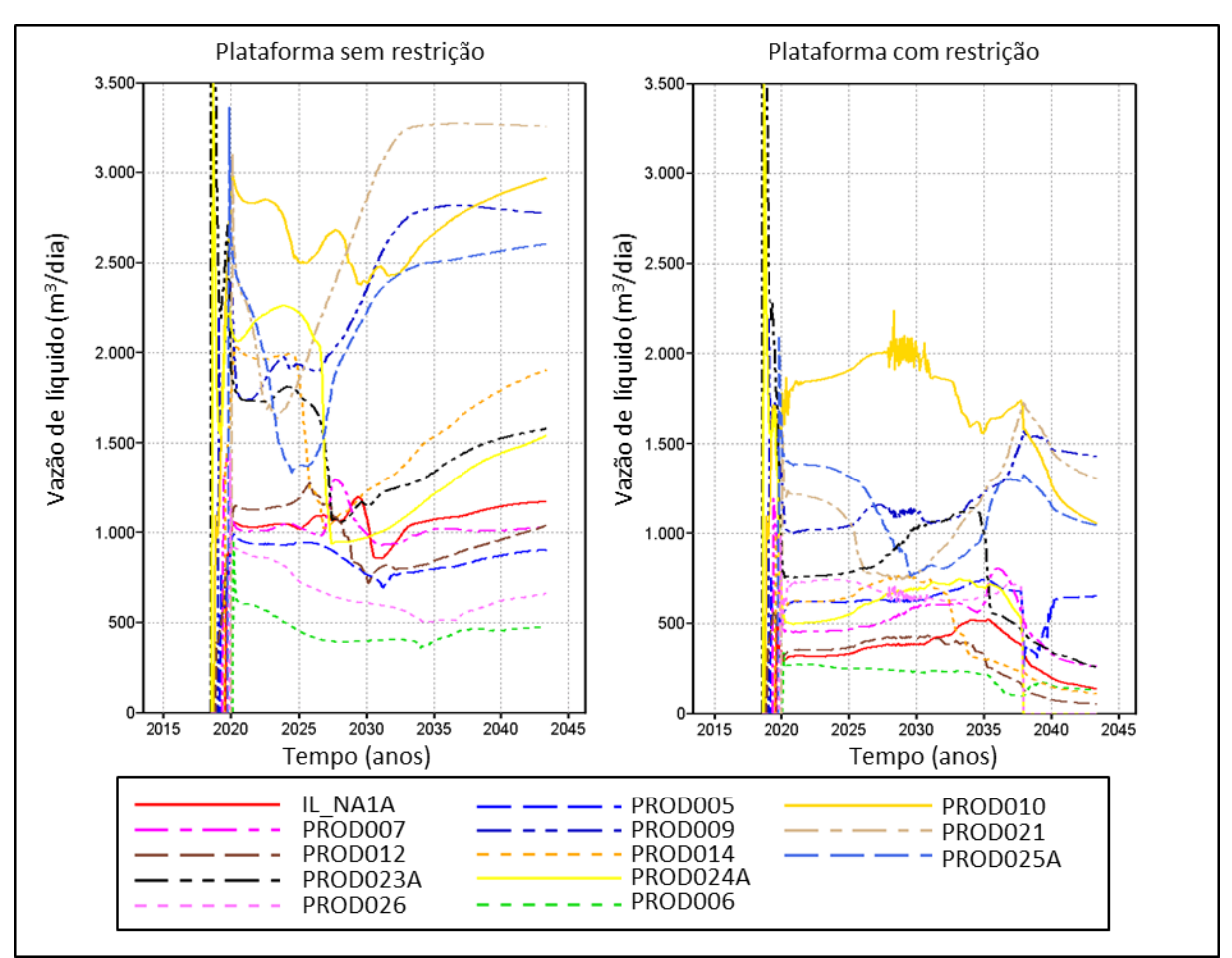

<span id="page-135-0"></span>**Figura AP-A 4: Curvas de vazão de líquido dos produtores para a plataforma sem (esquerda) e com restrição (direita).**

#### **GUIDE**

Para os testes do GUIDE e INGUIDE são utilizadas, além das restrições das [Tabela](#page-134-1)  [AP-A 3](#page-134-1)[Tabela AP-A 4,](#page-134-2) o corte de água limite ( $W_{\text{CUT-LM}}$ ) e a vazão máxima de produção de líquido do poço  $(q_{l,max})$  mostrados na [Tabela AP-A 5.](#page-135-1) Na análise do IP, optou-se por não incluir o W<sub>CUT</sub> L<sub>IM</sub> e q<sub>l max</sub>, visto que eles dificultam a interpretação do comportamento do simulador.

<span id="page-135-1"></span>**Tabela AP-A 5: Restrições operacionais adicionais para o teste do GUIDE e INGUIDE.**

| Restrições operacionais                         | Pocos produtores |
|-------------------------------------------------|------------------|
| (m <sup>3</sup> /dia)<br>$\mathbf{q}_{1}$ max   | 2.000            |
| $\cdot$ $C1$ <sup><math>rr</math></sup><br>_IM_ | 0.90             |

Com a função GUIDE, especificou-se a meta de 750 m<sup>3</sup>/dia para a vazão de líquidos. A [Figura AP-A 5](#page-136-0) mostra os gráficos de vazão de líquidos e BHP para os produtores obtidos a partir do comando GUIDE. Como observado, os poços tendem a operar em uma vazão próxima de 750 m<sup>3</sup>/dia. As diferenças encontradas se devem ao fato do BHP dos PROD006 e PROD026 impedirem que eles atinjam o valor de q<sub>u</sub> estipulado. O excedente do PROD006 e

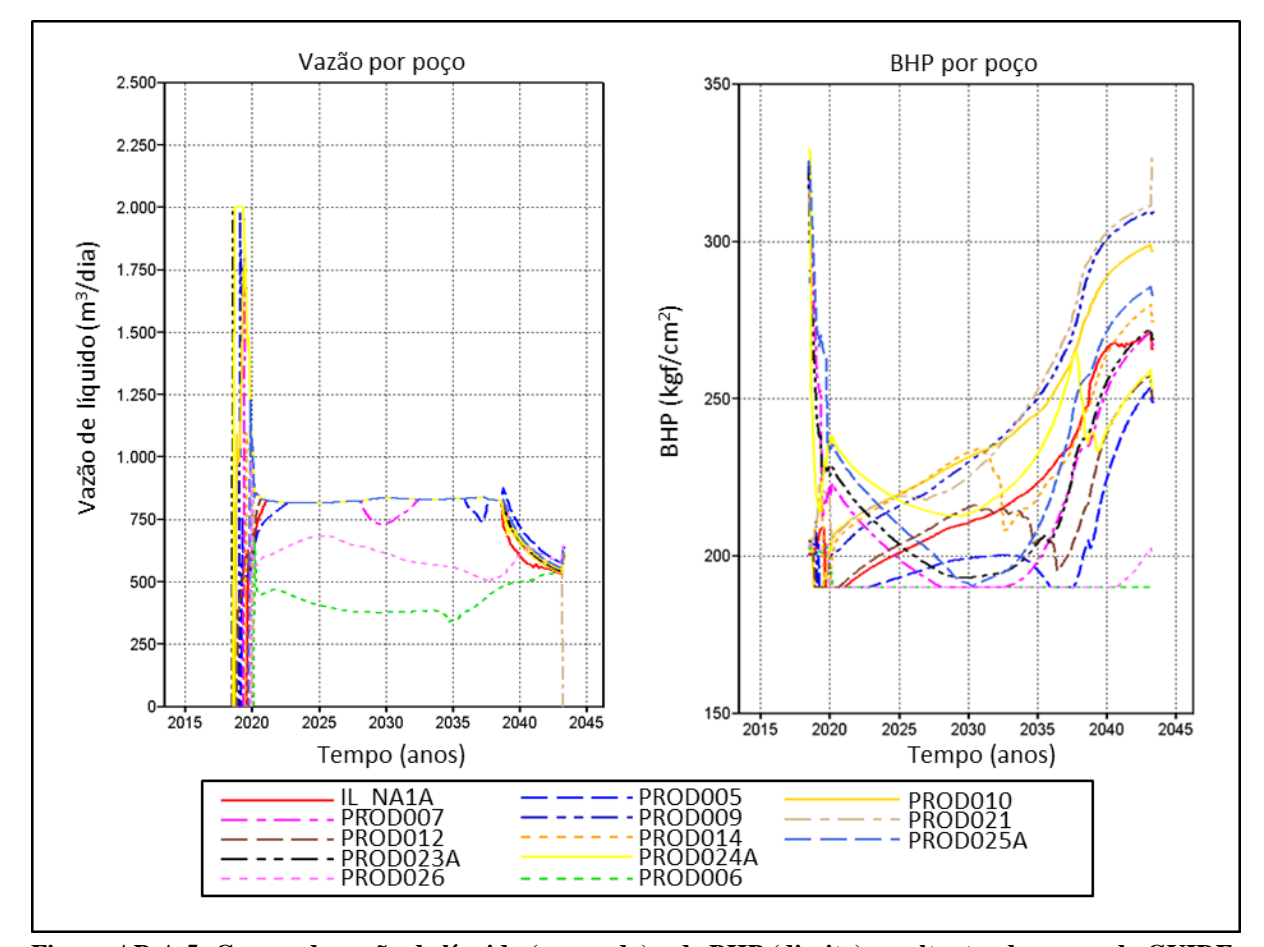

PROD026 é redistribuído entre os demais produtores, explicando os valores de  $q_1$  ligeiramente maiores obtidos para esses outros poços.

<span id="page-136-0"></span>**Figura AP-A 5: Curvas de vazão de líquido (esquerda) e de BHP (direita) resultantes do comando GUIDE. INGUIDE**

A função INGUIDE é configurada para priorizar a produção em poços que apresentem menor  $W<sub>CUT</sub>$ , ou seja, o índice de prioridade ("iw") foi estabelecido como o inverso do  $W<sub>CUT</sub>$ .

A [Figura AP-A 6](#page-137-0) exibe as curvas de  $W<sub>CUT</sub>$  e q<sub>l</sub> obtidas por meio do IP (acima) e pelo INGUIDE (abaixo). Como constatado, a ação tomada pelo INGUIDE foi fechar os primeiros poços que começaram a produzir água. Por exemplo, com o IP o PROD021 começa a produzir água por volta de 2027 e com o INGUIDE o PROD021 é fechado na mesma data. Isso também ocorre para os poços IL\_NA1A, PROD009, PROD014 e PROD025A.

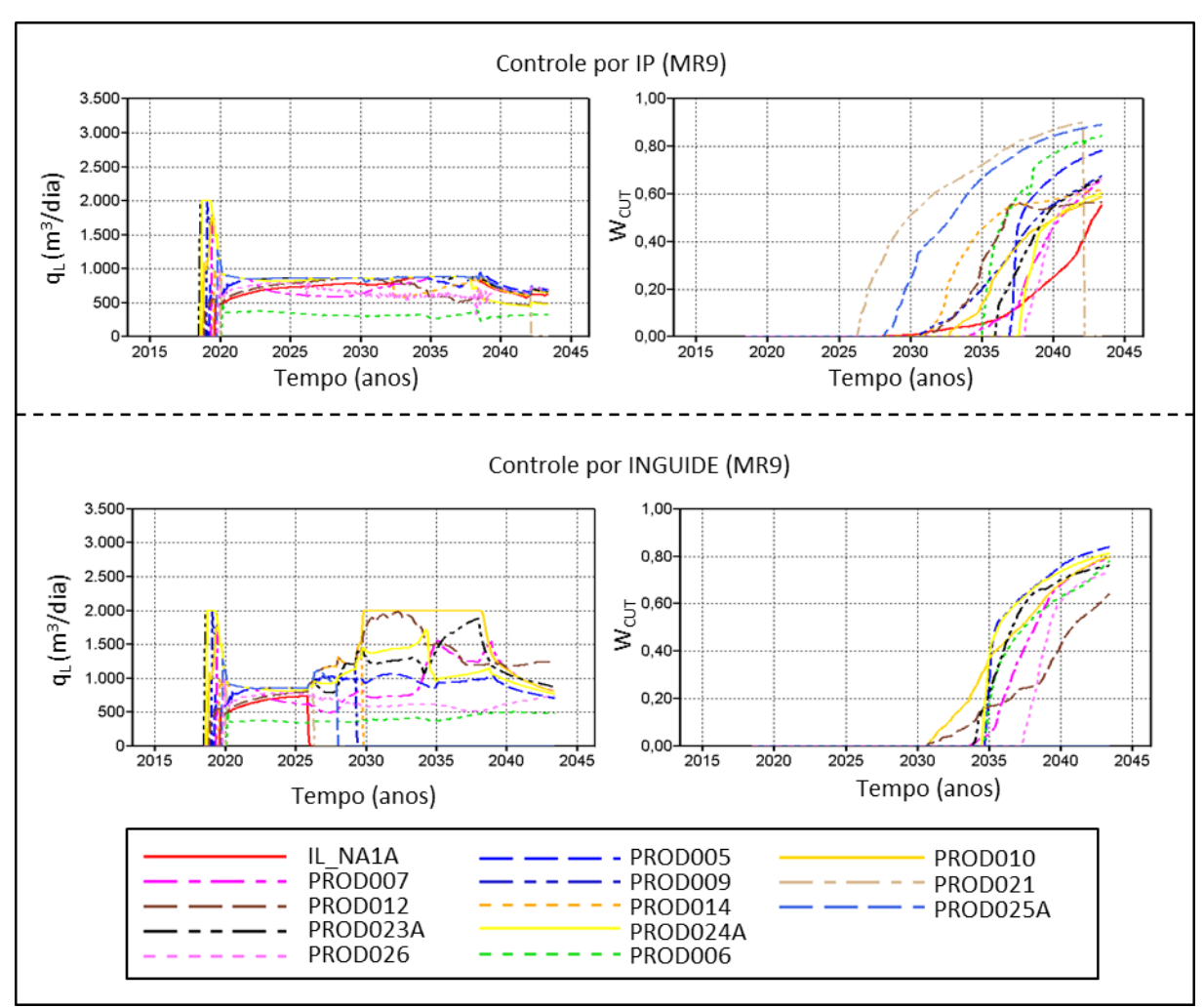

**Figura AP-A 6: Curvas de WCUT e q<sup>l</sup> obtidas através do IP (acima) e pelo INGUIDE (abaixo).**

<span id="page-137-0"></span>A partir da análise da [Figura AP-A 6,](#page-137-0) não fica claro qual o método de cálculo interno da função INGUIDE pelo simulador IMEX. Porém, percebe-se que a produção de poços com baixo WCUT de fato é priorizada.

# **APÊNDICE B - DADOS ECONÔMICOS E DE PRODUÇÃO PARA AS ESTRATÉGIAS ORIGINAIS DA PARTE I (E2-G1 e E9-G1)**

| Cenário                     | <b>Modelo</b>       | E2-G1                                        |                                 |                     | <b>E9-G1</b>                   |                            |                     |                            |                                      |
|-----------------------------|---------------------|----------------------------------------------|---------------------------------|---------------------|--------------------------------|----------------------------|---------------------|----------------------------|--------------------------------------|
| econômico                   |                     | <b>VPL</b><br>$(10^9 \text{ USD}^1)$         | $N_{p}$<br>$(10^7)$             | $W_{p}$<br>$(10^7)$ | $\mathbf{W_{INJ}}$<br>$(10^8)$ | <b>VPL</b><br>$(10^9$ USD) | $N_{p}$<br>$(10^7)$ | $W_{\text{p}}$<br>$(10^7)$ | $\mathbf{\bar{W}_{INI}}$<br>$(10^8)$ |
| Base                        | MR1                 | 1.91                                         | 5,91                            | 4,08                | 1,22                           | 1,74                       | 6,19                | 3,67                       | 1,21                                 |
|                             | MR <sub>2</sub>     | 2,30                                         | 6,19                            | 4,40                | 1,29                           | 1,68                       | 6,01                | 4,04                       | 1,22                                 |
|                             | MR3                 | 1,16                                         | 4,51                            | 3,16                | 0,93                           | 0,82                       | 4,49                | 2,42                       | 0,85                                 |
|                             | MR4                 | 1,61                                         | 6,10                            | 3,06                | 1,13                           | 2,01                       | 6,20                | 4,70                       | 1,32                                 |
|                             | MR5                 | 1,70                                         | 5,91                            | 3,72                | 1,18                           | 1,62                       | 5,76                | 4,41                       | 1,23                                 |
|                             | MR <sub>6</sub>     | 1,16                                         | 5,05                            | 1,96                | 0,87                           | 1,29                       | 5,31                | 2,10                       | 0,93                                 |
|                             | MR7                 | 0,83                                         | 4,36                            | 1,68                | 0,76                           | 0.65                       | 4,31                | 1,17                       | 0,70                                 |
|                             | MR8                 | 1,82                                         | 6,00                            | 4,72                | 1,30                           | 1,71                       | 6,15                | 4,28                       | 1,27                                 |
|                             | MR9                 | 2,18                                         | 6,91                            | 3,36                | 1,27                           | 2,97                       | 8,08                | 4,52                       | 1,56                                 |
| Econômico                   | MR1                 | 1,43                                         | 5,91                            | 4,08                | 1,22                           | 1,27                       | 6,19                | 3,67                       | 1,21                                 |
|                             | MR <sub>2</sub>     | 1,73                                         | 6,19                            | 4,40                | 1,29                           | 1,23                       | 6,01                | 4,04                       | 1,22                                 |
|                             | MR <sub>3</sub>     | 0,85                                         | 4,51                            | 3,16                | 0,93                           | 0,58                       | 4,49                | 2,42                       | 0,85                                 |
|                             | MR4                 | 1,19                                         | 6,10                            | 3,06                | 1,13                           | 1,49                       | 6,20                | 4,70                       | 1,32                                 |
| 1                           | MR5                 | 1,26                                         | 5,91                            | 3,72                | 1,18                           | 1,18                       | 5,76                | 4,41                       | 1,23                                 |
|                             | MR <sub>6</sub>     | 0,85                                         | 5,05                            | 1,96                | 0,87                           | 0,94                       | 5,31                | 2,10                       | 0,93                                 |
|                             | MR7                 | 0,59                                         | 4,36                            | 1,68                | 0,76                           | 0,44                       | 4,31                | 1,17                       | 0,70                                 |
|                             | MR8                 | 1,35                                         | 6,00                            | 4,72                | 1,30                           | 1,25                       | 6,15                | 4,28                       | 1,27                                 |
|                             | MR9                 | 1,64                                         | 6,91                            | 3,36                | 1,27                           | 2,25                       | 8,08                | 4,52                       | 1,56                                 |
|                             | MR1                 | 3,03                                         | 5,91                            | 4,08                | 1,22                           | 2,82                       | 6,19                | 3,67                       | 1,21                                 |
| Econômico<br>$\overline{2}$ | MR <sub>2</sub>     | 3,58                                         | 6,19                            | 4,40                | 1,29                           | 2,74                       | 6,01                | 4,04                       | 1,22                                 |
|                             | MR <sub>3</sub>     | 1,93                                         | 4,51                            | 3,16                | 0,93                           | 1,46                       | 4,49                | 2,42                       | 0.85                                 |
|                             | MR4                 | 2,59                                         | 6,10                            | 3,06                | 1,13                           | 3,21                       | 6,20                | 4,70                       | 1,32                                 |
|                             | MR5                 | 2,73                                         | 5,91                            | 3,72                | 1,18                           | 2,66                       | 5,76                | 4,41                       | 1,23                                 |
|                             | MR <sub>6</sub>     | 1,92                                         | 5,05                            | 1,96                | 0,87                           | 2,12                       | 5,31                | 2,10                       | 0,93                                 |
|                             | MR7                 | 1,44                                         | 4,36                            | 1,68                | 0,76                           | 1,19                       | 4,31                | 1,17                       | 0,70                                 |
|                             | MR8                 | 2,90                                         | 6,00                            | 4,72                | 1,30                           | 2,78                       | 6,15                | 4,28                       | 1.27                                 |
|                             | MR9                 | 3,41                                         | 6,91                            | 3,36                | 1,27                           | 4,60                       | 8,08                | 4,52                       | 1,56                                 |
| <b>VME</b><br>$\ln n - 1$   | $T$ $T$ $T$ $T$ $T$ | 1,77<br>TTOD, TU<br>$\overline{\phantom{a}}$ | $\overline{11}$<br>$\mathbf{r}$ |                     |                                | 1,75                       |                     |                            |                                      |

**Tabela AP-B 1: Dados econômicos e produtivos para as estratégias originais (E2-G1 e E9-G1).**

<sup>1</sup>Dólar dos Estados Unidos (USD, *United States Dollar*).

## **APÊNDICE C - DADOS EXTRAS PARA O PROCEDIMENTO P1 (E2-P1 e E9-P1)**

Abaixo são apresentadas as configurações de BHP encontrada pelo algoritmo de otimização nos poços alterados em P1a, P1b e P1c para E2-P1. Também se encontra a comparação de VPL entre E2-P1 e E2-G1 em cada cenário.

|                   | Valores de BHP (kgf/cm <sup>2</sup> ) |                  |                  |  |  |  |
|-------------------|---------------------------------------|------------------|------------------|--|--|--|
| <b>Tempo</b>      | IL_NA1A                               | PROD021          | PROD014          |  |  |  |
| Início            | 190                                   | 265              | 190              |  |  |  |
| $\overline{2221}$ | $\omega$                              | $\overline{235}$ | 190              |  |  |  |
| 2405              | 205                                   | 235              | 310              |  |  |  |
| 2587              | 190                                   | 310              | 190              |  |  |  |
| 2771              | 190                                   | 205              | 280              |  |  |  |
| 2952              | 280                                   | 220              | 190              |  |  |  |
| 3136              | 190                                   | 205              | $\overline{220}$ |  |  |  |
| 3317              | 190                                   | $\overline{205}$ | 190              |  |  |  |
| 3501              | 190                                   | $\overline{250}$ | 295              |  |  |  |
| 3682              | 190                                   | 220              | 190              |  |  |  |
| 3866              | 190                                   | 265              | 190              |  |  |  |
| 4048              | 190                                   | 220              | $\overline{235}$ |  |  |  |
| 4232              | 190                                   | 205              | 190              |  |  |  |
| 4413              | 280                                   | 280              | $\overline{205}$ |  |  |  |
| 4597              | 190                                   | $\overline{250}$ | 190              |  |  |  |
| 4778              | 190                                   | 190              | 190              |  |  |  |
| 4962              | 310                                   | 295              | 190              |  |  |  |
| 5143              | 220                                   | 220              | 205              |  |  |  |
| 5327              | 205                                   | 280              | 220              |  |  |  |
| 5509              | 310                                   | 265              | 235              |  |  |  |
| 5693              | 220                                   | 235              | 190              |  |  |  |
| 5874              | 220                                   | 220              | 205              |  |  |  |
| 6058              | $\overline{220}$                      | 205              | $\overline{205}$ |  |  |  |
| 6239              | 190                                   | $\overline{250}$ | 190              |  |  |  |
| 6423              | 190                                   | $\overline{235}$ | 205              |  |  |  |
| 6604              | 250                                   | 250              | 235              |  |  |  |
| 6788              | 220                                   | 250              | 190              |  |  |  |
| 6970              | 280                                   | 280              | 280              |  |  |  |
| 7154              | 190                                   | 310              | 235              |  |  |  |
| 7335              | $\overline{250}$                      | $\overline{235}$ | 190              |  |  |  |
| 7519              | $\overline{265}$                      | 280              | 190              |  |  |  |
| 7700              | 235                                   | 265              | 190              |  |  |  |
| 7884              | 250                                   | 295              | 205              |  |  |  |
| 8065              | 250                                   | $\overline{235}$ | $20\overline{5}$ |  |  |  |
| 8249              | 205                                   | $\overline{295}$ | 190              |  |  |  |
| 8431              | 250                                   | 250              | 265              |  |  |  |
| 8615              | 280                                   | 280              | 190              |  |  |  |
| 8796              | 235                                   | 280              | $\overline{265}$ |  |  |  |
| 8980              | $\overline{220}$                      | $\overline{235}$ | $\overline{220}$ |  |  |  |
| 9161              | 220                                   | 220              | 265              |  |  |  |
| 9345              | $\overline{250}$                      | 295              | 220              |  |  |  |

**Tabela AP-C 1: Valores de BHP ao longo do tempo encontrados pelo DECE em E2-P1.**

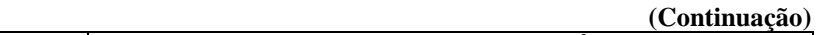

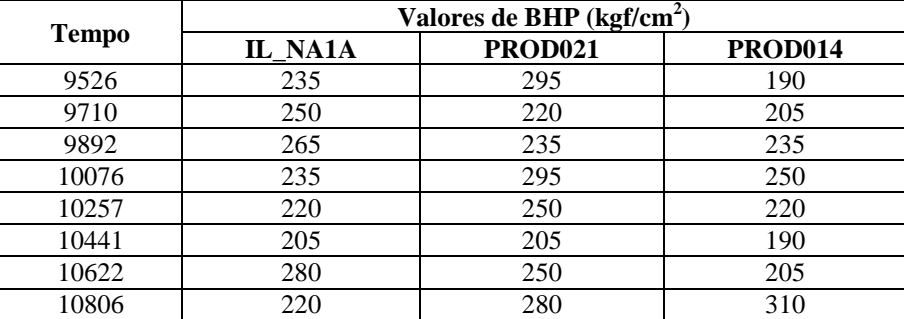

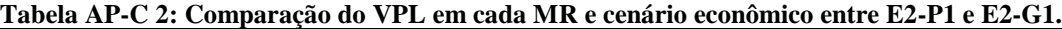

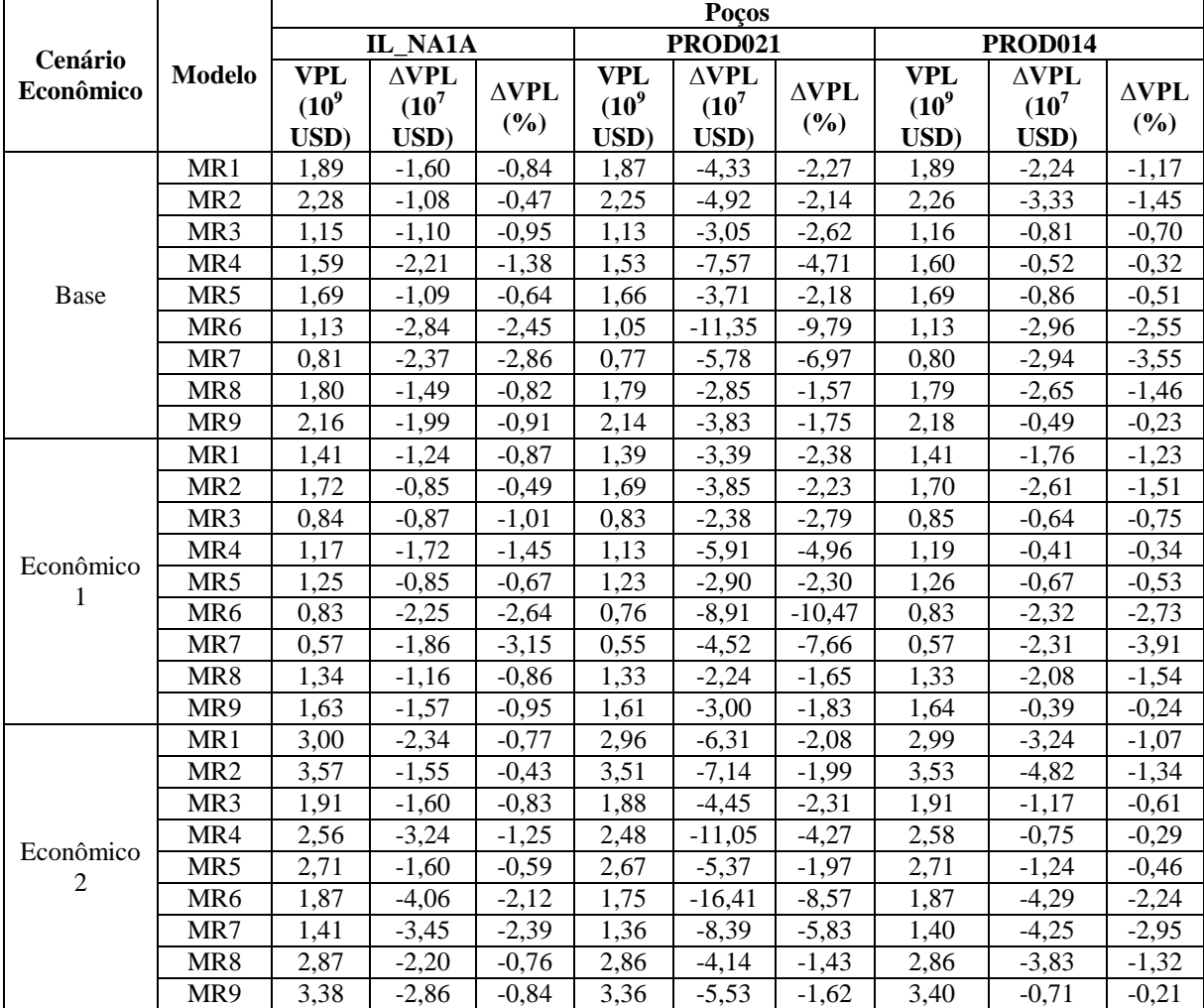

A seguir, são apresentadas as configurações de BHP encontrada pelo algoritmo de otimização nos poços alterados em P1a, P1b e P1c para E9-P1 e a comparação de VPL entre E9-P1 e E2-G1 para cada cenário. Também são mostradas as curvas de BHP e de  $\rm W_{CUT}$  para o PROD021 em E9-P1a e E9-G1.

|              | Valores de BHP $(kgf/cm2)$ |                  |                  |  |  |  |  |
|--------------|----------------------------|------------------|------------------|--|--|--|--|
| <b>Tempo</b> | <b>PROD021</b>             | IL NA1A          | PROD025A         |  |  |  |  |
| Início       | 190                        | 265              | 190              |  |  |  |  |
| 2405         |                            | 190              | 190              |  |  |  |  |
| 2587         | 190                        | 190              | 190              |  |  |  |  |
| 2771         | 205                        | 190              | 190              |  |  |  |  |
| 2952         | 190                        | 190              | 205              |  |  |  |  |
| 3136         | 190                        | $\frac{265}{ }$  | 190              |  |  |  |  |
| 3317         | 190                        | 220              | 190              |  |  |  |  |
| 3501         | 190                        | 190              | 190              |  |  |  |  |
| 3682         | 190                        | 190              | 190              |  |  |  |  |
| 3866         | 190                        | 190              | 190              |  |  |  |  |
| 4048         | 190                        | 190              | 205              |  |  |  |  |
| 4232         | 205                        | 190              | 265              |  |  |  |  |
| 4413         | 190                        | 190              | 235              |  |  |  |  |
| 4597         | 190                        | 190              | 190              |  |  |  |  |
| 4778         | 295                        | 190              | 265              |  |  |  |  |
| 4962         | 310                        | 190              | 235              |  |  |  |  |
| 5143         | 190                        | 235              | 190              |  |  |  |  |
| 5327         | 220                        | 280              | 205              |  |  |  |  |
| 5509         | 265                        | 190              | 235              |  |  |  |  |
| 5693         | 295                        | 235              | 310              |  |  |  |  |
| 5874         | 310                        | 280              | 235              |  |  |  |  |
| 6058         | 205                        | 310              | 190              |  |  |  |  |
| 6239         | 220                        | 220              | 190              |  |  |  |  |
| 6423         | 250                        | 250              | 295              |  |  |  |  |
| 6604         | 310                        | 265              | 280              |  |  |  |  |
| 6788         | 235                        | 250              | 265              |  |  |  |  |
| 6970         | 250                        | 250              | 295              |  |  |  |  |
| 7154         | 190                        | 250              | 190              |  |  |  |  |
| 7335         | 250                        | 190              | 190              |  |  |  |  |
| 7519         | $\overline{235}$           | 190              | $\overline{235}$ |  |  |  |  |
| 7700         | 190                        | 205              | 280              |  |  |  |  |
| 7884         | $\overline{250}$           | $\overline{220}$ | 205              |  |  |  |  |
| 8065         | 220                        | 190              | 235              |  |  |  |  |
| 8249         | 265                        | $\overline{220}$ | 310              |  |  |  |  |
| 8431         | 235                        | 280              | 265              |  |  |  |  |
| 8615         | 220                        | 190              | 280              |  |  |  |  |
| 8796         | 205                        | 190              | 250              |  |  |  |  |
| 8980         | 250                        | 250              | 250              |  |  |  |  |
| 9161         | 265                        | 310              | 295              |  |  |  |  |
| 9345         | 265                        | 190              | 190              |  |  |  |  |
| 9526         | 265                        | 220              | 205              |  |  |  |  |
| 9710         | 235                        | 220              | 235              |  |  |  |  |
| 9892         | 190                        | 310              | 205              |  |  |  |  |
| 10076        | 250                        | 235              | 250              |  |  |  |  |
| 10257        | 265                        | 220              | 190              |  |  |  |  |
| 10441        | 205                        | 220              | 265              |  |  |  |  |
| 10622        | 205                        | 235              | 295              |  |  |  |  |
| 10806        | 280                        | 220              | 295              |  |  |  |  |

**Tabela AP-C 3: Valores de BHP ao longo do tempo encontrados pelo DECE em E9-P1.**

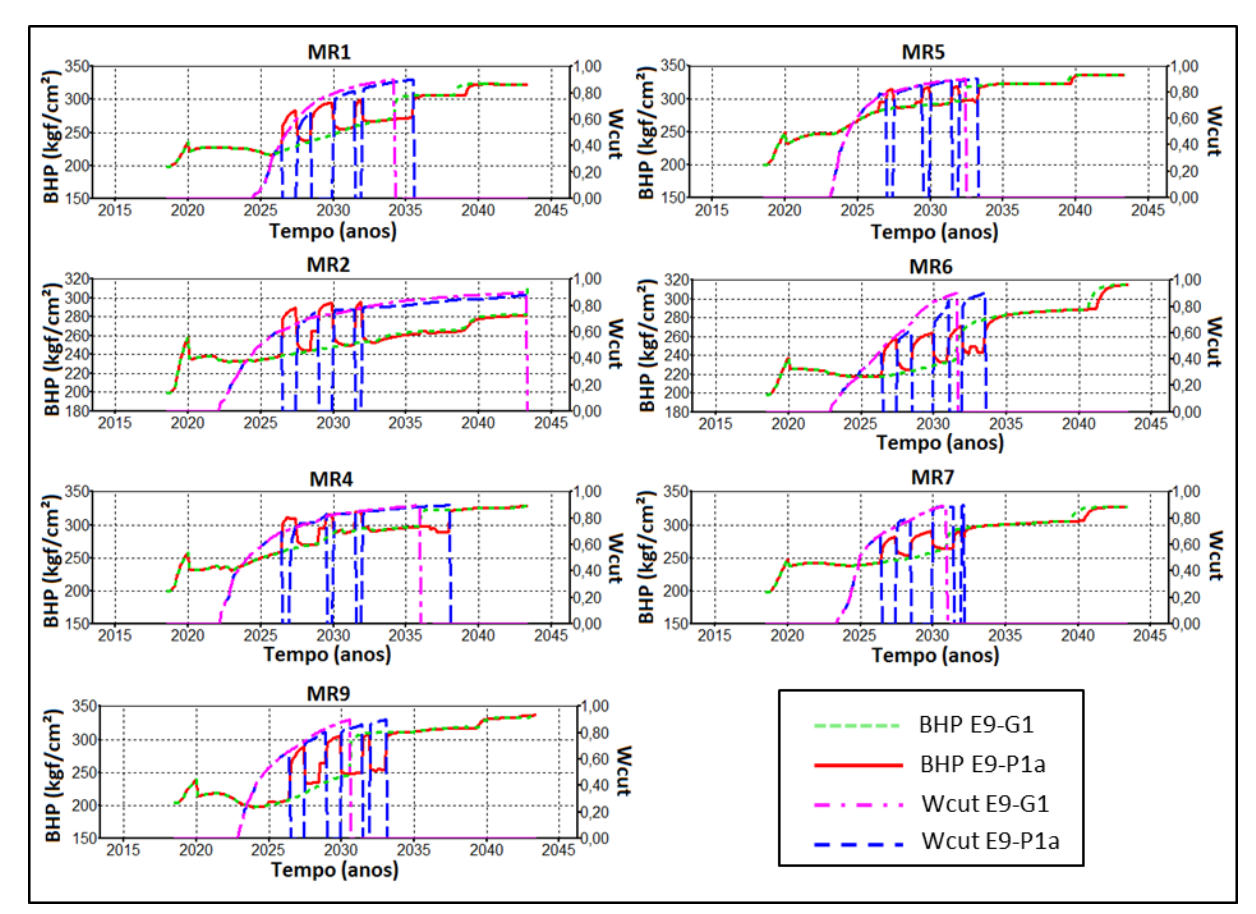

**Figura AP-C 1: Comparação do BHP e do tempo de irrupção de água entre E9-P1a, alterando o PROD021, e E9-G1 em cada MR.**

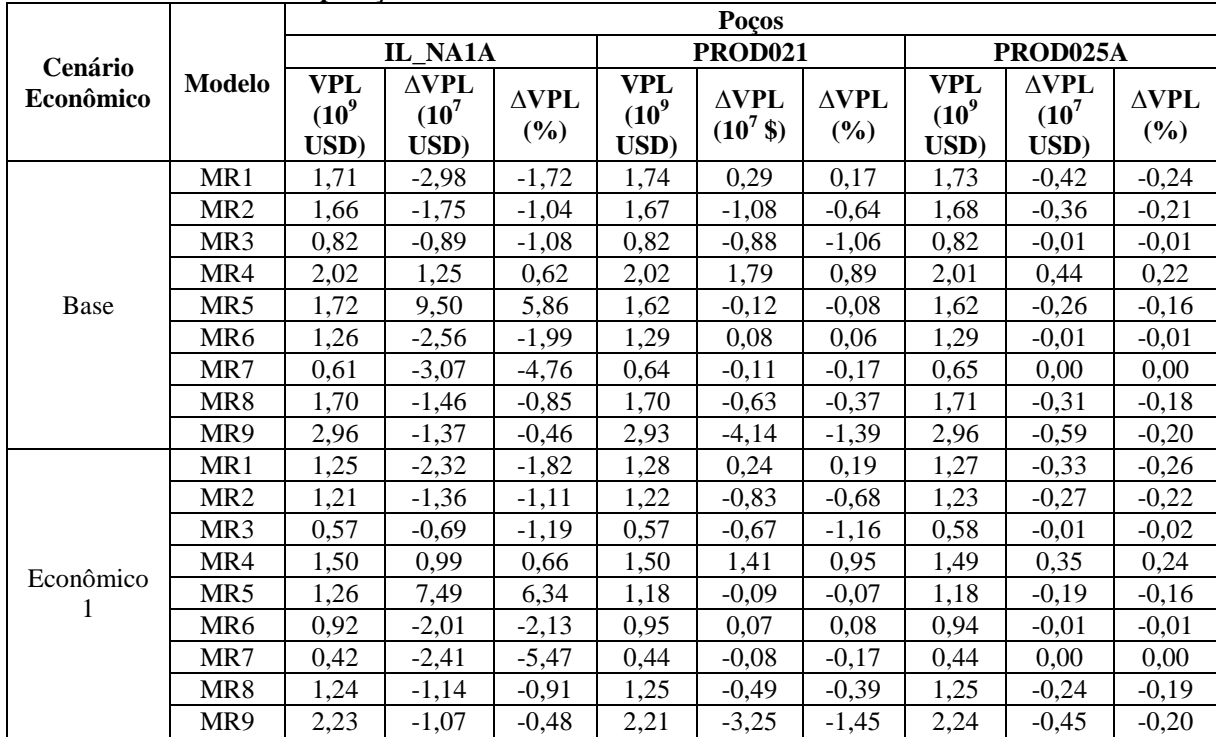

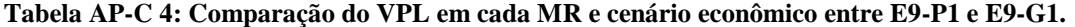

**(Continuação)**

144

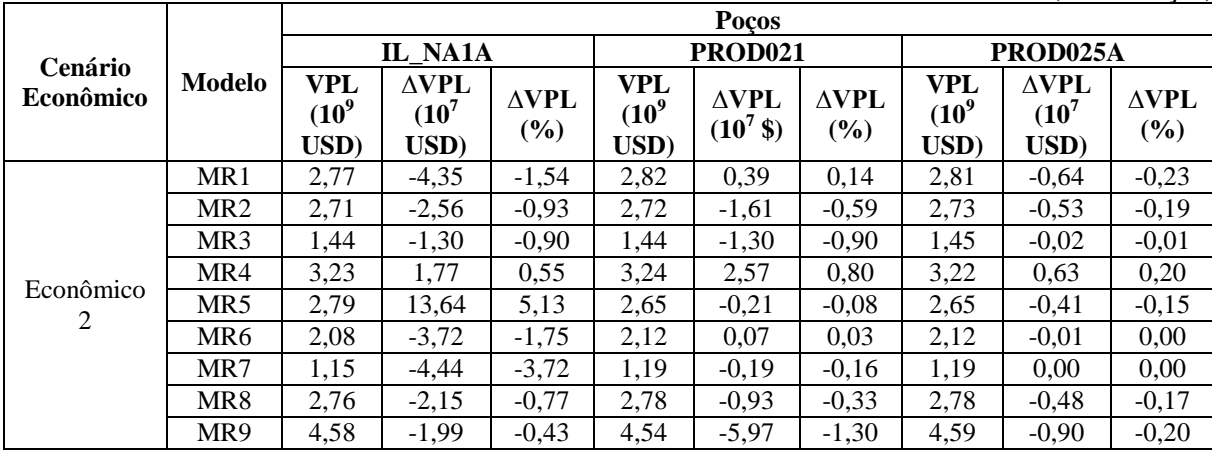
### **APÊNDICE D - DADOS EXTRAS PARA O PROCEDIMENTO P4 (E2-P4 e E9-P4)**

A seguir, são presentados os dados de  $N_p$ ,  $W_p$  e  $W_{INJ}$  para cada MR. e de VPL para os três cenários econômicos. Ademais, são mostrados os valores ótimos de  $W_{\text{CUT}}$  e  $W_{p}$  para cada MR em E2-P4 e E9-P4.

|                 |             |             | $W_{INI} (10^7)$ | VPL $(10^9$ USD) |            |            |  |  |
|-----------------|-------------|-------------|------------------|------------------|------------|------------|--|--|
| <b>Modelo</b>   | $N_p(10^7)$ | $W_p(10^7)$ |                  | <b>Base</b>      | Econômico1 | Econômico2 |  |  |
| MR1             | 5,90        | 4,17        | 11,89            | 1,91             | 3,03       | 1,43       |  |  |
| MR <sub>2</sub> | 6,26        | 4,36        | 12,45            | 2,31             | 3,61       | 1,74       |  |  |
| MR <sub>3</sub> | 4,55        | 2,97        | 9,054            | 1,17             | 1,94       | 0,86       |  |  |
| MR4             | 6,10        | 3,10        | 11,12            | 1,61             | 2,59       | 1,19       |  |  |
| MR5             | 5,96        | 3,74        | 11,60            | 1,71             | 2,74       | 1,27       |  |  |
| MR6             | 5,04        | 1,75        | 8,363            | 1,17             | 1,92       | 0,86       |  |  |
| MR7             | 4,34        | 1.46        | 7,276            | 0,83             | 1,44       | 0,59       |  |  |
| MR8             | 6,11        | 4,80        | 12,84            | 1,85             | 2,94       | 1,38       |  |  |
| MR9             | 6,93        | 2,34        | 11,47            | 2,20             | 3,44       | 1,66       |  |  |

**Tabela AP-D 1: Valores ótimos de VPL, N<sub>o</sub> W<sub>p</sub>**  $\mu$  **e** W<sub>p</sub><sub>*II*</sub> **para E2-P4** 

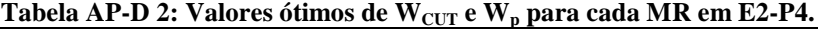

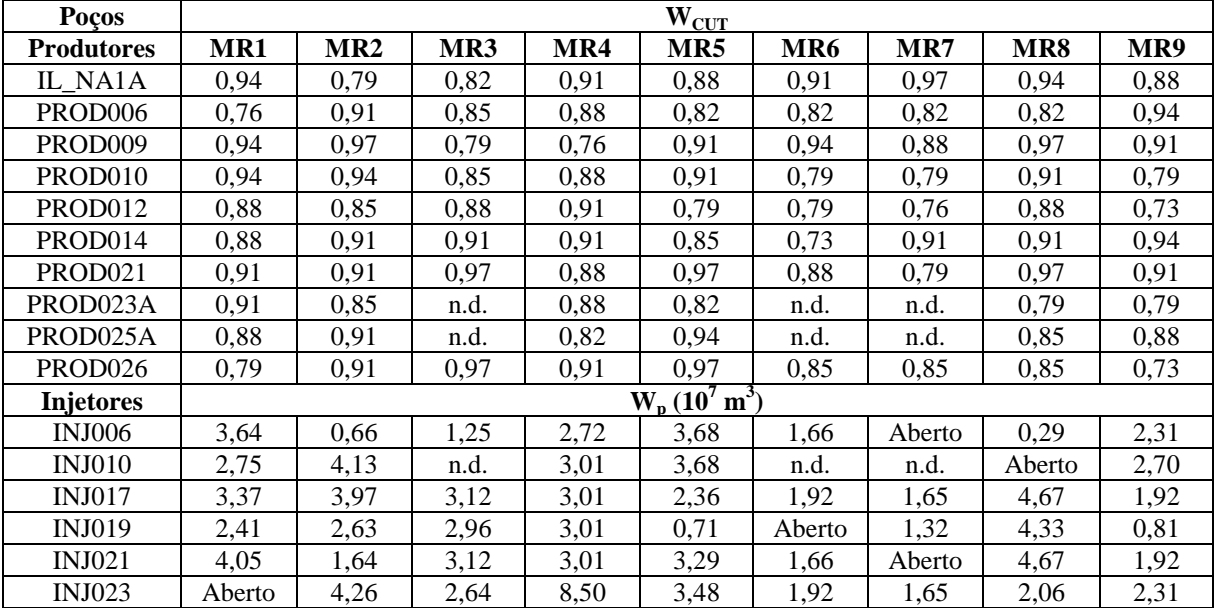

|                 | $\frac{1}{2}$ and $\frac{1}{2}$ and $\frac{1}{2}$ and $\frac{1}{2}$ and $\frac{1}{2}$ and $\frac{1}{2}$ and $\frac{1}{2}$ and $\frac{1}{2}$ and $\frac{1}{2}$ and $\frac{1}{2}$ and $\frac{1}{2}$ and $\frac{1}{2}$ and $\frac{1}{2}$ and $\frac{1}{2}$ and $\frac{1}{2}$ and $\frac{1}{2}$ a |             |                  |              |            |            |  |  |  |  |
|-----------------|----------------------------------------------------------------------------------------------------|-------------|------------------|--------------|------------|------------|--|--|--|--|
| <b>Modelo</b>   | $N_p(10^7)$                                                                                                    |             | $W_{INJ} (10^7)$ | VPL $(10^9)$ |            |            |  |  |  |  |
|                 |                                                                                                    | $W_p(10^7)$ |                  | <b>Base</b>  | Econômico1 | Econômico2 |  |  |  |  |
| MR1             | 6,20                                                                                                    | 3,62        | 11,86            | 1,74         | 1,28       | 2,82       |  |  |  |  |
| MR <sub>2</sub> | 6,02                                                                                                    | 3,63        | 11,66            | 1,70         | 1,24       | 2,77       |  |  |  |  |
| MR <sub>3</sub> | 4,47                                                                                                    | 2,01        | 8,00             | 0,83         | 0,58       | 1,46       |  |  |  |  |
| MR4             | 6,69                                                                                                    | 5,01        | 13,88            | 2,15         | 1,60       | 3,42       |  |  |  |  |
| MR5             | 6,30                                                                                                    | 4,65        | 13,03            | 1.74         | 1,27       | 2,82       |  |  |  |  |
| MR6             | 5,33                                                                                                    | 2,02        | 9,09             | 1,29         | 0,95       | 2,13       |  |  |  |  |
| MR7             | 4,30                                                                                                    | 1,14        | 6,97             | 0.65         | 0.44       | 1,19       |  |  |  |  |
| MR8             | 6,24                                                                                                    | 4,37        | 12,77            | 1.73         | 1,27       | 2,81       |  |  |  |  |
| MR9             | 8,09                                                                                                    | 4,52        | 15,34            | 2,97         | 2,25       | 4,60       |  |  |  |  |

**Tabela AP-D 3: Valores ótimos de VPL, Np, W<sup>p</sup> e WINJ para E9-P4.**

**Tabela AP-D 4: Valores ótimos de WCUT e W<sup>p</sup> para cada MR em E9-P4.**

|                     |      |                 |      |        | $\rm{W_{CUT}}$  |                 |      |        |      |
|---------------------|------|-----------------|------|--------|-----------------|-----------------|------|--------|------|
| <b>Produtores</b>   | MR1  | MR <sub>2</sub> | MR3  | MR4    | MR5             | MR <sub>6</sub> | MR7  | MR8    | MR9  |
| IL_NA1A             | 0,85 | 0,85            | 0,88 | 0.76   | 0,94            | 0,94            | 0,85 | 0,85   | 0,94 |
| PROD <sub>005</sub> | 0,85 | 0,88            | 0,85 | 0,82   | 0,82            | 0,85            | 0,91 | 0,82   | 0,91 |
| PROD006             | 0,94 | 0,82            | 0,94 | 0,73   | 0,88            | 0,85            | 0,88 | 0,85   | 0,79 |
| PROD007             | 0,82 | 0,82            | n.d. | 0,82   | 0,91            | n.d.            | n.d. | 0,94   | 0,94 |
| PROD009             | 0,94 | 0,91            | 0,94 | 0,91   | 0,91            | 0,94            | 0,91 | 0,94   | 0,91 |
| PROD010             | 0,91 | 0,91            | 0,94 | 0,91   | 0,88            | 0,91            | 0,85 | 0,91   | 0,91 |
| PROD012             | 0,79 | 0,91            | 0,79 | 0,94   | 0,91            | 0,97            | 0,88 | 0,76   | 0,85 |
| PROD014             | 0,88 | 0,88            | 0,82 | 0,88   | 0,85            | 0,88            | 0,91 | 0,85   | 0,91 |
| PROD021             | 0,76 | 0,88            | 0,91 | 0,91   | 0,88            | 0,73            | 0,82 | 0,91   | 0,94 |
| PROD023A            | 0,94 | 0,88            | n.d. | 0,88   | 0,79            | n.d.            | n.d. | 0,85   | 0,88 |
| PROD024A            | 0,82 | 0,88            | n.d. | 0,91   | 0,79            | n.d.            | n.d. | 0,91   | 0,91 |
| PROD025A            | 0,91 | 0,94            | n.d. | 0,85   | 0,85            | n.d.            | n.d. | 0,91   | 0,88 |
| PROD026             | 0,76 | 0,88            | 0,73 | 0,91   | 0,88            | 0,73            | 0,82 | 0,85   | 0,76 |
| <b>Injetores</b>    |      |                 |      |        | $W_p(10^7 m^3)$ |                 |      |        |      |
| <b>INJ006</b>       | 3,63 | 3,55            | 2,06 | Aberto | 3,68            | 1,86            | 1,15 | 4,23   | 2,90 |
| <b>INJ010</b>       | 1,75 | 3,55            | n.d. | 4,67   | 4,67            | n.d.            | n.d. | 3,51   | 3,32 |
| <b>INJ017</b>       | 3,10 | Aberto          | 1,78 | 4,01   | 3,68            | 2,06            | 1,15 | Aberto | 3,32 |
| <b>INJ019</b>       | 3,36 | 3,34            | 1,92 | 4,67   | 4,01            | 1,86            | 1,01 | Aberto | 4,48 |
| <b>INJ021</b>       | 3,36 | 1,78            | 1,92 | 0,77   | 4,29            | 1,86            | 1,15 | 0,64   | 0,93 |
| <b>INJ022</b>       | 2,86 | 2,37            | n.d. | 1,62   | 0,77            | n.d.            | n.d. | 3,74   | 4,48 |
| <b>INJ023</b>       | 2,62 | 3,55            | 2,06 | 4,01   | 4,67            | 2,06            | 1,15 | Aberto | 4,17 |

### **APÊNDICE E - DADOS EXTRAS PARA O PROCEDIMENTO P5 NA PARTE I (E2-P5 e E9-P5)**

Abaixo são exibidos os valores de  $\mathbf{W}_{\text{p}}$ utilizados para otimizar os MR em E2-P5 e E9-P5 na Parte I. Além disso, é exibida a configuração ótima de  $W<sub>CUT</sub> e W<sub>p</sub>$  obtida com essas estratégias.

|              | Tubelu AT E T, vulotes at $n_0$ por this usuals in comiguração ao Chrost para oliminar E. I e C E. I e. |      |                                                    |      |
|--------------|----------------------------------------------------------------------------------------------------|------|----------------------------------------------------|------|
| Tempo (dias) | $W_p$ para E2-P5 $(10^7 \text{ m}^3)$                                                                   |      | $W_p$ para E9-P5 (10 <sup>7</sup> m <sup>3</sup> ) |      |
|              | MR <sub>2</sub>                                                                                         | MR4  | MR5                                                | MR9  |
| 4.566        | 0,10                                                                                                    | 0,24 | 0,29                                               | 0,11 |
| 5.052        | 0,27                                                                                                    | 0,46 | 0,54                                               | 0,22 |
| 5.540        | 0,61                                                                                                    | 0,77 | 0,88                                               | 0,39 |
| 6.027        | 1,07                                                                                                    | 1,19 | 1,28                                               | 0,64 |
| 6.513        | 1,59                                                                                                    | 1,62 | 1,74                                               | 0,93 |
| 7.001        | 2,10                                                                                                    | 2,05 | 2,21                                               | 1,27 |
| 7.488        | 2,61                                                                                                    | 2,48 | 2,60                                               | 1,63 |
| 7.974        | 3,00                                                                                                    | 2,91 | 2,90                                               | 2,05 |
| 8.462        | 3,35                                                                                                    | 3,34 | 3,21                                               | 2,49 |
| 8.949        | 3,71                                                                                                    | 3,75 | 3,54                                               | 2,92 |
| 9.435        | 3,95                                                                                                    | 4,04 | 3,87                                               | 3,36 |
| 9.923        | 4,08                                                                                                    | 4,33 | 4,07                                               | 3,79 |
| 10.410       | 4,22                                                                                                    | 4,56 | 4,22                                               | 4,20 |
| 10.896       | 4,33                                                                                                    | 4,70 | 4,37                                               | 4,52 |
| Aberto       | 8,50                                                                                                    | 8,50 | 8,50                                               | 8,50 |

**Tabela AP-E 1: Valores de W<sup>p</sup> por MR usados na configuração do CMOST para otimizar E2-P5 e E9-P5.**

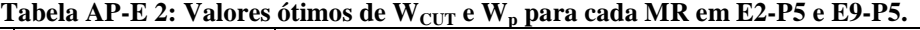

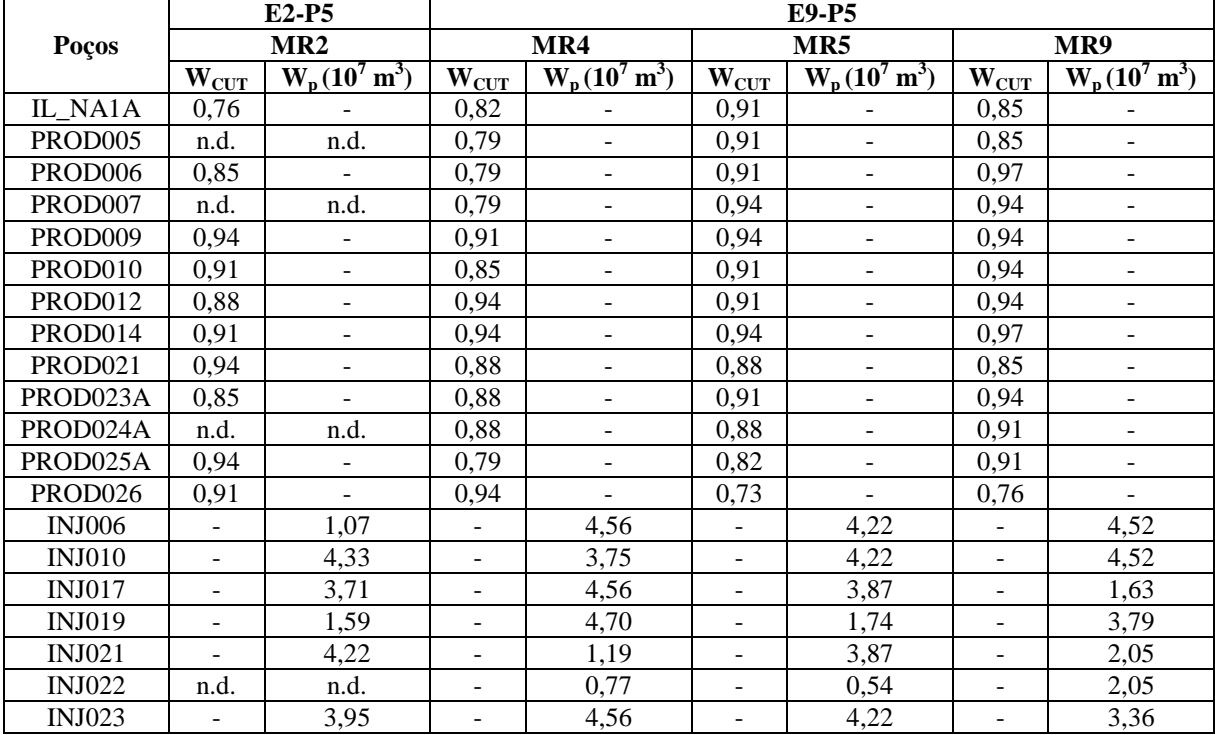

n.d.: ausência do poço na estratégia.

# **APÊNDICE F - DADOS ECONÔMICOS E DE PRODUÇÃO PARA AS ESTRATÉGIAS ORIGINAIS DA PARTE II (E9'-G1 e E9'-G1M)**

#### **Tabela AP-F 1: Dados de produção nas estratégias originais com plataforma alterada**   $(E9' - G1 e E9' - G1<sub>M</sub>)$ .

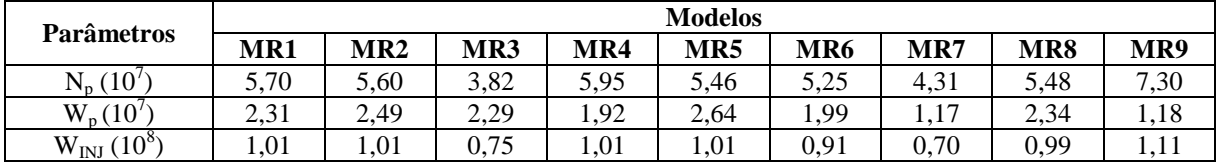

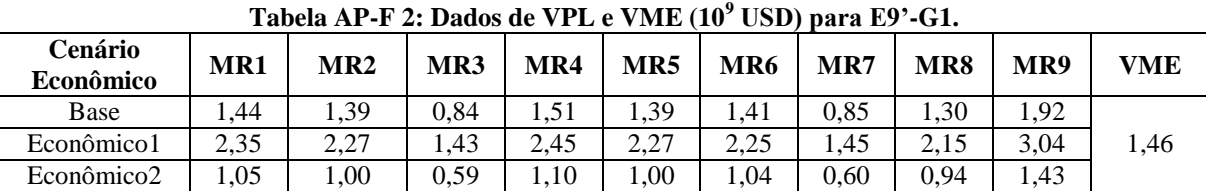

### **Tabela AP-F 3: Dados de VPL e VME (10<sup>8</sup> USD) para E9'-G1M.**

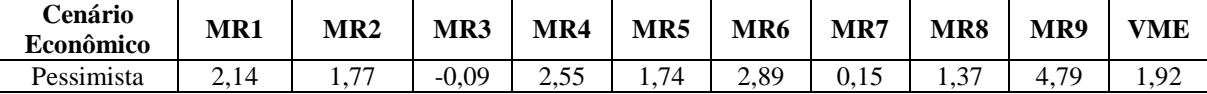

# **APÊNDICE G - DADOS ECONÔMICOS E DO DECE PARA E9'-P3 E E9'-P5 (PARTE IIa)**

| Cenário                |                 |             | $E9' - P3$      |              | $E9' - P5$   |                       |                       |  |
|------------------------|-----------------|-------------|-----------------|--------------|--------------|-----------------------|-----------------------|--|
| Econômico              | <b>Modelo</b>   | VPL         | $\triangle VPL$ | $\Delta$ VPL | <b>VPL</b>   | $\Delta \mathbf{VPL}$ | $\Delta \mathbf{VPL}$ |  |
|                        |                 | $(109$ USD) | $(10^7$ USD)    | (%)          | $(10^9$ USD) | $(10^7$ USD)          | (%)                   |  |
|                        | MR1             | 1,51        | 6,76            | 4,69         | 1,57         | 12,72                 | 8,82                  |  |
|                        | MR2             | 1,47        | 8,62            | 6,22         | 1,51         | 12,65                 | 9,12                  |  |
|                        | MR3             | 0,85        | 1,75            | 2,10         | 1,01         | 17,54                 | 20,97                 |  |
|                        | MR4             | 1,58        | 6,82            | 4,51         | 1,60         | 9,38                  | 6,21                  |  |
| Base                   | MR5             | 1,46        | 7,63            | 5,50         | 1.58         | 19,44                 | 14,03                 |  |
|                        | MR <sub>6</sub> | 1,42        | 1,36            | 0.97         | 1,43         | 2,20                  | 1,56                  |  |
|                        | MR7             | 0,85        | $-0,01$         | $-0,01$      | 0,85         | 0,12                  | 0,14                  |  |
|                        | MR8             | 1,38        | 7,43            | 5,71         | 1,45         | 14,46                 | 11,10                 |  |
|                        | MR9             | 1,93        | 1,26            | 0,66         | 1,98         | 5,35                  | 2,78                  |  |
|                        | MR1             | 2,45        | 9,69            | 4,13         | 2,53         | 18,17                 | 7,74                  |  |
|                        | MR <sub>2</sub> | 2,40        | 12,32           | 5,42         | 2,45         | 18,04                 | 7,94                  |  |
|                        | MR3             | 1,46        | 2,51            | 1,75         | 1,69         | 25,14                 | 17,53                 |  |
|                        | MR4             | 2,55        | 9,76            | 3,99         | 2,58         | 13,41                 | 5,48                  |  |
| Econômico1             | MR5             | 2,38        | 10,93           | 4,81         | 2,55         | 27,87                 | 12,27                 |  |
|                        | MR <sub>6</sub> | 2,27        | 1,93            | 0,86         | 2,28         | 3,06                  | 1,36                  |  |
|                        | MR7             | 1,45        | $-0,01$         | $-0,01$      | 1,45         | 0,14                  | 0,10                  |  |
|                        | MR8             | 2,26        | 10.63           | 4,94         | 2,36         | 20.69                 | 9,62                  |  |
|                        | MR9             | 3,06        | 1,80            | 0.59         | 3,11         | 7,62                  | 2,51                  |  |
|                        | MR1             | 1,10        | 5,34            | 5,10         | 1,15         | 10,05                 | 9,60                  |  |
|                        | MR <sub>2</sub> | 1,07        | 6,81            | 6,79         | 1,10         | 10,01                 | 9,97                  |  |
|                        | MR <sub>3</sub> | 0,61        | 1,38            | 2,33         | 0,73         | 13,83                 | 23,33                 |  |
|                        | MR4             | 1,16        | 5,38            | 4,89         | 1,18         | 7,41                  | 6,73                  |  |
| Econômico <sub>2</sub> | MR5             | 1,06        | 6,02            | 6,01         | 1,16         | 15,34                 | 15,31                 |  |
|                        | MR <sub>6</sub> | 1,05        | 1,08            | 1,04         | 1,06         | 1,763                 | 1,69                  |  |
|                        | MR7             | 0.60        | $-0,01$         | $-0.01$      | 0,61         | 0,10                  | 0,17                  |  |
|                        | MR8             | 1,00        | 5,87            | 6,27         | 1,05         | 11,42                 | 12,19                 |  |
|                        | MR9             | 1,44        | 1,00            | 0,70         | 1,47         | 4,24                  | 2,97                  |  |

**Tabela AP-G 1: Comparação de VPL por MR e cenário econômico entre E9'-P5, E9'-P3 e E9'-G1.**

**Tabela AP-G 2: Valores ótimos de GUIDE por poço em E9'-P3.**

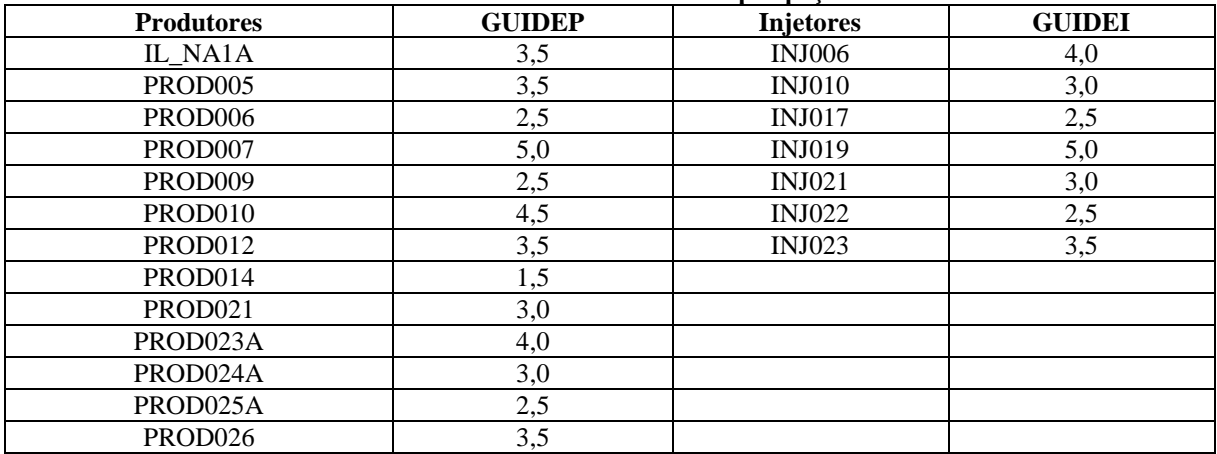

|            | <b>Tempo</b> |       | $W_p$ por modelo (10 <sup>6</sup> m <sup>3</sup> ) |       |       |       |                 |       |       |       |  |  |  |
|------------|--------------|-------|----------------------------------------------------|-------|-------|-------|-----------------|-------|-------|-------|--|--|--|
| Estratégia | (dias)       | MR1   | MR <sub>2</sub>                                    | MR3   | MR4   | MR5   | MR <sub>6</sub> | MR7   | MR8   | MR9   |  |  |  |
|            | 4566         | 0,16  | 0,70                                               | 0,30  | 0,09  | 0,24  | 0,17            | 0,54  | 0,52  | 0,00  |  |  |  |
|            | 5052         | 0,33  | 1,25                                               | 0,90  | 0,22  | 0,79  | 0,44            | 1,10  | 0,94  | 0,00  |  |  |  |
|            | 5540         | 0,82  | 1,91                                               | 1,93  | 0,47  | 1,69  | 0,89            | 1,74  | 1,60  | 0.01  |  |  |  |
|            | 6027         | 1,73  | 2,59                                               | 3,46  | 0,80  | 3,02  | 1,71            | 2,70  | 2,49  | 0,07  |  |  |  |
|            | 6513         | 2,96  | 3,46                                               | 5,32  | 1,28  | 4,66  | 2,86            | 3,79  | 3,58  | 0,19  |  |  |  |
|            | 7001         | 4,51  | 4,80                                               | 7,28  | 2,04  | 6,48  | 4,01            | 4,47  | 4,95  | 0,39  |  |  |  |
|            | 7488         | 6,23  | 6,76                                               | 9,22  | 3,19  | 8,56  | 5,13            | 5,25  | 6,55  | 0,71  |  |  |  |
| $E9' - P5$ | 7974         | 8,37  | 9,04                                               | 11,17 | 4,88  | 10,92 | 6,62            | 6,13  | 8,42  | 1,23  |  |  |  |
|            | 8462         | 10,66 | 11,34                                              | 13,12 | 6,86  | 13,31 | 8,41            | 7,12  | 10,57 | 2,09  |  |  |  |
|            | 8949         | 12,95 | 13,62                                              | 15,07 | 8,99  | 15,69 | 10,50           | 8,20  | 12,74 | 3,42  |  |  |  |
|            | 9435         | 15,23 | 15,90                                              | 16,92 | 11,13 | 18,06 | 12,65           | 9,37  | 14,91 | 5,18  |  |  |  |
|            | 9923         | 17,52 | 18,19                                              | 18,77 | 13,27 | 20,44 | 14,80           | 10,07 | 17,08 | 7,12  |  |  |  |
|            | 10410        | 19,81 | 20.48                                              | 20,64 | 15,42 | 22,82 | 16,94           | 10,74 | 19,25 | 9,26  |  |  |  |
|            | 10896        | 22,09 | 22,76                                              | 21,97 | 17,55 | 25,19 | 19,08           | 11,48 | 21,42 | 11,42 |  |  |  |
|            | Aberto       | 85,00 | 85,00                                              | 85,00 | 85,00 | 85,00 | 85,00           | 85,00 | 85,00 | 85,00 |  |  |  |

**Tabela AP-G 3: Valores de W<sup>p</sup> por MR adotados na configuração do CMOST para otimizar E9'-P5. 3**

**Tabela AP-G 4: Valores ótimos de WCUT e W<sup>p</sup> para cada MR em E9'-P5.**

|                     | $W_{\text{CUT}}$ |                 |       |       |                 |                 |       |       |       |  |
|---------------------|------------------|-----------------|-------|-------|-----------------|-----------------|-------|-------|-------|--|
| <b>Produtores</b>   | MR1              | MR <sub>2</sub> | MR3   | MR4   | MR5             | MR <sub>6</sub> | MR7   | MR8   | MR9   |  |
| IL NA1A             | 0,82             | 0,91            | 0,88  | 0,73  | 0,73            | 0,79            | 0,88  | 0,76  | 0,85  |  |
| PROD <sub>005</sub> | 0,97             | 0,97            | 0,82  | 0,76  | 0,82            | 0,82            | 0,94  | 0,76  | 0,82  |  |
| PROD006             | 0,88             | 0,91            | 0,82  | 0,79  | 0,85            | 0,85            | 0,85  | 0,73  | 0,85  |  |
| PROD007             | 0,73             | 0,82            | n.d.  | 0,91  | 0,73            | n.d.            | n.d.  | 0,91  | 0,76  |  |
| PROD009             | 0,88             | 0,73            | 0,82  | 0,79  | 0,88            | 0,79            | 0,94  | 0,88  | 0,85  |  |
| PROD010             | 0,94             | 0,76            | 0,94  | 0,94  | 0,88            | 0,88            | 0,91  | 0,82  | 0,94  |  |
| PROD012             | 0,79             | 0,85            | 0,73  | 0,88  | 0,76            | 0,91            | 0,85  | 0,76  | 0,82  |  |
| PROD014             | 0,91             | 0,88            | 0,82  | 0,91  | 0,88            | 0,94            | 0,79  | 0,76  | 0,94  |  |
| PROD021             | 0,82             | 0,76            | 0,88  | 0,97  | 0,73            | 0,82            | 0,79  | 0,79  | 0,73  |  |
| PROD023A            | 0,82             | 0,73            | n.d.  | 0,85  | 0,85            | n.d.            | n.d.  | 0,73  | 0,82  |  |
| PROD024A            | 0,79             | 0,73            | n.d.  | 0,76  | 0,82            | n.d.            | n.d.  | 0,76  | 0,85  |  |
| PROD025A            | 0,85             | 0,79            | n.d.  | 0,91  | 0,97            | n.d.            | n.d.  | 0,79  | 0,94  |  |
| PROD026             | 0,73             | 0,88            | 0,88  | 0,76  | 0,94            | 0,73            | 0,76  | 0,76  | 0,79  |  |
| <b>Injetores</b>    |                  |                 |       |       | $W_p(10^6 m^3)$ |                 |       |       |       |  |
| <b>INJ006</b>       | 22,09            | 20,48           | 18,77 | 8,99  | 25,19           | 19,08           | 85,00 | 2,49  | 1,23  |  |
| <b>INJ010</b>       | 1,73             | 1,25            | n.d.  | 13,27 | 25,19           | n.d.            | n.d.  | 19,25 | 9,26  |  |
| <b>INJ017</b>       | 10,66            | 18,19           | 21,97 | 8,99  | 25,19           | 16,94           | 85,00 | 19,25 | 7,12  |  |
| <b>INJ019</b>       | 19,81            | 18,19           | 85,00 | 17,55 | 6,48            | 14,80           | 11,48 | 85,00 | 7,12  |  |
| <b>INJ021</b>       | 19,81            | 18,19           | 16,92 | 0,80  | 20,44           | 16,94           | 11,48 | 17,08 | 2,09  |  |
| <b>INJ022</b>       | 19,81            | 18,19           | n.d.  | 0,80  | 22,82           | n.d.            | n.d.  | 12,74 | 85,00 |  |
| <b>INJ023</b>       | 22,09            | 4,800           | 15,07 | 15,42 | 25,19           | 16,94           | 85,00 | 85,00 | 1,23  |  |

# **APÊNDICE H - DADOS ECONÔMICOS E DO DECE PARA E9'- P3<sup>M</sup> E E9'-P5<sup>M</sup> (PARTE IIb)**

| Cenário    |                 | $E9' - P3_M$                |                                         |                     | $E9' - P5_M$        |                              |                     |  |
|------------|-----------------|-----------------------------|-----------------------------------------|---------------------|---------------------|------------------------------|---------------------|--|
| Econômico  | Modelo          | VPL<br>$(10^8 \text{ USD})$ | $\triangle VPL$<br>$(10^7 \text{ USD})$ | $\triangle VPL$ (%) | VPL<br>$(10^8$ USD) | $\Delta$ VPL<br>$(10^7$ USD) | $\triangle VPL$ (%) |  |
|            | MR1             | 2,71                        | 5,71                                    | 26,65               | 2,87                | 7,28                         | 34,0                |  |
|            | MR <sub>2</sub> | 2,34                        | 5,76                                    | 32,64               | 2.63                | 8,59                         | 48,7                |  |
|            | MR <sub>3</sub> | 0,00                        | 0,93                                    | $-100,45$           | 0,95                | 10,40                        | n.d                 |  |
|            | MR4             | 3,00                        | 4,52                                    | 17,76               | 3,12                | 5,79                         | 22,7                |  |
| Pessimista | MR5             | 2,26                        | 5,23                                    | 30,15               | 2,82                | 10,89                        | 62,8                |  |
|            | MR6             | 2,98                        | 0,97                                    | 3,35                | 3,11                | 2,20                         | 7,6                 |  |
|            | MR7             | 0.15                        | 0.00                                    | $-0,25$             | 0,20                | 0,49                         | 32,7                |  |
|            | MR8             | 1,86                        | 4,94                                    | 36,10               | 2,20                | 8,31                         | 60,7                |  |
|            | MR9             | 5,00                        | 2,19                                    | 4,57                | 5,18                | 3,99                         | 8,3                 |  |

**Tabela AP-G 5: Comparação de VPL por MR entre E9'-P5M, E9'-P3<sup>M</sup> e E9'-G1.**

**Tabela AP-G 6: Valores ótimos do GUIDE por poço em E9'-P3M.**

| <b>Produtores</b>   | <b>GUIDEP</b> | <b>Injetores</b> | <b>GUIDEI</b> |
|---------------------|---------------|------------------|---------------|
| IL_NA1A             | 2,0           | <b>INJ006</b>    | 3,5           |
| PROD <sub>005</sub> | 5,0           | <b>INJ010</b>    | 3,0           |
| PROD006             | 4,0           | <b>INJ017</b>    | 4,0           |
| PROD007             | 5,0           | <b>INJ019</b>    | 5,0           |
| PROD <sub>009</sub> | 2,0           | <b>INJ021</b>    | 2,5           |
| PROD010             | 4,0           | <b>INJ022</b>    | 2,5           |
| PROD012             | 4,0           | <b>INJ023</b>    | 5,0           |
| PROD014             | 1,5           |                  |               |
| PROD021             | 2,0           |                  |               |
| PROD023A            | 5,0           |                  |               |
| PROD024A            | 3,0           |                  |               |
| PROD025A            | 1,5           |                  |               |
| PROD026             | 3,0           |                  |               |

**Tabela AP-G 7: Valores de W<sup>p</sup> por MR adotados na configuração do CMOST para otimizar E9'-P5M. 3**

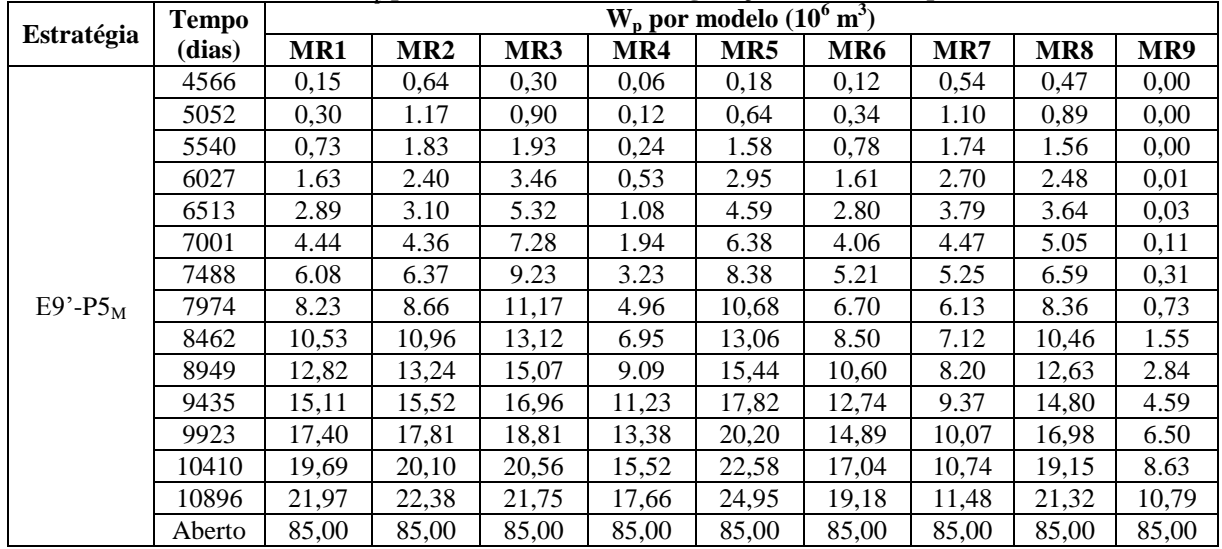

|                   | $W_{CUT}$ |                 |       |       |                         |                 |       |       |       |  |  |
|-------------------|-----------|-----------------|-------|-------|-------------------------|-----------------|-------|-------|-------|--|--|
| <b>Produtores</b> | MR1       | MR <sub>2</sub> | MR3   | MR4   | MR5                     | MR <sub>6</sub> | MR7   | MR8   | MR9   |  |  |
| IL NA1A           | 0,91      | 0,73            | 0,79  | 0,82  | 0,73                    | 0,94            | 0,94  | 0,79  | 0,76  |  |  |
| PROD005           | 0,88      | 0,85            | 0,82  | 0,97  | 0,88                    | 0,79            | 0.73  | 0,85  | 0,97  |  |  |
| PROD006           | 0,76      | 0,94            | 0,91  | 0,82  | 0,94                    | 0,88            | 0,85  | 0,94  | 0,97  |  |  |
| PROD007           | 0,73      | 0,73            | n.d.  | 0,79  | 0.73                    | n.d.            | n.d.  | 0,94  | 0,79  |  |  |
| PROD009           | 0,79      | 0,88            | 0,79  | 0,85  | 0,88                    | 0,82            | 0,82  | 0,88  | 0,82  |  |  |
| PROD010           | 0,91      | 0,91            | 0,76  | 0,88  | 0,88                    | 0,82            | 0,82  | 0,73  | 0,88  |  |  |
| PROD012           | 0,82      | 0,79            | 0,73  | 0,73  | 0,76                    | 0,73            | 0,79  | 0,82  | 0,91  |  |  |
| PROD014           | 0,97      | 0,76            | 0,73  | 0,97  | 0,88                    | 0,88            | 0,88  | 0,85  | 0,76  |  |  |
| PROD021           | 0,73      | 0,79            | 0,97  | 0,82  | 0,73                    | 0,73            | 0,73  | 0,73  | 0,73  |  |  |
| PROD023A          | 0,94      | 0,94            | n.d.  | 0,73  | 0,73                    | n.d.            | n.d.  | 0,97  | 0,97  |  |  |
| PROD024A          | 0,79      | 0,73            | n.d.  | 0,73  | 0,88                    | n.d.            | n.d.  | 0,73  | 0,82  |  |  |
| PROD025A          | 0,82      | 0,73            | n.d.  | 0,94  | 0,85                    | n.d.            | n.d.  | 0,79  | 0,85  |  |  |
| PROD026           | 0,73      | 0,82            | 0,94  | 0,79  | 0,94                    | 0.73            | 0,91  | 0,73  | 0,97  |  |  |
| <b>Injetores</b>  |           |                 |       |       | $W_p(10^6 \text{ m}^3)$ |                 |       |       |       |  |  |
| <b>INJ006</b>     | 4,44      | 22,38           | 16,96 | 11,23 | 0,18                    | 12,74           | 9,37  | 2,48  | 0,11  |  |  |
| <b>INJ010</b>     | 0,73      | 20,10           | n.d.  | 17,66 | 22,58                   | n.d.            | n.d.  | 14,80 | 10,79 |  |  |
| <b>INJ017</b>     | 6,08      | 15,52           | 11,17 | 17,66 | 22,58                   | 12,74           | 10,74 | 16,98 | 8,63  |  |  |
| <b>INJ019</b>     | 15,11     | 17,81           | 15,07 | 15,52 | 2,95                    | 12,74           | 4,47  | 16,98 | 8,63  |  |  |
| <b>INJ021</b>     | 19,69     | 6,37            | 3,46  | 3,23  | 20,20                   | 14,89           | 9,37  | 16,98 | 0,11  |  |  |
| <b>INJ022</b>     | 15,11     | 3,10            | n.d.  | 1,94  | 17,82                   | n.d.            | n.d.  | 3,64  | 2,84  |  |  |
| <b>INJ023</b>     | 19,69     | 13,24           | 9,230 | 0,24  | 22,58                   | 12,74           | 9,37  | 19,15 | 1,55  |  |  |

**Tabela AP-G 8: Valores ótimos de W<sub>CUT</sub> e W<sub>p</sub> para cada MR em E9'-P5<sub>M</sub>.** 

#### **ANEXO A - UNISIM-I-D**

O UNISIM-I-D é um modelo de simulação criado pelo grupo UNISIM com o propósito de estudar e comparar diferentes metodologias de análise de decisão dentro da área de engenharia de reservatório. Esse modelo foi minuciosamente desenvolvido para incluir incertezas geológicas, técnicas e econômicas, além de restrições operacionais.

O UNISIM-I-D foi gerado a partir do UNISIM-I-R (AVANSI e SCHIOZER, 2015b) que é um campo sintético baseado no Campo de Namorado, situado na Bacia de Campos no Brasil. O UNISIM-I-D é um modelo tridimensional constituído por 81×58×20 blocos, dos quais 36.739 são ativos. Cada bloco possui dimensões de 100×100×8 metros. Esse modelo apresenta um histórico de produção de quatro anos originado com dados obtidos por meio de quatro poços verticais [\(Figura AN-A 1\)](#page-153-0). Além disso, foram utilizados dados de testemunho, de perfis e de sísmica para criar modelos estruturais, petrofísicos e de facies.

Para o caso UNISIM-I-D duas abordagens pré-definidas são possíveis, uma determinística e outra probabilística.

A análise determinística é baseada nas seguintes variáveis de decisão e funções objetivos (FO):

- Número, tipo (verticais, horizontais, poços inteligentes ou convencionais), localização e sequência de abertura dos poços.
- Restrições na capacidade de injeção de água e produção de líquido, de óleo e de água.
- $\bullet$  O valor presente líquido (VPL), a produção acumulada de óleo (N<sub>p</sub>) e água (W<sub>p</sub>) e o fator de recuperação (FR) constituem as funções-objetivo.

Nessa análise as datas foram previamente estabelecidas e são apresentadas em ordem cronológica abaixo:

- Tempos iniciais de simulação e produção ( $t_0 = 0$ ).
- Tempo de ajuste de histórico e de início para atualização de fluxo de caixa ( $t_1$  = 1.461 dias).
- $\bullet$  Intervalos para perfuração e completação (t<sub>2</sub> t<sub>1</sub> = 396 dias).
- Tempo mínimo de 30 dias para interligação de poços à plataforma e respectivos investimentos.

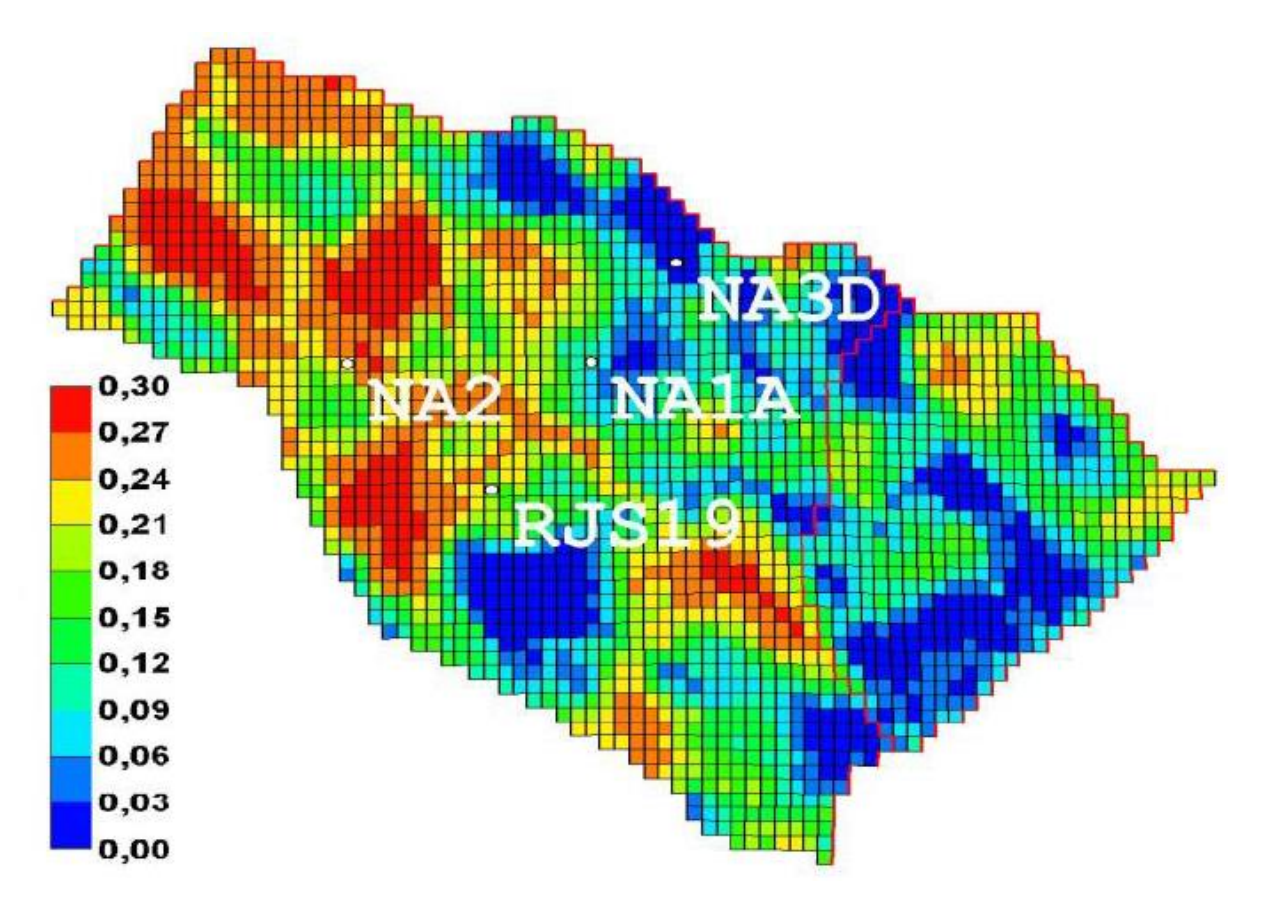

Tempo máximo de simulação e de abandono do campo ( $t_{final}$  = 10957 dias).

<span id="page-153-0"></span>**Figura AN-A 1: Mapa da porosidade de camadas intermediárias com a alocação dos 4 poços verticais. Fonte: Gaspar et al. (2015).**

A [Figura AN-A 2](#page-153-1) esquematiza o ano de início (histórico de produção) até o abandono do campo.

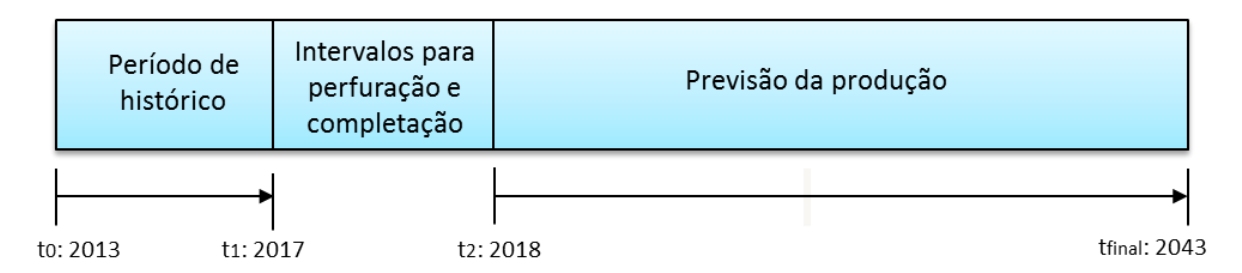

<span id="page-153-1"></span>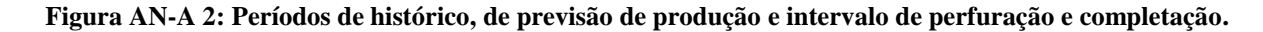

A abordagem probabilística engloba todas as variáveis adotadas acima e ainda inclui: incertezas econômicas (preço do óleo, taxas fiscais, custos operacionais e investimentos); incertezas geológicas (porosidade, permeabilidade relativa e vertical, compressibilidade da rocha, modelo estrutural, imagens, propriedades PVT e contato óleo e água); incertezas operacionais (disponibilidade dos equipamentos de superfície e índice de poço); e adota, além das FO da análise determinística, o valor monetário esperado e a curvas de risco.